# **ZC706 Evaluation Board for the Zynq-7000 XC7Z045 SoC**

# *User Guide*

**UG954 (v1.7) July 1, 2018**

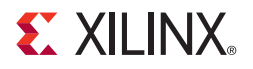

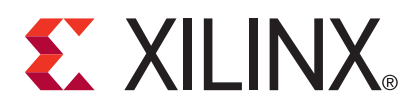

#### **Notice of Disclaimer**

The information disclosed to you hereunder (the "Materials") is provided solely for the selection and use of Xilinx products. To the maximum extent permitted by applicable law: (1) Materials are made available "AS IS" and with all faults, Xilinx hereby DISCLAIMS ALL WARRANTIES AND CONDITIONS, EXPRESS, IMPLIED, OR STATUTORY, INCLUDING BUT NOT LIMITED TO WARRANTIES OF MERCHANTABILITY, NON-INFRINGEMENT, OR FITNESS FOR ANY PARTICULAR PURPOSE; and (2) Xilinx shall not be liable (whether in contract or tort, including negligence, or under any other theory of liability) for any loss or damage of any kind or nature related to, arising under, or in connection with, the Materials (including your use of the Materials), including for any direct, indirect, special, incidental, or consequential loss or damage (including loss of data, profits, goodwill, or any type of loss or damage suffered as a result of any action brought by a third party) even if such damage or loss was reasonably foreseeable or Xilinx had been advised of the possibility of the same. Xilinx assumes no obligation to correct any errors contained in the Materials or to notify you of updates to the Materials or to product specifications. You may not reproduce, modify, distribute, or publicly display the Materials without prior written consent. Certain products are subject to the terms and conditions of Xilinx's limited warranty, please refer to Xilinx's Terms of Sale which can be viewed at [www.xilinx.com/legal.htm#tos;](https://www.xilinx.com/legal.htm#tos) IP cores may be subject to warranty and support terms contained in a license issued to you by Xilinx. Xilinx products are not designed or intended to be fail-safe or for use in any application requiring fail-safe performance; you assume sole risk and liability for use of Xilinx products in such critical applications, please refer to Xilinx's Terms of Sale which can be viewed at [www.xilinx.com/legal.htm#tos.](https://www.xilinx.com/legal.htm#tos)

#### **AUTOMOTIVE APPLICATIONS DISCLAIMER**

AUTOMOTIVE PRODUCTS (IDENTIFIED AS "XA" IN THE PART NUMBER) ARE NOT WARRANTED FOR USE IN THE DEPLOYMENT OF AIRBAGS OR FOR USE IN APPLICATIONS THAT AFFECT CONTROL OF A VEHICLE ("SAFETY APPLICATION") UNLESS THERE IS A SAFETY CONCEPT OR REDUNDANCY FEATURE CONSISTENT WITH THE ISO 26262 AUTOMOTIVE SAFETY STANDARD ("SAFETY DESIGN"). CUSTOMER SHALL, PRIOR TO USING OR DISTRIBUTING ANY SYSTEMS THAT INCORPORATE PRODUCTS, THOROUGHLY TEST SUCH SYSTEMS FOR SAFETY PURPOSES. USE OF PRODUCTS IN A SAFETY APPLICATION WITHOUT A SAFETY DESIGN IS FULLY AT THE RISK OF CUSTOMER, SUBJECT ONLY TO APPLICABLE LAWS AND REGULATIONS GOVERNING LIMITATIONS ON PRODUCT LIABILITY.

© Copyright 2012–2018 Xilinx, Inc. Xilinx, the Xilinx logo, Artix, ISE, Kintex, Spartan, Virtex, Vivado, Zynq, and other designated brands included herein are trademarks of Xilinx in the United States and other countries. All other trademarks are the property of their respective owners.

# <span id="page-1-0"></span>**Revision History**

The following table shows the revision history for this document.

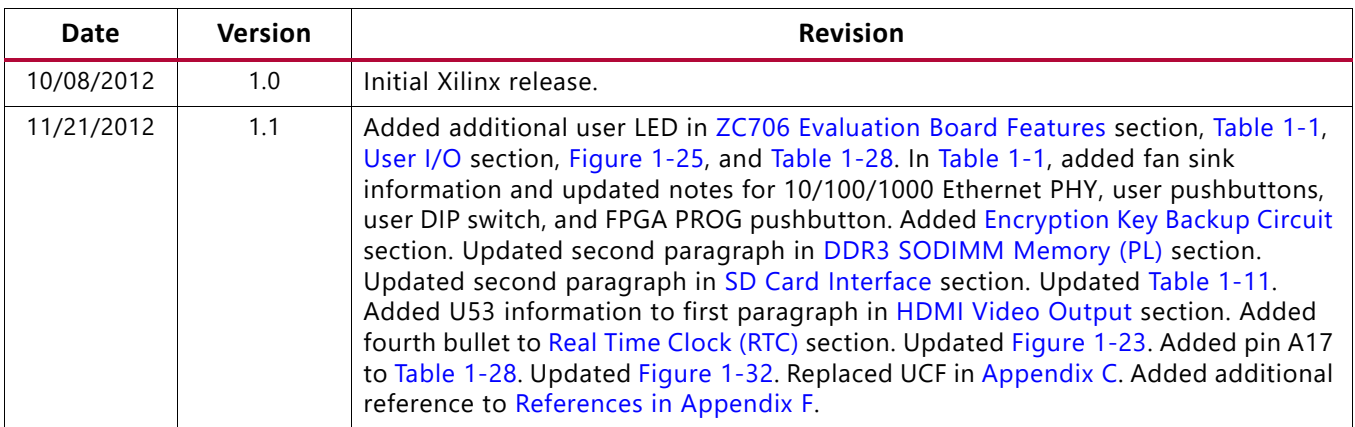

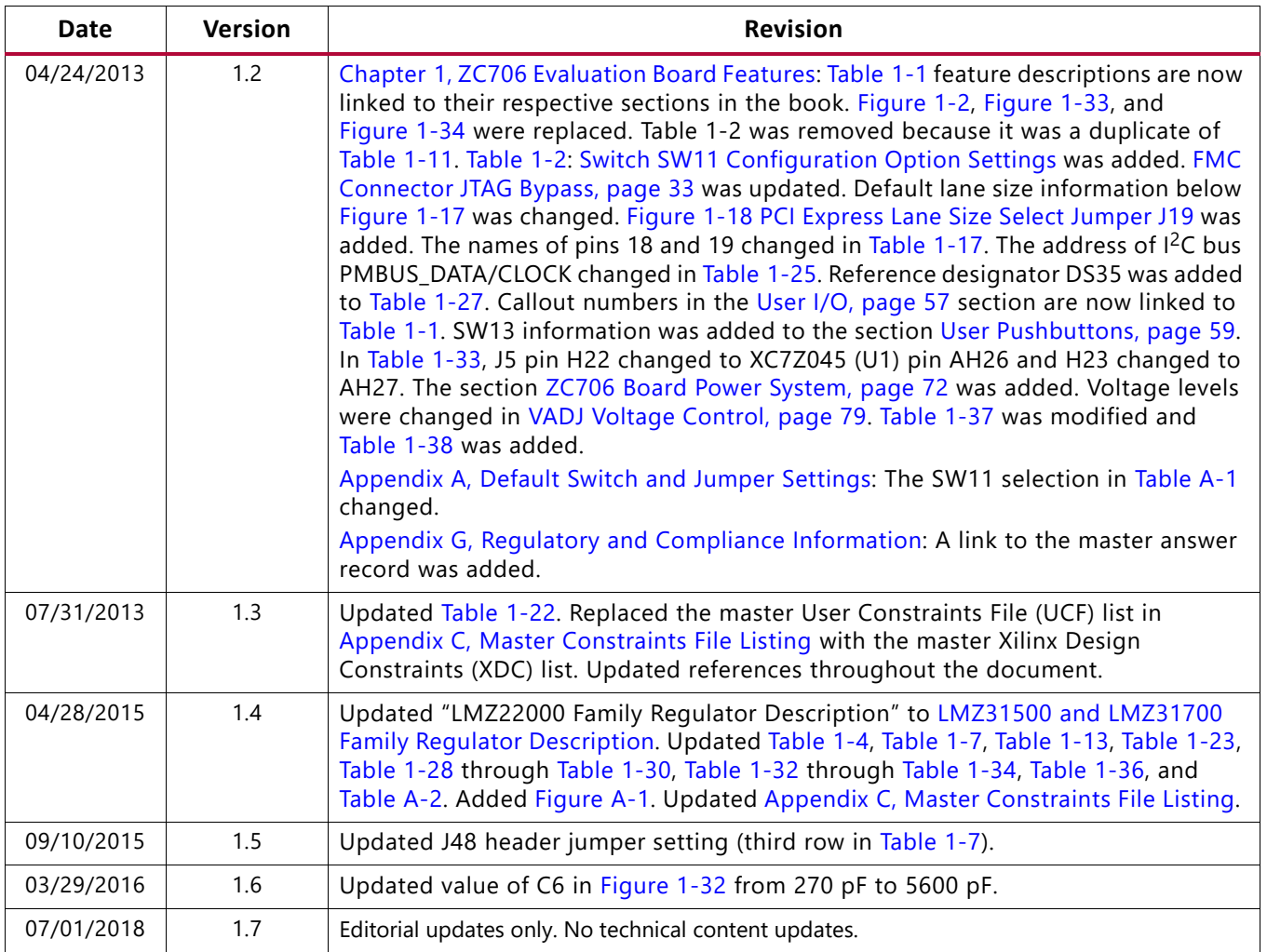

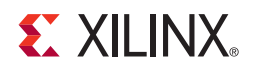

# Table of Contents

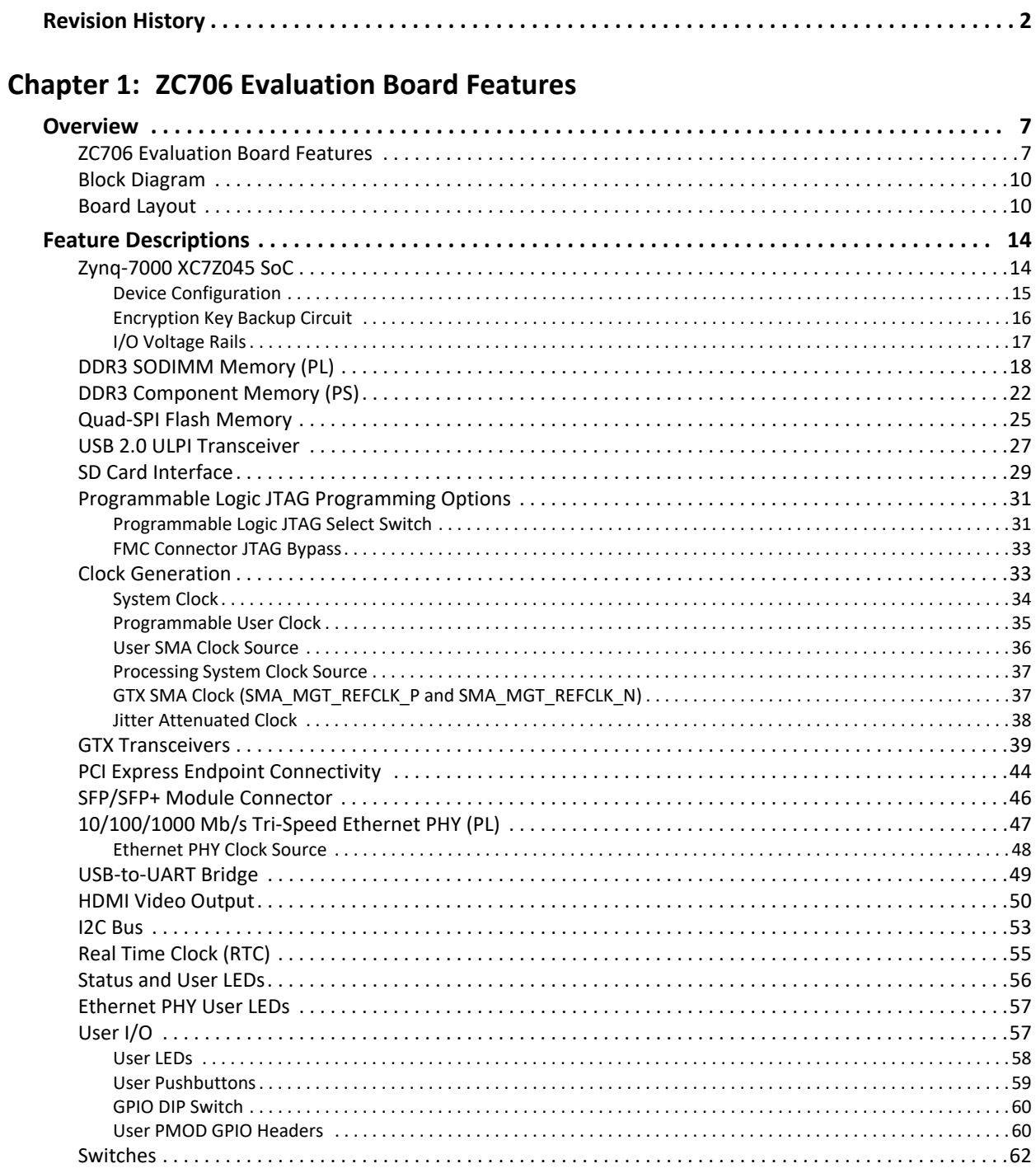

www.xilinx.com

## **EX XILINX**

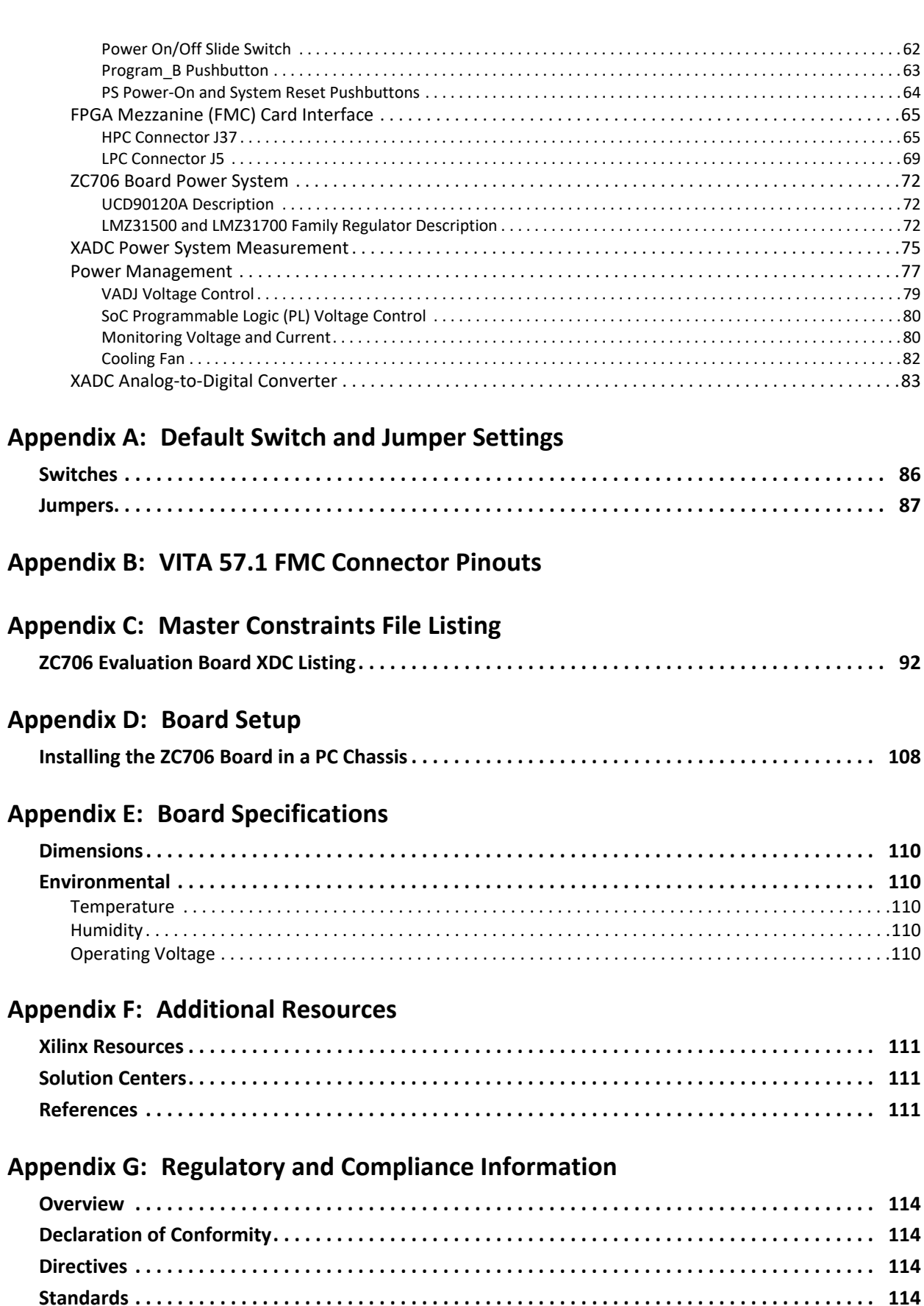

## **EX XILINX**

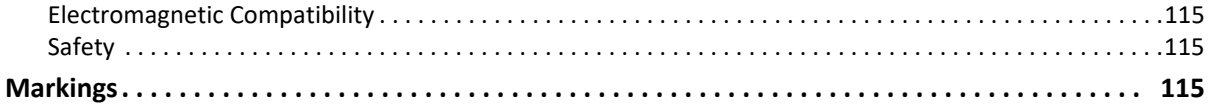

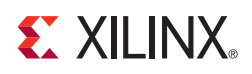

# <span id="page-6-2"></span><span id="page-6-1"></span>ZC706 Evaluation Board Features

# <span id="page-6-3"></span>**Overview**

The ZC706 evaluation board for the XC7Z045 SoC provides a hardware environment for developing and evaluating designs targeting the Zynq®-7000 XC7Z045-2FFG900C SoC. The ZC706 evaluation board provides features common to many embedded processing systems, including DDR3 SODIMM and component memory, a four-lane PCI Express® interface, an Ethernet PHY, general purpose I/O, and two UART interfaces. Other features can be supported using VITA-57 FPGA mezzanine cards (FMC) attached to the low pin count (LPC) FMC and high pin count (HPC) FMC connectors.

## <span id="page-6-4"></span><span id="page-6-0"></span>**ZC706 Evaluation Board Features**

The ZC706 evaluation board features are listed in here. Detailed information for each feature is provided in [Feature Descriptions](#page-13-0) starting on [page 14](#page-13-0).

- Zynq-7000 XC7Z045-2FFG900C SoC
- 1 GB DDR3 memory SODIMM on the programmable logic (PL) side
- 1 GB DDR3 component memory (four [256 Mb x 8] devices) on the processing system (PS) side
- Two 128 Mb Quad-SPI (QSPI) flash memory (Dual Quad-SPI)
- USB 2.0 ULPI (UTMI+ low pin interface) transceiver with micro-B USB connector
- Secure Digital (SD) connector
- USB JTAG interface via Digilent module with micro-B USB connector
- Clock sources:
	- ° Fixed 200 MHz LVDS oscillator (differential)
	- I<sup>2</sup>C programmable LVDS oscillator (differential)
	- ° Fixed 33.33 MHz LVCMOS oscillator (single-ended)
	- ° Subminiature version A (SMA) connectors (differential)
	- SMA connectors for GTX transceiver clocking (differential)

## **ST XII INX.**

- GTX transceivers
	- FMC HPC connector (eight GTX transceivers)
	- FMC LPC connector (one GTX transceiver)
	- SMA connectors (one pair each for TX, RX and REFCLK)
	- ° PCI Express (four lanes)
	- ° Small form-factor pluggable plus (SFP+) connector
	- ° Ethernet PHY RGMII interface
- PCI Express endpoint connectivity
	- $\cdot$  Gen1 4-lane (x4)
	- $\cdot$  Gen2 4-lane (x4)
- SFP+ Connector
- Ethernet PHY RGMII interface with RJ-45 connector
- USB-to-UART bridge with mini-B USB connector
- HDMI codec with HDMI connector
- $\cdot$   $I^2C$  bus
- I<sup>2</sup>C bus multiplexed to:
	- ° Si570 user clock
	- ° ADV7511 HDMI codec
	- $\cdot$  M24C08 EEPROM (1 kB)
	- ° 1-to-16 TCA6416APWR port expander
	- ° DDR3 SODIMM
	- ° RTC-8564JE real time clock
	- ° FMC HPC connector
	- ° FMC LPC connector
	- ° PMBUS data/clock
- Status LEDs:
	- ° Ethernet status
	- ° TI Power Good
	- ° Linear Power Good
	- $\cdot$  PS DDR3 Component V<sub>tt</sub> Good
	- PL DDR3 SODIMM V<sub>tt</sub> Good
- ° FMC Power Good
- ° 12V Input Power On
- ° FPGA INIT
- **· FPGA DONE**
- User I/O:
	- ° Four (PL) user LEDs
	- ° Three (PL) user pushbuttons
	- ° One (PL) user DIP switch (4-pole)
	- ° Two Dual row Pmod GPIO headers
- SoC PS Reset Pushbuttons:
	- ° SRST\_B PS reset button
	- POR\_B PS reset button
- VITA 57.1 FMC HPC connector
- VITA 57.1 FMC LPC connector
- Power on/off slide switch
- Program\_B pushbutton
- Power management with PMBus voltage and current monitoring through TI power controller
- Dual 12-bit 1 MSPS XADC analog-to-digital front end
- Configuration options:
	- ° Dual Quad-SPI flash memory
	- ° USB JTAG configuration port (Digilent module)
	- ° Platform cable header JTAG configuration port
	- ° 20-pin PL PJTAG header

## <span id="page-9-0"></span>**Block Diagram**

The ZC706 evaluation board block diagram is shown in [Figure 1-1.](#page-9-2)

<span id="page-9-2"></span>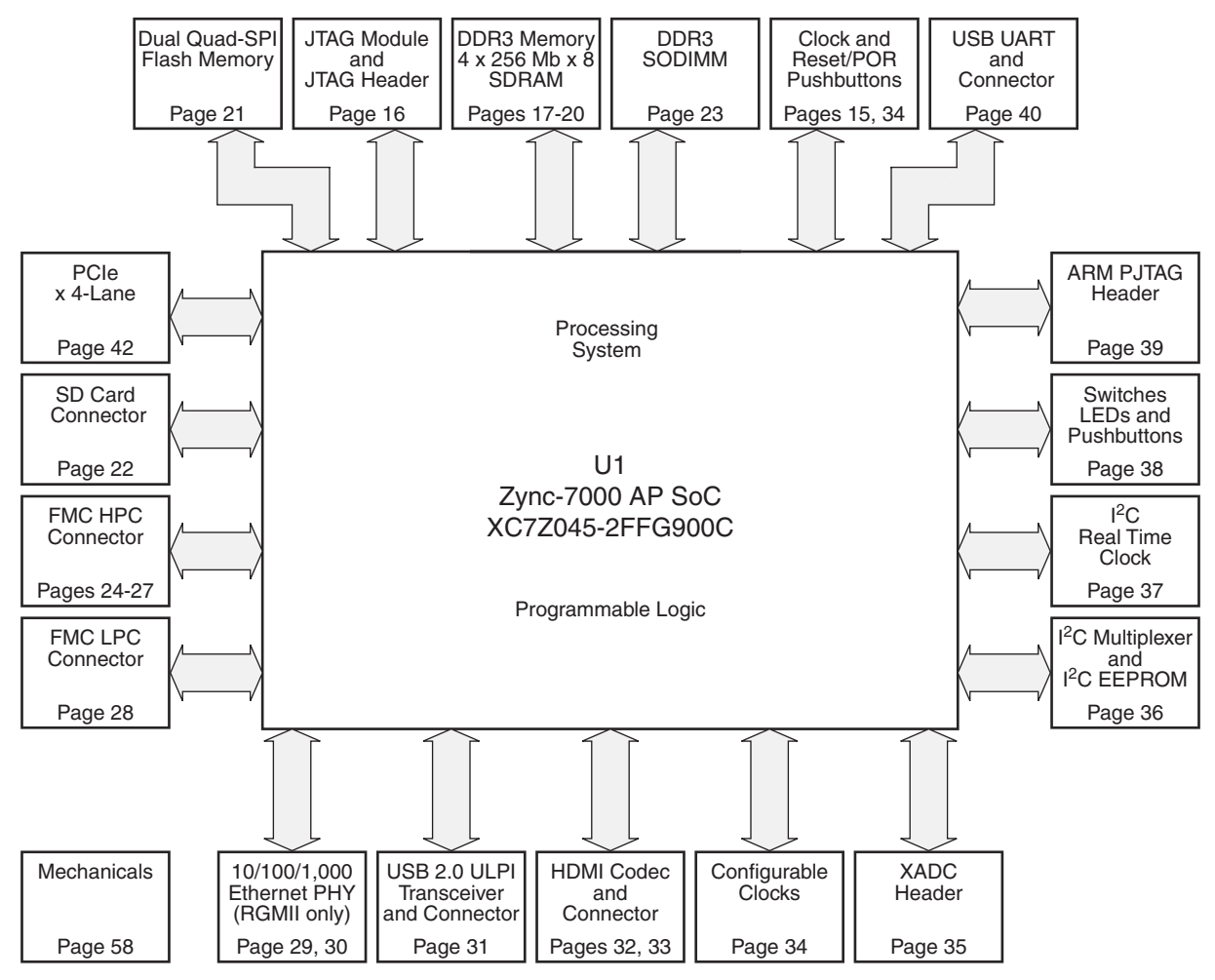

**Note**: Page numbers reference the page number of schematic 0381513.

UG954\_c1\_01\_1002012

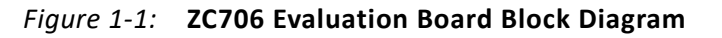

## <span id="page-9-1"></span>**Board Layout**

[Figure 1-2](#page-10-2) shows the ZC706 evaluation board. Each numbered feature that is referenced in [Figure 1-2](#page-10-2) is described in [Table 1-1](#page-10-3) with a link to detailed information provided under [Feature Descriptions](#page-13-0) starting on [page 14.](#page-13-0)

*Note:* The image in [Figure 1-2](#page-10-2) is for reference only and might not reflect the current revision of the board.

**CAUTION!** *The ZC706 evaluation board can be damaged by electrostatic discharge (ESD). Follow ESD prevention measures when handling the board.*

<span id="page-10-2"></span><span id="page-10-1"></span>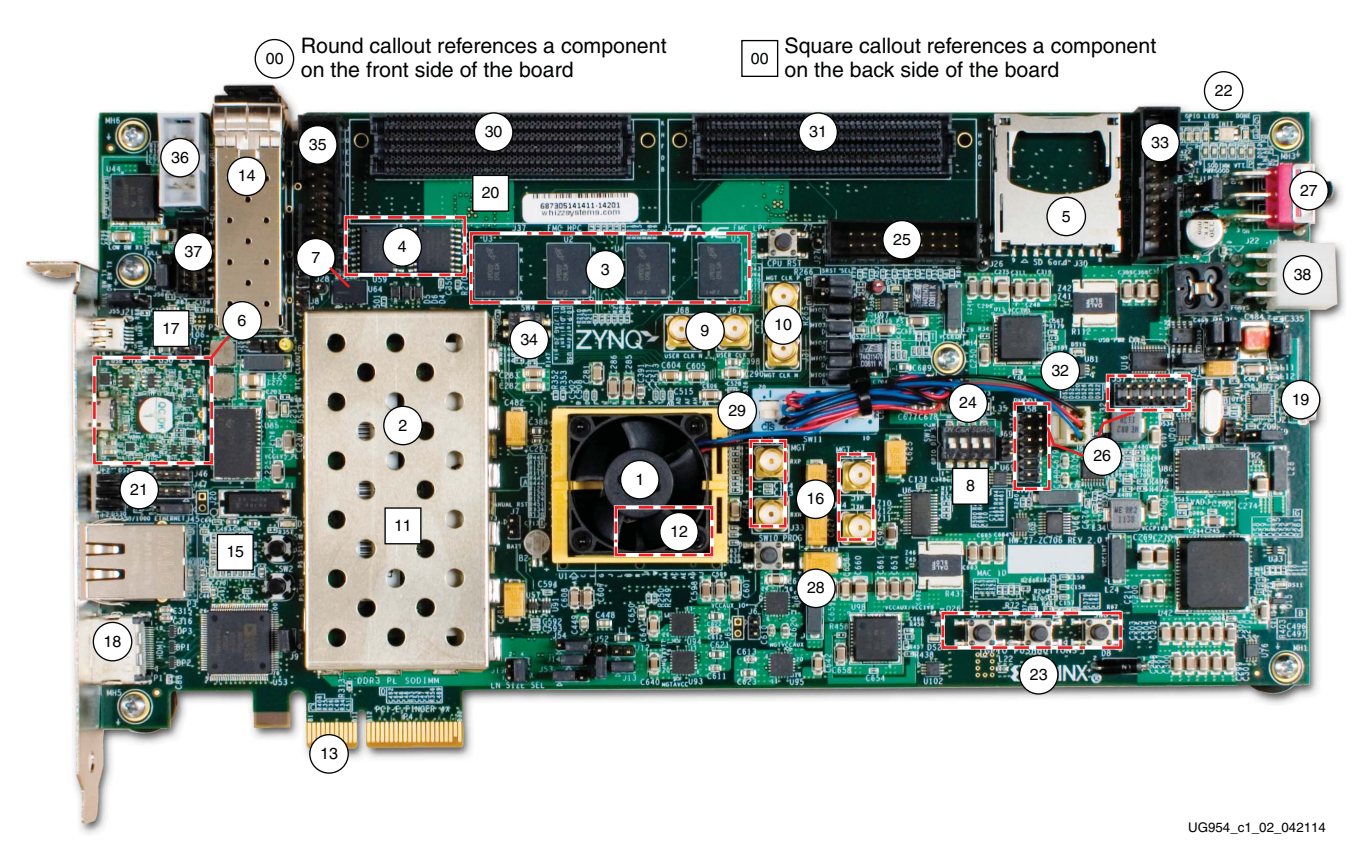

*Figure 1-2:* **ZC706 Evaluation Board Component Locations**

<span id="page-10-3"></span><span id="page-10-0"></span>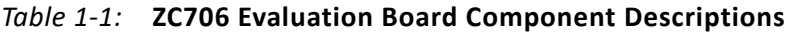

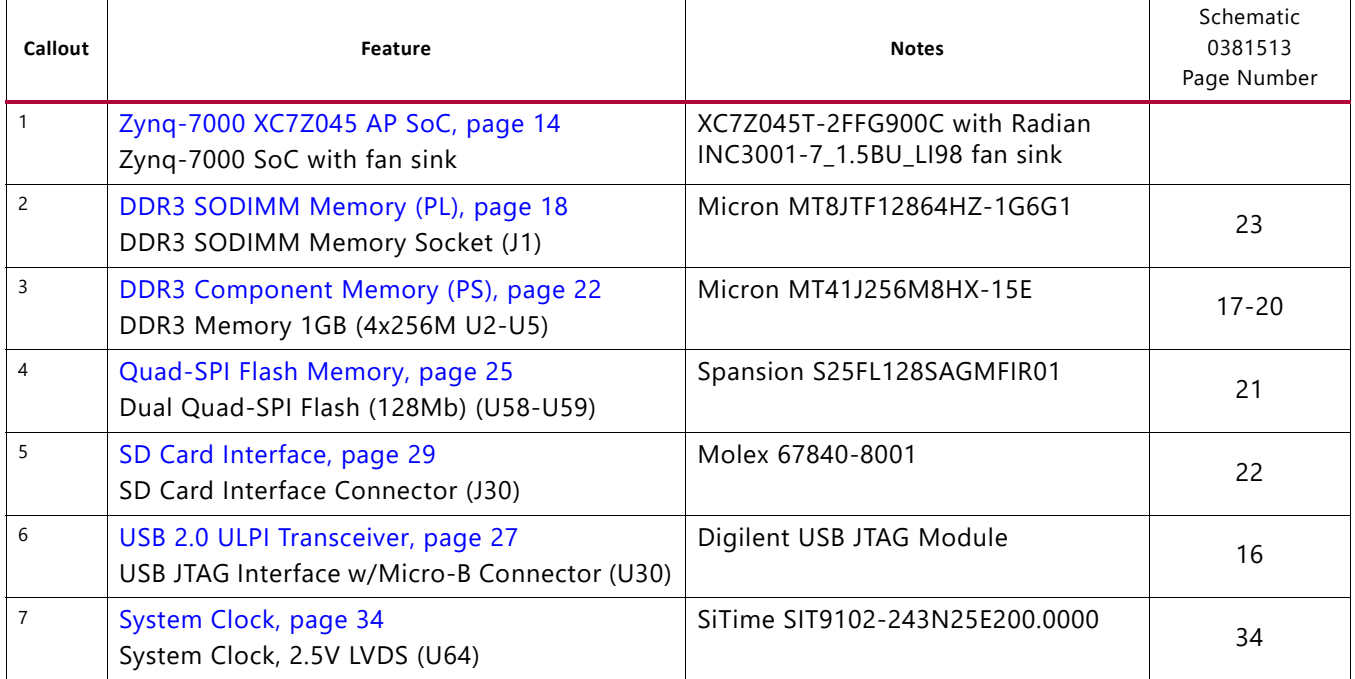

**EXILINX** 

| Callout | <b>Feature</b>                                                                                                    | <b>Notes</b>                                             | Schematic<br>0381513<br>Page Number |
|---------|----------------------------------------------------------------------------------------------------|----------------------------------------------------------|-------------------------------------|
| 8       | Programmable User Clock, page 35<br>I <sup>2</sup> C Prog. User Clock 3.3V LVDS (U37, bottom of<br>board)                | Silicon Labs SI570BAB0000544DG,<br>default 156.250 MHz   | 34                                  |
| 9       | User SMA Clock Source, page 36<br>User Differential SMA Clock P/N (J67/J68)                                              | Rosenberger 32K10K-400L5                                 | 44                                  |
| 10      | GTX SMA Clock (SMA_MGT_REFCLK_P and<br>SMA_MGT_REFCLK_N), page 37<br>GTX Differential SMA Clock P/N (J36/J31)            | Rosenberger 32K10K-400L5                                 | 44                                  |
| 11      | Jitter Attenuated Clock, page 38<br>Jitter Attenuated Clock (U60, bottom of board)                                       | Silicon Labs SI5324C-C-GM                                | 43                                  |
| 12      | GTX Transceivers, page 39<br><b>GTX Transceivers</b>                                                                     | Embedded within SoC U1                                   | 8                                   |
| 13      | PCI Express Endpoint Connectivity, page 44<br>PCI Express Connector (P4)                                                 | 4-lane card edge connector                               | 42                                  |
| 14      | SFP/SFP+ Module Connector, page 46<br>SFP/SFP+ Module Connector (P2)                                                     | Molex 74441-0010                                         | 41                                  |
| 15      | 10/100/1000 Mb/s Tri-Speed Ethernet PHY (PL),<br>page 47<br>RGMII only 10/100/1000 Mb/s Ethernet PHY<br>w/RJ45 (U51, P3) | Marvell 88E1116RA0-NNC1C000                              | 29                                  |
| 16      | GTX Differential SMA TX and RX P/N<br>(J35/J34and J32/J33)                                                               | Rosenberger 32K10K-400L5                                 | 44                                  |
| 17      | USB-to-UART Bridge, page 49<br>USB-to-UART Bridge with Mini-B Connector<br>(U52, J21)                                    | Silicon Labs CP2103GM bridge                             | 40                                  |
| 18      | HDMI Video Output, page 50<br>HDMI Controller (U53), HDMI Video Connector<br>(P1)                                        | Analog Devices ADV7511KSTZ-P,<br>Molex 500254-1927,      | 32, 33                              |
| 19      | USB 2.0 ULPI Transceiver, page 27<br>USB 2.0 ULPI Controller w/ Micro-B Connector<br>(U12, J2)                           | SMSC USB3320C-EZK                                        | 31                                  |
| 20      | I2C Bus, page 53<br>I <sup>2</sup> C Bus MUX (U65, bottom of board)                                                      | TI PCA9548ARGER                                          | 36                                  |
| 21      | Ethernet PHY User LEDs, page 57<br>Ethernet PHY Status LEDs (DS28-DS30)                                                  | EPHY status LED, GREEN single-stack                      | 29                                  |
| 22      | User LEDs, page 58<br>User LEDs (DS8-DS10, DS35)                                                                         | GPIO LEDs, GREEN 0603                                    | 38                                  |
| 23      | User Pushbuttons, page 59<br>User pushbuttons, active-High (SW7, 9, 8)                                                   | E-Switch TL3301EF100QG in Left,<br>Center, Right pattern | 38                                  |

*Table 1-1:* **ZC706 Evaluation Board Component Descriptions** *(Cont'd)*

**EX XILINX** 

<span id="page-12-0"></span>

| Callout | Feature                                                                                  | <b>Notes</b>                                           | Schematic<br>0381513<br>Page Number |
|---------|------------------------------------------------------------------------------------------|--------------------------------------------------------|-------------------------------------|
| 24      | GPIO DIP Switch, page 60<br>GPIO DIP Switch (SW12)                                       | 4-pole C&K SDA04H1SBD                                  | 38                                  |
| 25      | ARM® core PJTAG Header (J64)                                                             | 2x10 0.1inch male header, Samtec<br>TST-110-01-G-D     | 39                                  |
| 26      | User PMOD GPIO Headers, page 60<br>PMOD Headers (J57, J58)                               | 2x6 0.1 inch male header                               | 37, 39                              |
| 27      | Power On/Off Slide Switch, page 62<br>Power On/Off Switch (SW1)                          | C&K 1201M2S3AQE2                                       | 48                                  |
| 28      | Program_B Pushbutton, page 63<br>FPGA PROG pushbutton (SW10)                             | E-Switch TL3301EF100QG                                 | 38                                  |
| 29      | SoC MIO Config. DIP Switch (SW11)                                                        | 5-pole DPDT CTS 206-125                                | 15                                  |
| 30      | HPC Connector J37, page 65<br>FMC HPC connector (J37)                                    | Samtec ASP_134486_01                                   | $24 - 27$                           |
| 31      | LPC Connector J5, page 69<br>FMC LPC connector (J5)                                      | Samtec ASP_134603_01                                   | 28                                  |
| 32      | Power Management, page 77<br>Power Management System (top and bottom of<br>board)        | TI UCD90120ARGC in conjunction<br>w/various regulators | $48 - 57$                           |
| 33      | XADC Analog-to-Digital Converter, page 83<br>XADC Connector (J63)                        | 2x10 0.1inch male header, Samtec<br>TST-110-01-G-D     | 35                                  |
| 34      | Programmable Logic JTAG Select Switch,<br>page 31<br>JTAG Configuration DIP Switch (SW4) | 2-pole C&K SDA02H1SBD                                  | 16                                  |
| 35      | JTAG Flying Lead Header (J62)                                                            | 2x10 0.1inch male header, Samtec<br>TST-110-01-G-D     | 16                                  |
| 36      | 2x5 shrouded PMBus connector J4                                                          | ASSMAN HW10G-0202                                      | 48                                  |
| 37      | 2x7 2mm shrouded JTAG cable connector J3                                                 | MOLEX 87832-1420                                       | 16                                  |
| 38      | 12V power input 2x6 connector J22                                                        | MOLEX-39-30-1060                                       | 48                                  |

*Table 1-1:* **ZC706 Evaluation Board Component Descriptions** *(Cont'd)*

#### **Notes:**

1. Jumper header locations are identified in [Appendix A, Default Switch and Jumper Settings](#page-85-0).

# <span id="page-13-0"></span>**Feature Descriptions**

Detailed information for each feature shown in [Figure 1-2](#page-10-2) and listed in [Table 1-1](#page-10-3) is provided in this section.

## <span id="page-13-1"></span>**Zynq-7000 XC7Z045 SoC**

[[Figure 1-2](#page-10-2), callout 1]

The ZC706 evaluation board is populated with the Zynq-7000 XC7Z045-2FFG900C SoC.

The XC7Z045 SoC consists of an integrated processing system (PS) and programmable logic (PL), on a single die. The high-level block diagram is shown in [Figure 1-3.](#page-13-2)

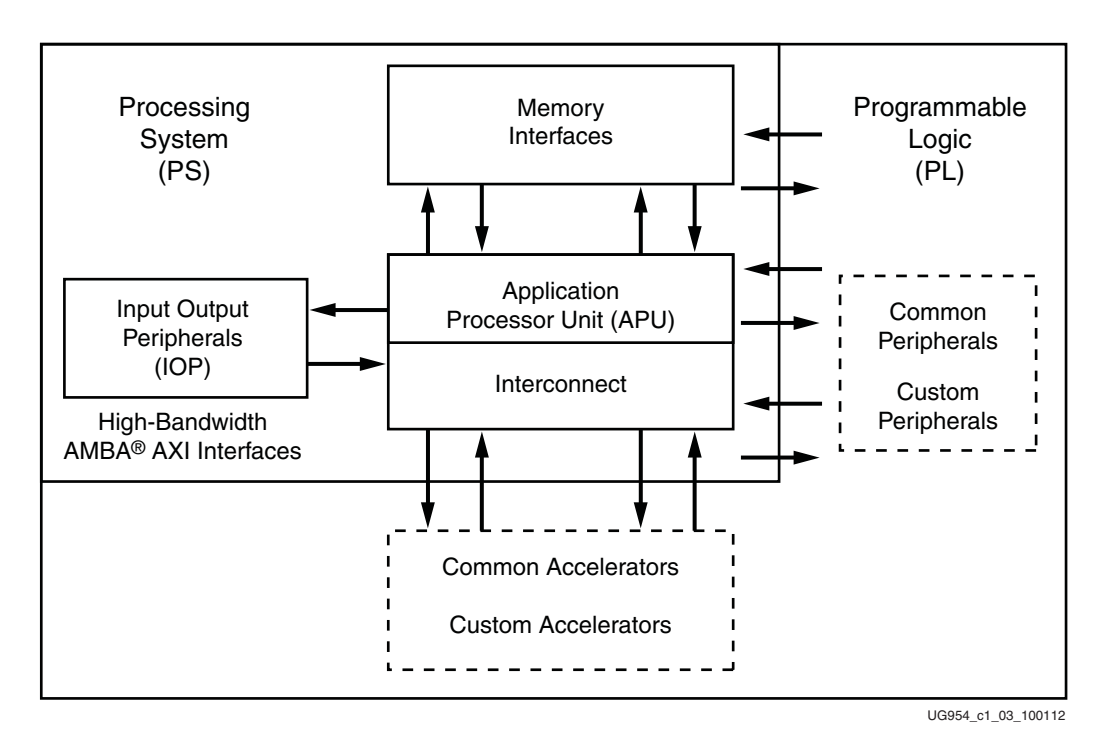

*Figure 1-3:* **High-Level Block Diagram**

<span id="page-13-2"></span>The PS integrates two ARM® Cortex™-A9 MPCore™ application processors, AMBA® interconnect, internal memories, external memory interfaces, and peripherals including USB, Ethernet, SPI, SD/SDIO, I2C, CAN, UART, and GPIO. The PS runs independently of the PL and boots at power-up or reset.

A system level block diagram is shown in [Figure 1-4.](#page-14-1)

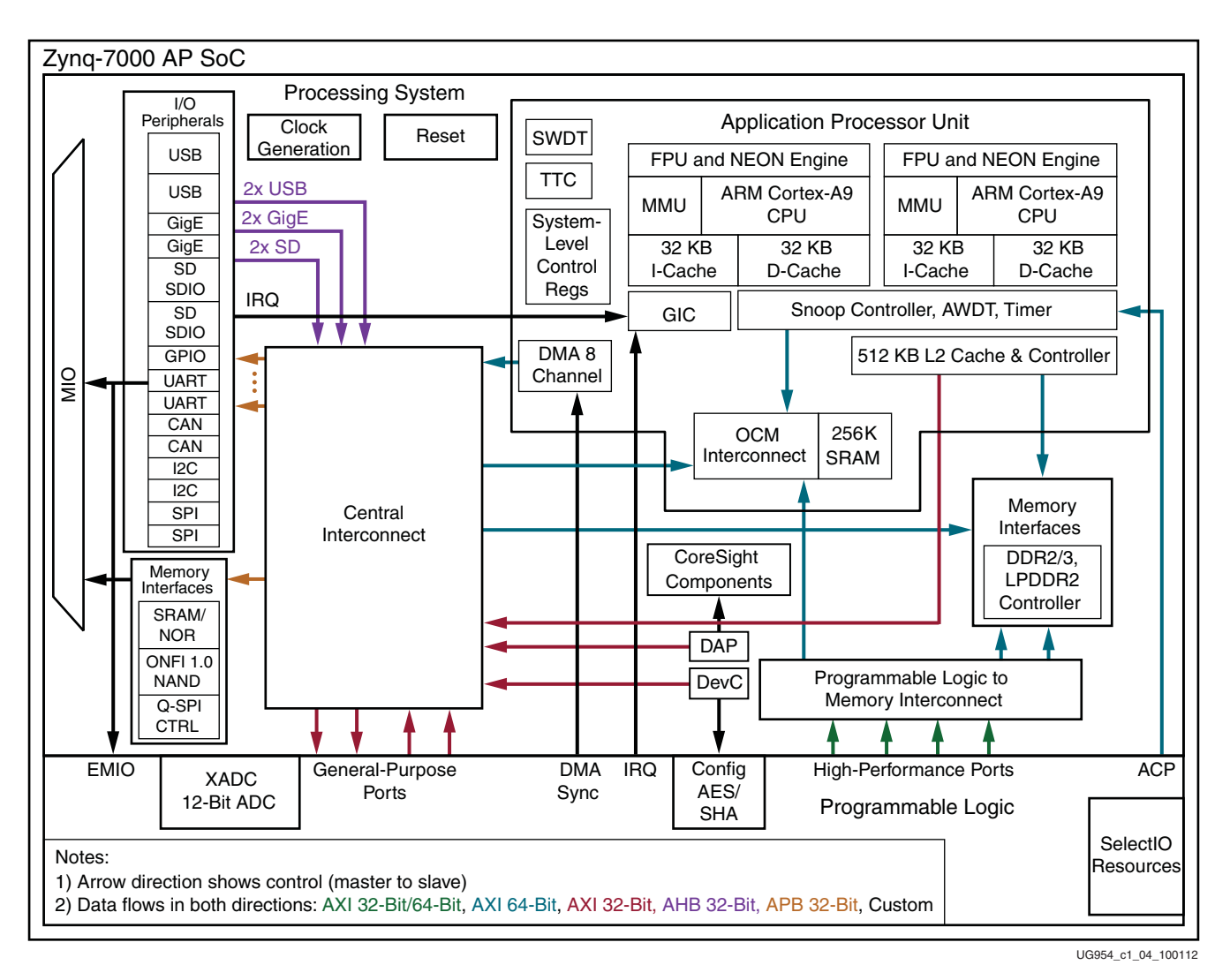

*Figure 1-4:* **Zynq-7000 Block Diagram**

<span id="page-14-1"></span>For additional information on Zynq-7000 SoC devices, see *Zynq-7000 SoC Overview (*[DS190\)](http://www.xilinx.com/support/documentation/data_sheets/ds190-Zynq-7000-Overview.pdf) and *Zynq-7000 SoC Technical Reference Manual* ([UG585](http://www.xilinx.com/support/documentation/user_guides/ug585-Zynq-7000-TRM.pdf)).

## <span id="page-14-0"></span>**Device Configuration**

the Zynq-7000 XC7Z045 SoC uses a multi-stage boot process that supports both a non-secure and a secure boot. The PS is the master of the boot and configuration process. For a secure boot, the PL must be powered on to enable the use of the security block located within the PL, which provides 256-bit AES and SHA decryption/authentication.

The ZC706 evaluation board supports these configuration options:

- PS Configuration: Quad-SPI flash memory
- PS Configuration: Processor System Boot from SD Card (J30)

- PL Configuration: USB JTAG configuration port (Digilent module U30)
- PL Configuration: Platform cable header J3 and flying lead header J62 JTAG configuration ports

**TIP:** *Designs using serial configuration based on Quad-SPI flash memory can take advantage of low-cost commodity SPI flash memory.*

The JTAG configuration option is selected by setting SW11 (PS) as shown in [Table 1-2](#page-15-4) and SW4 (PL) as described in [Programmable Logic JTAG Programming Options, page 31.](#page-30-0) SW11 is callout [29](#page-12-0) in [Figure 1-2.](#page-10-2)

| <b>Boot Mode</b>         | SW11.1           | SW11.2 | SW11.3 | <b>SW11.4</b>    | <b>SW11.5</b>    |
|--------------------------|------------------|--------|--------|------------------|------------------|
| JTAG mode <sup>(1)</sup> |                  |        |        |                  |                  |
| Independent JTAG mode    |                  |        |        |                  |                  |
| QSPI mode                |                  |        |        |                  |                  |
| SD mode                  |                  |        |        |                  |                  |
| MIO configuration pin    | MIO <sub>2</sub> | MIO3   | MIO4   | MIO <sub>5</sub> | MIO <sub>6</sub> |

<span id="page-15-4"></span><span id="page-15-1"></span>*Table 1-2:* **Switch SW11 Configuration Option Settings**

#### **Notes:**

<span id="page-15-3"></span>1. Default switch setting

For more information about Zynq-7000 SoC configuration settings, see *Zynq-7000 SoC Technical Reference Manual (*[UG585\)](http://www.xilinx.com/support/documentation/user_guides/ug585-Zynq-7000-TRM.pdf)*.*

### <span id="page-15-2"></span><span id="page-15-0"></span>**Encryption Key Backup Circuit**

The XC7Z045 SoC U1 implements bitstream encryption key technology. The ZC706 board provides the encryption key backup battery circuit shown in [Figure 1-5](#page-16-1). The Seiko TS518FE rechargeable 1.5V lithium button-type battery B2 is soldered to the board with the positive output connected to the XC7Z045 SoC U1 VCCBATT pin P9. The battery supply current IBATT specification is 150 nA max when board power is off. B2 is charged from the VCCAUX 1.8V rail through a series diode with a typical forward voltage drop of 0.38V and 4.7 KΩ current limit resistor. The nominal charging voltage is 1.42V.

<span id="page-16-1"></span>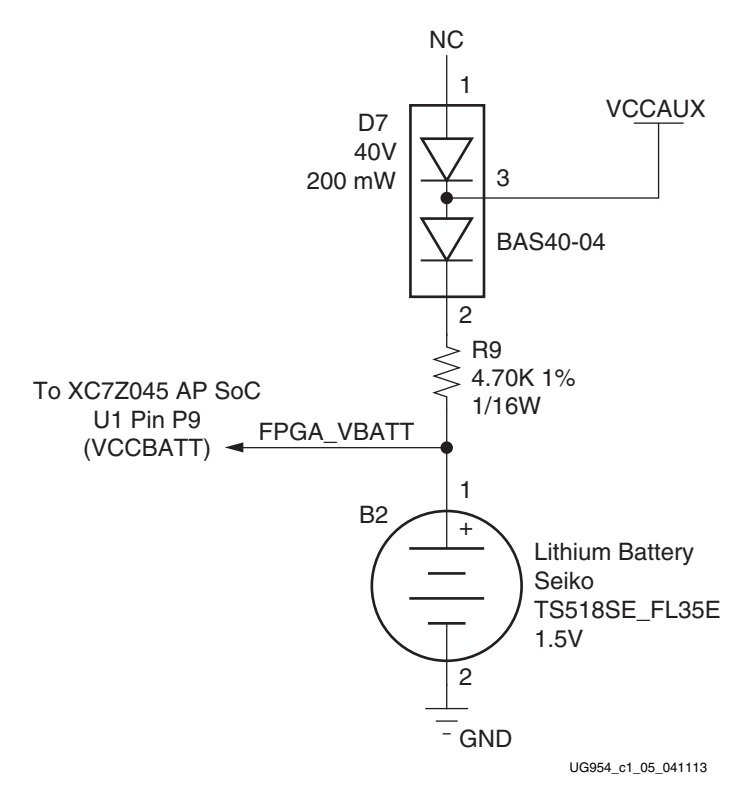

*Figure 1-5:* **Encryption Key Backup Circuit**

## <span id="page-16-0"></span>**I/O Voltage Rails**

There are eleven I/O banks available on the XC7Z045 SoC. The voltages applied to the XC7Z045 SoC I/O banks used by the ZC706 evaluation board are listed in [Table 1-3](#page-16-2).

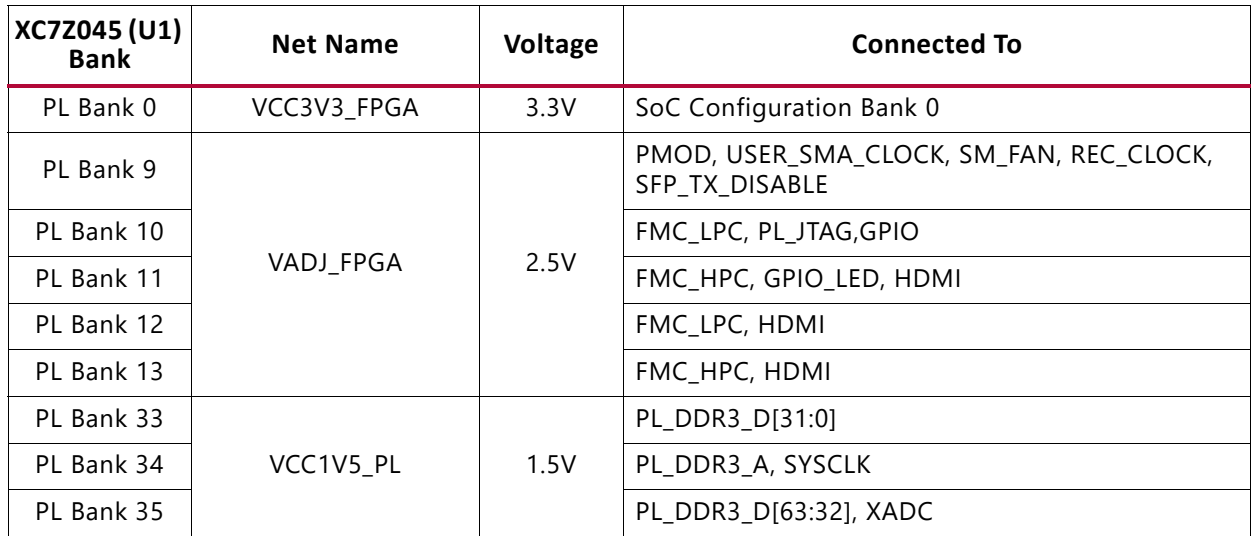

<span id="page-16-2"></span>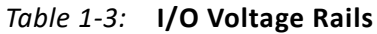

Send [Feedback](https://www.xilinx.com/about/feedback.html?docType=User_Guides&docId=UG954&Title=ZC706%20Evaluation%20Board%20for%20the%20Zynq-7000%20XC7Z045%20SoC&releaseVersion=1.7&docPage=17)

| XC7Z045 (U1)<br><b>Bank</b> | <b>Net Name</b> | <b>Voltage</b> | <b>Connected To</b>   |
|-----------------------------|-----------------|----------------|-----------------------|
| PS Bank 500                 |                 |                | QSPI0,QSPI1           |
| <b>PS Bank 501</b>          | VCCP1V8         | 1.8V           | PHY_IF,SDIO_IF,USB_IF |
| PS Bank 502                 |                 |                | PS DDR3 IF            |

*Table 1-3:* **I/O Voltage Rails** *(Cont'd)*

#### **Notes:**

<span id="page-17-0"></span>1. The ZC706 evaluation board is shipped with  $V_{ADJ}$  set to 2.5V.

## <span id="page-17-2"></span>**DDR3 SODIMM Memory (PL)**

[[Figure 1-2](#page-10-2), callout 2]

The memory module at J1 is a 1 GB DDR3 small outline dual-inline memory module (SODIMM). It provides volatile synchronous dynamic random access memory (SDRAM) for storing user code and data.

- Part number: MT8JTF12864HZ-1G6G1 (Micron Technology)
- Supply voltage: 1.5V
- Datapath width: 64 bits
- Data rate: Up to 1,600 MT/s

The DDR3 interface is implemented across the PL-side I/O banks. Bank 33 and bank 35 have a dedicated DCI VRP/N resistor connection. An external 0.75V reference VTTREF\_SODIMM is provided for data interface banks. Any interface connected to these banks that requires the VTTREF voltage must use this FPGA voltage reference. The connections between the DDR3 memory and the SoC are listed in [Table 1-4](#page-17-3).

| XC7Z045 (U1)    | <b>Net Name</b> |                    | <b>DDR3 SODIMM Memory J1</b> |                 |  |
|-----------------|-----------------|--------------------|------------------------------|-----------------|--|
| <b>Pin</b>      |                 | I/O Standard       | <b>Pin Number</b>            | <b>Pin Name</b> |  |
| E <sub>10</sub> | PL_DDR3_A0      | SSTL <sub>15</sub> | 98                           | A <sub>0</sub>  |  |
| <b>B</b> 9      | PL_DDR3_A1      | SSTL <sub>15</sub> | 97                           | A <sub>1</sub>  |  |
| E11             | PL_DDR3_A2      | SSTL <sub>15</sub> | 96                           | A <sub>2</sub>  |  |
| A <sub>9</sub>  | PL_DDR3_A3      | SSTL <sub>15</sub> | 95                           | A <sub>3</sub>  |  |
| D <sub>11</sub> | PL_DDR3_A4      | SSTL <sub>15</sub> | 92                           | A4              |  |
| B6              | PL_DDR3_A5      | SSTL <sub>15</sub> | 91                           | A5              |  |
| F <sub>9</sub>  | PL_DDR3_A6      | SSTL <sub>15</sub> | 90                           | A <sub>6</sub>  |  |
| E <sub>8</sub>  | PL_DDR3_A7      | SSTL <sub>15</sub> | 86                           | A7              |  |
| <b>B10</b>      | PL_DDR3_A8      | SSTL <sub>15</sub> | 89                           | A <sub>8</sub>  |  |
| J8              | PL DDR3 A9      | SSTL <sub>15</sub> | 85                           | A <sub>9</sub>  |  |

<span id="page-17-3"></span><span id="page-17-1"></span>*Table 1-4:* **DDR3 SODIMM Socket J1 Connections to the XC7Z045 SoC**

| XC7Z045 (U1)   |                 |                    | <b>DDR3 SODIMM Memory J1</b> |                 |  |
|----------------|-----------------|--------------------|------------------------------|-----------------|--|
| Pin            | <b>Net Name</b> | I/O Standard       | <b>Pin Number</b>            | <b>Pin Name</b> |  |
| D <sub>6</sub> | PL_DDR3_A10     | SSTL15             | 107                          | A10/AP          |  |
| <b>B7</b>      | PL_DDR3_A11     | SSTL15             | 84                           | A11             |  |
| H12            | PL_DDR3_A12     | SSTL15             | 83                           | A12_BC_N        |  |
| A10            | PL_DDR3_A13     | SSTL15             | 119                          | A13             |  |
| G11            | PL DDR3 A14     | SSTL <sub>15</sub> | 80                           | A14             |  |
| C <sub>6</sub> | PL DDR3 A15     | SSTL15             | 78                           | A15             |  |
| F8             | PL_DDR3_BA0     | SSTL15             | 109                          | BA0             |  |
| H7             | PL_DDR3_BA1     | SSTL <sub>15</sub> | 108                          | BA1             |  |
| A7             | PL_DDR3_BA2     | SSTL15             | 79                           | BA <sub>2</sub> |  |
| L1             | PL DDR3 D0      | SSTL15             | 5                            | DQ0             |  |
| L <sub>2</sub> | PL_DDR3_D1      | SSTL15             | $\overline{7}$               | DQ1             |  |
| K <sub>5</sub> | PL DDR3 D2      | SSTL15             | 15                           | DQ <sub>2</sub> |  |
| J4             | PL_DDR3_D3      | SSTL15             | 17                           | DQ3             |  |
| K1             | PL DDR3 D4      | SSTL15             | $\overline{4}$               | DQ4             |  |
| L <sub>3</sub> | PL_DDR3_D5      | SSTL15             | 6                            | DQ5             |  |
| J5             | PL_DDR3_D6      | SSTL15             | 16                           | DQ6             |  |
| K6             | PL_DDR3_D7      | SSTL15             | 18                           | DQ7             |  |
| G <sub>6</sub> | PL_DDR3_D8      | SSTL15             | 21                           | DQ8             |  |
| H4             | PL_DDR3_D9      | SSTL15             | 23                           | DQ <sub>9</sub> |  |
| H <sub>6</sub> | PL_DDR3_D10     | SSTL15             | 33                           | DQ10            |  |
| H <sub>3</sub> | PL_DDR3_D11     | SSTL15             | 35                           | DQ11            |  |
| G <sub>1</sub> | PL_DDR3_D12     | SSTL15             | 22                           | DQ12            |  |
| H <sub>2</sub> | PL_DDR3_D13     | SSTL15             | 24                           | DQ13            |  |
| G5             | PL DDR3 D14     | SSTL15             | 34                           | DQ14            |  |
| G4             | PL_DDR3_D15     | SSTL15             | 36                           | DQ15            |  |
| E <sub>2</sub> | PL_DDR3_D16     | SSTL15             | 39                           | DQ16            |  |
| E3             | PL DDR3 D17     | SSTL15             | 41                           | DQ17            |  |
| D4             | PL_DDR3_D18     | SSTL15             | 51                           | DQ18            |  |
| E <sub>5</sub> | PL_DDR3_D19     | SSTL15             | 53                           | DQ19            |  |
| F4             | PL_DDR3_D20     | SSTL15             | 40                           | DQ20            |  |
| F <sub>3</sub> | PL_DDR3_D21     | SSTL15             | 42                           | DQ21            |  |
| D1             | PL_DDR3_D22     | SSTL15             | 50                           | DQ22            |  |
| D <sub>3</sub> | PL_DDR3_D23     | SSTL15             | 52                           | DQ23            |  |
| A2             | PL_DDR3_D24     | SSTL15             | 57                           | DQ24            |  |
| <b>B2</b>      | PL_DDR3_D25     | SSTL15             | 59                           | DQ25            |  |

*Table 1-4:* **DDR3 SODIMM Socket J1 Connections to the XC7Z045 SoC** *(Cont'd)*

| XC7Z045 (U1)   |                 |                    | <b>DDR3 SODIMM Memory J1</b> |                 |  |
|----------------|-----------------|--------------------|------------------------------|-----------------|--|
| Pin            | <b>Net Name</b> | I/O Standard       | <b>Pin Number</b>            | <b>Pin Name</b> |  |
| <b>B4</b>      | PL_DDR3_D26     | SSTL15             | 67                           | DQ26            |  |
| <b>B5</b>      | PL_DDR3_D27     | SSTL15             | 69                           | DQ27            |  |
| A <sub>3</sub> | PL_DDR3_D28     | SSTL15             | 56                           | DQ28            |  |
| B1             | PL_DDR3_D29     | SSTL15             | 58                           | DQ29            |  |
| C1             | PL DDR3 D30     | SSTL15             | 68                           | DQ30            |  |
| C4             | PL DDR3 D31     | SSTL15             | 70                           | DQ31            |  |
| K10            | PL_DDR3_D32     | SSTL15             | 129                          | DQ32            |  |
| L9             | PL_DDR3_D33     | SSTL <sub>15</sub> | 131                          | DQ33            |  |
| K12            | PL_DDR3_D34     | SSTL15             | 141                          | DQ34            |  |
| J9             | PL_DDR3_D35     | SSTL15             | 143                          | DQ35            |  |
| K11            | PL_DDR3_D36     | SSTL15             | 130                          | DQ36            |  |
| L10            | PL DDR3 D37     | SSTL15             | 132                          | DQ37            |  |
| J10            | PL_DDR3_D38     | SSTL15             | 140                          | DQ38            |  |
| L7             | PL_DDR3_D39     | SSTL15             | 142                          | DQ39            |  |
| F14            | PL_DDR3_D40     | SSTL15             | 147                          | DQ40            |  |
| F15            | PL_DDR3_D41     | SSTL15             | 149                          | DQ41            |  |
| F13            | PL_DDR3_D42     | SSTL15             | 157                          | DQ42            |  |
| G16            | PL DDR3 D43     | SSTL15             | 159                          | DQ43            |  |
| G15            | PL_DDR3_D44     | SSTL <sub>15</sub> | 146                          | DQ44            |  |
| E12            | PL_DDR3_D45     | SSTL15             | 148                          | DQ45            |  |
| D13            | PL_DDR3_D46     | SSTL15             | 158                          | DQ46            |  |
| E13            | PL_DDR3_D47     | SSTL15             | 160                          | DQ47            |  |
| D15            | PL_DDR3_D48     | SSTL15             | 163                          | DQ48            |  |
| E15            | PL DDR3 D49     | SSTL15             | 165                          | DQ49            |  |
| D16            | PL_DDR3_D50     | SSTL15             | 175                          | DQ50            |  |
| E16            | PL_DDR3_D51     | SSTL15             | 177                          | DQ51            |  |
| C17            | PL_DDR3_D52     | SSTL15             | 164                          | DQ52            |  |
| <b>B16</b>     | PL_DDR3_D53     | SSTL15             | 166                          | DQ53            |  |
| D14            | PL_DDR3_D54     | SSTL15             | 174                          | DQ54            |  |
| <b>B17</b>     | PL DDR3 D55     | SSTL15             | 176                          | DQ55            |  |
| <b>B12</b>     | PL DDR3 D56     | SSTL15             | 181                          | DQ56            |  |
| C12            | PL_DDR3_D57     | SSTL15             | 183                          | DQ57            |  |
| A12            | PL_DDR3_D58     | SSTL15             | 191                          | DQ58            |  |
| A14            | PL_DDR3_D59     | SSTL15             | 193                          | DQ59            |  |
| A13            | PL_DDR3_D60     | SSTL15             | 180                          | DQ60            |  |

*Table 1-4:* **DDR3 SODIMM Socket J1 Connections to the XC7Z045 SoC** *(Cont'd)*

| XC7Z045 (U1)   |                        |                    | <b>DDR3 SODIMM Memory J1</b> |                   |  |
|----------------|------------------------|--------------------|------------------------------|-------------------|--|
| Pin            | <b>Net Name</b>        | I/O Standard       | <b>Pin Number</b>            | <b>Pin Name</b>   |  |
| <b>B11</b>     | PL_DDR3_D61            | SSTL15             | 182                          | DQ61              |  |
| C14            | PL DDR3 D62            | SSTL15             | 192                          | DQ62              |  |
| <b>B14</b>     | PL_DDR3_D63            | SSTL15             | 194                          | DQ63              |  |
| J3             | PL_DDR3_DM0            | SSTL15             | 11                           | DM0               |  |
| F <sub>2</sub> | PL_DDR3_DM1            | SSTL <sub>15</sub> | 28                           | DM <sub>1</sub>   |  |
| E1             | PL DDR3 DM2            | SSTL15             | 46                           | DM <sub>2</sub>   |  |
| C <sub>2</sub> | PL_DDR3_DM3            | SSTL15             | 63                           | DM3               |  |
| L12            | PL_DDR3_DM4            | SSTL15             | 136                          | DM4               |  |
| G14            | PL_DDR3_DM5            | SSTL15             | 153                          | DM <sub>5</sub>   |  |
| C16            | PL_DDR3_DM6            | SSTL15             | 170                          | DM6               |  |
| C11            | PL_DDR3_DM7            | SSTL15             | 187                          | DM7               |  |
| K <sub>2</sub> | PL_DDR3_DQS0_N         | DIFF SSTL15        | 10                           | DQS0_N            |  |
| K3             | PL DDR3 DQS0 P         | DIFF_SSTL15        | 12                           | DQS0_P            |  |
| H1             | PL_DDR3_DQS1_N         | DIFF_SSTL15        | 27                           | DQS1_N            |  |
| J1             | PL_DDR3_DQS1_P         | DIFF SSTL15        | 29                           | DQS1_P            |  |
| D <sub>5</sub> | PL_DDR3_DQS2_N         | DIFF_SSTL15        | 45                           | DQS2_N            |  |
| E6             | PL_DDR3_DQS2_P         | DIFF_SSTL15        | 47                           | DQS2_P            |  |
| A4             | PL_DDR3_DQS3_N         | DIFF_SSTL15        | 62                           | DQS3_N            |  |
| A <sub>5</sub> | PL_DDR3_DQS3_P         | DIFF_SSTL15        | 64                           | DQS3_P            |  |
| K8             | PL_DDR3_DQS4_N         | DIFF_SSTL15        | 135                          | DQS4_N            |  |
| L8             | PL DDR3 DQS4 P         | DIFF SSTL15        | 137                          | DQS4_P            |  |
| F12            | PL DDR3 DQS5 N         | DIFF_SSTL15        | 152                          | DQS5 N            |  |
| G12            | PL DDR3 DQS5 P         | DIFF_SSTL15        | 154                          | DQS5_P            |  |
| E17            | PL_DDR3_DQS6_N         | DIFF_SSTL15        | 169                          | DQS6_N            |  |
| F17            | PL_DDR3_DQS6_P         | DIFF_SSTL15        | 171                          | DQS6_P            |  |
| A15            | PL_DDR3_DQS7_N         | DIFF_SSTL15        | 186                          | DQS7_N            |  |
| <b>B15</b>     | PL DDR3 DQS7 P         | DIFF SSTL15        | 188                          | DQS7_P            |  |
| G7             | PL_DDR3_ODT0           | SSTL15             | 116                          | ODT <sub>0</sub>  |  |
| C <sub>9</sub> | PL_DDR3_ODT1           | SSTL15             | 120                          | ODT1              |  |
| G17            | PL_DDR3_RESET_B        | SSTL15             | 30                           | RESET_B           |  |
| J11            | PL_DDR3_S0_B           | SSTL15             | 114                          | $SO_B$            |  |
| H <sub>8</sub> | PL DDR3 S1 B           | SSTL15             | 121                          | $S1_B$            |  |
| M10            | PL_DDR3_TEMP_EVE<br>NT | SSTL15             | 198                          | EVENT_B           |  |
| F7             | PL_DDR3_WE_B           | SSTL15             | 113                          | $WE$ <sub>B</sub> |  |

*Table 1-4:* **DDR3 SODIMM Socket J1 Connections to the XC7Z045 SoC** *(Cont'd)*

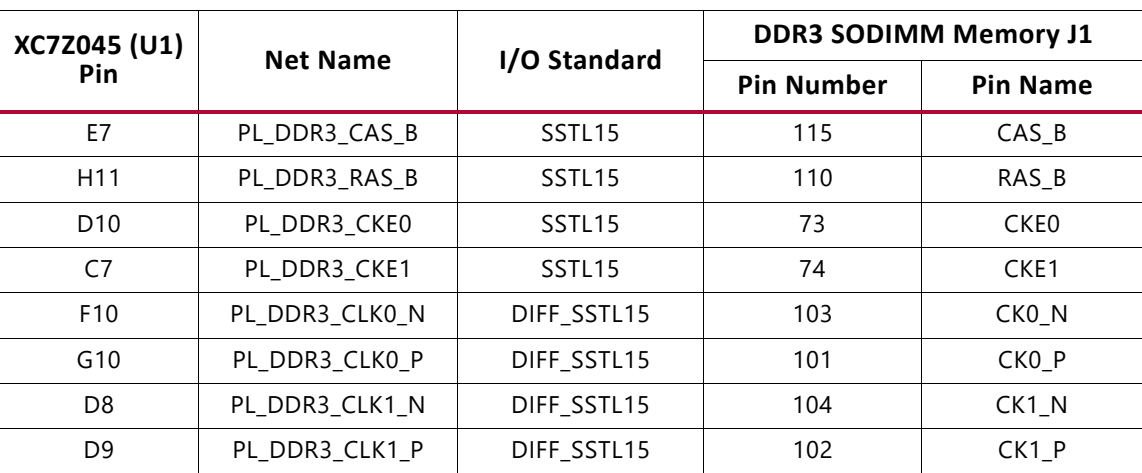

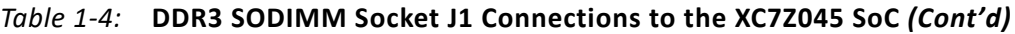

The ZC706 DDR3 SODIMM interface adheres to the constraints guidelines documented in the "Dynamic Memory" section of the *Zynq-7000 SoC PCB Design and Pin Planning Guide* ([UG933](http://www.xilinx.com/support/documentation/user_guides/ug933-Zynq-7000-PCB.pdf)). The ZC706 DDR3 SODIMM interface is a 40Ω impedance implementation. For more details, see the MT8JTF12864HZ-1G6G1 data sheet [\[Ref 34\]](#page-112-0).

## <span id="page-21-0"></span>**DDR3 Component Memory (PS)**

[[Figure 1-2](#page-10-2), callout 3]

The 1 GB, 32-bit wide DDR3 component memory system is comprised of four 256 Mb x 8 SDRAMs (Micron MT41J256M8HX-15E) at U2-U5. This memory system is connected to the XC7Z045 SoC Processing System (PS) memory interface bank 502. The DDR3 0.75V VTT termination voltage is sourced from linear regulator U27. The connections between the DDR3 component memory and XC7Z045 SoC bank 502 are listed in [Table 1-5](#page-21-1).

| XC7Z045 (U1) Pin | <b>Net Name</b> | <b>Component Memory</b> |                 |                |  |  |
|------------------|-----------------|-------------------------|-----------------|----------------|--|--|
|                  |                 | <b>Pin Number</b>       | <b>Pin Name</b> | Ref. Des.      |  |  |
| E26              | PS_DDR3_DQ0     | B <sub>3</sub>          | DQ <sub>0</sub> | U <sub>2</sub> |  |  |
| A25              | PS DDR3 DQ1     | C7                      | DQ1             | U <sub>2</sub> |  |  |
| E27              | PS_DDR3_DQ2     | C <sub>2</sub>          | DQ <sub>2</sub> | U <sub>2</sub> |  |  |
| E25              | PS_DDR3_DQ3     | C <sub>8</sub>          | DQ3             | U <sub>2</sub> |  |  |
| D <sub>26</sub>  | PS_DDR3_DQ4     | E <sub>3</sub>          | DQ4             | U <sub>2</sub> |  |  |
| <b>B25</b>       | PS DDR3 DQ5     | E <sub>8</sub>          | DQ5             | U <sub>2</sub> |  |  |
| D <sub>25</sub>  | PS_DDR3_DQ6     | D <sub>2</sub>          | DQ6             | U <sub>2</sub> |  |  |
| <b>B27</b>       | PS_DDR3_DQ7     | E7                      | DQ7             | U <sub>2</sub> |  |  |
| A27              | PS_DDR3_DQ8     | B <sub>3</sub>          | DQ8             | U3             |  |  |
| A28              | PS_DDR3_DQ9     | C <sub>7</sub>          | DQ <sub>9</sub> | U3             |  |  |
| A29              | PS_DDR3_DQ10    | C <sub>2</sub>          | DQ10            | U3             |  |  |

<span id="page-21-1"></span>*Table 1-5:* **DDR3 Component Memory Connections to the XC7Z045 SoC**

|                  |                 | <b>Component Memory</b> |                  |                |  |
|------------------|-----------------|-------------------------|------------------|----------------|--|
| XC7Z045 (U1) Pin | <b>Net Name</b> | <b>Pin Number</b>       | <b>Pin Name</b>  | Ref. Des.      |  |
| C28              | PS_DDR3_DQ11    | C8                      | DQ11             | U3             |  |
| D30              | PS_DDR3_DQ12    | E3                      | DQ12             | U3             |  |
| A30              | PS_DDR3_DQ13    | E8                      | DQ13             | U3             |  |
| D29              | PS_DDR3_DQ14    | D <sub>2</sub>          | DQ14             | U3             |  |
| D <sub>28</sub>  | PS_DDR3_DQ15    | E7                      | DQ15             | U3             |  |
| H <sub>27</sub>  | PS_DDR3_DQ16    | B <sub>3</sub>          | DQ16             | U4             |  |
| G27              | PS_DDR3_DQ17    | C7                      | DQ17             | U4             |  |
| H28              | PS_DDR3_DQ18    | C <sub>2</sub>          | DQ18             | U4             |  |
| E28              | PS_DDR3_DQ19    | C <sub>8</sub>          | DQ19             | U4             |  |
| E30              | PS_DDR3_DQ20    | E3                      | DQ20             | U4             |  |
| F28              | PS_DDR3_DQ21    | E8                      | DQ21             | U4             |  |
| G30              | PS_DDR3_DQ22    | D <sub>2</sub>          | DQ22             | U4             |  |
| F30              | PS_DDR3_DQ23    | E7                      | DQ23             | U4             |  |
| K27              | PS DDR3 DQ24    | B <sub>3</sub>          | DQ24             | U <sub>5</sub> |  |
| J30              | PS DDR3 DQ25    | C7                      | DQ <sub>25</sub> | U5             |  |
| J28              | PS_DDR3_DQ26    | C <sub>2</sub>          | DQ26             | U <sub>5</sub> |  |
| J29              | PS_DDR3_DQ27    | C8                      | DQ27             | U <sub>5</sub> |  |
| K30              | PS_DDR3_DQ28    | E3                      | DQ28             | U <sub>5</sub> |  |
| M29              | PS_DDR3_DQ29    | E8                      | DQ29             | U <sub>5</sub> |  |
| L30              | PS_DDR3_DQ30    | D <sub>2</sub>          | DQ30             | U <sub>5</sub> |  |
| M30              | PS_DDR3_DQ31    | E7                      | DQ31             | U5             |  |
| C <sub>27</sub>  | PS DDR3 DM0     | B7                      | DM <sub>0</sub>  | U <sub>2</sub> |  |
| C <sub>26</sub>  | PS DDR3 DQS0 P  | C3                      | DQS0_P           | U <sub>2</sub> |  |
| <b>B26</b>       | PS_DDR3_DQS0_N  | D <sub>3</sub>          | DQS0_N           | U <sub>2</sub> |  |
| <b>B30</b>       | PS_DDR3_DM1     | <b>B7</b>               | DM1              | U3             |  |
| C29              | PS_DDR3_DQS1_P  | C3                      | DQS1_P           | U3             |  |
| <b>B29</b>       | PS_DDR3_DQS1_N  | D <sub>3</sub>          | DQS1_N           | U3             |  |
| H29              | PS_DDR3_DM2     | <b>B7</b>               | DM <sub>2</sub>  | U4             |  |
| G29              | PS_DDR3_DQS2_P  | C <sub>3</sub>          | DQS2_P           | U4             |  |
| F29              | PS_DDR3_DQS2_N  | D <sub>3</sub>          | DQS2_N           | U4             |  |
| K28              | PS_DDR3_DM3     | <b>B7</b>               | DM3              | U <sub>5</sub> |  |
| L28              | PS_DDR3_DQS3_P  | C <sub>3</sub>          | DQS3_P           | U <sub>5</sub> |  |
| L <sub>29</sub>  | PS_DDR3_DQS3_N  | D <sub>3</sub>          | DQS3_N           | U <sub>5</sub> |  |
| L25              | PS_DDR3_A0      | K3                      | A <sub>0</sub>   | U2, U3, U4, U5 |  |
| K26              | PS_DDR3_A1      |                         | A1               | U2, U3, U4, U5 |  |

*Table 1-5:* **DDR3 Component Memory Connections to the XC7Z045 SoC** *(Cont'd)*

|                   |                 | <b>Component Memory</b> |                                |                |  |
|-------------------|-----------------|-------------------------|--------------------------------|----------------|--|
| XC7Z045 (U1) Pin  | <b>Net Name</b> | <b>Pin Number</b>       | <b>Pin Name</b>                | Ref. Des.      |  |
| L27               | PS_DDR3_A2      | L <sub>3</sub>          | A <sub>2</sub>                 | U2, U3, U4, U5 |  |
| G25               | PS_DDR3_A3      | K <sub>2</sub>          | A <sub>3</sub>                 | U2, U3, U4, U5 |  |
| J26               | PS_DDR3_A4      | L8                      | A4                             | U2, U3, U4, U5 |  |
| G24               | PS_DDR3_A5      | L2                      | A <sub>5</sub>                 | U2, U3, U4, U5 |  |
| H26               | PS_DDR3_A6      | M8                      | A <sub>6</sub>                 | U2, U3, U4, U5 |  |
| K22               | PS_DDR3_A7      | M <sub>2</sub>          | A7                             | U2, U3, U4, U5 |  |
| F27               | PS_DDR3_A8      | N <sub>8</sub>          | A <sub>8</sub>                 | U2, U3, U4, U5 |  |
| J23               | PS_DDR3_A9      | M <sub>3</sub>          | A <sub>9</sub>                 | U2, U3, U4, U5 |  |
| G26               | PS_DDR3_A10     | H7                      | A10                            | U2, U3, U4, U5 |  |
| H24               | PS_DDR3_A11     | M7                      | A11                            | U2, U3, U4, U5 |  |
| K23               | PS_DDR3_A12     | K7                      | A12                            | U2, U3, U4, U5 |  |
| H <sub>23</sub>   | PS_DDR3_A13     | N <sub>3</sub>          | A13                            | U2, U3, U4, U5 |  |
| J24               | PS_DDR3_A14     | N7                      | A14                            | U2, U3, U4, U5 |  |
| M27               | PS_DDR3_BA0     | J2                      | BA0                            | U2, U3, U4, U5 |  |
| M26               | PS_DDR3_BA1     | K8                      | BA1                            | U2, U3, U4, U5 |  |
| M25               | PS_DDR3_BA2     | J3                      | BA2                            | U2, U3, U4, U5 |  |
| K25               | PS_DDR3_CLK_P   | F7                      | CK                             | U2, U3, U4, U5 |  |
| J25               | PS_DDR3_CLK_N   | G7                      | $CK$ <sub><math>B</math></sub> | U2, U3, U4, U5 |  |
| M22               | PS_DDR3_CKE     | G <sub>9</sub>          | CKE                            | U2, U3, U4, U5 |  |
| N23               | PS_DDR3_WE_B    | H <sub>3</sub>          | $WE$ <sub>B</sub>              | U2, U3, U4, U5 |  |
| M24               | PS_DDR3_CAS_B   | G <sub>3</sub>          | $CAS$ $B$                      | U2, U3, U4, U5 |  |
| N24               | PS DDR3 RAS B   | F <sub>3</sub>          | RAS_B                          | U2, U3, U4, U5 |  |
| F <sub>25</sub>   | PS_DDR3_RESET_B | N <sub>2</sub>          | RESET_B                        | U2, U3, U4, U5 |  |
| N22               | PS_DDR3_CS_B    | H <sub>2</sub>          | $CS_B$                         | U2, U3, U4, U5 |  |
| L23               | PS_DDR3_ODT     | G <sub>1</sub>          | ODT                            | U2, U3, U4, U5 |  |
| N21               | PS_VRN          |                         |                                |                |  |
| M21               | PS_VRP          |                         |                                |                |  |
| L <sub>22</sub>   | VTTVREF_PS      |                         |                                |                |  |
| VTTVREF_PS<br>L24 |                 |                         |                                |                |  |

*Table 1-5:* **DDR3 Component Memory Connections to the XC7Z045 SoC** *(Cont'd)*

The ZC706 DDR3 component interface adheres to the constraints guidelines documented in the *DDR3 Design Guidelines* section of *Zynq-7000 SoC PCB Design and Pin Planning Guide* ([UG933](http://www.xilinx.com/support/documentation/user_guides/ug933-Zynq-7000-PCB.pdf)). The ZC706 DDR3 component interface is a 40Ω impedance implementation. For more details, see the MT41J256M8HX-15E data sheet [\[Ref 34\].](#page-112-0)

## <span id="page-24-0"></span>**Quad-SPI Flash Memory**

#### [[Figure 1-2](#page-10-2), callout 4]

The Quad-SPI flash memory located at U58 and U59 provides 2 x 128 Mb of nonvolatile storage that can be used for configuration and data storage.

- Part number: S25FL128SAGMFIR01 (Spansion)
- Supply voltage: 1.8V
- Datapath width: 4 bits
- Data rate: Various depending on Single/Dual/Quad mode

The connections between the SPI flash memory and the XC7Z045 SoC are listed in [Table 1-6](#page-24-1).

| XC7Z045 (U1)        |             | <b>Schematic</b>  | <b>Quad-SPI Flash Memory</b> |                   | <b>QSPI Device</b> | <b>MIO Select</b> |               |
|---------------------|-------------|-------------------|------------------------------|-------------------|--------------------|-------------------|---------------|
| <b>Pin Name</b>     | <b>Bank</b> | <b>Pin Number</b> | <b>Net Name</b>              | <b>Pin Number</b> | <b>Pin Name</b>    | Ref. Des.         | <b>Header</b> |
| PS MIO6             | 500         | D <sub>24</sub>   | QSPI0_CLK                    | 16                | C                  | U58               | J74.2         |
| PS MIO5             | 500         | C <sub>24</sub>   | QSPI0_IO3                    |                   | DQ3_HOLD_B         | U58               | J73.2         |
| PS MIO4             | 500         | E23               | <b>QSPIO 102</b>             | 9                 | WP_B               | U58               | J72.2         |
| PS MIO3             | 500         | C <sub>23</sub>   | <b>QSPIO IO1</b>             | 8                 | DQ1                | U58               | J71.2         |
| PS MIO <sub>2</sub> | 500         | F <sub>2</sub> 3  | QSPIO IO0                    | 15                | DQ0                | U58               | J70.2         |
| PS MIO1             | 500         | D <sub>23</sub>   | QSPIO_CS_B                   | $\overline{7}$    | $S_B$              | U58               | N/A           |
| PS MIO9             | 500         | A24               | QSPI1_CLK                    | 16                | C                  | U59               | N/A           |
| PS MIO13            | 500         | F <sub>22</sub>   | QSPI1_IO3                    | 1                 | DQ3_HOLD_B         | U59               | N/A           |
| PS MIO12            | 500         | E21               | $QSPI1$ <sub>-102</sub>      | 9                 | WP_B               | U59               | N/A           |
| PS MIO11            | 500         | A23               | QSPI1_IO1                    | 8                 | DQ1                | U59               | N/A           |
| PS MIO10            | 500         | E22               | QSPI1 100                    | 15                | DQ0                | U59               | N/A           |
| PS_MIO0             | 500         | F24               | QSPI1_CS_B                   | $\overline{7}$    | $S_B$              | U59               | N/A           |

<span id="page-24-1"></span>*Table 1-6:* **Quad-SPI Flash Memory Connections to the XC7Z045 SoC**

The configuration section of the *Zynq-7000 SoC Technical Reference Manual* [UG585,](http://www.xilinx.com/support/documentation/user_guides/ug585-Zynq-7000-TRM.pdf) provides details on using the Quad-SPI flash memory.

[Figure 1-6](#page-25-0) shows the connections of the linear Quad-SPI flash memory on the ZC706 evaluation board. For more details, see the Spansion S25FL128SAGMFIR01 data sheet [\[Ref 16\].](#page-111-0)

<span id="page-25-0"></span>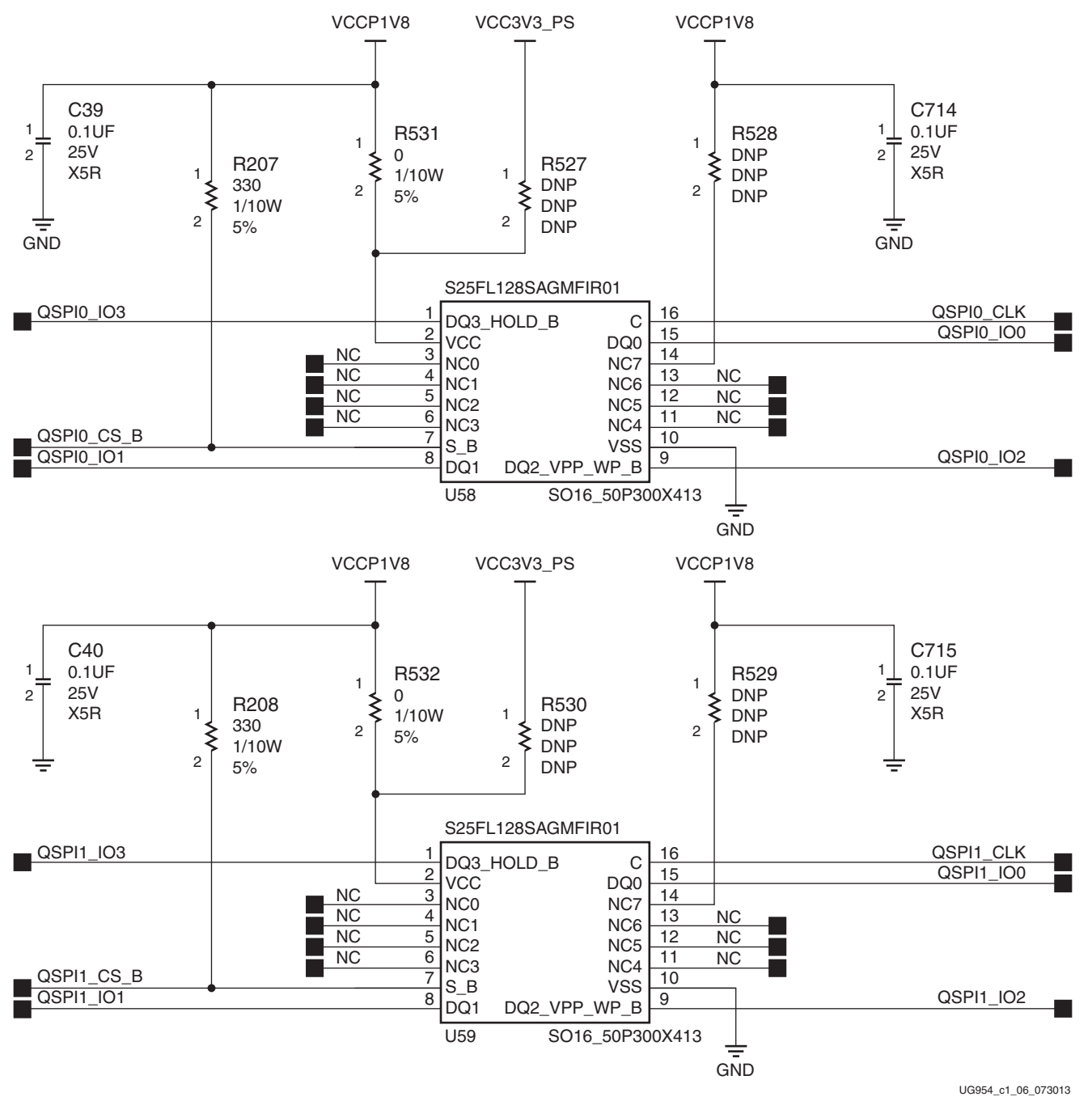

*Figure 1-6:* **128 Mb Quad-SPI Flash Memory**

## <span id="page-26-1"></span>**USB 2.0 ULPI Transceiver**

[[Figure 1-2](#page-10-2), callout 19]

The ZC706 evaluation board uses a Standard Microsystems Corporation USB3320 USB 2.0 ULPI Transceiver at U12 to support a USB connection to the host computer. A USB cable is supplied in the ZC706 evaluation kit (Standard-A connector to host computer, Micro-B connector to ZC706 evaluation board connector J2). The USB3320 is a high-speed USB 2.0 PHY supporting the UTMI+ low pin interface (ULPI) interface standard. The ULPI standard defines the interface between the USB controller IP and the PHY device which drives the physical USB bus. Use of the ULPI standard reduces the interface pin count between the USB controller IP and the PHY device.

The USB3320 is clocked by a 24 MHz crystal. Consult the SMSC USB3320 data sheet for clocking mode details [\[Ref 17\].](#page-111-1)

The interface to the USB3320 transceiver is implemented through the IP in the XC7Z045 SoC Processor System.

<span id="page-26-0"></span>[Table 1-7](#page-26-2) describes the jumper settings for the USB 2.0 circuit. Bold text identifies the default OTG mode settings.

| Header | <b>Function</b>            | <b>Shunt Position</b>                                                                              | <b>Notes</b>                                |  |
|--------|----------------------------|----------------------------------------------------------------------------------------------------|---------------------------------------------|--|
| J11    | USB PHY reset              | Shunt $ON = USB$ PHY reset<br>Shunt OFF = USB PHY normal operation                                 | Clean reset requires external<br>debouncing |  |
| J10    | V <sub>RUS</sub> 5V Supply | Shunt ON = Host or OTG mode<br>Shunt OFF = Device mode                                             |                                             |  |
| J48    | RVBUS select               | Position 1–2 = Device mode only (10 K $\Omega$ )<br>Position 2-3 = OTG or Host mode (1 $K\Omega$ ) | Overvoltage protection                      |  |
| J50    | CVBUS select               | Position 1-2 = OTG and Device mode 1 $\mu$ F<br>Position 2-3 = Host mode 120 $\mu$ F               | V <sub>RUS</sub> load capacitance           |  |
| J49    | Cable ID select            | Position $1-2 = A/B$ cable detect<br>Position $2-3 = 1D$ not used                                  | Used in OTG mode                            |  |
| J51    | USB Micro-B                | Position 1-2 = Shield connected to GND<br>Position $2-3 =$ Shield floating                         |                                             |  |

<span id="page-26-2"></span>*Table 1-7:* **USB Jumper Settings**

The connections between the USB Micro-B connector at J2 and the PHY at U12 are listed in [Table 1-8](#page-27-0).

<span id="page-27-0"></span>*Table 1-8:* **USB Connector Pin Assignments and Signal Definitions Between J2 and U12**

| <b>USB Connector</b><br>J1 |             | <b>Net Name</b> | <b>Description</b>                              | USB3320 (U12)<br>Pin |
|----------------------------|-------------|-----------------|-------------------------------------------------|----------------------|
| <b>Pin</b>                 | <b>Name</b> |                 |                                                 |                      |
|                            | VBUS        | USB VBUS SEL    | +5V from host system                            | 22                   |
|                            | D N         | USB D N         | Bidirectional differential serial data (N-side) | 19                   |
|                            | D P         | USB D P         | Bidirectional differential serial data (P-side) | 18                   |
|                            | <b>GND</b>  | <b>GND</b>      | Signal ground                                   | 33                   |

The connections between the USB 2.0 PHY at U12 and the XC7Z045 SoC are listed in [Table 1-9](#page-27-1).

<span id="page-27-1"></span>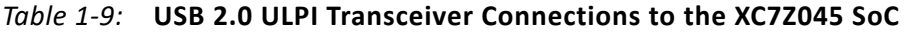

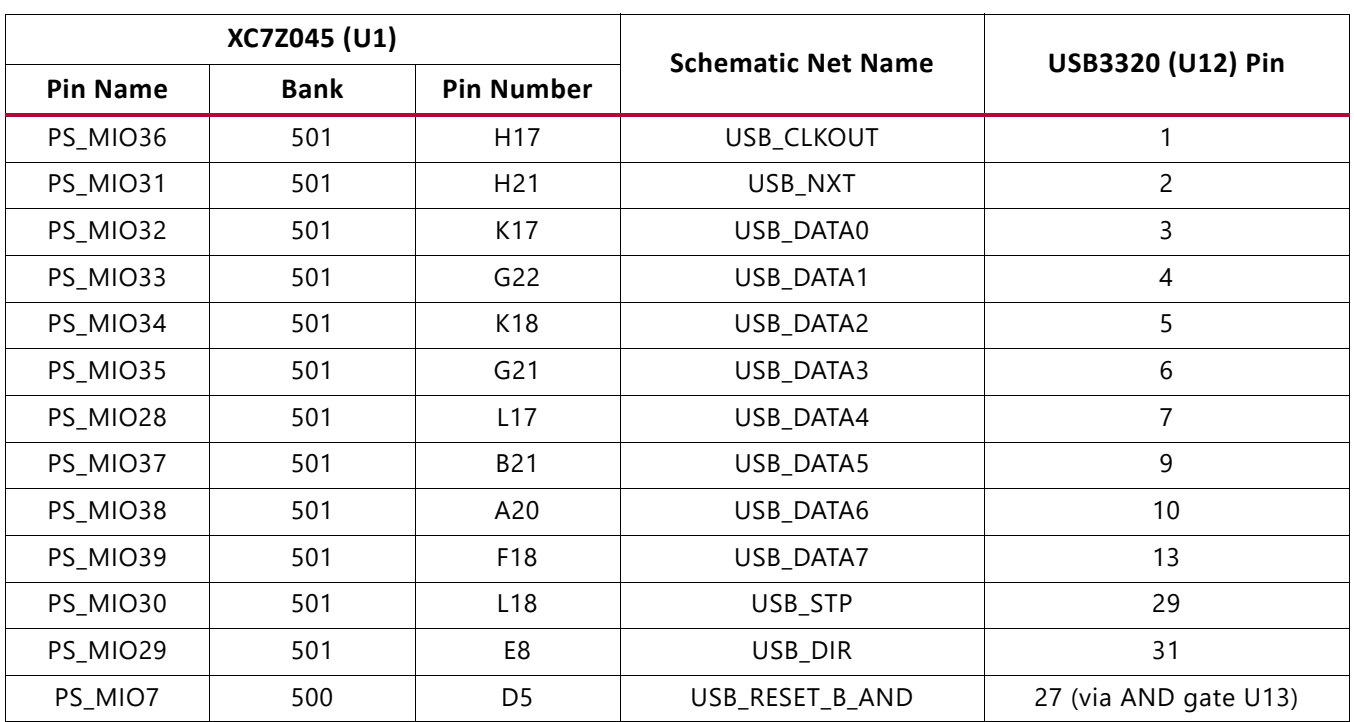

For additional information on the Zynq-7000 SoC device USB controllers, see *Zynq-7000 SoC Overview* [\(DS190](http://www.xilinx.com/support/documentation/data_sheets/ds190-Zynq-7000-Overview.pdf)) and *Zynq-7000 SoC Technical Reference Manual* ([UG585](http://www.xilinx.com/support/documentation/user_guides/ug585-Zynq-7000-TRM.pdf)).

[Figure 1-7](#page-28-2) shows the USB 2.0 ULPI transceiver circuitry. Note that the shield for the USB Micro-B connector (J2) can be tied to GND by a jumper on header J51 pins 1–2 (default). The USB shield can optionally be connected through a capacitor to GND by installing a capacitor (body size 0402) at location C335 and jumping pins 2-3 on header J51.

<span id="page-28-2"></span>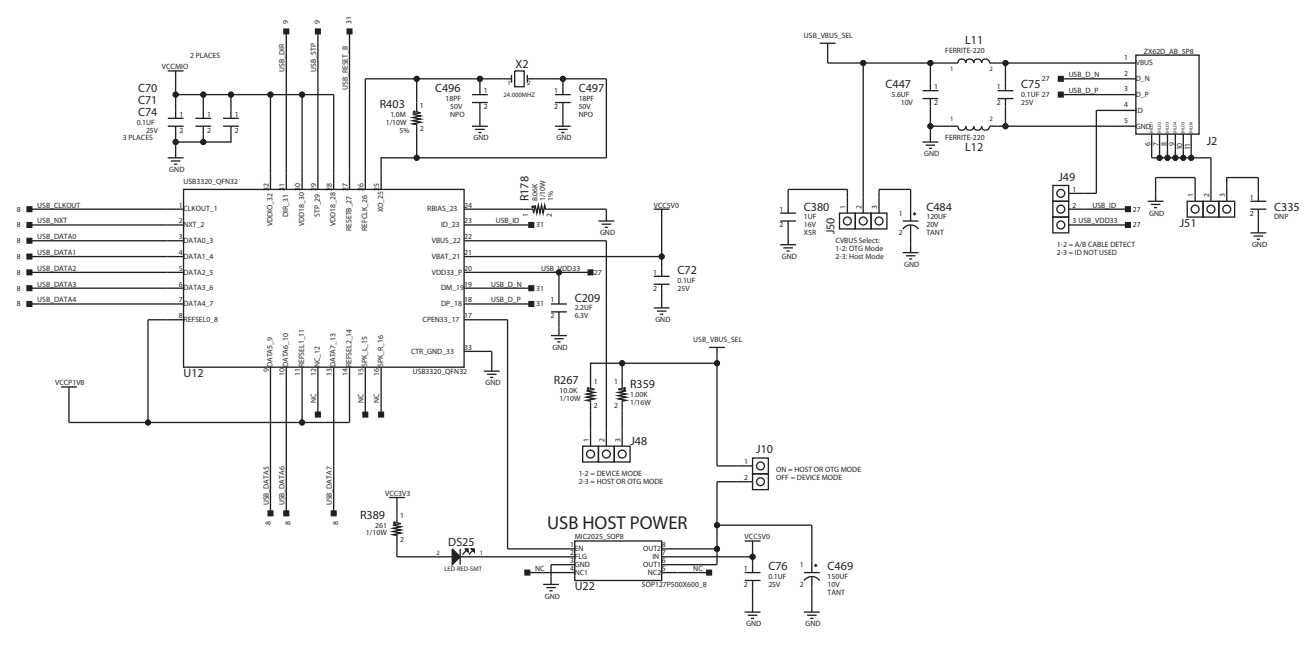

UG954\_c1\_07\_041113

*Figure 1-7:* **USB 2.0 ULPI Transceiver**

## <span id="page-28-1"></span><span id="page-28-0"></span>**SD Card Interface**

[[Figure 1-2](#page-10-2), callout 5]

The ZC706 evaluation board includes a secure digital input/output (SDIO) interface to provide user-logic access to general purpose nonvolatile SDIO memory cards and peripherals. Information for the SD I/O card specification can be found at the SanDisk and SD card websites [\[Ref 18\]](#page-111-2), [\[Ref 19\].](#page-111-3)

The SDIO signals are connected to XC7Z045 SoC PS bank 501 which has its VCCMIO set to 1.8V. A MAX13035E high-speed logic-level translator (U11) is used between XC7Z045 SoC 1.8V PS bank 501 and the 3.3V SD card connector (J30).

<span id="page-29-0"></span>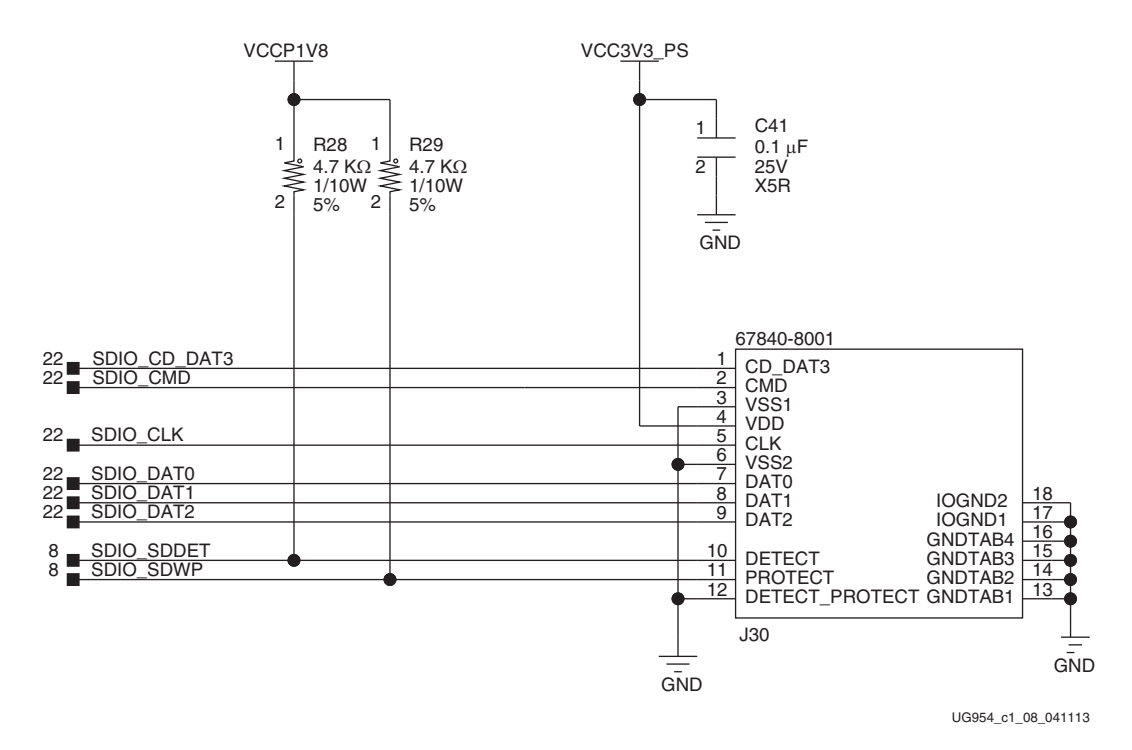

[Figure 1-8](#page-29-0) shows the connections of the SD card interface on the ZC706 evaluation board.

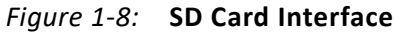

[Table 1-10](#page-29-1) lists the SD card interface connections to the XC7Z045 SoC

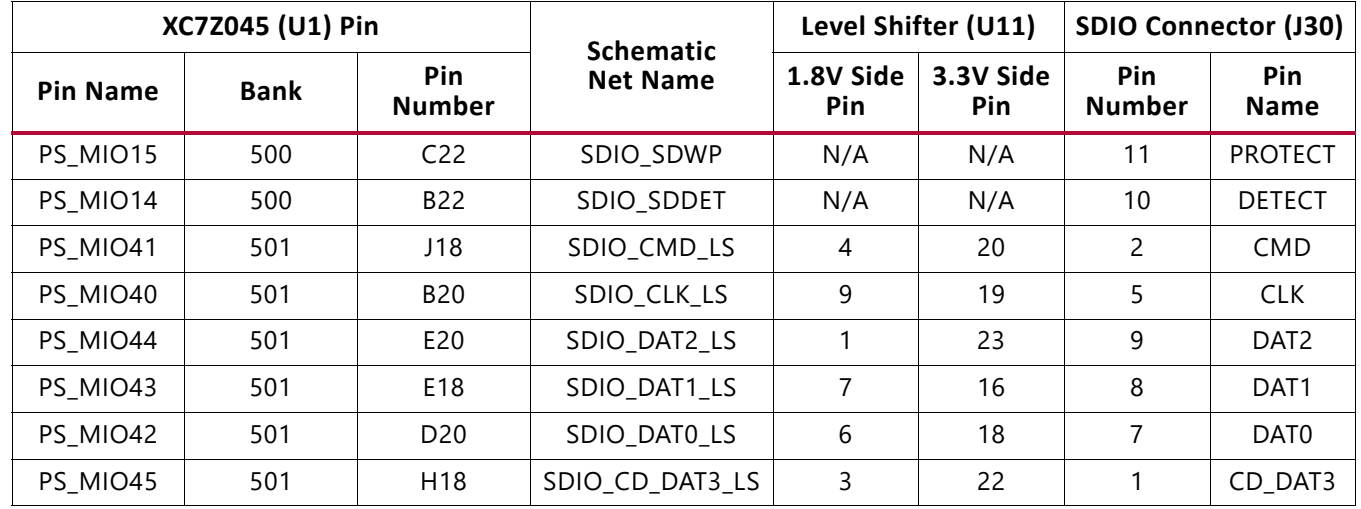

<span id="page-29-1"></span>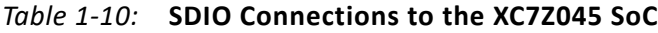

## <span id="page-30-0"></span>**Programmable Logic JTAG Programming Options**

[[Figure 1-2](#page-10-2), callout 6]

The ZC706 evaluation board JTAG chain is shown in [Figure 1-9.](#page-30-2)

<span id="page-30-2"></span>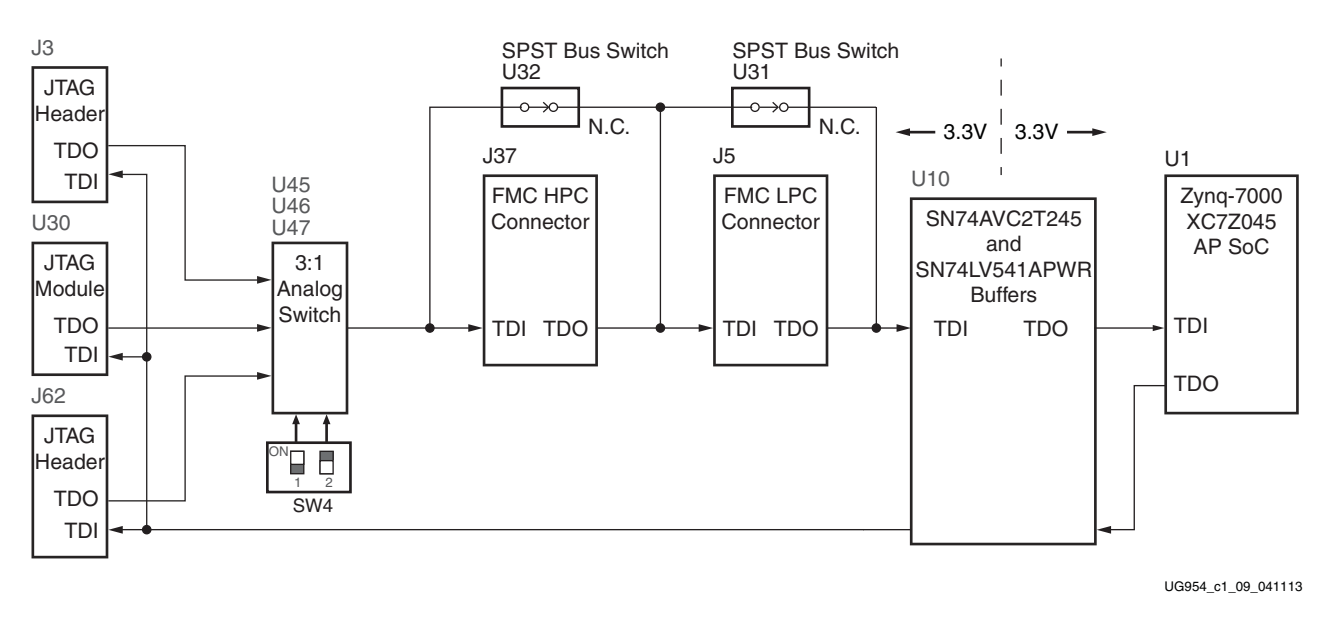

*Figure 1-9:* **JTAG Chain Block Diagram**

### <span id="page-30-1"></span>**Programmable Logic JTAG Select Switch**

[[Figure 1-2](#page-10-2), callout 35]

The PL JTAG chain can be programmed by three different methods made available through a 3-to-1 analog switch (U45, U46, and U47) controlled by a 2-position DIP switch at SW4.

[Figure 1-10](#page-31-0) shows the JTAG analog switches and DIP switch SW4.

<span id="page-31-0"></span>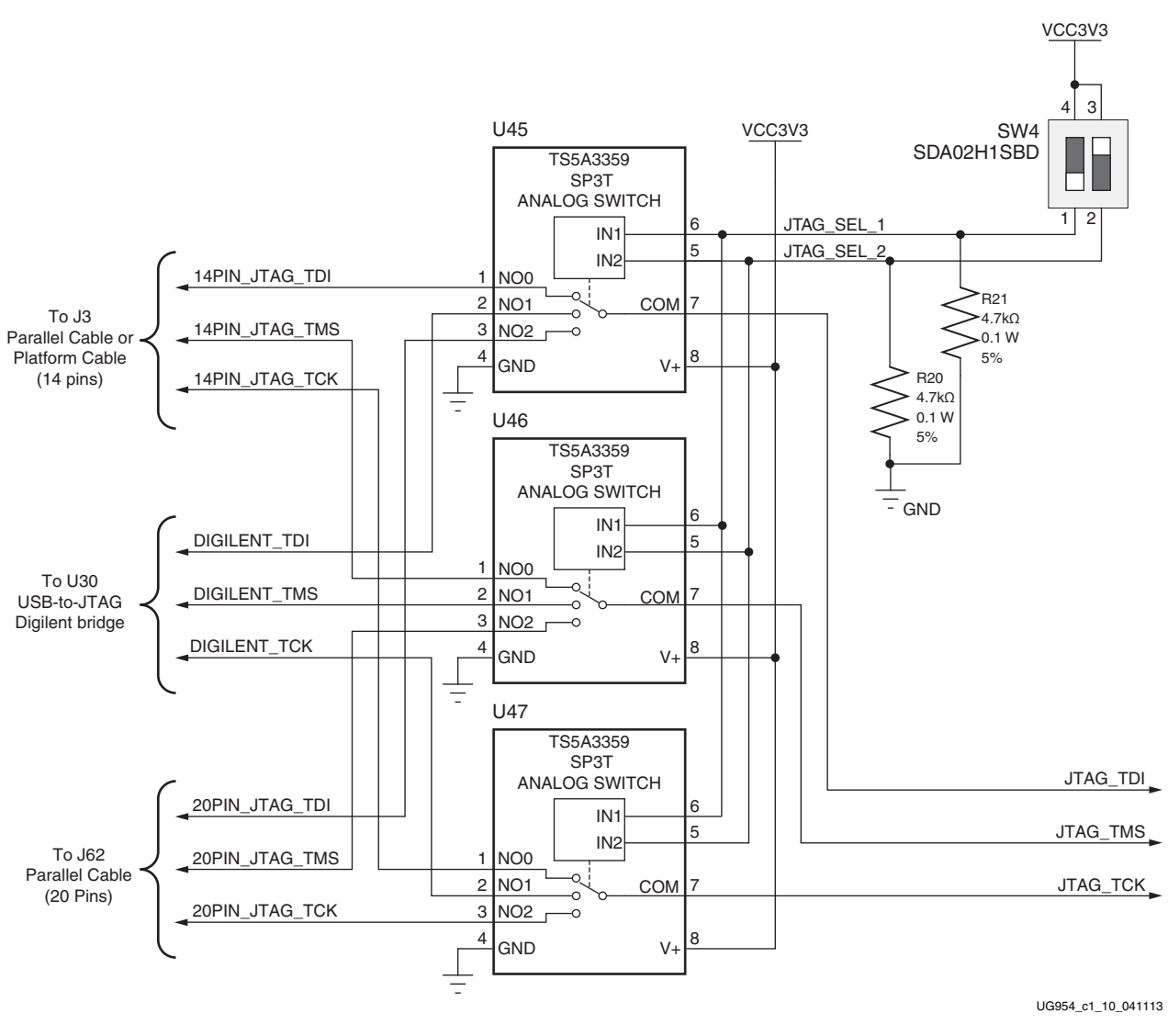

*Figure 1-10:* **PL JTAG Programming Source Analog Switch**

DIP switch SW4[1:2] setting 10 selects the 14-pin header J3 for configuration using either a Parallel Cable IV (PC4) or Platform Cable USB II. DIP switch SW4 setting 01 selects the USB-to-JTAG Digilent bridge U30 for configuration over a Standard-A to Micro-B USB cable. DIP switch SW4 setting 11 selects the JTAG 20-pin header at J62. The four JTAG signals TDI, TDO, TCK, and TMS would be connected to J62 through flying leads from a JTAG cable. The 3-to-1 analog switch settings are shown in [Table 1-11](#page-32-4).

<span id="page-32-4"></span><span id="page-32-0"></span>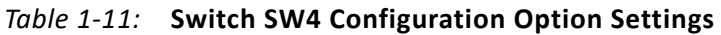

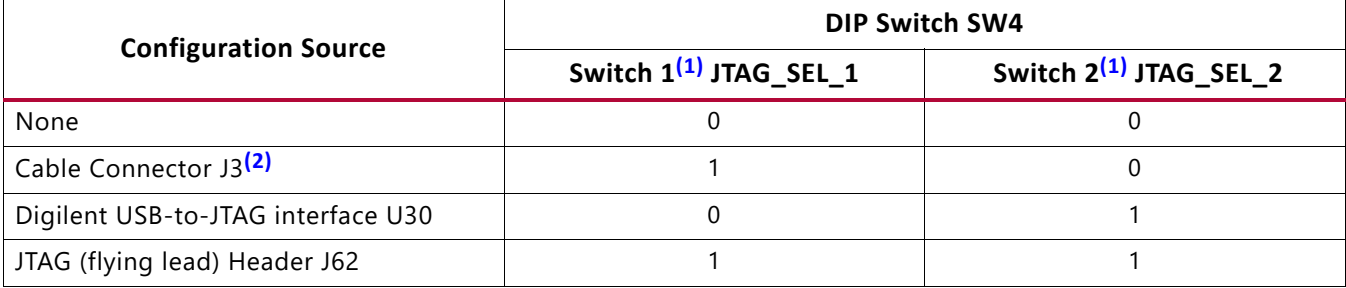

#### **Notes:**

<span id="page-32-5"></span>1.  $0 =$  open,  $1 =$  closed

<span id="page-32-6"></span>2. Default switch setting

#### <span id="page-32-2"></span><span id="page-32-1"></span>**FMC Connector JTAG Bypass**

When an FPGA mezzanine card (FMC) is attached to HPC J37 or LPC J5 it is automatically added to the JTAG chain through electronically controlled single-pole single-throw (SPST) switches U32 and U31 respectively. The SPST switches are normally closed and transition to an open state when an FMC is attached. Switch U32 adds an attached FMC to the JTAG chain as determined by the FMC\_HPC\_PRSNT\_M2C\_B signal. Switch U31 adds an attached FMC to the JTAG chain as determined by the FMC\_LPC\_PRSNT\_M2C\_B signal. The attached FMC card must implement a TDI-to-TDO connection through a device or bypass jumper for the JTAG chain to be completed to the SoC U1.

The JTAG connectivity on the ZC706 board allows a host computer to download bitstreams to the SoC using the Xilinx® iMPACT software. In addition, the JTAG connector allows debug tools such as the Vivado serial I/O analyzer or a software debugger to access the SoC. The iMPACT software tool can also indirectly program the linear QSPI flash memory. To accomplish this, the iMPACT software configures the SoC with a temporary design to access and program the QSPI memory device.

## <span id="page-32-3"></span>**Clock Generation**

[[Figure 1-2](#page-10-2), callouts 7, 8, and 9]

The ZC706 evaluation board provides four clock sources for the XC7Z045 SoC. [Table 1-12](#page-33-2) lists the source devices for each clock.

| <b>Clock Name</b>       | <b>Clock Source</b> | <b>Description</b>                                                                                                    |  |
|-------------------------|---------------------|----------------------------------------------------------------------------------------------------|--|
| System Clock            | U64                 | SiT9102 2.5V LVDS 200 MHz fixed-frequency oscillator (SiTime).<br>See System Clock, page 34.                                           |  |
| User Clock              | U37                 | Si570 3.3V LVDS I <sup>2</sup> C programmable oscillator, 156.250 MHz default<br>(Silicon Labs). See Programmable User Clock, page 35. |  |
| User SMA Clock          | $J67(P)$ , $J68(N)$ | User clock input SMAs, limit input swing voltage to VADJ_FPGA setting<br>(1.8V, 2.5V, 3.3V). See User SMA Clock Source, page 36.       |  |
| <b>PS Clock</b>         | U <sub>24</sub>     | SIT8103 1.8V single-ended CMOS 33.3333 MHz fixed frequency<br>oscillator (SiTime). See Processing System Clock Source, page 37.        |  |
| GTX SMA REF Clock       | $J36(P)$ , $J31(N)$ | User clock input SMAs. See GTX SMA Clock (SMA_MGT_REFCLK_P and<br>SMA_MGT_REFCLK_N), page 37.                                          |  |
| Jitter Attenuated Clock | U60                 | Si5324C LVDS precision clock multiplier/jitter attenuator (Silicon Labs).<br>See Jitter Attenuated Clock, page 38.                     |  |

<span id="page-33-2"></span>*Table 1-12:* **ZC706 Evaluation Board Clock Sources**

[Table 1-13](#page-33-3) lists the pin-to-pin connections from each clock source to the XC7Z045 SoC.

| <b>Clock Source Pin</b> | <b>Net Name</b>   | I/O Standard   | XC7Z045 (U1) Pin |
|-------------------------|-------------------|----------------|------------------|
| U64.5                   | SYSCLK_N          | <b>LVDS</b>    | G9               |
| U64.4                   | SYSCLK P          | <b>LVDS</b>    | H9               |
| U37.5                   | USRCLK_N          | $LVDS_25$      | AG14             |
| U37.4                   | USRCLK P          | <b>LVDS_25</b> | AF14             |
| J67.1                   | USER_SMA_CLOCK_P  | $LVDS_25$      | AD <sub>18</sub> |
| J68.1                   | USER_SMA_CLOCK_N  | $LVDS_25$      | AD <sub>19</sub> |
| J24.3                   | PS_CLK            | NA(1)          | A22 (Bank 500)   |
| J36.1                   | SMA_MGT_REFCLK_P  | NA(1)          | W8               |
| J31.1                   | SMA_MGT_REFCLK_N  | NA(1)          | W7               |
| U60.29                  | SI5324_OUT_C_N    | NA(1)          | AC7              |
| U60.28                  | SI5324_OUT_C_P    | NA(1)          | AC <sub>8</sub>  |
| U60.17                  | REC_CLOCK_C_N     | $LVDS_25$      | AE20             |
| U60.16                  | REC_CLOCK_C_P     | $LVDS_25$      | AD20             |
| U60.3                   | SI5324_INT_ALM_LS | LVCMOS25       | AJ25             |
| U60.1                   | SI5324_RST_LS     | LVCMOS25       | W <sub>23</sub>  |

<span id="page-33-3"></span><span id="page-33-0"></span>*Table 1-13:* **Clock Connections, Source to XC7Z045 SoC**

#### **Notes:**

1. PS-side and GTX nets do not have an assigned I/O standard.

### <span id="page-33-1"></span>**System Clock**

[[Figure 1-2](#page-10-2), callout 7]

The system clock source is an LVDS 200 MHz oscillator at U64. It is wired to a multi-region clock capable (MRCC) input on programmable logic (PL) bank 34. The signal pair is named SYSCLK\_P and SYSCLK\_N and each signal is connected to U1 (pins H9 and G9, respectively) on the XC7Z045 SoC.

- Oscillator: SiTime SiT9102AI-243N25E200.00000 (200 MHz)
- Frequency tolerance: 50 ppm
- LVDS Differential Output

<span id="page-34-1"></span>The system clock circuit is shown in [Figure 1-11](#page-34-1).

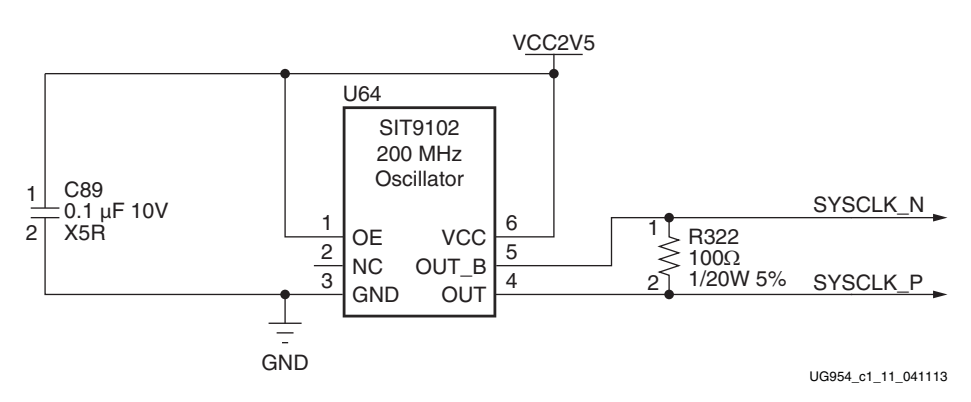

*Figure 1-11:* **System Clock Source**

For more details, see the SiTime SiT9102 data sheet [\[Ref 20\]](#page-111-4).

### <span id="page-34-0"></span>**Programmable User Clock**

#### [[Figure 1-2](#page-10-2), callout 8]

The ZC706 evaluation board has a programmable low-jitter 3.3V LVDS differential oscillator (U37) connected to the MRCC inputs of bank 10. This USRCLK\_P and USRCLK\_N clock signal pair is connected to XC7Z045 SoC U1 pins AF14 and AG14, respectively. On power-up the user clock defaults to an output frequency of 156.250 MHz. User applications can change the output frequency within the range of 10 MHz to 810 MHz through an  $l^2C$  interface. Power cycling the ZC706 evaluation board reverts the user clock to the default frequency of 156.250 MHz.

- Programmable Oscillator: Silicon Labs Si570BAB0000544DG (10 MHz–810 MHz)
- Frequency tolerance: 50 ppm
- LVDS Differential Output

<span id="page-35-1"></span>The user clock circuit is shown in [Figure 1-12](#page-35-1).

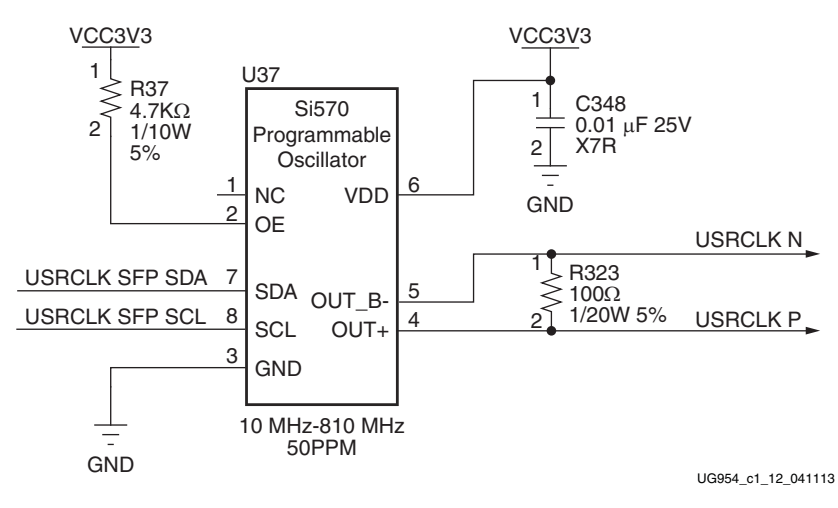

*Figure 1-12:* **User Clock Source**

See the Silicon Labs Si570 data sheet [\[Ref 21\]](#page-111-5).

### <span id="page-35-0"></span>**User SMA Clock Source**

The ZC706 board provides a pair of SMAs for differential user clock input into PL Bank 9 (see [Figure 1-13](#page-35-2)). The P-side SMA J67 signal USER\_SMA\_CLOCK\_P is connected to U1 pin AD18, with the N-side SMA J68 signal USER\_SMA\_CLOCK\_N connected to U1 pin AD19. Bank 9 Vcco is VADJ\_FPGA, a variable voltage (1.8V, 2.5V, 3.3V) depending on the ZC706 FMC interface banks voltage. The USER\_SMA\_CLOCK input voltage swing should not exceed the board VADJ\_FPGA voltage setting.

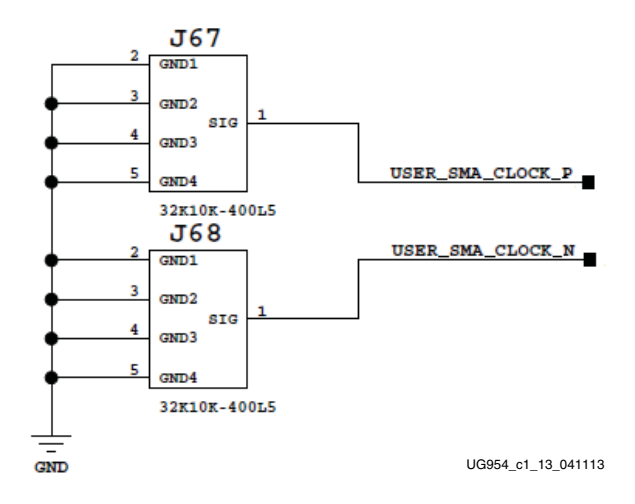

<span id="page-35-2"></span>*Figure 1-13:* **User SMA Clock**
### **Processing System Clock Source**

The Processing System (PS) clock source is a 1.8V LVCMOS single-ended fixed 33.33333 MHz oscillator at U24. It is wired to PS bank 500, pin A22 (PS\_CLK), on the XC7Z045 SoC.

- Oscillator: SiTime SiT8103AC-23-18E-33.33333 (33.3 MHz)
- Frequency tolerance: 50 ppm
- Single-ended output

<span id="page-36-1"></span>The system clock circuit is shown in [Figure 1-14](#page-36-0).

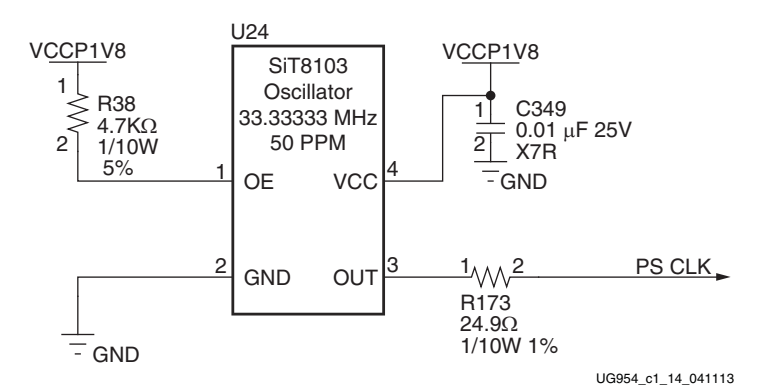

*Figure 1-14:* **Processing System Clock Source**

<span id="page-36-0"></span>For more details, see the SiTime SiT8103 data sheet [\[Ref 20\]](#page-111-0).

### **GTX SMA Clock (SMA\_MGT\_REFCLK\_P and SMA\_MGT\_REFCLK\_N)**

[[Figure 1-2](#page-10-0), callout 10]

The ZC706 board includes a pair of SMA connectors for a GTX clock wired to GTX Quad bank 111. This differential clock has signal names SMA\_MGT\_REFCLK\_P and SMA\_REFCLK\_N, which are connected to SoC U1 pins W8 and W7 respectively.

- External user-provided GTX reference clock on SMA input connectors
- Differential Input

[Figure 1-15](#page-37-0) shows this AC-coupled clock circuit.

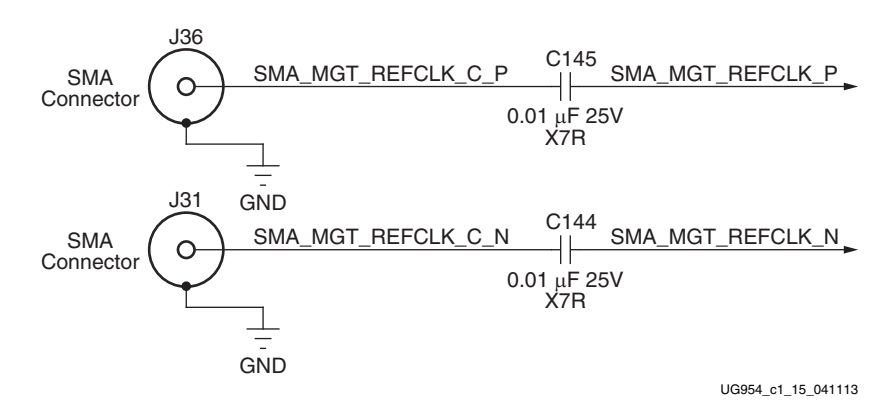

*Figure 1-15:* **GTX SMA Clock Source**

#### <span id="page-37-0"></span>**Jitter Attenuated Clock**

[[Figure 1-2](#page-10-0), callout 11]

The ZC706 board includes a Silicon Labs Si5324 jitter attenuator U60 on the back side of the board. SoC user logic can implement a clock recovery circuit and then output this clock to a differential I/O pair on I/O bank 9 (REC\_CLOCK\_C\_P, SoC U1 pin AD20 and REC\_CLOCK\_C\_N, SoC U1 pin AE20) for jitter attenuation. The jitter attenuated clock (Si5324\_OUT\_C\_P, Si5324\_OUT\_C\_N) is then routed as a reference clock to GTX Quad 110 inputs MGTREFCLK1P (SoC U1 pin AC8) and MGTREFCLK1N (SoC U1 pin AC7).

The primary purpose of this clock is to support CPRI/OBSAI applications that perform clock recovery from a user-supplied SFP/SFP+ module and use the jitter attenuated recovered clock to drive the reference clock inputs of a GTX transceiver. The jitter attenuated clock circuit is shown in [Figure 1-16.](#page-38-0)

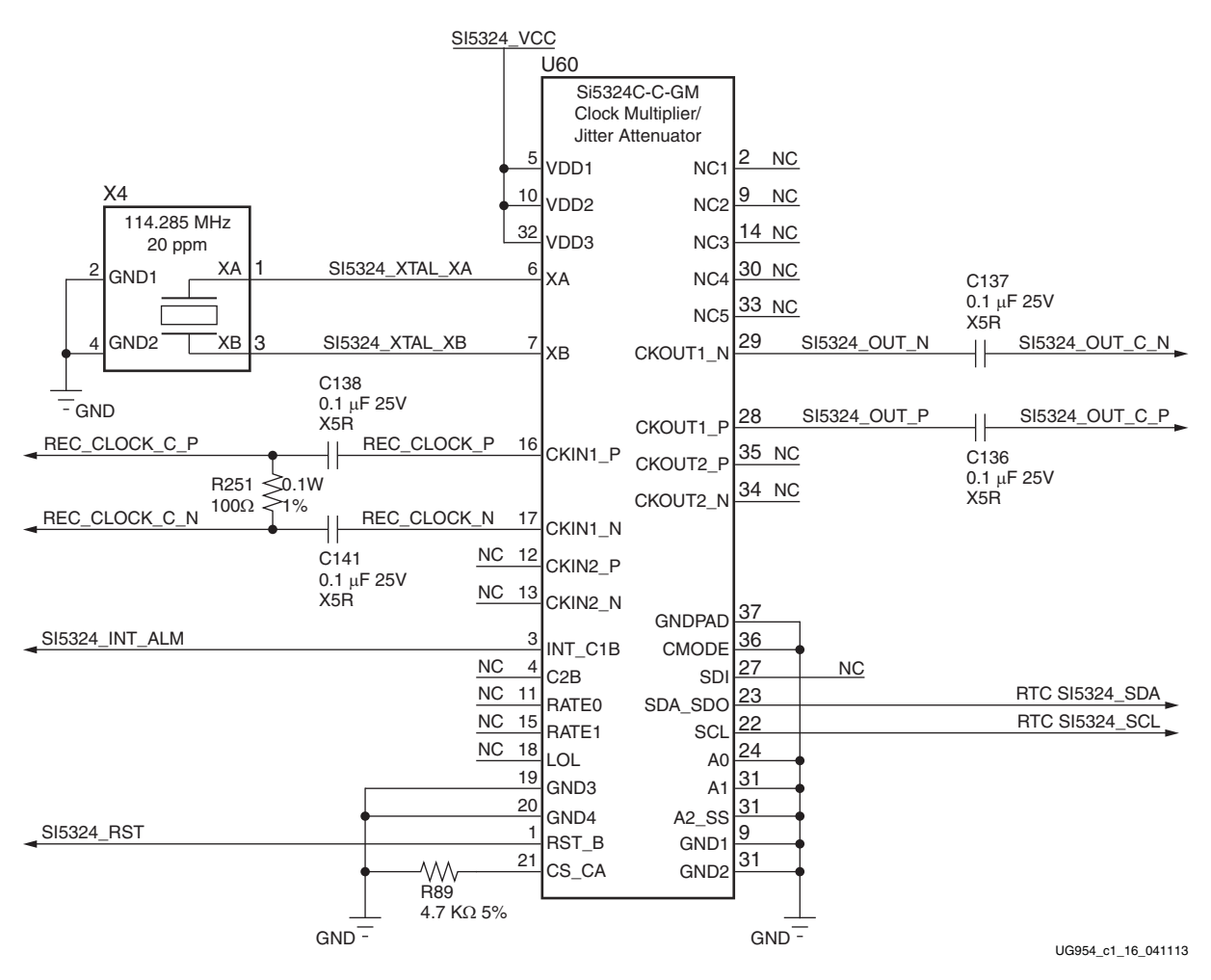

*Figure 1-16:* **Jitter Attenuated Clock**

<span id="page-38-0"></span>See the Silicon Labs Si5324 data sheet [\[Ref 21\].](#page-111-1)

### **GTX Transceivers**

[[Figure 1-2](#page-10-0), callout 12]

The ZC706 board provides access to 16 GTX transceivers:

- Four of the GTX transceivers are wired to the PCI Express x4 endpoint edge connector (P4) fingers
- Eight of the GTX transceivers are wired to the FMC HPC connector (J37)
- One GTX transceiver is wired to the FMC LPC connector (J5)
- One GTX transceiver is wired to SMA connectors (RX: J32, J33 TX: J35, J34)
- One GTX transceiver is wired to the SFP/SFP+ Module connector (P2)

• One GTX transceiver is unused and is wired in a capacitively coupled TX-to-RX loopback configuration

The GTX transceivers in Zynq-7000 series SoCs are grouped into four channels described as Quads. The reference clock for a Quad can be sourced from the Quad above or Quad below the GTX Quad of interest. There are four GTX Quads on the ZC706 board with connectivity as shown here:

- Quad 109:
	- ° MGTREFCLK0 FMC\_HPC\_GBTCLK0\_M2C clock
	- MGTREFCLK1 not connected
	- Contains 4 GTX transceivers allocated to FMC HPC DP[3:0] C2M P/N
- Quad 110:
	- MGTREFCLK0 FMC HPC GBTCLK1 M2C clock
	- ° MGTREFCLK1 SI5324\_OUT\_C\_P/N jitter attenuator clock
	- ° Contains 4 GTX transceivers allocated to FMC\_HPC\_DP[7:4]\_C2M\_P/N
- Quad 111:
	- ° MGTREFCLK0 FMC\_LPC\_GBTCLK0\_M2C\_C\_P/N
	- MGTREFCLK1 SMA\_MGT\_REFCLK\_P/N SMA GTX clock input
	- ° Contains 1 GTX transceiver allocated to FMC\_LPC\_DP0\_C2M\_P/N
	- ° Contains 1 GTX transceiver allocated to SMA\_MGT\_TX\_P/N and RX\_P/N SMA connectors
	- ° Contains 1 GTX transceiver allocated to SFP\_TX and \_RX\_P/N SFP/SFP+ connector
	- ° Contains 1 GTX transceiver which is unused and is wired in TX-to-RX loopback configuration
- $\cdot$  Ouad 112:
	- ° MGTREFCLK0 PCIE\_CLK\_Q0\_P/N PCIe edge connector clock
	- ° MGTREFCLK1 not connected
	- ° Contains 4 GTX transceivers allocated to PCIe lanes 0-3

[Table 1-14](#page-36-1) lists the GTX Banks 109 and 110 interface connections between the SoC U1 and FMC HPC connector J37.

| <b>Transceiver</b><br><b>Bank</b> | SoC U1<br>Pin<br><b>Number</b> | <b>SoC U1 Pin Name</b> | <b>Schematic Net Name</b>   | <b>Connected</b><br>Pin | Connected<br><b>Device</b> |  |
|-----------------------------------|--------------------------------|------------------------|-----------------------------|-------------------------|----------------------------|--|
|                                   | <b>AK10</b>                    | MGTPTXP0_109           | FMC_HPC_DP0_C2M_P           | C <sub>2</sub>          |                            |  |
|                                   | AK9                            | MGTPTXN0 109           | FMC_HPC_DP0_C2M_N           | C3                      |                            |  |
|                                   | AH10                           | MGTPRXP0 109           | FMC HPC DP0 M2C P           | C6                      |                            |  |
|                                   | AH <sub>9</sub>                | MGTPRXN0_109           | FMC_HPC_DP0_M2C_N           | C7                      |                            |  |
|                                   | AK6                            | MGTPTXP1_109           | FMC_HPC_DP1_C2M_P           | A22                     |                            |  |
|                                   | AK5                            | MGTPTXN1_109           | FMC_HPC_DP1_C2M_N           | A23                     |                            |  |
|                                   | AJ8                            | MGTPRXP1_109           | FMC_HPC_DP1_M2C_P           | A <sub>2</sub>          |                            |  |
|                                   | AJ7                            | MGTPRXN1_109           | FMC_HPC_DP1_M2C_N           | A3                      |                            |  |
|                                   | AJ4                            | MGTPTXP2 109           | FMC HPC DP2 C2M P           | A26                     | FMC HPC                    |  |
| GTX_BANK_109                      | AJ3                            | MGTPTXN2 109           | FMC_HPC_DP2_C2M_N           | A27                     | J37                        |  |
|                                   | AG8                            | MGTPRXP2_109           | FMC_HPC_DP2_M2C_P           | A6                      |                            |  |
|                                   | AG7                            | MGTPRXN2 109           | FMC_HPC_DP2_M2C_N           | A7                      |                            |  |
|                                   | AK <sub>2</sub>                | MGTPTXP3_109           | FMC_HPC_DP3_C2M_P           | A30                     |                            |  |
|                                   | AK1                            | MGTPTXN3_109           | FMC_HPC_DP3_C2M_N           | A31                     |                            |  |
|                                   | AE8                            | MGTPRXP3 109           | FMC_HPC_DP3_M2C_P           | A10                     |                            |  |
|                                   | AE7                            | MGTPRXN3 109           | FMC_HPC_DP3_M2C_N           | A11                     |                            |  |
|                                   | AD10                           | MGTREFCLK0P_109        | FMC_HPC_GBTCLK0_M2C_C_P (1) | D4                      |                            |  |
|                                   | AD <sub>9</sub>                | MGTREFCLK0N_109        | FMC_HPC_GBTCLK0_M2C_C_N (1) | D <sub>5</sub>          |                            |  |
|                                   | AF10                           | MGTREFCLK1P_109        | <b>NC</b>                   | <b>NA</b>               | <b>NA</b>                  |  |
|                                   | AF9                            | MGTREFCLK1N 109        | <b>NC</b>                   | <b>NA</b>               | <b>NA</b>                  |  |

*Table 1-14:* **SoC GTX Banks 109 and 110 Interface Connections to FMC HPC J37**

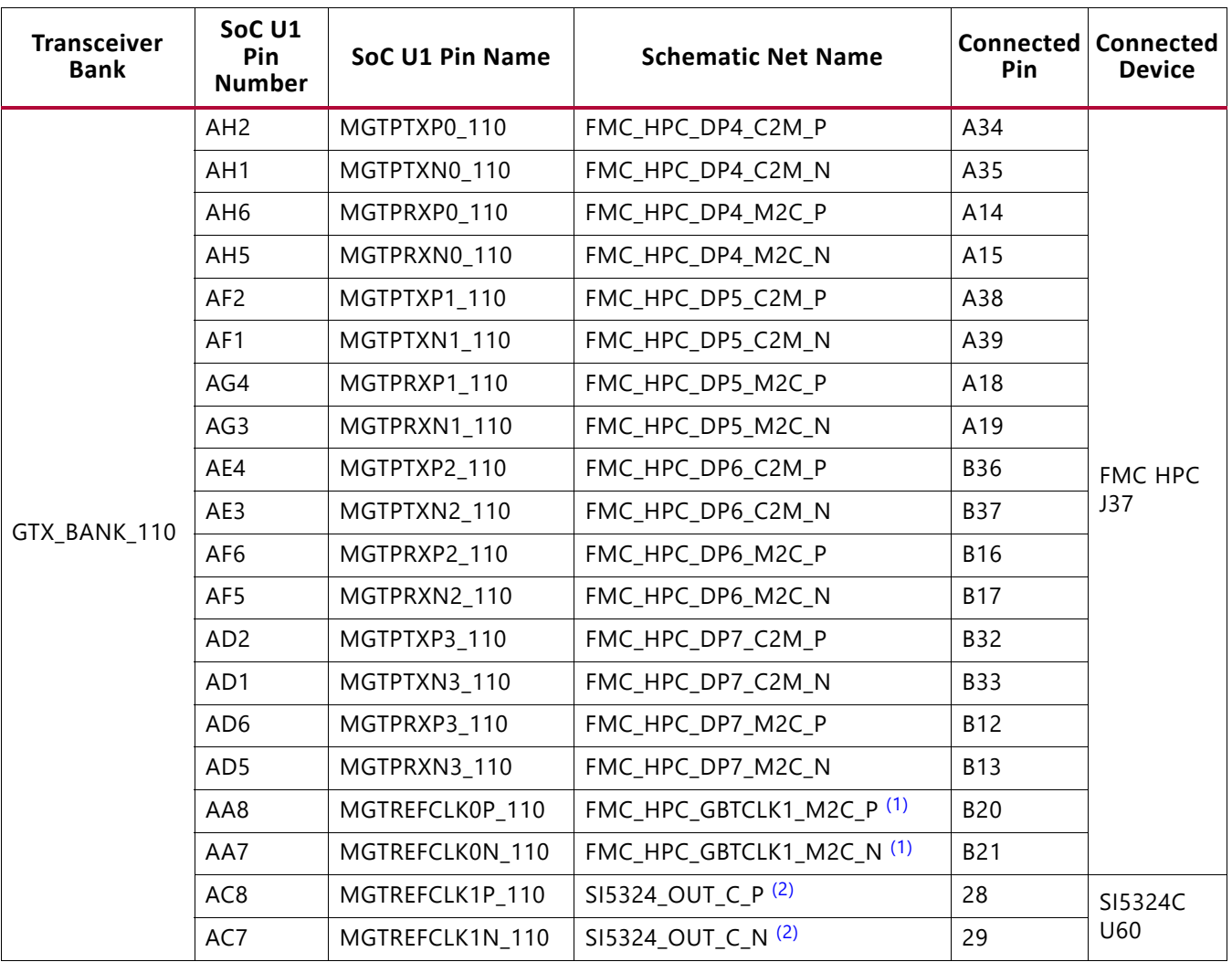

#### *Table 1-14:* **SoC GTX Banks 109 and 110 Interface Connections to FMC HPC J37** *(Cont'd)*

#### **Notes:**

- <span id="page-41-0"></span>1. SoC U1 GTX input clock nets are capacitively coupled to the FMC HPC J37 pins.
- <span id="page-41-1"></span>2. SoC U1 GTX input clock nets are capacitively coupled to the SI5324C Recovery Clock U60 output pins.

[Table 1-15](#page-42-1) lists the GTX Bank interface connections between the SoC U1 and FMC LPC connector J5.

| <b>Transceiver</b><br><b>Bank</b> | SoC U1 Pin<br><b>Number</b> | <b>SoC U1 Pin Name</b> | <b>Schematic Net Name</b>      | <b>Connected</b><br>Pin | <b>Connected</b><br><b>Device</b> |  |
|-----------------------------------|-----------------------------|------------------------|--------------------------------|-------------------------|-----------------------------------|--|
|                                   | AB <sub>2</sub>             | MGTPTXP0_111           | FMC_LPC_DP0_C2M_P              | C <sub>2</sub>          |                                   |  |
|                                   | AB1                         | MGTPTXN0 111           | FMC_LPC_DP0_C2M_N              | C3                      | FMC LPC<br>J5                     |  |
|                                   | AC4                         | MGTPRXP0 111           | FMC_LPC_DP0_M2C_P              | C6                      |                                   |  |
|                                   | AC3                         | MGTPRXN0 111           | FMC_LPC_DP0_M2C_N              | C7                      |                                   |  |
|                                   | Y2                          | MGTPTXP1 111           | SMA_MGT_TX_P                   | J35.1                   |                                   |  |
|                                   | Y1                          | MGTPTXN1_111           | SMA_MGT_TX_N                   | J34.1                   | GTX TX/RX                         |  |
|                                   | AB6                         | MGTPRXP1 111           | SMA_MGT_RX_P <sup>(2)</sup>    | J32.1                   | <b>SMA</b>                        |  |
|                                   | AB5                         | MGTPRXN1 111           | SMA_MGT_RX_N <sup>(2)</sup>    | J33.1                   |                                   |  |
|                                   | W4                          | MGTPTXP2 111           | SFP_TX_P                       | 18                      |                                   |  |
| GTX_BANK_11                       | W <sub>3</sub>              | MGTPTXN2_111           | SFP_TX_N                       | 19                      | $SFP+$                            |  |
|                                   | Y6                          | MGTPRXP2_111           | SFP_RX_P                       | 13                      | Conn. P2                          |  |
|                                   | <b>Y5</b>                   | MGTPRXN2 111           | SFP_RX_N                       | 12                      |                                   |  |
|                                   | V <sub>2</sub>              | MGTPTXP3 111           | (capacitively coupled to AA4)  | <b>U1.AA4</b>           |                                   |  |
|                                   | V <sub>1</sub>              | MGTPTXN3_111           | (Cooperatively coupled to AA3) | U1.AA3                  | SoC U1<br><b>GTX</b>              |  |
|                                   | AA4                         | MGTPRXP3_111           | See Pin V2 loopback            | U1.V2                   | Loopback                          |  |
|                                   | AA3                         | MGTPRXN3 111           | See Pin V1 loopback            | U1.V1                   |                                   |  |
|                                   | U8                          | MGTREFCLK0P 111        | FMC LPC GBTCLK0 M2C C P (1)    | D4                      | <b>FMC LPC</b>                    |  |
|                                   | U7                          | MGTREFCLK0N_111        | FMC_LPC_GBTCLK0_M2C_C_N (1)    | D <sub>5</sub>          | J5                                |  |
|                                   | W <sub>8</sub>              | MGTREFCLK1P_111        | SMA_MGT_REFCLK_P (2)           | J36.1                   | <b>GTX</b>                        |  |
|                                   | W7                          | MGTREFCLK1N 111        | SMA_MGT_REFCLK_N (2)           | J31.1                   | <b>REFCLK</b><br><b>SMA</b>       |  |

<span id="page-42-1"></span>*Table 1-15:* **SoC GTX Bank 111 Interface Connections to FMC LPC J5**

#### **Notes:**

1. SoC U1 GTX input clock nets are capacitively coupled to the FMC LPC J5 pins.

<span id="page-42-0"></span>2. SoC U1 GTX input nets are capacitively coupled to the RX and MGT\_REFCLK SMA pins.

For additional information on Zynq-7000 GTX transceivers, see *7 Series FPGAs GTX/GTH Transceivers User Guide* ([UG476](http://www.xilinx.com/support/documentation/user_guides/ug476_7Series_Transceivers.pdf)).

# **PCI Express Endpoint Connectivity**

[[Figure 1-2](#page-10-0), callout 13]

The 4-lane PCI Express edge connector performs data transfers at the rate of 2.5 GT/s for a Gen1 application and 5.0 GT/s for a Gen2 application. The PCIe transmit and receive signal data paths have a characteristic impedance of  $85\Omega \pm 10\%$ . The PCIe clock is routed as a 100Ω differential pair.

The XC7Z045-2FFG900C SoC (-2 speed grade) included with the ZC706 board supports up to Gen2 x4.

<span id="page-43-0"></span>The PCIe clock is input from the edge connector. It is AC coupled to the SoC through the MGTREFCLK0 pins of Quad 112. PCIE\_CLK\_Q0\_P is connected to SoC U1 pin N8, and the \_N net is connected to pin N7. The PCI Express clock circuit is shown in [Figure 1-17](#page-43-0).

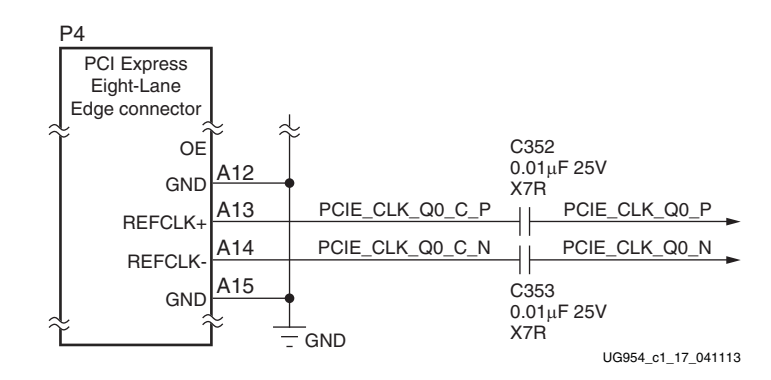

*Figure 1-17:* **PCI Express Clock**

PCIe lane width/size is selected by jumper J19 ([Figure 1-17\)](#page-43-0). The default lane size selection is 4-lane (J19 pins 3 and 4 jumpered).

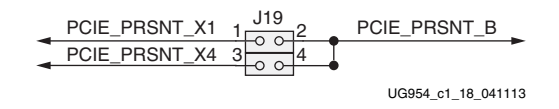

*Figure 1-18:* **PCI Express Lane Size Select Jumper J19**

[Table 1-17](#page-43-0) lists the GTX Bank 112 interface connections between the SoC U1 and PCIe 4-lane connector P4.

| <b>Transceiver</b><br><b>Bank</b> | <b>SoC U1 Pin Number</b>                                                                    | SoC U1 Pin Name | <b>Schematic Net Name</b> | PCIe 4-Lane Conn. P4<br><b>Pin Number</b> |
|-----------------------------------|---------------------------------------------------------------------------------------------|-----------------|---------------------------|-------------------------------------------|
| GTX_BANK_112                      | T <sub>2</sub>                                                                              | MGTPTXP0_112    | PCIE_TX3_P                | A29 $(1)$                                 |
|                                   | T1                                                                                          | MGTPTXN0_112    | PCIE_TX3_N                | A30 (1)                                   |
|                                   | V <sub>6</sub>                                                                              | MGTPRXP0_112    | PCIE_RX3_P                | <b>B27</b>                                |
|                                   | V <sub>5</sub>                                                                              | MGTPRXN0_112    | PCIE_RX3_N                | <b>B28</b>                                |
|                                   | R4                                                                                          | MGTPTXP1_112    | PCIE_TX2_P                | A25 $(1)$                                 |
|                                   | R <sub>3</sub>                                                                              | MGTPTXN1_112    | PCIE_TX2_N                | A26 $(1)$                                 |
|                                   | U <sub>4</sub>                                                                              | MGTPRXP1 112    | PCIE_RX2_P                | <b>B23</b>                                |
|                                   | U <sub>3</sub>                                                                              | MGTPRXN1 112    | PCIE RX2 N                | <b>B24</b>                                |
|                                   | P <sub>2</sub>                                                                              | MGTPTXP2 112    | PCIE_TX1_P                | A21(1)                                    |
|                                   | P <sub>1</sub>                                                                              | MGTPTXN2 112    | PCIE TX1 N                | A22 $(1)$                                 |
|                                   | T <sub>6</sub>                                                                              | MGTPRXP2 112    | PCIE_RX1_P                | <b>B19</b>                                |
|                                   | T <sub>5</sub>                                                                              | MGTPRXN2_112    | PCIE_RX1_N                | <b>B20</b>                                |
|                                   | N <sub>4</sub>                                                                              | MGTPTXP3_112    | PCIE_TX0_P                | A16(1)                                    |
|                                   | N <sub>3</sub>                                                                              | MGTPTXN3_112    | PCIE_TX0_N                | A17 $(1)$                                 |
|                                   | P6                                                                                          | MGTPRXP3_112    | PCIE_RX0_P                | <b>B14</b>                                |
|                                   | P <sub>5</sub>                                                                              | MGTPRXN3_112    | PCIE_RX0_N                | <b>B15</b>                                |
|                                   | N <sub>8</sub>                                                                              | MGTREFCLK0P_112 | PCIE_CLK_QO_P             | A13(1)                                    |
|                                   | N7                                                                                          | MGTREFCLK0N_112 | PCIE_CLK_QO_N             | A14 $(1)$                                 |
|                                   | R <sub>8</sub>                                                                              | MGTREFCLK1P_112 | <b>NC</b>                 | <b>NA</b>                                 |
|                                   | R7                                                                                          | MGTREFCLK1N_112 | NC                        | <b>NA</b>                                 |
| <b>Notes:</b>                     | 1. PCIE_TXn_P/N and PCIE_CLK_Q0_P/N are capacitively coupled to the PCIe edge connector P4. |                 |                           |                                           |

*Table 1-16:* **SoC GTX Bank 112 Interface Connections to PCIe 4-Lane Connector P4**

For additional information about Zynq-7000 PCIe functionality, see *7 Series FPGAs Integrated Block for PCI Express Product Guide for Vivado Design Suite* ([PG054](http://www.xilinx.com/cgi-bin/docs/ipdoc?c=pcie_7x;v=latest;d=pg054-7series-pcie.pdf)). Additional information about the PCI Express standard is available [\[Ref 22\].](#page-111-2)

# **SFP/SFP+ Module Connector**

[[Figure 1-2](#page-10-0), callout 14]

The ZC706 board contains a small form-factor pluggable (SFP/SFP+) connector and cage assembly P2 that accepts SFP or SFP+ modules. [Figure 1-19](#page-45-0) shows the SFP/SFP+ module connector circuitry.

<span id="page-45-0"></span>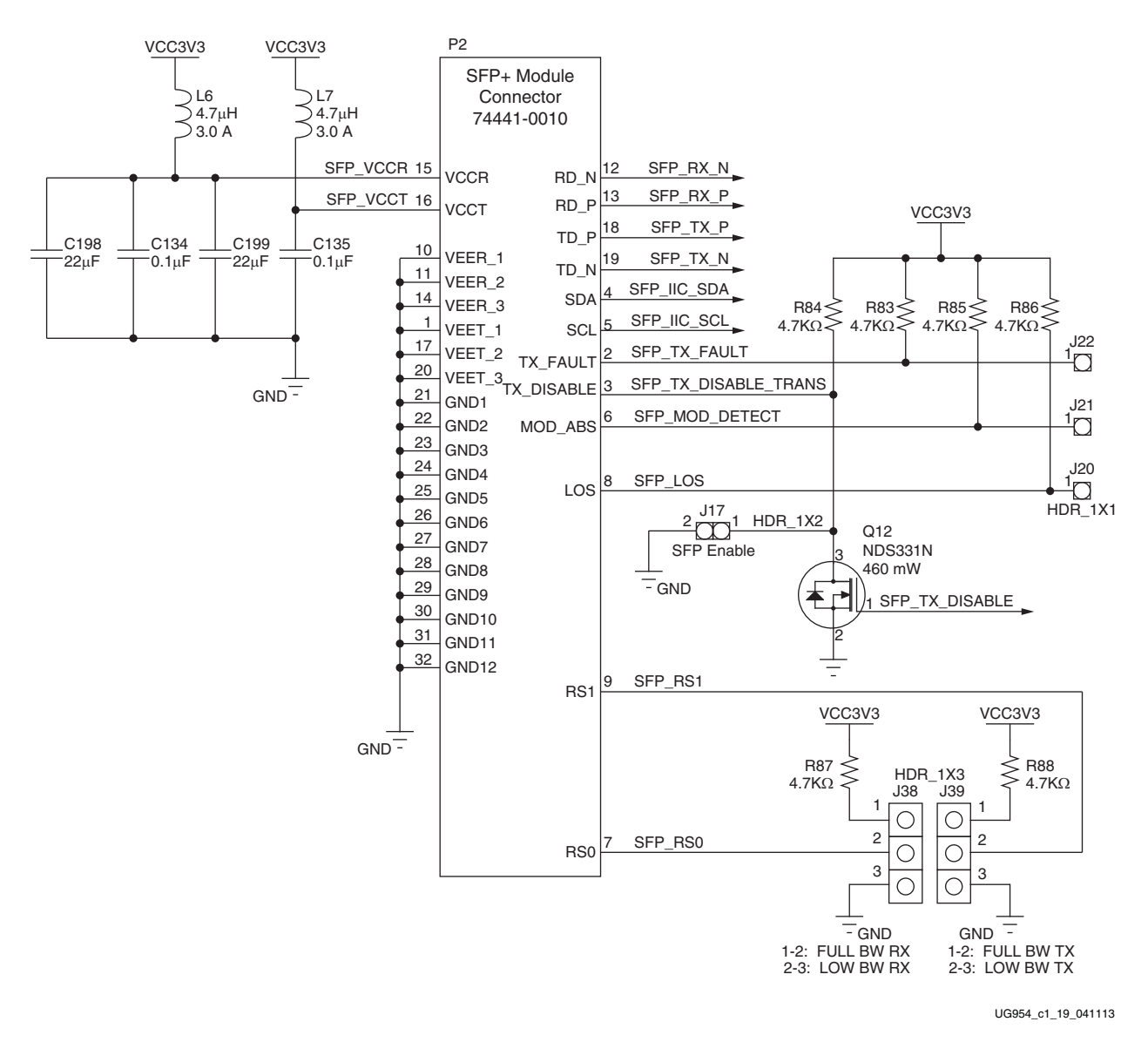

*Figure 1-19:* **SFP+ Module Connector**

[Table 1-17](#page-46-0) lists the SFP+ module RX and TX connections to the SoC.

|                | <b>Schematic Net name</b> | SFP+ Module (P2) |             |  |
|----------------|---------------------------|------------------|-------------|--|
| SoC (U1) Pin   |                           | Pin              | <b>Name</b> |  |
| Y5             | SFP_RX_N                  | 12               | RD N        |  |
| Y6             | SFP_RX_P                  | 13               | $RD$ $P$    |  |
| W4             | SFP TX P                  | 18               | TD P        |  |
| W <sub>3</sub> | SFP_TX_N                  | 19               | TD N        |  |
| AA18           | SFP_TX_DISABLE_TRANS      | 3                | TX_DISABLE  |  |

<span id="page-46-0"></span>*Table 1-17:* **SoC U1 to SFP+ Module Connections**

[Table 1-18](#page-46-1) lists the SFP+ module control and status connections to the SoC.

<span id="page-46-1"></span>*Table 1-18:* **SFP+ Module Control and Status Connections**

| <b>SFP Control/ Status</b><br><b>Signal</b> | <b>Board Connection</b> |                                          |  |
|---------------------------------------------|-------------------------|------------------------------------------|--|
| SFP_TX_FAULT                                | Test Point J23          | $High = Fault$                           |  |
|                                             |                         | $Low = Normal operation$                 |  |
| SFP_TX_DISABLE                              | Jumper 17               | $Off = SFP Disabled$                     |  |
|                                             |                         | $On = SFP enabled$                       |  |
| SFP_MOD_DETECT                              | Test Point J24          | $High = Module not present$              |  |
|                                             |                         | $Low = Module present$                   |  |
| SFP RSO                                     | Jumper 56               | Jumper pins $1-2$ = Full RX bandwidth    |  |
|                                             |                         | Jumper pins $2-3$ = Reduced RX bandwidth |  |
|                                             |                         | Jumper pins $1-2$ = Full TX bandwidth    |  |
| SFP_RS1                                     | Jumper 55               | Jumper pins $2-3$ = Reduced TX bandwidth |  |
| SFP LOS                                     | Test Point J25          | $High = Loss of receiver signal$         |  |
|                                             |                         | $Low = Normal operation$                 |  |

For additional information about the enhanced Small Form Factor Pluggable (SFP+) module, see the SFF-8431 specification [\[Ref 23\].](#page-111-3)

# **10/100/1000 Mb/s Tri-Speed Ethernet PHY (PL)**

[[Figure 1-2](#page-10-0), callout 15]

The ZC706 evaluation board uses the Marvell Alaska PHY device (88E1116R) at U51 for Ethernet communications at 10 Mb/s, 100 Mb/s, or 1000 Mb/s. The board supports RGMII mode only. The PHY connection to a user-provided Ethernet cable is through a Halo HFJ11-1G01E RJ-45 connector (P3) with built-in magnetics.

On power-up, or on reset, the PHY is configured to operate in RGMII mode with PHY address 0b00111 using the settings shown in [Table 1-19.](#page-47-0) These settings can be overwritten via software commands passed over the MDIO interface.

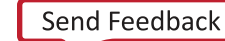

| <b>U51 Pin</b>          | <b>Setting</b> |              | Configuration |
|-------------------------|----------------|--------------|---------------|
| CONFIG (64)             | VCCP1V8        | $PHYAD[1]=1$ | $PHYAD[0]=1$  |
| CONFIG1 (1)<br>PHY LEDO |                | $PHYAD[3]=0$ | $PHYAD[2]=1$  |
|                         | GND            | $ENA XC=0$   | $PHYAD[4]=0$  |
| CONFIG2 (2)             | PHY LEDO       | $ENA XC=0$   | $PHYAD[4]=1$  |
|                         | VCCP1V8        | $ENA_XC=1$   | $PHYAD[4]=1$  |
|                         | GND            | RGMII TX=0   | RGMII RX=0    |
| CONFIG3 (3)             | PHY LEDO       | RGMII_TX=0   | RGMII RX=1    |
|                         | PHY LED1       | RGMII TX=1   | RGMII RX=0    |
|                         | VCCP1V8        | $RGMII$ TX=1 | RGMII RX=1    |

<span id="page-47-0"></span>*Table 1-19:* **Board Connections for PHY Configuration Pins**

The Ethernet connections from the XC7Z045 SoC at U1 to the 88E1116R PHY device at U51 are listed in [Table 1-20](#page-47-1).

| XC7Z045 (U1) Pin |             |                      | <b>Schematic</b> | M88E1116R PHY U51 |                  |  |
|------------------|-------------|----------------------|------------------|-------------------|------------------|--|
| <b>Pin Name</b>  | <b>Bank</b> | Pin<br><b>Number</b> | <b>Net Name</b>  | Pin               | <b>Name</b>      |  |
| PS_MIO53         | 501         | C18                  | PHY_MDIO         | 45                | <b>MDIO</b>      |  |
| PS MIO52         | 501         | D <sub>19</sub>      | PHY_MDC          | 48                | <b>MDC</b>       |  |
| PS_MIO16         | 501         | L <sub>19</sub>      | PHY_TX_CLK       | 60                | TX_CLK           |  |
| PS_MIO21         | 501         | J19                  | PHY_TX_CTRL      | 63                | TX_CTRL          |  |
| PS MIO20         | 501         | M20                  | PHY_TXD3         | 62                | TXD3             |  |
| PS_MIO19         | 501         | J20                  | PHY_TXD2         | 61                | TXD <sub>2</sub> |  |
| PS_MIO18         | 501         | K20                  | PHY_TXD1         | 59                | TXD1             |  |
| PS_MIO17         | 501         | K21                  | PHY_TXD0         | 58                | TXD0             |  |
| PS_MIO22         | 501         | L <sub>20</sub>      | PHY_RX_CLK       | 53                | RX_CLK           |  |
| PS_MIO27         | 501         | G20                  | PHY_RX_CTRL      | 49                | RX_CTRL          |  |
| PS_MIO26         | 501         | M17                  | PHY_RXD3         | 55                | RXD3             |  |
| PS MIO25         | 501         | G19                  | PHY_RXD2         | 54                | RXD <sub>2</sub> |  |
| PS_MIO24         | 501         | M <sub>19</sub>      | PHY_RXD1         | 51                | RXD1             |  |
| PS_MIO23         | 501         | J21                  | PHY_RXD0         | 50                | RXD <sub>0</sub> |  |

<span id="page-47-1"></span>*Table 1-20:* **Ethernet Connections, XC7Z045 SoC to the PHY Device**

### **Ethernet PHY Clock Source**

A 25.00 MHz 50 ppm crystal at X1 is the clock source for the 881116R PHY at U51. [Figure 1-20](#page-48-0) shows the clock source.

<span id="page-48-0"></span>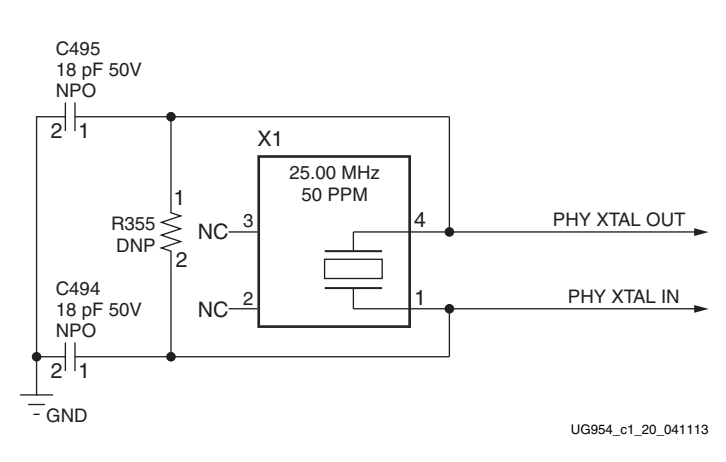

*Figure 1-20:* **Ethernet PHY Clock Source**

The data sheet can be obtained under NDA with Marvell. Contact information can be found at their website [\[Ref 24\].](#page-111-4)

For additional information on the Zynq-7000 SoC device gigabit Ethernet controller, see *Zynq-7000 SoC Overview* ([DS190](http://www.xilinx.com/support/documentation/data_sheets/ds190-Zynq-7000-Overview.pdf)) and *Zynq-7000 SoC Technical Reference Manual* ([UG585](http://www.xilinx.com/support/documentation/user_guides/ug585-Zynq-7000-TRM.pdf)).

## **USB-to-UART Bridge**

[[Figure 1-2](#page-10-0), callout 17]

The ZC706 evaluation board contains a Silicon Labs CP2103GM USB-to-UART bridge device (U52) which allows a connection to a host computer with a USB port. The USB cable is supplied in the ZC706 evaluation kit (Standard-A end to host computer, Type Mini-B end to ZC706 evaluation board connector J21). The CP2103GM is powered by the USB 5V provided by the host PC when the USB cable is plugged into the USB port on the ZC706 evaluation board.

The CP2013GM TX and RX pins are wired to the UART\_1 IP block within the XC7Z045 SoC PS I/O Peripherals set. The XC7Z045 SoC supports the USB-to-UART bridge using two signal pins: Transmit (TX) and Receive (RX).

Silicon Labs provides royalty-free Virtual COM Port (VCP) drivers for the host computer. These drivers permit the CP2103GM USB-to-UART bridge to appear as a COM port to communications application software (for example, TeraTerm or HyperTerm) that runs on the host computer. The VCP device drivers must be installed on the host PC prior to establishing communications with the ZC706 evaluation board.

The USB Connector pin assignments and signal definitions between J21 and U52 are listed in [Table 1-21](#page-49-0).

| USB Connector (J21) |             | <b>Net Name</b> | <b>Description</b>                              |               | CP2103GM (U52) |  |
|---------------------|-------------|-----------------|-------------------------------------------------|---------------|----------------|--|
| Pin                 | <b>Name</b> |                 |                                                 |               | <b>Name</b>    |  |
|                     | <b>VBUS</b> | USB_UART_VBUS   | +5V VBUS Powered                                | 7             | REGIN          |  |
|                     |             |                 |                                                 | 8             | <b>VBUS</b>    |  |
| 2                   | D N         | USB_UART_D_N    | Bidirectional differential serial data (N-side) | 4             | $D -$          |  |
| 3                   | D P         | USB_UART_D_P    | Bidirectional differential serial data (P-side) | 3             | $D +$          |  |
| 5                   | <b>GND</b>  | USB UART GND    |                                                 | $\mathcal{P}$ | GND1           |  |
|                     |             |                 | Signal ground                                   |               | CNR GND        |  |

<span id="page-49-0"></span>*Table 1-21:* **USB Connector J21 Pin Assignments and Signal Definitions**

[Table 1-22](#page-49-1) lists the USB connections between the XC7Z045 SoC PS Bank 501 and the CP2103 UART bridge.

<span id="page-49-1"></span>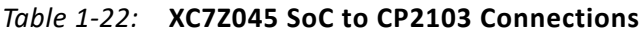

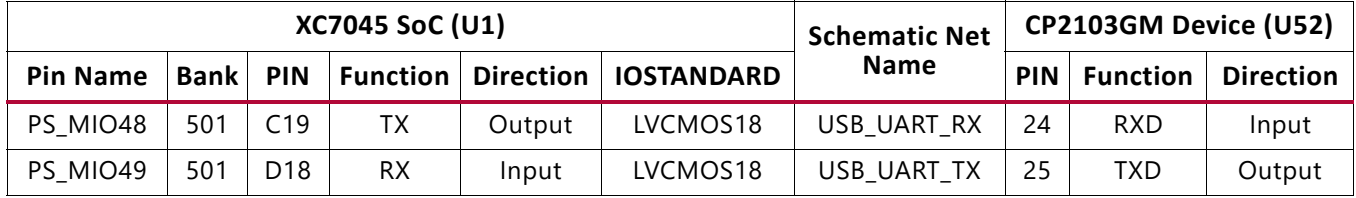

Refer to the Silicon Labs website for technical information on the CP2103GM and the VCP drivers [\[Ref 21\].](#page-111-1)

For additional information on the Zynq-7000 SoC device UART controller, see *Zynq-7000 SoC Overview* [\(DS190](http://www.xilinx.com/support/documentation/data_sheets/ds190-Zynq-7000-Overview.pdf)) and *Zynq-7000 SoC Technical Reference Manual* ([UG585](http://www.xilinx.com/support/documentation/user_guides/ug585-Zynq-7000-TRM.pdf)).

## **HDMI Video Output**

[[Figure 1-2](#page-10-0), callout 18]

The ZC706 evaluation board provides a high-definition multimedia interface (HDMI®) video output using an Analog Devices ADV7511KSTZ-P HDMI transmitter at U53. The HDMI transmitter U53 is connected to the XC7Z045 SoC PL-side banks 12 and 13 and its output is provided on a Molex 500254-1927 HDMI type-A receptacle at P1. The ADV7511 supports 1080P 60Hz, YCbCr 4:4:4 encoding via 24-bit input data mapping.

The ZC706 evaluation board supports the following HDMI device interfaces:

- 24 data lines
- Independent VSYNC, HSYNC
- Single-ended input CLK
- Interrupt Out pin to XC7Z045 SoC
- $\cdot$   $\mid^2C$
- SPDIF

#### [Figure 1-21](#page-50-0) shows the HDMI codec circuit.

<span id="page-50-0"></span>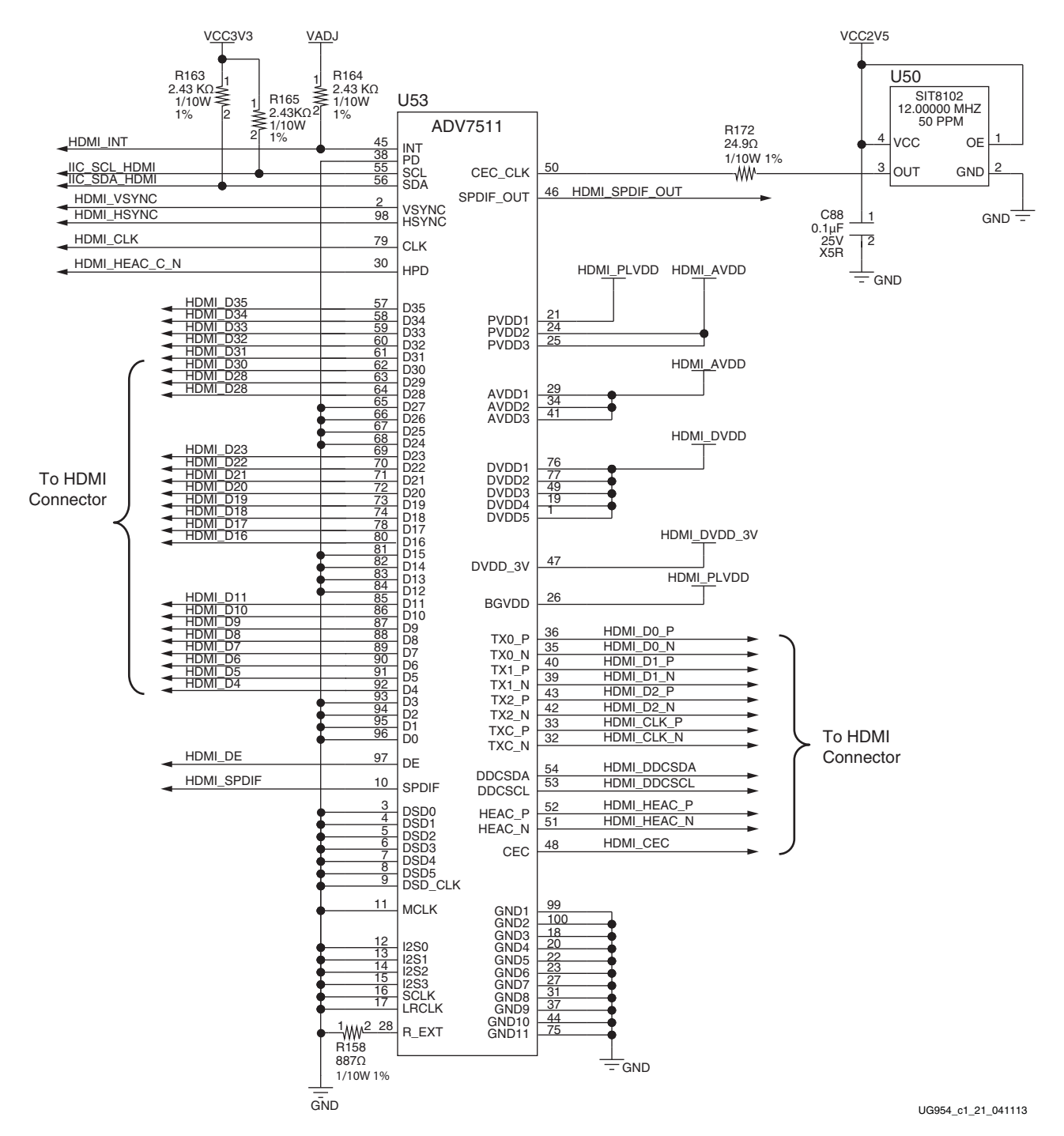

*Figure 1-21:* **HDMI Codec Circuit**

[Table 1-23](#page-51-0) lists the connections between the codec and the XC7Z045 SoC.

| XC7Z045 (U1)     |                   |              | ADV7511 (U53)     |                 |  |
|------------------|-------------------|--------------|-------------------|-----------------|--|
| Pin              | <b>Net Name</b>   | I/O Standard | <b>Pin Number</b> | <b>Pin Name</b> |  |
| U24              | HDMI_R_D4         | LVCMOS25     | 92                | D <sub>4</sub>  |  |
| T22              | HDMI_R_D5         | LVCMOS25     | 91                | D <sub>5</sub>  |  |
| R23              | HDMI_R_D6         | LVCMOS25     | 90                | D <sub>6</sub>  |  |
| AA25             | HDMI_R_D7         | LVCMOS25     | 89                | D7              |  |
| AE28             | HDMI_R_D8         | LVCMOS25     | 88                | D <sub>8</sub>  |  |
| T23              | HDMI_R_D9         | LVCMOS25     | 87                | D <sub>9</sub>  |  |
| AB25             | HDMI_R_D10        | LVCMOS25     | 86                | D <sub>10</sub> |  |
| T27              | HDMI_R_D11        | LVCMOS25     | 85                | D11             |  |
| AD <sub>26</sub> | HDMI_R_D16        | LVCMOS25     | 80                | D16             |  |
| AB <sub>26</sub> | HDMI_R_D17        | LVCMOS25     | 78                | D17             |  |
| AA28             | HDMI R D18        | LVCMOS25     | 74                | D <sub>18</sub> |  |
| AC26             | HDMI_R_D19        | LVCMOS25     | 73                | D <sub>19</sub> |  |
| AE30             | HDMI_R_D20        | LVCMOS25     | 72                | D <sub>20</sub> |  |
| Y25              | HDMI_R_D21        | LVCMOS25     | 71                | D <sub>21</sub> |  |
| AA29             | HDMI_R_D22        | LVCMOS25     | 70                | D22             |  |
| AD30             | HDMI_R_D23        | LVCMOS25     | 69                | D23             |  |
| Y28              | HDMI_R_D28        | LVCMOS25     | 64                | D <sub>28</sub> |  |
| AF28             | HDMI_R_D29        | LVCMOS25     | 63                | D29             |  |
| V22              | HDMI_R_D30        | LVCMOS25     | 62                | D30             |  |
| AA27             | HDMI_R_D31        | LVCMOS25     | 61                | D31             |  |
| U22              | HDMI_R_D32        | LVCMOS25     | 60                | D32             |  |
| N28              | HDMI_R_D33        | LVCMOS25     | 59                | D33             |  |
| V <sub>21</sub>  | HDMI_R_D34        | LVCMOS25     | 58                | D34             |  |
| AC22             | HDMI_R_D35        | LVCMOS25     | 57                | D35             |  |
| V <sub>24</sub>  | HDMI_R_DE         | LVCMOS25     | 97                | DE              |  |
| R22              | HDMI_R_HSYNC      | LVCMOS25     | 98                | <b>HSYNC</b>    |  |
| U21              | HDMI_R_VSYNC      | LVCMOS25     | $\overline{c}$    | <b>VSYNC</b>    |  |
| P <sub>28</sub>  | HDMI_R_CLK        | LVCMOS25     | 79                | <b>CLK</b>      |  |
| AC23             | HDMI_INT          | LVCMOS25     | 45                | INT             |  |
| AC21             | HDMI R SPDIF      | LVCMOS25     | 10                | <b>SPDIF</b>    |  |
| AB22             | HDMI SPDIF OUT LS | LVCMOS25     | 46                | SPDIF_OUT       |  |

<span id="page-51-0"></span>*Table 1-23:* **XC7Z045 SoC U1 to HDMI Codec Connections (ADV7511)**

[Table 1-24](#page-52-0) lists the connections between the codec and the HDMI receptacle P1.

| ADV7511 (U53) | <b>Net Name</b> | <b>HDMI Receptacle</b><br>P1 Pin |
|---------------|-----------------|----------------------------------|
| 36            | HDMI_D0_P       | 7                                |
| 35            | HDMI_D0_N       | 9                                |
| 40            | HDMI_D1_P       | 4                                |
| 39            | HDMI_D1_N       | 6                                |
| 43            | HDMI_D2_P       | 1                                |
| 42            | HDMI_D2_N       | 3                                |
| 33            | HDMI_CLK_P      | 10                               |
| 32            | HDMI_CLK_N      | 12                               |
| 54            | HDMI_DDCSDA     | 16                               |
| 53            | HDMI_DDCSCL     | 15                               |
| 52            | HDMI_HEAC_P     | 14                               |
| 51            | HDMI_HEAC_N     | 19                               |
| 48            | HDMI_CEC        | 13                               |

<span id="page-52-0"></span>*Table 1-24:* **ADV7511 to HDMI Receptacle Connections**

Information about the ADV7511KSTZ-P is available on the Analog Devices website [\[Ref 25\].](#page-111-5)

For additional information about HDMI IP options, see the *LogiCORE IP DisplayPort Product Guide for Vivado Design Suite* ([PG064](http://www.xilinx.com/cgi-bin/docs/ipdoc?c=displayport;v=latest;d=pg064-displayport.pdf)).

### **I2C Bus**

[[Figure 1-2](#page-10-0), callout 20]

The ZC706 evaluation board implements two I<sup>2</sup>C ports on the XC7Z045 SoC. The PL-side I<sup>2</sup>C port (IIC\_SDA and \_SCL\_MAIN) is routed to level shifter U87. The PS-side I<sup>2</sup>C port (PS\_SDA and \_SCL\_MAIN) is routed to level shifter U88. The "output" side of the two level shifters are wired to the common <sup>2</sup>C bus IIC\_SDA and \_SCL\_MAIN which is connected to TI Semiconductor PCA9548 1-to-8 channel I 2C bus switch (U65). The bus switch can operated at speeds up to 400 kHz.

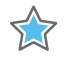

**IMPORTANT:** *The PCA9548 U65 RESET\_B pin 24 is connected to FPGA U1 bank 501 pin F20 via level-shifter U25. FPGA pin F20 net IIC\_MUX\_RESET\_B\_LS must be driven High to enable I2C bus transactions with the devices connected to U65.*

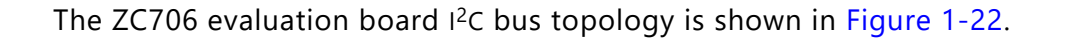

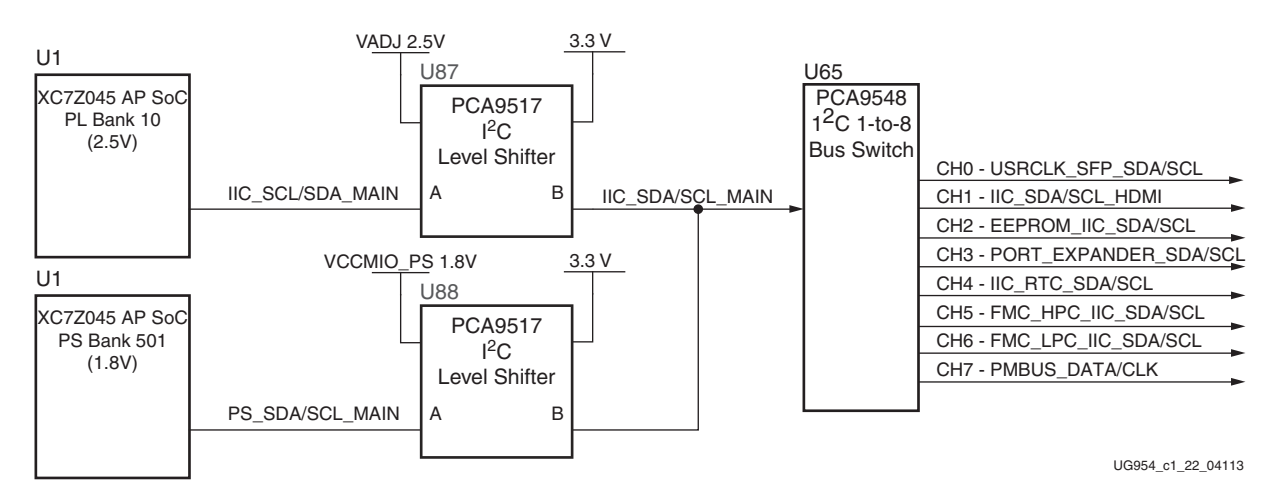

*Figure 1-22:* **I 2C Bus Topology**

<span id="page-53-0"></span>User applications that communicate with devices on one of the downstream  $1^2C$  buses must first set up a path to the desired bus through the U65 bus switch at  $1^2C$  address  $0 \times 74$ (0b01110100). [Table 1-25](#page-53-1) lists the address for each bus.

| <b>Device</b>                | <b>1<sup>2</sup>C Switch Position</b> | <sup>2</sup> C Address | <b>Device</b>         |
|------------------------------|---------------------------------------|------------------------|-----------------------|
| PCA9548 8-Channel bus switch | <b>NA</b>                             | 0b1110100              | PCA9548 U65           |
| Si570 clock                  | 0                                     | 0b1011101              | Si570 U37             |
|                              |                                       | 0b1010000              | $SFP+Conn$ $P2$       |
| ADV7511 HDMI                 | 1                                     | 0b0111001              | ADV7511 U53           |
| <b>I2C EEPROM</b>            | $\overline{\phantom{0}}$              | 0b1010100              | M24C08 U9             |
| I2C port expander and        |                                       | 0b0100001              | Port Expander U16     |
| <b>DDR3 SODIMM</b>           | 3                                     | 0b1010000              | <b>DDR3 SODIMM J1</b> |
|                              |                                       | 0b0011000              |                       |
| I2C real time clock and      | 4                                     | 0b1010001              | RTC8564JE U26         |
| Si5324 clock                 |                                       | 0b1101000              | SI5324 U60            |
| FMC HPC                      | 5                                     | $0$ bxxxxx $00$        | FMC HPC J37           |
| <b>FMC LPC</b>               | 6                                     | $0$ bxxxxx $00$        | FMC LPC J5            |
| UCD90120A pmbus              | 7                                     | 0b1100101              | <b>UCD90120A U48</b>  |

<span id="page-53-1"></span>*Table 1-25:* **I 2C Bus Addresses**

Information about the PCA9548 is available on the TI Semiconductor website at [\[Ref 26\]](#page-112-0).

For additional information on the Zynq-7000 SoC device I2C controller, see *Zynq-7000 SoC Overview* ([DS190\)](http://www.xilinx.com/support/documentation/data_sheets/ds190-Zynq-7000-Overview.pdf) and *Zynq-7000 SoC Technical Reference Manual* ([UG585\)](http://www.xilinx.com/support/documentation/user_guides/ug585-Zynq-7000-TRM.pdf).

# **Real Time Clock (RTC)**

The Epson RTC-8564JE (U26) is an  $1^2C$  bus interface real-time clock that has a built-in 32.768 KHz oscillator with these features:

- Frequency output options: 32.768 KHz, 1,024 Hz, 32 Hz or 1 Hz
- Calendar output functions: Year, month, day, weekday, hour, minute and second
- Clock counter, alarm and fixed-cycle timer interrupt functions
- Back-up battery B3 Panasonic ML621S/DN, 3.0V rechargeable cell

Programming information for the RTC-8564JE is available in the *RTC-8564JE/NB Application Manual* [\[Ref 29\].](#page-112-1)

<span id="page-54-0"></span>[Figure 1-23](#page-54-0) shows the real time clock circuit.

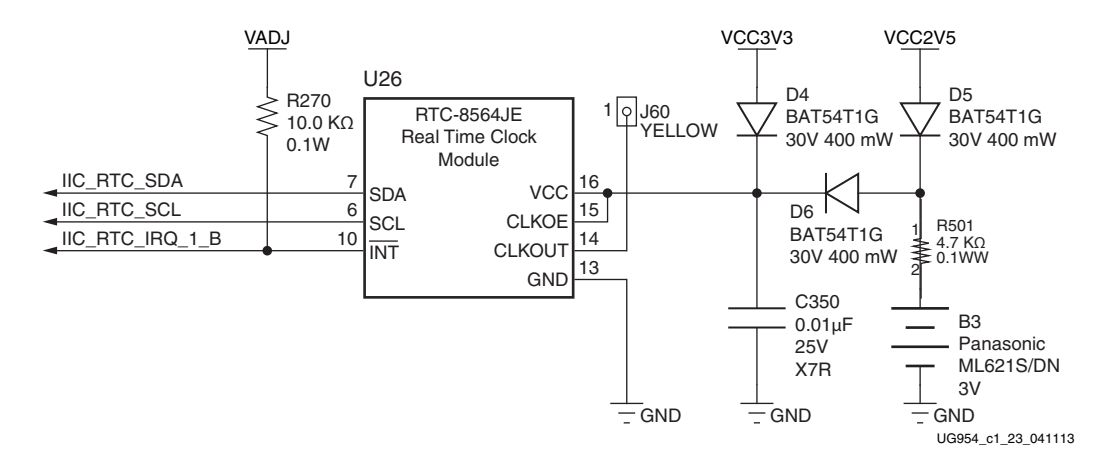

*Figure 1-23:* **Real Time Clock Circuit**

Real time clock connections to the XC7Z045 SoC and the PCA9548 8-Channel bus switch are listed in [Table 1-26.](#page-54-1) Refer to [Table 1-25](#page-53-1) for the RTC I2C address.

<span id="page-54-1"></span>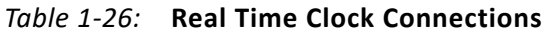

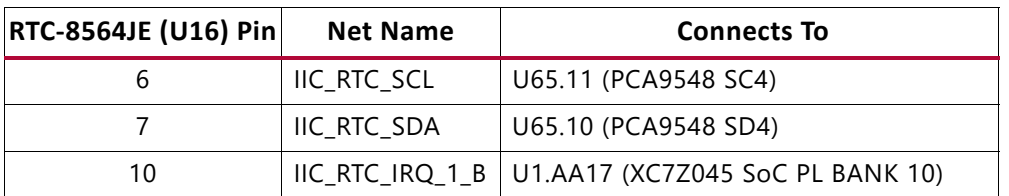

Information about the RTC-8564JE is available at the Epson Electronics America website [\[Ref 30\].](#page-112-2)

# **Status and User LEDs**

[Table 1-27](#page-55-0) defines the status and user LEDs.

| Reference<br><b>Designator</b> | <b>Net Name</b>      | <b>LED Color</b> | <b>Description</b>                                                                                        |
|--------------------------------|----------------------|------------------|----------------------------------------------------------------------------------------------------|
| DS1                            | <b>POR</b>           | <b>RED</b>       | Processor System Power-ON reset is active                                                                 |
| DS <sub>2</sub>                | FPGA INIT B          | GRN/RED          | Green: FPGA initialization was successful<br>Red: FPGA initialization is in progress                      |
| DS3                            | <b>DONE</b>          | GRN              | FPGA bit file download is complete                                                                        |
| DS8                            | GPIO_LED_LEFT        | <b>GRN</b>       | Geographically LEFT located user LED                                                                      |
| DS9                            | GPIO_LED_CENTER      | <b>GRN</b>       | Geographically CENTER located user LED                                                                    |
| <b>DS10</b>                    | GPIO_LED_RIGHT       | GRN              | Geographically RIGHT located user LED                                                                     |
| <b>DS11</b>                    | <b>VCCINT</b>        | GRN              | VCCINT voltage on indicator                                                                               |
| <b>DS13</b>                    | VCC1V5_PL            | <b>GRN</b>       | VCC1V5_PL voltage on indicator                                                                            |
| <b>DS15</b>                    | VADJ_FPGA            | <b>GRN</b>       | VADJ_FPGA voltage on indicator                                                                            |
| <b>DS16</b>                    | VCC3V3 FPGA          | <b>GRN</b>       | VCC3V3 voltage on indicator                                                                               |
| <b>DS20</b>                    | PS_DDR_LINEAR_PG     | GRN              | VTTDDR_PS voltage on indicator                                                                            |
| <b>DS21</b>                    | SODIMM_DDR_LINEAR_PG | <b>GRN</b>       | VTTDDR_SODIMM voltage on indicator                                                                        |
| <b>DS22</b>                    | VCC12 P              | <b>GRN</b>       | VCC12_P voltage on indicator                                                                              |
| <b>DS23</b>                    | PWRCTL1_FMC_PG_C2M   | <b>GRN</b>       | FMC power good INDICATOR                                                                                  |
| <b>DS24</b>                    | CTRL1 PWRGOOD        | <b>GRN</b>       | Power Controller controlled voltage regulator<br>outputs are all ≥ their minimum "good"<br>threshold      |
| <b>DS25</b>                    | U22_FLG              | <b>RED</b>       | USB 2.0 MOSFET power switch fault                                                                         |
| <b>DS26</b>                    | LINEAR_POWER_GOOD    | <b>GRN</b>       | MGTAVCC, MGTAVTT, MGTVCCAUX voltage<br>regulator outputs are all $\geq$ their minimum<br>"good" threshold |
| DS <sub>27</sub>               | <b>VCCAUX</b>        | <b>GRN</b>       | VCCAUX voltage on indicator                                                                               |
| DS <sub>28</sub>               | PHY_LED0             | <b>GRN</b>       | Ethernet PHY LED0                                                                                         |
| DS <sub>29</sub>               | PHY_LED1             | <b>GRN</b>       | Ethernet PHY LED1                                                                                         |
| <b>DS30</b>                    | PHY_LED2             | GRN              | Ethernet PHY LED2                                                                                         |
| <b>DS35</b>                    | GPIO LED 0           | GRN              | General Purpose user LED                                                                                  |

<span id="page-55-0"></span>*Table 1-27:* **Status LEDs**

## **Ethernet PHY User LEDs**

[[Figure 1-2](#page-10-0), callout 21]

The three Ethernet PHY user LEDs shown in [Figure 1-24](#page-56-0) are located near the RJ45 Ethernet jack P3. The on/off state for each LED is software dependent and has no specific meaning at Ethernet PHY power on.

Refer to the Marvell 881116R Alaska Gigabit Ethernet transceiver data sheet for details concerning the use of the Ethernet PHY user LEDs. They are referred to in the data sheet as LED0, LED1, and LED2. See the data sheet and other product information for the Marvell 881116R Alaska Gigabit Ethernet Transceiver [\[Ref 24\].](#page-111-4)

<span id="page-56-0"></span>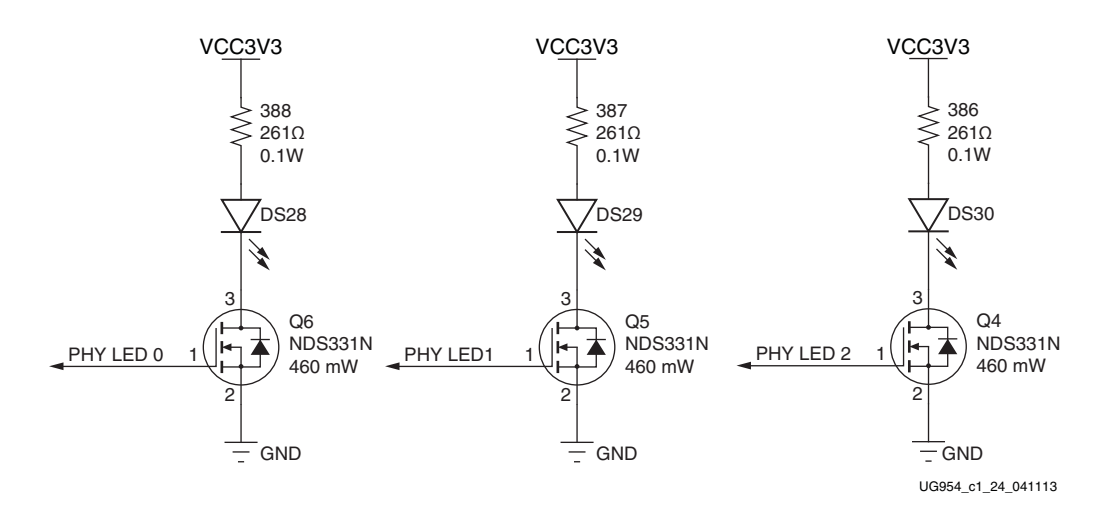

*Figure 1-24:* **Ethernet PHY User LEDs**

# **User I/O**

[[Figure 1-2](#page-10-0), callout 22–24]

The ZC706 evaluation board provides the following user and general purpose I/O capabilities:

- Four user LEDs (callout [22\)](#page-11-0)
	- <sup>6</sup> GPIO LED LEFT DS8, GPIO LED CENTER DS9, GPIO LED RIGHT DS10, GPIO\_LED\_0 DS35
- Three user pushbuttons (callout [23\)](#page-11-1)
	- ° GPIO\_SW\_LEFT SW7, GPIO\_SW\_CENTER SW9, GPIO\_SW\_RIGHT SW8
- PL CPU reset pushbutton
	- PL CPU RESET SW13
- 4-position user DIP Switch (callout [24](#page-12-0))

- ° GPIO\_DIP\_SW[3:0] SW12
- Two user GPIO male pin headers (callout [26](#page-12-1))
- 2 x 6 0.1 in. pitch PMOD1 J57
- 2 x 6 0.1 in. pitch PMOD2 J58

#### **User LEDs**

[[Figure 1-2](#page-10-0), callout 22]

The ZC706 evaluation board supports four user LEDs connected to XC7Z045 SoC Banks 11, 33, and 35. [Figure 1-25](#page-57-0) shows the user LED circuits.

<span id="page-57-0"></span>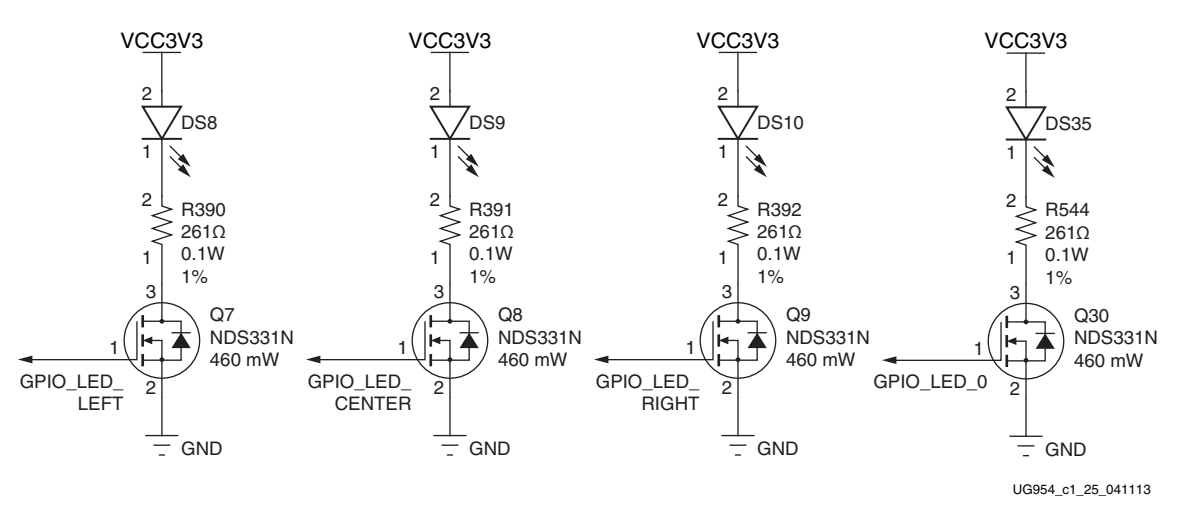

*Figure 1-25:* **User LEDs**

[Table 1-28](#page-57-1) lists the user LED connections to XC7Z045 SoC U1.

<span id="page-57-1"></span>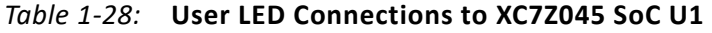

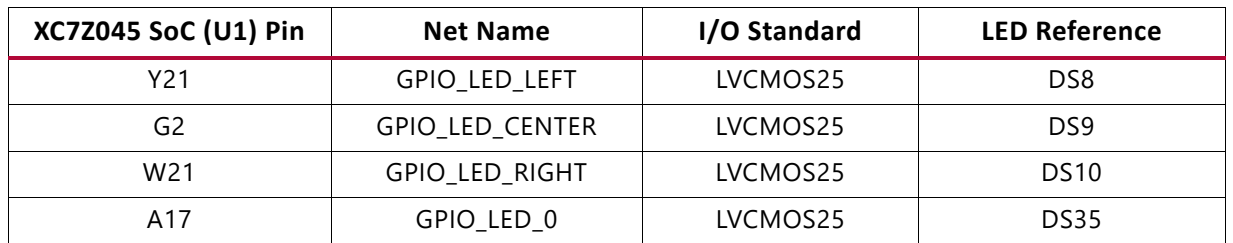

### **User Pushbuttons**

[[Figure 1-2](#page-10-0), callout 23]

[Figure 1-26](#page-58-0) shows the user pushbutton circuits.

<span id="page-58-0"></span>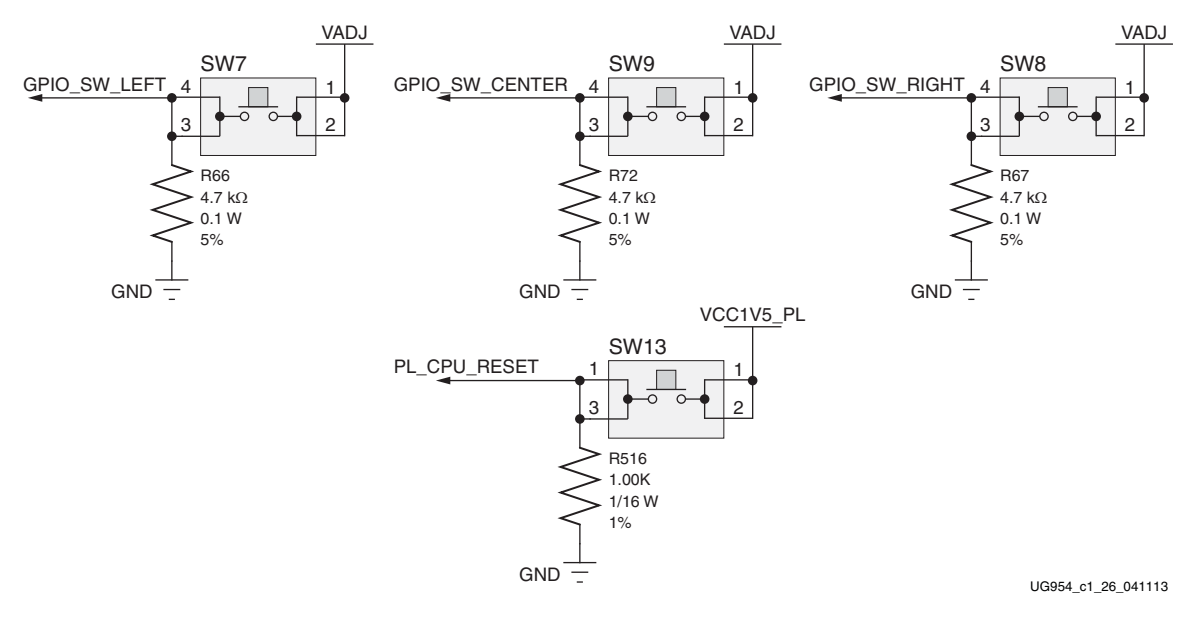

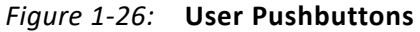

[Table 1-29](#page-58-1) lists the user pushbutton connections to XC7Z045 SoC U1.

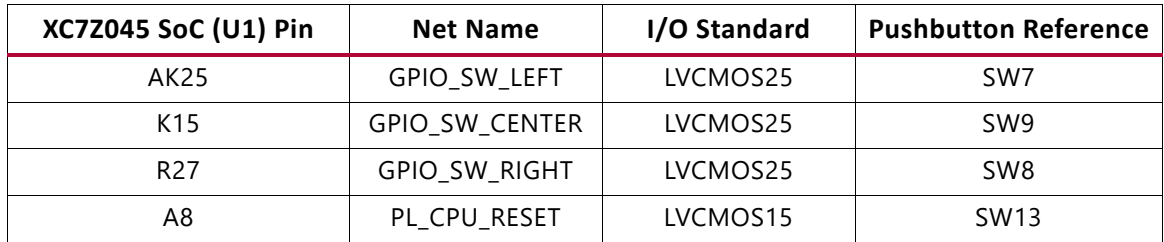

<span id="page-58-1"></span>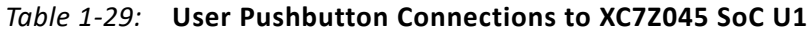

### **GPIO DIP Switch**

<span id="page-59-0"></span>[Figure 1-27](#page-59-0) shows the GPIO DIP switch circuit.

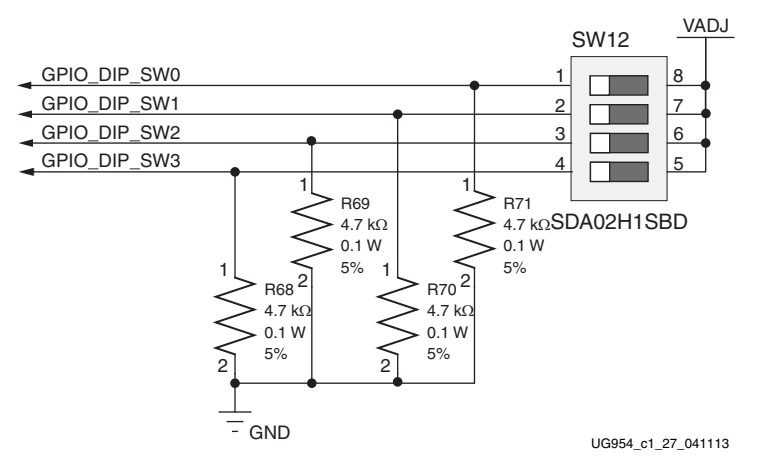

*Figure 1-27:* **GPIO DIP Switch**

[Table 1-30](#page-59-1) lists the GPIO DIP switch connections to XC7Z045 SoC U1.

| <b>XC7Z045 S0C (U1) Pin</b> | <b>Net Name</b> | I/O Standard | DIP Switch SW12 Pin |
|-----------------------------|-----------------|--------------|---------------------|
| AB17                        | GPIO DIP SWO    | LVCMOS25     |                     |
| AC16                        | GPIO DIP SW1    | LVCMOS25     |                     |
| AC17                        | GPIO_DIP_SW2    | LVCMOS25     |                     |
| AJ13                        | GPIO DIP SW3    | LVCMOS25     |                     |

<span id="page-59-1"></span>*Table 1-30:* **GPIO DIP Switch Connections to XC7Z045 SoC at U1**

#### **User PMOD GPIO Headers**

[[Figure 1-2](#page-10-0), callout 26]

The ZC706 evaluation board GPIO 2 x 6 male headers J57 and J58 support Digilent Pmod Peripheral Modules. J57 pins (IIC\_PMOD\_[0:7]) are connected to the TI TCA6416APWR I2C expansion port device U16. J58 pins (PMOD1\_[0:7]) are connected to the TI TXS0108E 3.3V-to-VADJ level-shifter U40.

See the Digilent website for information on Digilent Pmod Peripheral Modules [\[Ref 35\].](#page-112-3)

Information about the TCA641APWR and TXS0108E devices is available at the Texas Instruments website [\[Ref 26\]](#page-112-0).

<span id="page-60-0"></span>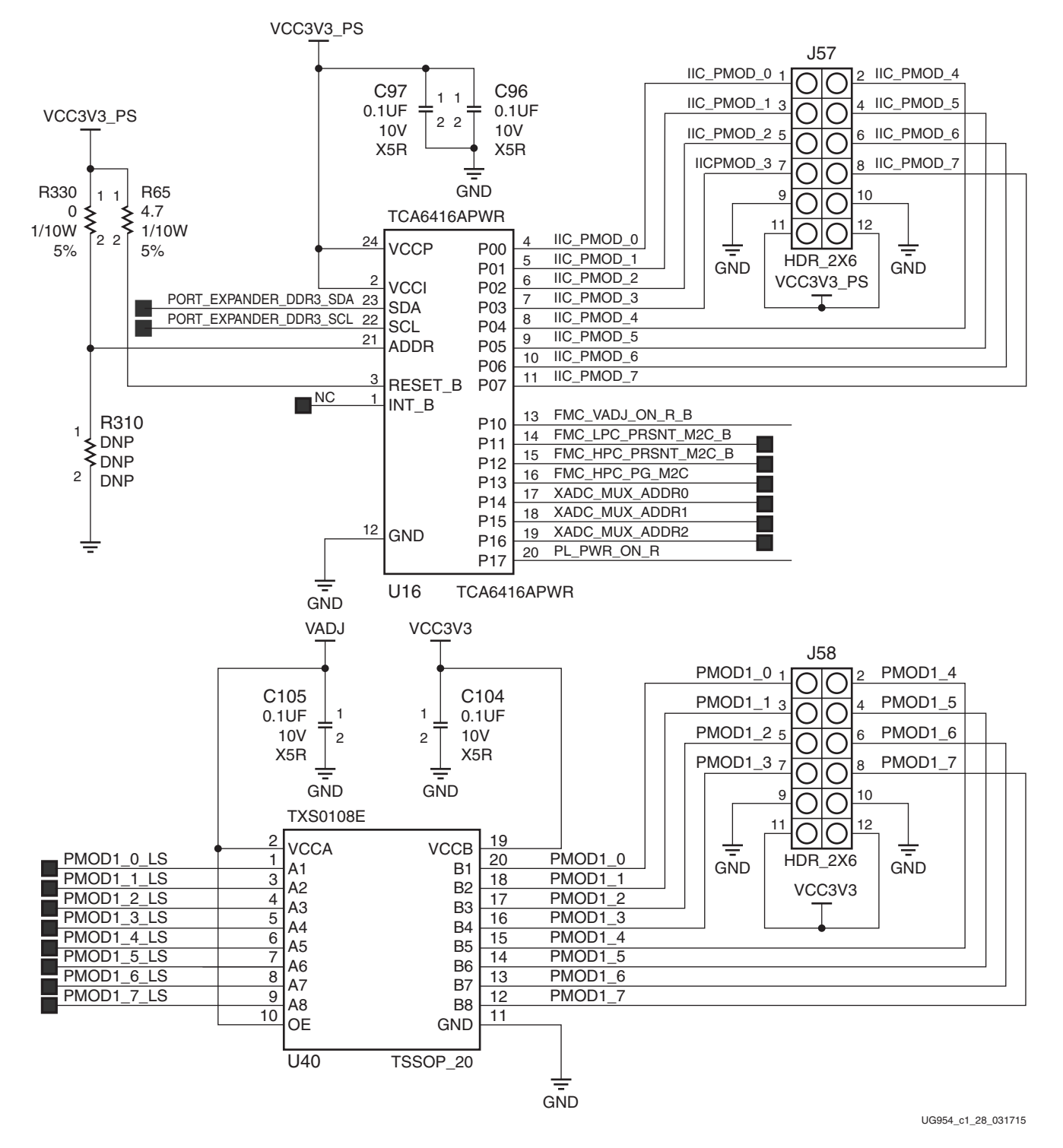

#### [Figure 1-28](#page-60-0) shows the user GPIO male pin header circuits.

*Figure 1-28:* **User GPIO Headers**

[Table 1-31](#page-61-0) lists the GPIO Header connections to XC7Z045 SoC U1.

| TCA6416APWR (U16) PORT: Pin | <b>Net Name</b> | <b>GPIO Header J57 Pin</b> |
|-----------------------------|-----------------|----------------------------|
| P00:4                       | IIC_PMOD_0      | J57.1                      |
| P01:5                       | IIC_PMOD_1      | J57.3                      |
| P02:6                       | IIC_PMOD_2      | J57.5                      |
| P03:7                       | IIC_PMOD_3      | J57.7                      |
| P04:8                       | IIC_PMOD_4      | J57.2                      |
| P05:9                       | IIC_PMOD_5      | J57.4                      |
| P06:10                      | IIC_PMOD_6      | J57.6                      |
| P07:11                      | IIC_PMOD_7      | J57.8                      |
| XC7Z045 SoC (U1) Pin        | Net Name        | GPIO Header J58 Pin        |
| AJ21                        | PMOD1_0         | J58.1                      |
| AK21                        | PMOD1_1         | J58.3                      |
| AB21                        | PMOD1_2         | J58.5                      |
| AB16                        | PMOD1_3         | J58.7                      |
| Y20                         | PMOD1_4         | J58.2                      |
| AA20                        | PMOD1_5         | J58.4                      |
| AC18                        | PMOD1_6         | J58.6                      |
| AC19                        | PMOD1_7         | J58.8                      |

<span id="page-61-0"></span>*Table 1-31:* **GPIO Header Connections to XC7Z045 SoC at U1**

See *Zynq-7000 SoC Technical Reference Manual (*[UG585](http://www.xilinx.com/support/documentation/user_guides/ug585-Zynq-7000-TRM.pdf)) for information about the PS PJTAG functionality.

## **Switches**

The ZC706 evaluation board includes a power and a configuration (PL PROG\_B) switch:

- Power On/Off slide switch SW1 (callout [27](#page-12-2))
- SW10 (FPGA\_PROG\_B), active-Low pushbutton (callout [28](#page-12-3))
- PS System Reset Pushbuttons

### **Power On/Off Slide Switch**

[[Figure 1-2](#page-10-0), callout 27]

The ZC706 evaluation board power switch is SW1. Sliding the switch actuator from the Off to On position applies 12V power from J22 a 6-pin mini-fit connector. Green LED DS22 illuminates when the ZC706 evaluation board power is on. See [Power Management](#page-76-0) for details on the onboard power system.

### **EX XILINX**

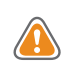

**CAUTION!** *Do NOT plug a PC ATX power supply 6-pin connector into J22 on the ZC706 Evaluation Board. The ATX 6-pin connector has a different pinout than J22. Connecting an ATX 6-pin connector into J22 will damage the ZC706 Evaluation Board and void the board warranty.*

The ZC706 evaluation kit provides the adapter cable shown in [Figure 1-29](#page-62-0) for powering the ZC706 board from the ATX power supply 4-pin peripheral connector. The Xilinx part number for this cable is 2600304, and is equivalent to Sourcegate Technologies part number AZCBL-WH-1109-RA4. For information on ordering this cable, see [\[Ref 36\]](#page-112-4).

<span id="page-62-0"></span>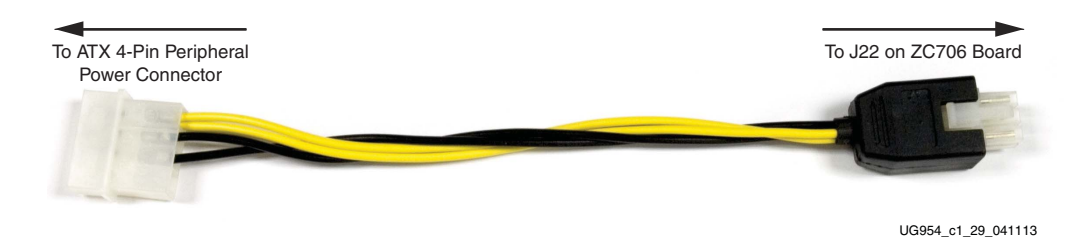

*Figure 1-29:* **ATX Power Supply Adapter Cable**

<span id="page-62-1"></span>[Figure 1-30](#page-62-1) shows the power connector J22, power switch SW1 and indicator LED DS22.

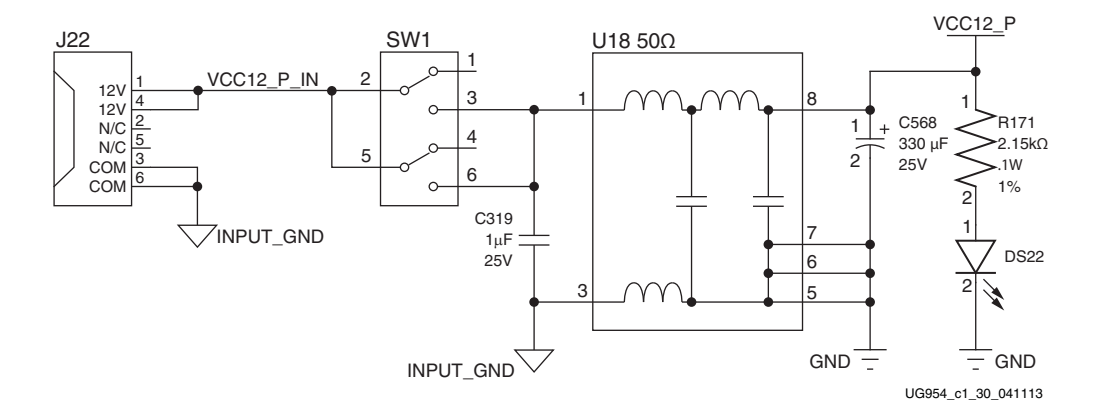

*Figure 1-30:* **Power On/Off Switch SW1**

### **Program\_B Pushbutton**

#### [[Figure 1-2](#page-10-0), callout 28]

Switch SW10 grounds the XC7Z045 SoC PROG\_B pin when pressed. This action clears the programmable logic configuration. The FPGA\_PROG\_B signal is connected to XC7Z045 SoC U1 pin Y9.

See *7 Series FPGAs Configuration User Guide*, ([UG470](http://www.xilinx.com/support/documentation/user_guides/ug470_7Series_Config.pdf)) for further details on configuring the 7 series FPGAs.

#### <span id="page-63-0"></span>[Figure 1-31](#page-63-0) shows SW10.

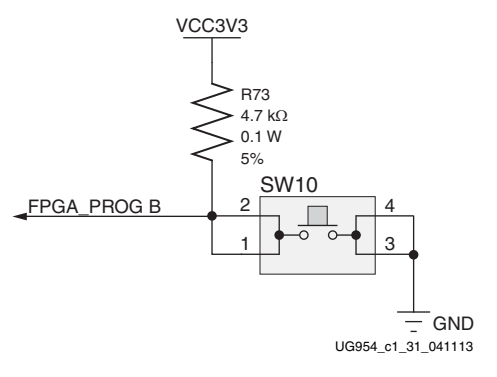

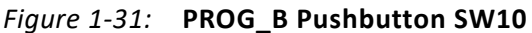

### **PS Power-On and System Reset Pushbuttons**

[Figure 1-32](#page-63-1) shows the reset circuitry for the processing system.

<span id="page-63-1"></span>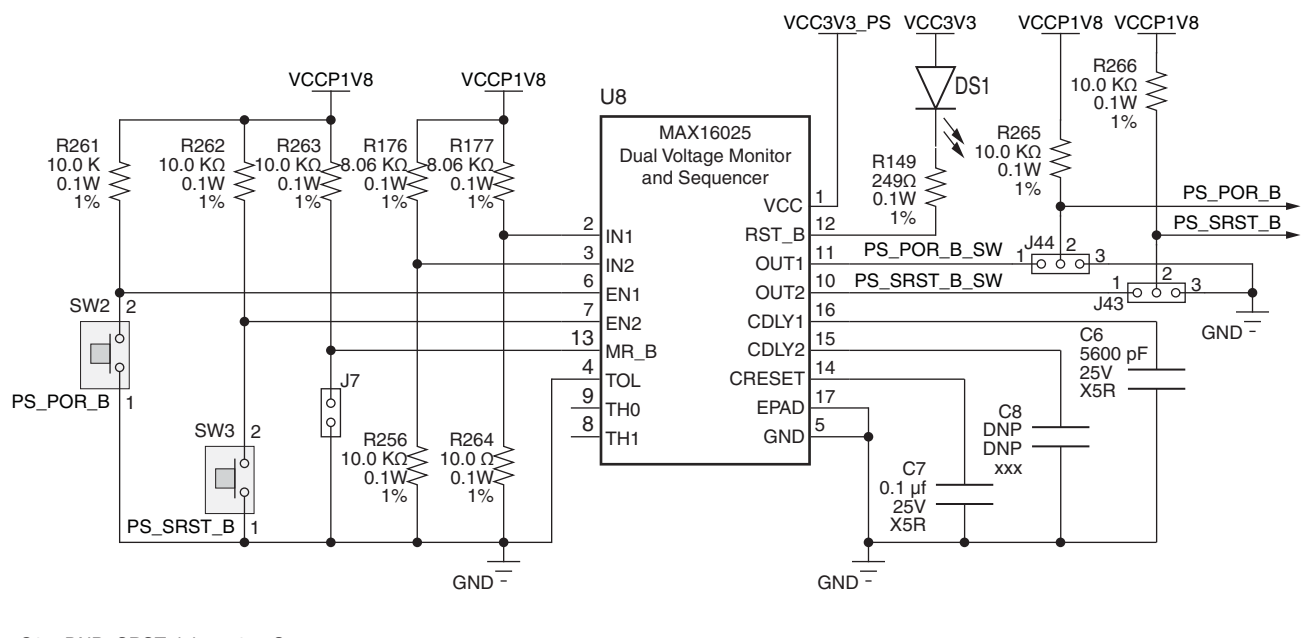

C8 = DNP, SRST delay = 35 µS C6 = 5600 pF, POR delay = 22.4 mS

UG954\_c1\_32\_032916

#### *Figure 1-32:* **PS Power On and System Reset Circuitry**

Depressing and then releasing pushbutton SW1 causes PS\_POR\_B\_SW to strobe low.

**PS\_POR\_B:** This reset is used to hold the PS in reset until all PS power supplies are at the required voltage levels. It must be held Low through PS power-up. PS\_POR\_B should be generated by the power supply *power-good* signal.

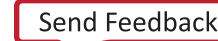

Depressing and then releasing pushbutton SW3 causes PS\_SRST\_B\_SW (connected to the XC7Z045 SoC U1 dedicated PS Bank 500 pin D21) to strobe low.

**PS\_SRST\_B:** This reset is used to force a system reset. It can be tied or pulled High, and can be High during the PS supply power ramps.

See *Zynq-7000 SoC Technical Reference Manual (*[UG585](http://www.xilinx.com/support/documentation/user_guides/ug585-Zynq-7000-TRM.pdf)) for information concerning the resets.

# **FPGA Mezzanine (FMC) Card Interface**

[[Figure 1-2](#page-10-0), callout 30 and 31]

The ZC706 evaluation board supports the VITA 57.1 FPGA Mezzanine Card (FMC) specification by providing subset implementations of the high pin count (HPC) connector at J37 and low pin count (LPC) version at J5. Both connectors use a 10 x 40 form factor. The HPC connector is populated with 400 pins, while the LPC connector is partially populated with 160 pins. The connectors are keyed so that a mezzanine card, when installed in either of these FMC connectors on the ZC706 evaluation board, faces away from the ZC706 board.

Connector Type:

• Samtec SEAF Series, 1.27 mm (0.050 in) pitch. Mates with SEAM series connector

More information about SEAF series connectors is available at the Samtec website [\[Ref 31\]](#page-112-5). More information about the VITA 57.1 FMC specification is available at the VITA FMC Marketing Alliance website [\[Ref 37\].](#page-112-6)

#### **HPC Connector J37**

[[Figure 1-2](#page-10-0), callout 30]

The 400-pin HPC connector defined by the FMC specification ([Figure B-2, page 91](#page-90-0)) provides connectivity for up to:

- 160 single-ended or 80 differential user-defined signals
- 10 GTX transceivers
- 2 GTX clocks
- 4 differential clocks
- 159 ground and 15 power connections

The connections between the HPC connector at J37 and SoC U1 [\(Table 1-32\)](#page-65-0) implements a subset of this connectivity:

• 34 differential user-defined pairs (34 LA pairs, LA00–LA33)

- 8 GTX transceivers
- 2 GTX clocks
- 2 differential clocks
- 159 ground and 15 power connections

The ZC706 board  $V_{ADJ}$  voltage for the J37 and J5 connectors is determined by the FMC  $V_{ADJ}$ power sequencing logic described in the [Power Management, page 77](#page-76-0).

*Note:* HPC FMC (J37) GA0 = GA1 = 0 = GND.

[Table 1-32](#page-65-0) shows the J37 HPC FMC to SoC U1 connections.

| <b>J37 FMC</b><br><b>HPC Pin</b> | <b>Net Name</b>   | I/O Standard | <b>XC7Z045</b><br>$(U1)$ Pin | J37 FMC<br><b>HPC Pin</b> | <b>Net Name</b>       | I/O Standard | <b>XC7Z045</b><br>$(U1)$ Pin |
|----------------------------------|-------------------|--------------|------------------------------|---------------------------|-----------------------|--------------|------------------------------|
| A <sub>2</sub>                   | FMC_HPC_DP1_M2C_P | (1)          | AJ8                          | <b>B1</b>                 | <b>NC</b>             | N/A          | N/A                          |
| A <sub>3</sub>                   | FMC HPC DP1 M2C N | (1)          | AJ7                          | <b>B4</b>                 | <b>NC</b>             | N/A          | N/A                          |
| A <sub>6</sub>                   | FMC HPC DP2 M2C P | (1)          | AG8                          | <b>B5</b>                 | <b>NC</b>             | N/A          | N/A                          |
| A7                               | FMC HPC DP2 M2C N | (1)          | AG7                          | B <sub>8</sub>            | <b>NC</b>             | N/A          | N/A                          |
| A10                              | FMC_HPC_DP3_M2C_P | (1)          | AE8                          | B <sub>9</sub>            | <b>NC</b>             | N/A          | N/A                          |
| A11                              | FMC HPC DP3 M2C N | (1)          | AE7                          | <b>B12</b>                | FMC_HPC_DP7_M2C_P     | (1)          | AD <sub>6</sub>              |
| A14                              | FMC HPC DP4 M2C P | (1)          | AH <sub>6</sub>              | <b>B13</b>                | FMC HPC DP7 M2C N     | (1)          | AD <sub>5</sub>              |
| A15                              | FMC HPC DP4 M2C N | (1)          | AH <sub>5</sub>              | <b>B16</b>                | FMC HPC DP6 M2C P     | (1)          | AF <sub>6</sub>              |
| A18                              | FMC_HPC_DP5_M2C_P | (1)          | AG4                          | <b>B17</b>                | FMC_HPC_DP6_M2C_N     | (1)          | AF5                          |
| A19                              | FMC HPC DP5 M2C N | (1)          | AG3                          | <b>B20</b>                | FMC HPC GBTCLK1 M2C P | (1)          | AA8                          |
| A22                              | FMC HPC DP1 C2M P | (1)          | AK6                          | <b>B21</b>                | FMC HPC GBTCLK1 M2C N | (1)          | AA7                          |
| A23                              | FMC HPC DP1 C2M N | (1)          | AK5                          | <b>B24</b>                | <b>NC</b>             | N/A          | N/A                          |
| A26                              | FMC_HPC_DP2_C2M_P | (1)          | AJ4                          | <b>B25</b>                | <b>NC</b>             | N/A          | N/A                          |
| A27                              | FMC HPC DP2 C2M N | (1)          | AJ3                          | <b>B28</b>                | <b>NC</b>             | N/A          | N/A                          |
| A30                              | FMC_HPC_DP3_C2M_P | (1)          | AK <sub>2</sub>              | <b>B29</b>                | <b>NC</b>             | N/A          | N/A                          |
| A31                              | FMC HPC DP3 C2M N | (1)          | AK1                          | <b>B32</b>                | FMC HPC DP7 C2M P     | (1)          | AD <sub>2</sub>              |
| A34                              | FMC_HPC_DP4_C2M_P | (1)          | AH <sub>2</sub>              | <b>B33</b>                | FMC_HPC_DP7_C2M_N     | (1)          | AD1                          |
| A35                              | FMC HPC DP4 C2M N | (1)          | AH <sub>1</sub>              | <b>B36</b>                | FMC HPC DP6 C2M P     | (1)          | AE4                          |
| A38                              | FMC HPC DP5 C2M P | (1)          | AF <sub>2</sub>              | <b>B37</b>                | FMC_HPC_DP6_C2M_N     | (1)          | AE3                          |
| A39                              | FMC HPC DP5 C2M N | (1)          | AF1                          | <b>B40</b>                | NC.                   | N/A          | N/A                          |
| C <sub>2</sub>                   | FMC HPC DP0 C2M P | (1)          | AK10                         | D <sub>1</sub>            | PWRCTL1 FMC PG C2M    | LVCMOS25     | AB20                         |
| C <sub>3</sub>                   | FMC_HPC_DP0_C2M_N | (1)          | AK9                          | D <sub>4</sub>            | FMC_HPC_GBTCLK0_M2C_P | (1)          | AD10                         |
| C <sub>6</sub>                   | FMC HPC DP0 M2C P | (1)          | AH10                         | D <sub>5</sub>            | FMC HPC GBTCLK0 M2C N | (1)          | AD <sub>9</sub>              |
| C7                               | FMC HPC DP0 M2C N | (1)          | AH <sub>9</sub>              | D <sub>8</sub>            | FMC HPC LA01 CC P     | LVCMOS25     | AG21                         |
| C10                              | FMC HPC LA06 P    | LVCMOS25     | AG22                         | D <sub>9</sub>            | FMC HPC LA01 CC N     | LVCMOS25     | AH21                         |
| C11                              | FMC_HPC_LA06_N    | LVCMOS25     | AH22                         | D11                       | FMC_HPC_LA05_P        | LVCMOS25     | AH23                         |

<span id="page-65-0"></span>*Table 1-32:* **J37 HPC FMC Connections to XC7Z045 SoC U1**

| J37 FMC<br><b>HPC Pin</b> | <b>Net Name</b>   | I/O Standard | <b>XC7Z045</b><br>$(U1)$ Pin | J37 FMC<br><b>HPC Pin</b> | <b>Net Name</b>         | I/O Standard | <b>XC7Z045</b><br>$(U1)$ Pin |
|---------------------------|-------------------|--------------|------------------------------|---------------------------|-------------------------|--------------|------------------------------|
| C <sub>14</sub>           | FMC_HPC_LA10_P    | LVCMOS25     | AG24                         | D <sub>12</sub>           | FMC_HPC_LA05_N          | LVCMOS25     | AH24                         |
| C15                       | FMC_HPC_LA10_N    | LVCMOS25     | AG25                         | D14                       | FMC_HPC_LA09_P          | LVCMOS25     | AD21                         |
| C18                       | FMC_HPC_LA14_P    | LVCMOS25     | AC24                         | D <sub>15</sub>           | FMC_HPC_LA09_N          | LVCMOS25     | AE21                         |
| C19                       | FMC_HPC_LA14_N    | LVCMOS25     | AD <sub>24</sub>             | D17                       | FMC_HPC_LA13_P          | LVCMOS25     | AA22                         |
| C <sub>22</sub>           | FMC HPC LA18 CC P | LVCMOS25     | W25                          | D18                       | FMC HPC LA13 N          | LVCMOS25     | AA23                         |
| C <sub>23</sub>           | FMC_HPC_LA18_CC_N | LVCMOS25     | W26                          | D20                       | FMC_HPC_LA17_CC_P       | LVCMOS25     | V <sub>23</sub>              |
| C <sub>26</sub>           | FMC_HPC_LA27_P    | LVCMOS25     | V <sub>28</sub>              | D <sub>21</sub>           | FMC HPC LA17 CC N       | LVCMOS25     | W24                          |
| C <sub>27</sub>           | FMC_HPC_LA27_N    | LVCMOS25     | V <sub>29</sub>              | D <sub>23</sub>           | FMC_HPC_LA23_P          | LVCMOS25     | P25                          |
| C30                       | FMC_HPC_IIC_SCL   | N/A          | U65.13                       | D <sub>24</sub>           | FMC_HPC_LA23_N          | LVCMOS25     | P26                          |
| C <sub>31</sub>           | FMC_HPC_IIC_SDA   | N/A          | U65.12                       | D <sub>26</sub>           | FMC_HPC_LA26_P          | LVCMOS25     | R <sub>28</sub>              |
| C <sub>34</sub>           | $GAO = 0 = GND$   | N/A          | N/A                          | D27                       | FMC_HPC_LA26_N          | LVCMOS25     | T28                          |
| C35                       | VCC12_P           | N/A          | N/A                          | D29                       | FMC_HPC_TCK_BUF         | N/A          | U23.15                       |
| C <sub>37</sub>           | VCC12_P           | N/A          | N/A                          | D30                       | FMC_TDI_BUF             | N/A          | U23.18                       |
| C39                       | VCC3V3            | N/A          | N/A                          | D31                       | FMC_HPC_TDO_FMC_LPC_TDI | N/A          | U32.2                        |
|                           |                   |              |                              | D32                       | VCC3V3                  | N/A          | N/A                          |
|                           |                   |              |                              | D33                       | FMC_HPC_TMS_BUF         | N/A          | U23.17                       |
|                           |                   |              |                              | D34                       | <b>NC</b>               | N/A          | N/A                          |
|                           |                   |              |                              | D35                       | $GA1 = 0 = GND$         | N/A          | N/A                          |
|                           |                   |              |                              | D36                       | VCC3V3                  | N/A          | N/A                          |
|                           |                   |              |                              | D38                       | VCC3V3                  | N/A          | N/A                          |
|                           |                   |              |                              | D40                       | VCC3V3                  | N/A          | N/A                          |
|                           |                   |              |                              |                           |                         |              |                              |
| E <sub>2</sub>            | <b>NC</b>         | N/A          | N/A                          | F <sub>1</sub>            | FMC_HPC_PG_M2C          | N/A          | U16.16                       |
| E3                        | NC                | N/A          | N/A                          | F4                        | NC.                     | N/A          | N/A                          |
| E6                        | <b>NC</b>         | N/A          | N/A                          | F <sub>5</sub>            | NC.                     | N/A          | N/A                          |
| E7                        | <b>NC</b>         | N/A          | N/A                          | F7                        | <b>NC</b>               | N/A          | N/A                          |
| E9                        | ${\sf NC}$        | N/A          | N/A                          | F8                        | $\sf NC$                | N/A          | N/A                          |
| E10                       | NC                | N/A          | N/A                          | F10                       | <b>NC</b>               | N/A          | N/A                          |
| E12                       | <b>NC</b>         | N/A          | N/A                          | F11                       | <b>NC</b>               | N/A          | N/A                          |
| E13                       | <b>NC</b>         | N/A          | N/A                          | F13                       | <b>NC</b>               | N/A          | N/A                          |
| E15                       | <b>NC</b>         | N/A          | N/A                          | F14                       | <b>NC</b>               | N/A          | N/A                          |
| E16                       | <b>NC</b>         | N/A          | N/A                          | F16                       | <b>NC</b>               | N/A          | N/A                          |
| E18                       | <b>NC</b>         | N/A          | N/A                          | F17                       | <b>NC</b>               | N/A          | N/A                          |
| E19                       | <b>NC</b>         | N/A          | N/A                          | F19                       | <b>NC</b>               | N/A          | N/A                          |
| E21                       | <b>NC</b>         | N/A          | N/A                          | F20                       | <b>NC</b>               | N/A          | N/A                          |
| E22                       | <b>NC</b>         | N/A          | N/A                          | F22                       | <b>NC</b>               | N/A          | N/A                          |
| E24                       | <b>NC</b>         | N/A          | N/A                          | F23                       | <b>NC</b>               | N/A          | N/A                          |
| E25                       | <b>NC</b>         | N/A          | N/A                          | F25                       | <b>NC</b>               | N/A          | N/A                          |

*Table 1-32:* **J37 HPC FMC Connections to XC7Z045 SoC U1** *(Cont'd)*

| <b>J37 FMC</b><br><b>HPC Pin</b> | <b>Net Name</b>    | I/O Standard | <b>XC7Z045</b><br>$(U1)$ Pin | <b>J37 FMC</b><br><b>HPC Pin</b> | <b>Net Name</b>     | I/O Standard | <b>XC7Z045</b><br>$(U1)$ Pin |
|----------------------------------|--------------------|--------------|------------------------------|----------------------------------|---------------------|--------------|------------------------------|
| E27                              | <b>NC</b>          | N/A          | N/A                          | F <sub>26</sub>                  | <b>NC</b>           | N/A          | N/A                          |
| E28                              | <b>NC</b>          | N/A          | N/A                          | F28                              | <b>NC</b>           | N/A          | N/A                          |
| E30                              | <b>NC</b>          | N/A          | N/A                          | F29                              | NC.                 | N/A          | N/A                          |
| E31                              | <b>NC</b>          | N/A          | N/A                          | F31                              | <b>NC</b>           | N/A          | N/A                          |
| E33                              | <b>NC</b>          | N/A          | N/A                          | F32                              | <b>NC</b>           | N/A          | N/A                          |
| E34                              | NC.                | N/A          | N/A                          | F34                              | NC.                 | N/A          | N/A                          |
| E36                              | <b>NC</b>          | N/A          | N/A                          | F35                              | <b>NC</b>           | N/A          | N/A                          |
| E37                              | <b>NC</b>          | N/A          | N/A                          | F37                              | <b>NC</b>           | N/A          | N/A                          |
| E39                              | VADJ               | N/A          | N/A                          | F38                              | NC.                 | N/A          | N/A                          |
|                                  |                    |              |                              | F40                              | VADJ                | N/A          | N/A                          |
|                                  |                    |              |                              |                                  |                     |              |                              |
| G <sub>2</sub>                   | FMC_HPC_CLK1_M2C_P | LVCMOS25     | U26                          | H1                               | <b>NC</b>           | N/A          | N/A                          |
| G <sub>3</sub>                   | FMC_HPC_CLK1_M2C_N | LVCMOS25     | U27                          | H2                               | FMC_HPC_PRSNT_M2C_B | N/A          | U16.15                       |
| G <sub>6</sub>                   | FMC_HPC_LA00_CC_P  | LVCMOS25     | AF20                         | H4                               | FMC HPC CLK0 M2C P  | LVCMOS25     | AE22                         |
| G7                               | FMC_HPC_LA00_CC_N  | LVCMOS25     | AG20                         | H5                               | FMC_HPC_CLK0_M2C_N  | LVCMOS25     | AF22                         |
| G9                               | FMC_HPC_LA03_P     | LVCMOS25     | AH19                         | H7                               | FMC_HPC_LA02_P      | LVCMOS25     | <b>AK17</b>                  |
| G10                              | FMC_HPC_LA03_N     | LVCMOS25     | AJ19                         | H <sub>8</sub>                   | FMC_HPC_LA02_N      | LVCMOS25     | AK18                         |
| G12                              | FMC_HPC_LA08_P     | LVCMOS25     | AF19                         | H <sub>10</sub>                  | FMC_HPC_LA04_P      | LVCMOS25     | AJ20                         |
| G13                              | FMC_HPC_LA08_N     | LVCMOS25     | AG19                         | H11                              | FMC_HPC_LA04_N      | LVCMOS25     | AK20                         |
| G15                              | FMC_HPC_LA12_P     | LVCMOS25     | AF <sub>23</sub>             | H <sub>13</sub>                  | FMC_HPC_LA07_P      | LVCMOS25     | AJ23                         |
| G16                              | FMC_HPC_LA12_N     | LVCMOS25     | AF24                         | H <sub>14</sub>                  | FMC_HPC_LA07_N      | LVCMOS25     | AJ24                         |
| G18                              | FMC_HPC_LA16_P     | LVCMOS25     | AA24                         | H <sub>16</sub>                  | FMC_HPC_LA11_P      | LVCMOS25     | AD <sub>23</sub>             |
| G19                              | FMC_HPC_LA16_N     | LVCMOS25     | AB24                         | H <sub>17</sub>                  | FMC_HPC_LA11_N      | LVCMOS25     | AE23                         |
| G21                              | FMC_HPC_LA20_P     | LVCMOS25     | U25                          | H19                              | FMC_HPC_LA15_P      | LVCMOS25     | Y22                          |
| G22                              | FMC_HPC_LA20_N     | LVCMOS25     | V <sub>26</sub>              | H <sub>20</sub>                  | FMC HPC LA15 N      | LVCMOS25     | Y23                          |
| G24                              | FMC_HPC_LA22_P     | LVCMOS25     | V27                          | H <sub>22</sub>                  | FMC_HPC_LA19_P      | LVCMOS25     | T24                          |
| G25                              | FMC_HPC_LA22_N     | LVCMOS25     | W28                          | H <sub>23</sub>                  | FMC_HPC_LA19_N      | LVCMOS25     | T <sub>25</sub>              |
| G27                              | FMC_HPC_LA25_P     | LVCMOS25     | T29                          | H <sub>25</sub>                  | FMC_HPC_LA21_P      | LVCMOS25     | W29                          |
| G28                              | FMC_HPC_LA25_N     | LVCMOS25     | U29                          | H <sub>26</sub>                  | FMC_HPC_LA21_N      | LVCMOS25     | W30                          |
| G30                              | FMC_HPC_LA29_P     | LVCMOS25     | R <sub>25</sub>              | H <sub>2</sub> 8                 | FMC_HPC_LA24_P      | LVCMOS25     | <b>T30</b>                   |
| G31                              | FMC_HPC_LA29_N     | LVCMOS25     | R26                          | H <sub>29</sub>                  | FMC_HPC_LA24_N      | LVCMOS25     | U30                          |
| G33                              | FMC_HPC_LA31_P     | LVCMOS25     | N29                          | H31                              | FMC_HPC_LA28_P      | LVCMOS25     | P30                          |
| G34                              | FMC_HPC_LA31_N     | LVCMOS25     | P29                          | H32                              | FMC_HPC_LA28_N      | LVCMOS25     | R30                          |
| G36                              | FMC_HPC_LA33_P     | LVCMOS25     | N26                          | H34                              | FMC_HPC_LA30_P      | LVCMOS25     | P23                          |
| G37                              | FMC_HPC_LA33_N     | LVCMOS25     | N27                          | H35                              | FMC_HPC_LA30_N      | LVCMOS25     | P24                          |
| G39                              | VADJ               | N/A          | N/A                          | H37                              | FMC_HPC_LA32_P      | LVCMOS25     | P21                          |

*Table 1-32:* **J37 HPC FMC Connections to XC7Z045 SoC U1** *(Cont'd)*

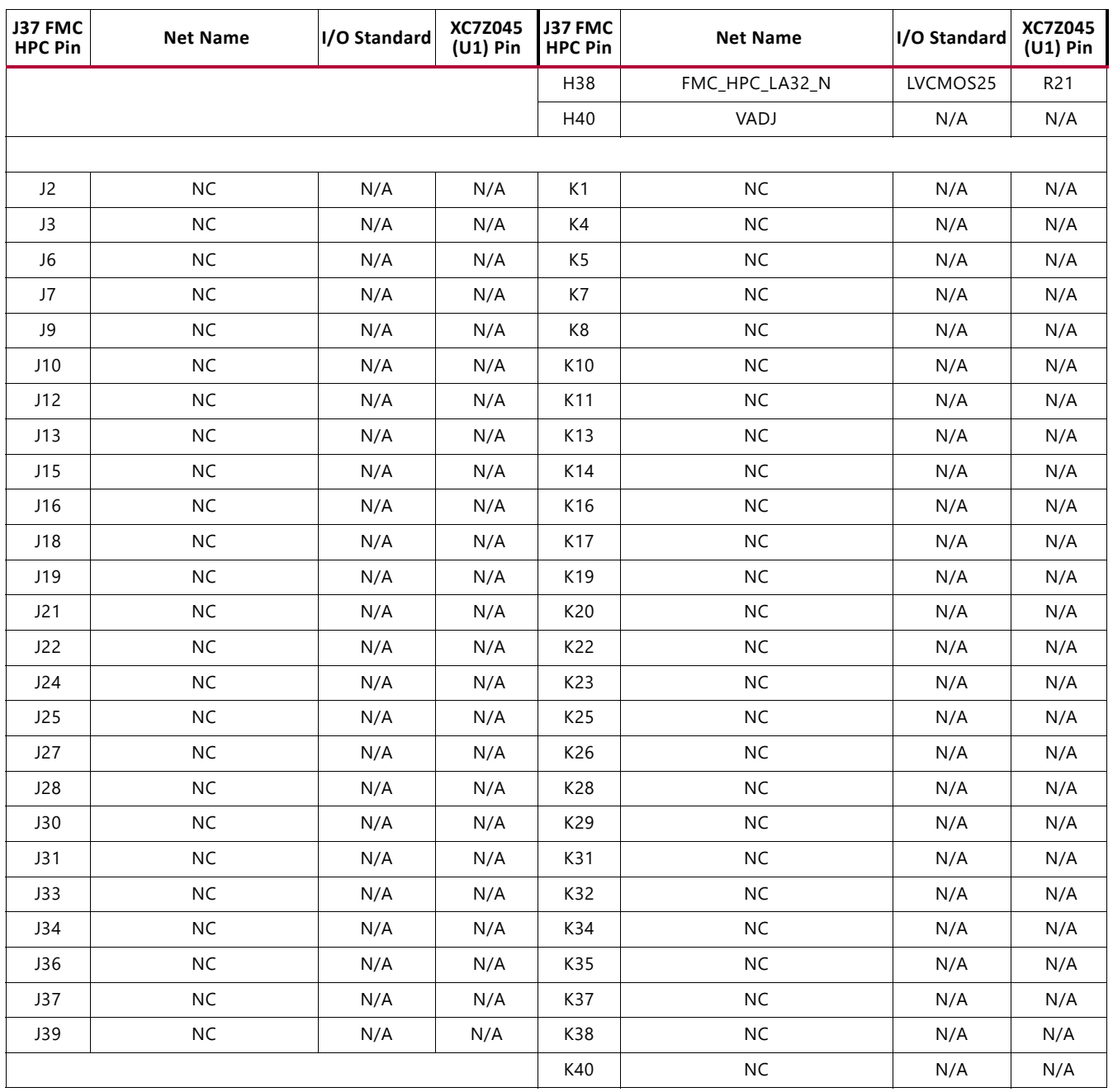

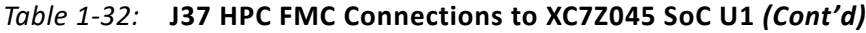

#### **Notes:**

<span id="page-68-0"></span>1. No I/O standards are associated with MGT connections.

#### **LPC Connector J5**

[[Figure 1-2](#page-10-0), callout 31]

The 160-pin LPC connector defined by the FMC specification ([Figure B-1, page 90\)](#page-89-0) provides connectivity for up to:

- 68 single-ended or 34 differential user-defined signals
- 1 GTX transceiver
- 1 GTX clock
- 2 differential clocks
- 61 ground and 10 power connections

The connections between the HPC connector at J5 and SoC U1 implements a subset of this connectivity:

- 34 differential user-defined pairs (34 LA pairs, LA00–LA33)
- 1 GTX transceiver
- 1 GTX clock
- 2 differential clocks
- 61 ground and 9 power connections

*Note:* LPC FMC (J5) GA0 = GA1 = 0 = GND.

[Table 1-33](#page-69-0) shows the FMC LPC connections between J5 and XC7Z045 SoC U1.

| <b>J5 FMC</b><br><b>LPC Pin</b> | <b>Net Name</b>   | I/O Standard | <b>XC7Z045 J5 FMC</b><br>(U1) Pin LLPC Pin |                 | <b>Net Name</b>         | I/O Standard | <b>XC7Z045</b><br>$(U1)$ Pin |
|---------------------------------|-------------------|--------------|--------------------------------------------|-----------------|-------------------------|--------------|------------------------------|
| C <sub>2</sub>                  | FMC_LPC_DP0_C2M_P | (1)          | AB <sub>2</sub>                            | D <sub>1</sub>  | PWRCTL1 FMC PG C2M      | LVCMOS25     | AB20                         |
| C <sub>3</sub>                  | FMC LPC DP0 C2M N | (1)          | AB1                                        | D <sub>4</sub>  | FMC LPC GBTCLK0 M2C P   | (1)          | U8                           |
| C <sub>6</sub>                  | FMC LPC DP0 M2C P | (1)          | AC4                                        | D <sub>5</sub>  | FMC_LPC_GBTCLK0_M2C_N   | (1)          | U7                           |
| C <sub>7</sub>                  | FMC LPC DP0 M2C N | (1)          | AC <sub>3</sub>                            | D <sub>8</sub>  | FMC LPC LA01 CC P       | LVCMOS25     | AF15                         |
| C10                             | FMC LPC LA06 P    | LVCMOS25     | AB12                                       | D <sub>9</sub>  | FMC LPC LA01 CC N       | LVCMOS25     | AG15                         |
| C11                             | FMC LPC LA06 N    | LVCMOS25     | AC12                                       | D11             | FMC LPC LA05 P          | LVCMOS25     | AE16                         |
| C <sub>14</sub>                 | FMC LPC LA10 P    | LVCMOS25     | AC14                                       | D <sub>12</sub> | FMC LPC LA05 N          | LVCMOS25     | AE15                         |
| C15                             | FMC LPC LA10 N    | LVCMOS25     | AC13                                       | D <sub>14</sub> | FMC LPC LA09 P          | LVCMOS25     | AH14                         |
| C18                             | FMC LPC LA14 P    | LVCMOS25     | AF18                                       | D <sub>15</sub> | FMC LPC LA09 N          | LVCMOS25     | AH13                         |
| C19                             | FMC_LPC_LA14_N    | LVCMOS25     | AF17                                       | D <sub>17</sub> | FMC LPC LA13 P          | LVCMOS25     | <b>AH17</b>                  |
| C <sub>22</sub>                 | FMC LPC LA18 CC P | LVCMOS25     | AE27                                       | D <sub>18</sub> | FMC LPC LA13 N          | LVCMOS25     | AH16                         |
| C <sub>23</sub>                 | FMC LPC LA18 CC N | LVCMOS25     | AF27                                       | D <sub>20</sub> | FMC LPC LA17 CC P       | LVCMOS25     | AB27                         |
| C <sub>26</sub>                 | FMC LPC LA27 P    | LVCMOS25     | AJ28                                       | D <sub>21</sub> | FMC_LPC_LA17_CC_N       | LVCMOS25     | AC27                         |
| C <sub>27</sub>                 | FMC LPC LA27 N    | LVCMOS25     | AJ29                                       | D <sub>23</sub> | FMC LPC LA23 P          | LVCMOS25     | AJ26                         |
| C <sub>30</sub>                 | FMC LPC IIC SCL   | N/A          | U65.15                                     | D <sub>24</sub> | FMC LPC LA23 N          | LVCMOS25     | AK26                         |
| C <sub>31</sub>                 | FMC LPC IIC SDA   | N/A          | U65.14                                     | D <sub>26</sub> | FMC LPC LA26 P          | LVCMOS25     | AJ30                         |
| C <sub>34</sub>                 | $GAO = 0 = GND$   | N/A          | N/A                                        | D <sub>27</sub> | FMC LPC LA26 N          | LVCMOS25     | AK30                         |
| C <sub>35</sub>                 | VCC12 P           | N/A          | N/A                                        | D <sub>29</sub> | FMC LPC TCK BUF         | N/A          | U23.14                       |
| C <sub>37</sub>                 | VCC12 P           | N/A          | N/A                                        | D30             | FMC HPC TDO FMC LPC TDI | N/A          | U31.1                        |

<span id="page-69-0"></span>*Table 1-33:* **J5 LPC FMC Connections to SoC U1**

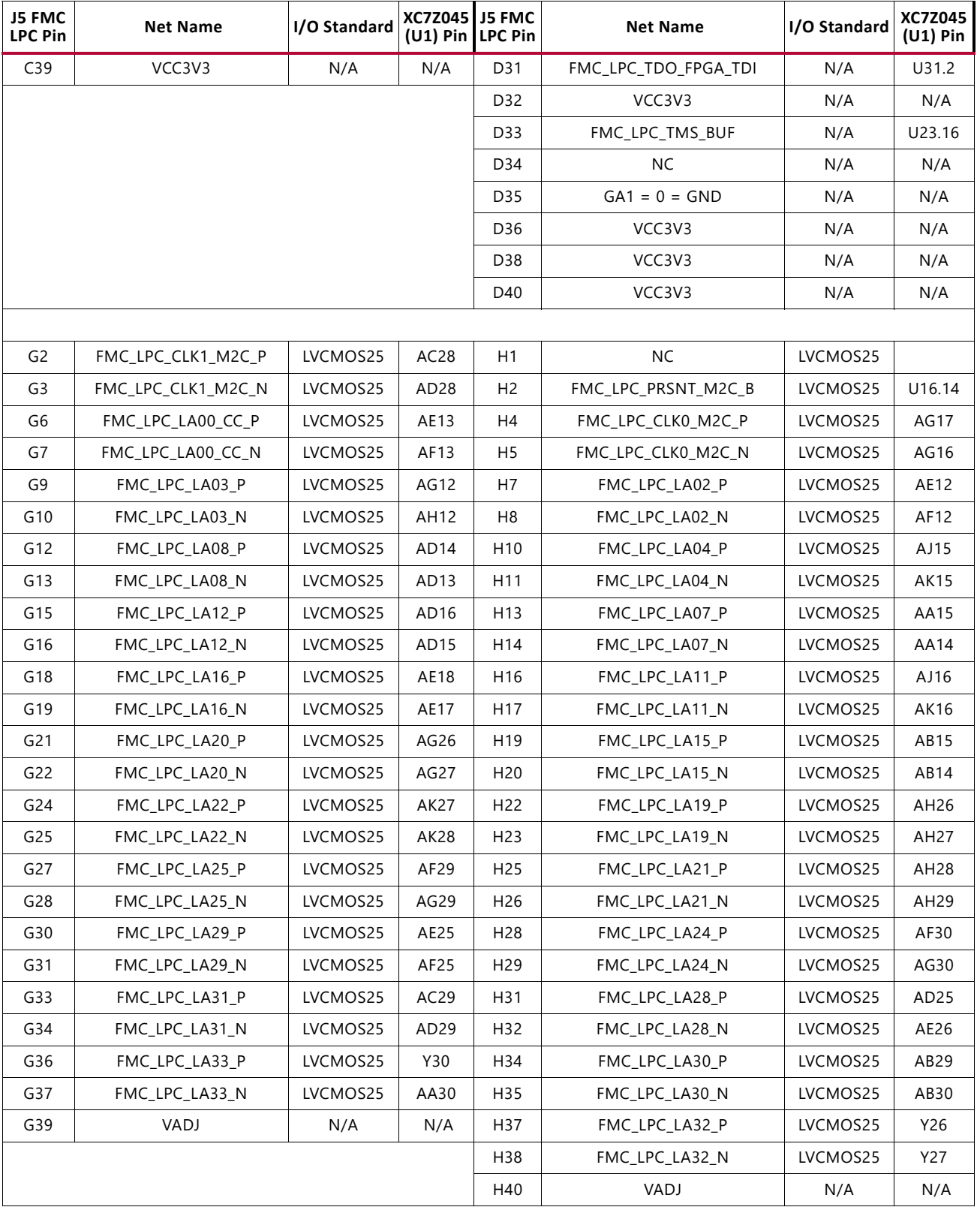

#### *Table 1-33:* **J5 LPC FMC Connections to SoC U1** *(Cont'd)*

#### **Notes:**

<span id="page-70-0"></span>1. No I/O standards are associated with MGT connections.

## **ZC706 Board Power System**

The ZC706 board hosts a power system based on the Texas Instruments (TI) UCD90120A power supply sequencer and monitor, and the LMZ31500 and LMZ31700 family voltage regulators.

### **UCD90120A Description**

The UCD90120A is a 12-rail PMBus/ $1^2C$  addressable power-supply sequencer and monitor. The device integrates a 12-bit ADC for monitoring up to 12 power-supply voltage inputs. Twenty-six GPIO pins can be used for power supply enables, power-on reset signals, external interrupts, cascading, or other system functions. Twelve of these pins offer pulse width modulation (PWM) functionality. Using these pins, the UCD90120A offers support for margining and general purpose PWM functions.

The TI Fusion Digital Power™ designer software is provided for device configuration. This PC-based graphical user interface (GUI) offers an intuitive interface for configuring, storing, and monitoring all system operating parameters.

### **LMZ31500 and LMZ31700 Family Regulator Description**

The LMZ31520 SIMPLE SWITCHER® power module is a step-down DC-DC solution capable of driving up to 20A load. The LMZ31520 module can accept an input voltage rail between 3V and 14.5V and deliver an adjustable and highly accurate output voltage as low as 0.6V.

The LMZ31506 SIMPLE SWITCHER® power module is a step-down DC-DC solution capable of driving up to 6A load. The LMZ31506 module can accept an input voltage rail between 3V and 14.5V and deliver an adjustable and highly accurate output voltage as low as 0.6V. In older documentation this regulator was known as the TI TPS84621.

The LMZ31710 SIMPLE SWITCHER® power module is a step-down DC-DC solution capable of driving up to 10A load. The LMZ31710 module can accept an input voltage rail between 4.5V and 17V and deliver an adjustable and highly accurate output voltage as low as 0.6V.

These modules only requires two external resistors plus external capacitors to provide a complete power solution. These modules offer the following protection features: thermal shutdown, programmable input under-voltage lockout, output over-voltage protection, short-circuits protection, output current limit, and each allows startup into a pre-biased output.

The LMZ31710 sync input allows synchronization over the 200 kHz to 1,200 kHz switching frequency range and up to six modules can be connected in parallel for higher load currents.
## **ST XII INX.**

[Table 1-34](#page-72-3) shows the ZC706 board TI power system configuration for controller U48.

|                       |      |                  | <b>Schematic Page</b> |                             | Voltage | <b>Current</b> |  |
|-----------------------|------|------------------|-----------------------|-----------------------------|---------|----------------|--|
| Sequencer             | Page | <b>Contents</b>  | <b>Net Name</b>       | <b>Regulator Type, U#</b>   |         |                |  |
|                       | 49   | <b>UCD90120A</b> |                       |                             |         |                |  |
|                       | 50   | Addr 101, Rail 1 | <b>VCCINT</b>         | LMZ31520 U42 <sup>(1)</sup> | 1.0V    | 16A            |  |
| U48 PMBus<br>Addr 101 | 51   | Addr 101, Rail 2 | VCCAUX, VCC1V8        | LMZ31710 U98 <sup>(2)</sup> | 1.8V    | 10A            |  |
| 5 Rails               | 52   | Addr 101, Rail 3 | VCC1V5 PL             | LMZ31506 U85 <sup>(3)</sup> | 1.5V    | 6A             |  |
|                       | 53   | Addr 101, Rail 4 | VADJ FPGA, VADJ       | LMZ31506 U86 <sup>(2)</sup> | 2.5V    | 6A             |  |
|                       | 54   | Addr 101, Rail 5 | VCC3V3 FPGA, VCC3V3   | LMZ31710 U15 <sup>(4)</sup> | 3.3V    | 10A            |  |

<span id="page-72-3"></span>*Table 1-34:* **ZC706 TI Controller U48 Power System Configuration**

#### **Notes:**

ZC706 boards prior to Rev. 2.0 implemented different voltage regulators for VCCINT, VCCAUX/VCC1V8, VCC1V5\_PL, VADJ\_FPGA/VADJ and VCC3V3\_FPGA/VCC3V3. Refer to UG954 v1.3 and earlier, and to the schematic for the particular version of the ZC706 board prior to Rev. 2.0. Notes on ZC706 boards prior to Rev. 2.0:

<span id="page-72-0"></span>1. VCCINT is implemented utilizing 2xLMZ22008 8A components (U42, U43) in parallel which provides 16A capability.

<span id="page-72-1"></span>2. The 1.8V rails are supplied from a LMZ22010 10A component (U98).

<span id="page-72-2"></span>3. VCC1V5\_PL and the 2.5V rails are supplied from TPS84621 6A components (U85, U86).

<span id="page-72-4"></span>4. The 3.3V rails are supplied from a LMZ22010 10A component (U15).

#### [Figure 1-33](#page-73-0) shows the power system for UCD90120A U48 controller.

<span id="page-73-0"></span>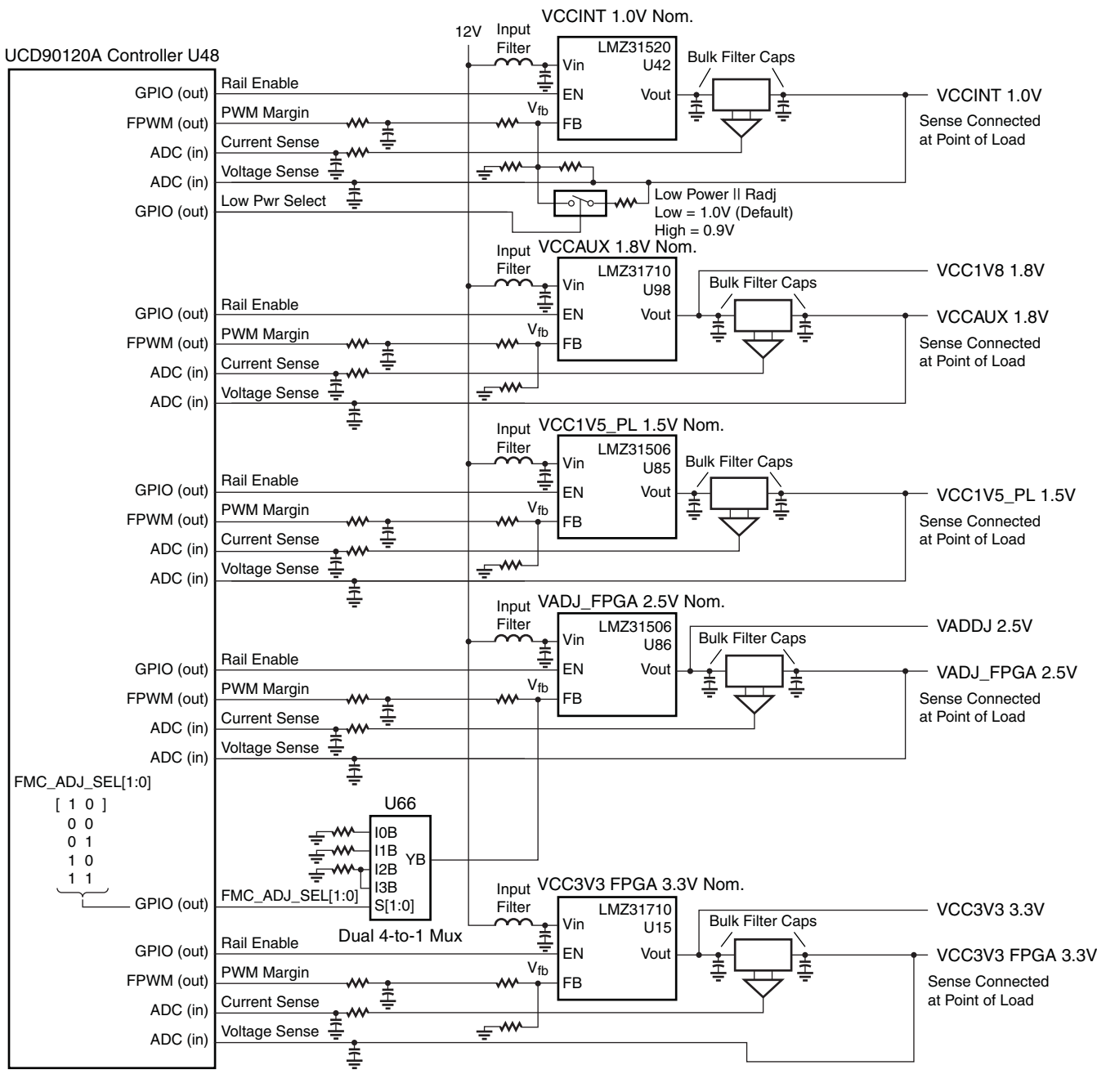

#### **Notes:**

1. Capacitors labeled Cf are bulk filter capacitors.

2. Voltage Sense is connected a point of load.

UG954\_c1\_33\_041615

#### *Figure 1-33:* **ZC706 TI UCD90120A Controller U48 Power System**

The LMZ31520, LMZ31506, and LMZ31710 adjustable voltage regulators have their output voltage set through an external resistor. The regulator topology on the ZC706 board permits the TI UCD90120A module to monitor rail voltage and current. Voltage margining at +5% and -5% is also implemented.

Each voltage regulator's external  $V_{\text{OUT}}$  setting resistor is calculated and implemented as if the regulator is stand-alone. The TI UCD90120A module has two ADC inputs allocated per voltage rail, one input for the remote voltage sense connection, the other for the current sense resistor op amp output voltage connection. The TI UCD90120A ADC full scale input is 2.5V. The remote voltage feedback is scaled to approximately 2V if it exceeds 2V, that is, the  $V_{CCO\ VADJ}$  rail for the 2.5V and 3.3V modes, and the FPGA\_3V3 rail also at 3.3V are resistor-attenuated to scale the remotely sensed voltage at a ratio of 0.606 to give approximately 2V at the ADC input pin for a 3.3V remote sense value. Rails below 2V are not scaled.

Each rail's current sense op amp has its gain set to provide approximately 2V maximum at the TI UCD90120A ADC input pin when the rail current is at its expected maximum current level, as can be seen in the U48 controller power system figure ([Figure 1-33](#page-73-0)).

The TI UCD90120A module has an assignable group of GPIO pins with PWM capability. Each controller "channel" has a PWM GPIO pin wired to the associated voltage regulator  $V_{AD}$  pin. The external  $V_{OUT}$  setting resistor is also wired to this pin. The PWM GPIO pin is configured in 3-state mode. This pin is not driven unless a Margin command is executed. The Margin command is available within the TI Fusion Digital Power™ designer software.

During the margin-High or Low operation, the PWM GPIO pin drives a voltage into the voltage regulator  $V_{ADJ}$  pin, which causes a slight voltage change resulting in the regulator  $V_{\text{OUT}}$  moving to the margin +5% or -5% voltage commanded.

## **XADC Power System Measurement**

The ZC706 board XADC interface includes power system voltage and current measuring capability. The  $V_{CCMT}$  and  $V_{CCAUX}$  rail voltages are measured using the XADC internal voltage measurement capability. Other rails are measured through an external Analog Devices ADG707BRU multiplexer U6. Each rail has a separate TI INA333 op amp strapped across its series current sense resistor Kelvin terminals. This op amp has its gain adjusted to give approximately 1V at the expected full scale current value for the rail.

## **EXILINX**

#### [Figure 1-34](#page-75-0) shows the XADC external MUX block diagram.

<span id="page-75-0"></span>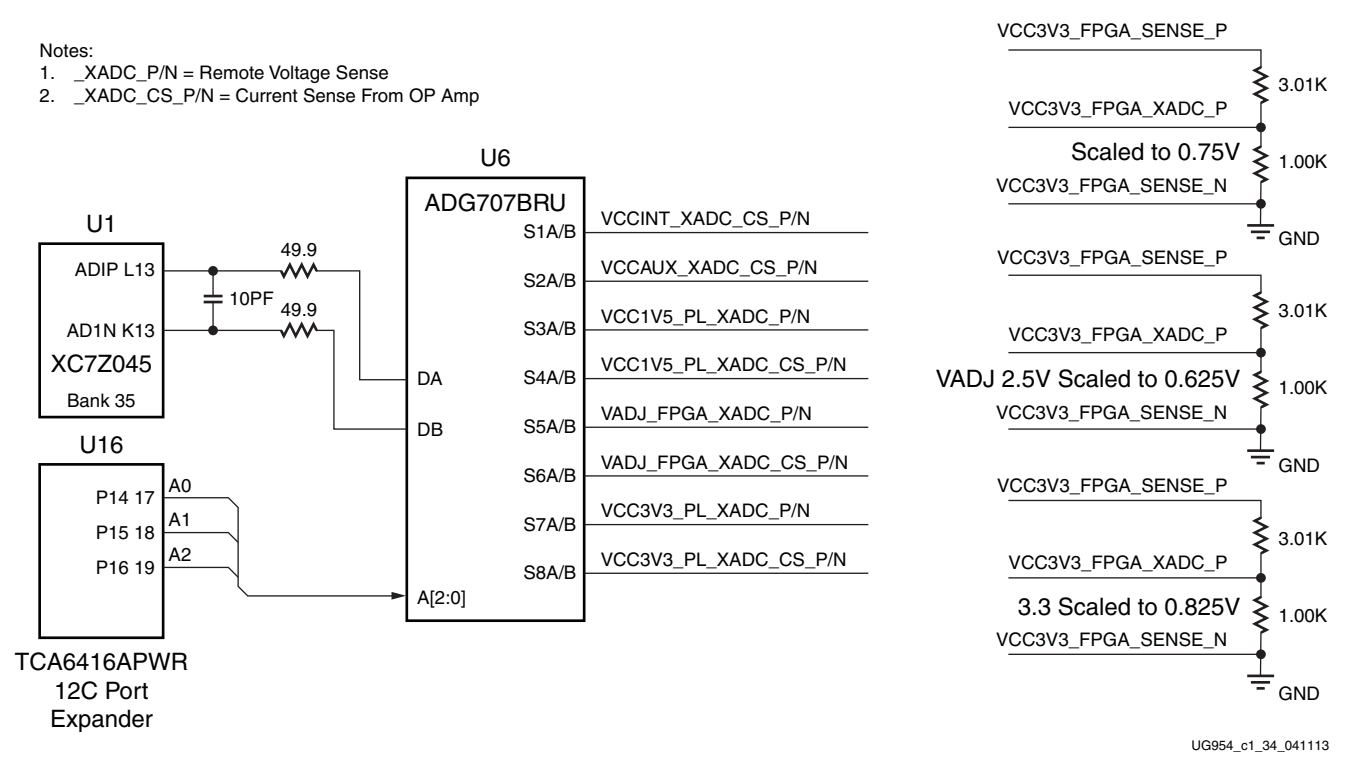

#### *Figure 1-34:* **XADC External MUX Block Diagram**

See [Table 1-35](#page-75-1) which lists the ZC706 XADC power system voltage and current measurement details for the external MUX U6.

<span id="page-75-1"></span>*Table 1-35:* **XADC Measurements through MUX U6**

|                      |                  |                  | <b>Isense Op Amp</b>                                                      |           |             |                           | 8-to-1 MUX U6   |                  |                   |  |
|----------------------|------------------|------------------|---------------------------------------------------------------------------|-----------|-------------|---------------------------|-----------------|------------------|-------------------|--|
| Meas.<br><b>Type</b> | <b>Rail Name</b> | Current<br>Range | Reference<br>Designator                                                   | Gain      | Vo Range    | <b>Schematic Net Name</b> | Pin<br>Num      | Pin<br>Name      | <b>MUX A[2:0]</b> |  |
| $\vee$               | <b>VCCINT</b>    | <b>NA</b>        | NA.                                                                       | <b>NA</b> | NA.         | <b>XADC INTERNAL</b>      | NA.             | <b>NA</b>        | <b>NA</b>         |  |
|                      | <b>VCCINT CS</b> | $0A-8A$          | U69                                                                       | 20        | $0V - 0.8V$ | VCCINT XADC CS P          | 19              | S <sub>1</sub> A | 000               |  |
|                      |                  |                  |                                                                           |           |             | VCCINT XADC CS N          | 11              | S <sub>1</sub> B |                   |  |
| V                    | <b>VCCAUX</b>    | <b>NA</b>        | <b>NA</b>                                                                 | <b>NA</b> |             | <b>XADC INTERNAL</b>      | <b>NA</b>       | <b>NA</b>        | NA.               |  |
|                      | <b>VCCAUX CS</b> | $0A-4A$          | U68                                                                       | 50        | $0V-1V$     | VCCAUX XADC CS P          | 20              | S <sub>2</sub> A | 001               |  |
|                      |                  |                  |                                                                           |           |             | VCCAUX XADC CS N          | 10 <sup>1</sup> | S <sub>2</sub> B |                   |  |
| $\vee$               | VCC1V5 PL        | NA.              | VCC1V5 PL REMOTE SENSE DIVIDED<br>TO DELIVER 0.75V ON<br>VCC1V5 PL XADC P |           |             | VCC1V5 PL XADC P          | 21              | S <sub>3</sub> A | 010               |  |
|                      |                  |                  |                                                                           |           |             | VCC1V5 PL SENSE N         | 9               | S3B              |                   |  |
|                      | VCC1V5 PL CS     | $0A-2A$          | U67                                                                       | 100       | $0V-1V$     | VCC1V5_PL_XADC_CS_P       | 22              | S4A              | 011               |  |
|                      |                  |                  |                                                                           |           |             | VCC1V5 PL XADC CS N       | 8               | S4B              |                   |  |

**ZC706 Evaluation Board User Guide** [www.xilinx.com](http://www.xilinx.com) **76** UG954 (v1.7) July 1, 2018

|                      |                  |                  | <b>Isense Op Amp</b>                                                                  |      |          |                           |                   | 8-to-1 MUX U6    |                   |  |
|----------------------|------------------|------------------|---------------------------------------------------------------------------------------|------|----------|---------------------------|-------------------|------------------|-------------------|--|
| Meas.<br><b>Type</b> | <b>Rail Name</b> | Current<br>Range | Reference<br>Designator                                                               | Gain | Vo Range | <b>Schematic Net Name</b> | Pin<br><b>Num</b> | Pin<br>Name      | <b>MUX A[2:0]</b> |  |
| $\vee$               | VADJ FPGA        | NA.              | VADJ FPGA 2.5V REMOTE SENSE                                                           |      |          | VADJ_FPGA_XADC_P          | 23                | S <sub>5</sub> A | 100               |  |
|                      |                  |                  | DIVIDED TO DELIVER 0.625V ON<br>VADJ FPGA XADC P                                      |      |          | VADJ FPGA SENSE N         | 7                 | S5B              |                   |  |
|                      | VADJ FPGA CS     | $0A-2A$          | U70                                                                                   | 100  | $0V-1V$  | VADJ FPGA XADC CS P       | 24                | S <sub>6</sub> A | 101               |  |
|                      |                  |                  |                                                                                       |      |          | VADJ FPGA XADC CS N       | 6                 | S6B              |                   |  |
| $\vee$               | VCC3V3 FPGA      | <b>NA</b>        | <b>VCC3V3 FPGA REMOTE SENSE</b><br>DIVIDED TO DELIVER 0.825V ON<br>VCC3V3 FPGA XADC P |      |          | VCC3V3 FPGA XADC P        | 25                | S7A              | 110               |  |
|                      |                  |                  |                                                                                       |      |          | VCC3V3 FPGA SENSE N       | 5                 | S7B              |                   |  |
|                      | VCC3V3 FPGA CS   | $0A-2A$          | U97                                                                                   | 100  | $0V-1V$  | VCC3V3 FPGA XADC CS P     | 26                | S8A              | 111               |  |
|                      |                  |                  |                                                                                       |      |          | VCC3V3 FPGA XADC CS N     | 4                 | S8B              |                   |  |

*Table 1-35:* **XADC Measurements through MUX U6** *(Cont'd)*

## **Power Management**

[[Figure 1-2](#page-10-0), callout 32]

The ZC706 board uses power regulators and a PMBus-compliant system controller from Texas Instruments to supply core and auxiliary voltages. The Texas Instruments Fusion Digital Power graphical user interface is used to monitor the voltage and current levels of the board power modules.

The PCB layout and power system design meet the recommended criteria described in *Zynq-7000 SoC PCB Design and Pin Planning Guide* ([UG933](http://www.xilinx.com/support/documentation/user_guides/ug933-Zynq-7000-PCB.pdf)).

The ZC706 evaluation board power distribution diagram is shown in [Figure 1-35](#page-77-0).

## **EXILINX**

<span id="page-77-0"></span>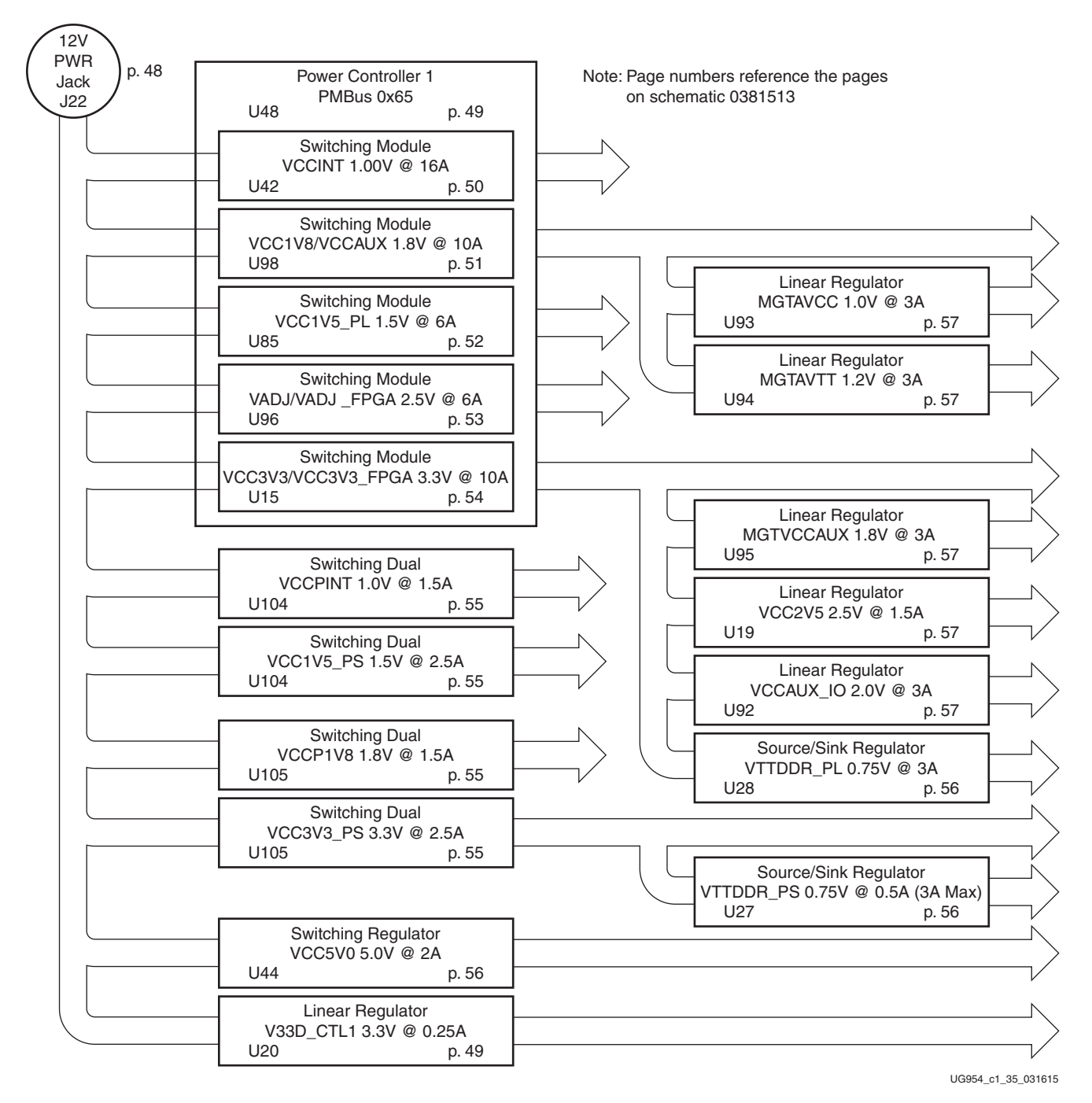

*Figure 1-35:* **Onboard Power Regulators**

The ZC706 evaluation board uses power regulators and PMBus compliant PWM system controllers from Texas Instruments to supply the core and auxiliary voltages listed in [Table 1-36](#page-78-0).

| <b>Device Type</b>         | Reference<br>Designator | <b>Description</b>                       | <b>Power Rail</b><br><b>Net Name</b> | <b>Power Rail</b><br>Voltage | <b>Schematic</b><br>Page |
|----------------------------|-------------------------|------------------------------------------|--------------------------------------|------------------------------|--------------------------|
| <b>UCD90120A</b>           | U48                     | PMBus Controller, PMBus Addr = 101       |                                      |                              | 49                       |
| LMZ31520RLG(1)(6)          | U42                     | 16A 0.6 - 3.6V Adj. Switching Regulator  | VCCINT <sup>(2)</sup>                | 1.00V                        | 50                       |
| LMZ31710RVQ(7)             | U98                     | 10A 0.6V - 5.5V Adj. Switching Regulator | VCCAUX <sup>(3)</sup>                | 1.80V                        | 51                       |
| LMZ31506RUQ                | U85                     | 6A 0.6V - 5.5V Adj. Switching Regulator  | VCC1V5_PL                            | 1.50V                        | 52                       |
| LMZ31506RUO                | U86                     | 6A 0.6V - 5.5V Adj. Switching Regulator  | VADJ_FPGA (4)                        | 2.50V                        | 53                       |
| LMZ31710RVQ <sup>(7)</sup> | U15                     | 10A 0.6V - 5.5V Adj. Switching Regulator | VCC3V3_FPGA (5)                      | 3.30V                        | 54                       |
|                            |                         |                                          |                                      |                              |                          |
| <b>TPS54291PWP</b>         | U104                    | 2.5A 0.8V - 10V Adj. Switching Regulator | <b>VCCPINT</b>                       | 1.00V                        | 55                       |
| (Dual Output)              |                         | 2.5A 0.8V - 10V Adj. Switching Regulator | VCC1V5_PS                            | 1.50V                        | 55                       |
| <b>TPS54291PWP</b>         | U105                    | 2.5A 0.8V - 10V Adj. Switching Regulator | VCCP1V8                              | 1.80V                        | 55                       |
| (Dual Output)              |                         | 2.5A 0.8V - 10V Adj. Switching Regulator | VCC3V3_PS                            | 3.30V                        | 55                       |
| <b>TPS51200DR</b>          | U27                     | 3A Push/Pull Tracking Regulator          | <b>VTTDDR PS</b>                     | 0.75V                        | 56                       |
| <b>TPS51200DR</b>          | U28                     | 3A Push/Pull Tracking Regulator          | <b>VTTDDR SODIMM</b>                 | 0.75V                        | 56                       |
| <b>TPS74901RGW</b>         | U92                     | 3A 0.8V - 3.6V Adj. Linear Regulator     | <b>VCCAUX IO</b>                     | 2.00V                        | 57                       |
| <b>TPS74901RGW</b>         | U93                     | 3A 0.8V - 3.6V Adj. Linear Regulator     | <b>MGTAVCC</b>                       | 1.00V                        | 57                       |
| <b>TPS74901RGW</b>         | U94                     | 3A 0.8V - 3.6V Adj. Linear Regulator     | <b>MGTAVTT</b>                       | 1.20V                        | 57                       |
| <b>TPS74901RGW</b>         | U95                     | 3A 0.8V - 3.6V Adj. Linear Regulator     | <b>MGTVCCAUX</b>                     | 1.80V                        | 57                       |
| <b>TL1963A</b>             | U19                     | 1.5A 1.21V - 3.3V Adj. Linear Regulator  | VCC <sub>2V5</sub>                   | 2.50V                        | 57                       |
| TPS79433                   | U20                     | 0.25A 3.3V Fixed Linear Regulator        | V33D_CTL1                            | 3.30V                        | 49                       |
| LMZ31704RVQ <sup>(8)</sup> | U44                     | 2A 0.6V - 5.5V Adj. Switching Regulator  | VCC5V0                               | 5.00V                        | 56                       |

<span id="page-78-0"></span>*Table 1-36:* **Onboard Power System Devices**

#### **Notes:**

<span id="page-78-1"></span>1. VCCINT max. current is 16A

- <span id="page-78-2"></span>2. VCCBRAM 1.0V is also sourced from the Vccint rail
- <span id="page-78-4"></span>3. VCC1V8 1.80V is also sourced from the Vccaux rail
- <span id="page-78-5"></span>4. VADJ (1.80V/2.50V/3.30V) for the FMC connectors is also sourced from the Vadj\_fpga rail
- <span id="page-78-6"></span>5. VCC3V3 3.30V is also sourced from the Vcc3v3\_fpga rail
- <span id="page-78-7"></span>6. Paralleled dual LMZ22008TZ (U42/U43) 8A 0.8V - 6V Adj. Switching Regulators on ZC706 board versions prior to Rev. 2.0
- <span id="page-78-3"></span>7. LMZ22010TZ (U98 VCCAUX, U15 VCC3V3\_FPGA) 10A 0.8 - 6V Adj. Switching Regulators on ZC706 board versions prior to Rev. 2.0
- <span id="page-78-8"></span>8. LMZ12002TZ U44 2A 0.8 - 6V Adj. Switching Regulator on ZC706 board versions prior to Rev. 2.0

### **VADJ Voltage Control**

The  $V_{ADJ}$  rail is set to 2.5V. When the ZC706 evaluation board is powered on, the state of the FMC\_VADJ\_ON\_B signal wired to header J18 is sampled by the TI UCD90120A controller U48. If a jumper is installed on J18 signal FMC\_VADJ\_ON\_B is held Low, and the TI controller U48 energizes the  $V_{ADJ}$  rail at power on.

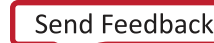

Because the rail turn on decision is made at power on time based on the presence of the J18 jumper, removing the jumper at J18 after the board is powered up does not affect the 2.5V power delivered to the  $V_{ADJ}$  rail and it remains on.

A jumper installed at J18 is the default setting.

In this mode the user can control when to turn on  $V_{ADI}$  and to which voltage level (1.8V, 2.5V, 3.3V). With  $V_{ADI}$  off the XC7Z045 SoC still configures and has access to the TI controller PMBUS along with the FMC\_VADJ\_ON\_B signal. The combination of these allows the user to develop code to command the  $V_{AD}$  rail to be set to something other than the default setting of 2.5V. Once the new  $V_{ADJ}$  voltage level has been programmed into TI controller U48, the FMC\_VADJ\_ON\_B signal can be driven low by the user logic and the  $V_{ADJ}$ rail comes up at the new  $V_{ADI}$  voltage level. Installing a jumper at J18 after a ZC706 board powers up in the V<sub>ADJ</sub> off (no jumper on J18 at ZC706 power up) mode turns on the V<sub>ADJ</sub> rail.

The FMC\_VADJ\_ON\_B signal is connected to the TCA6416APWR  $1^2C$  port expander U16 pin 13 (see [Figure 1-28\)](#page-60-0). The XC7Z045 SoC is thus able to drive the FMC\_VADJ\_ON\_B signal by writing to the  $I^2C$  port expander U16.

The I<sup>2</sup>C port expander IIC\_PORT\_EXPANDER SDA/SCL bus is wired to the PCA9548ARGER I<sup>2</sup>C U65 bus switch (see [I2C Bus, page 53\)](#page-52-0).

Documentation describing PMBUS programming for the UCD90120A power controller is available at the website [\[Ref 26\]](#page-112-0).

### **SoC Programmable Logic (PL) Voltage Control**

All PL and PS power rails are enabled by default. When the ZC706 board is powered on, the state of the PL\_PWR\_ON signal wired to 2-pin header J66 is sampled by the TI UCD90120A controller U48. If a jumper is not installed on J66, signal PL\_PWR\_ON is held high, and the TI controller U48 energizes all the PL and PS power rails.

Because the rail turn on decision is made at power on time based on the presence of the J66 jumper, installing the jumper at J66 after the board is powered up does not affect power delivered to the any PS or PL rails, all rails remain on.

A jumper not installed at J66 is the default setting.

If a jumper is installed on J66 when the ZC706 board is powered on, signal PL\_PWR\_ON is held low, and the ZC706 board does not energize the PL side power rails at power on.

### **Monitoring Voltage and Current**

Voltage and current monitoring and control are available for selected power rails through Texas Instruments' Fusion Digital Power Designer graphical user interface. The onboard TI power controller (U48 at address 101) is accessed through the PMBus connector J4, which is provided for use with the TI USB Interface Adapter PMBus pod (TI part number EVM USB-TO-GPIO), which can be ordered from the Texas Instruments website [\[Ref 27\]](#page-112-1) and

associated TI Fusion Digital Power Designer GUI (downloadable from the TI site [\[Ref 28\]](#page-112-2). This is the simplest and most convenient way to monitor the voltage and current values for the power rails listed in [Table 1-37](#page-80-2).

In the table, the Power Good (PG) On Threshold is the setpoint at or above which the particular rail is deemed "good". The PG Off Threshold is the setpoint at or below which the particular rail is no longer deemed "good". The controller internally OR's these per rail PG conditions together and drives an output PG pin high only if all active rail PG states are "good". The On and Off Delay and parameters are relative to when the board power on-off slide switch SW12 is turned on and off.

[Table 1-37](#page-80-2) Power Rail Specifications for UCD90120A PMBus controller at Address 101 defines the voltage and current values for each power rail controlled by the UCD90120A U48.

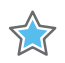

**IMPORTANT:** *In [Table 1-37](#page-80-2), the values defined in the Shutdown columns are the voltage and current thresholds that cause the regulator to shut down if the value is exceeded.*

|                         |                |   |               |                           | Power      | <b>Power</b> |                                           | <b>Turn</b>                        | Shutdown <sup>(1)</sup> |                 |
|-------------------------|----------------|---|---------------|---------------------------|------------|--------------|-------------------------------------------|------------------------------------|-------------------------|-----------------|
| <b>Device</b>           | <b>Address</b> |   | Rail          | <b>Nominal</b><br>Voltage | Good<br>On | Good<br>Off  | On<br><b>Delay</b><br>(ms) <sup>(2)</sup> | <b>Off</b><br><b>Delay</b><br>(ms) | Over<br>Voltage         | Over<br>Current |
|                         | 101d           | 1 | <b>VCCINT</b> | 1.000                     | 0.900      | 0.850        | 0.0                                       | 25.0                               | 1.150                   | 11.50           |
|                         |                | 2 | <b>VCCAUX</b> | 1.800                     | 1.620      | 1.530        | 5.0                                       | 20.0                               | 2.070                   | 6.91            |
| <b>UCD90120A</b><br>U48 |                | 3 | VCC1V5 PL     | 1.500                     | 1.350      | 1.275        | 5.0                                       | 10.0                               | 1.725                   | 3.50            |
|                         |                | 4 | VADJ FPGA     | 2.500                     | 2.250      | 2.125        | 5.0                                       | 5.0                                | 2.875                   | 3.50            |
|                         |                | 5 | VCC3V3 FPGA   | 3.300                     | 2.970      | 2.805        | 5.0                                       | 15.0                               | 3.795                   | 6.91            |

<span id="page-80-2"></span>*Table 1-37:* **Power Rail Specifications for UCD90120A PMBus Controller at Address 101**

#### **Notes:**

<span id="page-80-1"></span>1. The values defined in these columns are the voltage and current thresholds that cause the regulator to shut down if the value is exceeded.

<span id="page-80-0"></span>2. See [Table 1-39](#page-83-0) for rail turn on dependency details.

The ZC706 power system rail turn on timing is not strictly controlled through the Turn On Delay shown in [Table 1-37.](#page-80-2) The [Table 1-37](#page-80-2) Turn On Delay delay values are applied after the preceding rail has reached 90% of its nominal voltage. See [Table 1-38](#page-81-0) for rail turn on dependency details.

## **EXILINX**

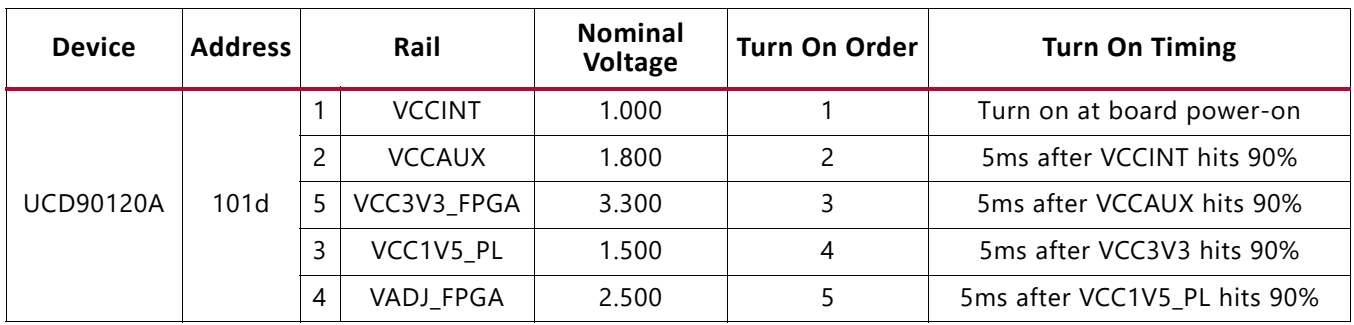

<span id="page-81-0"></span>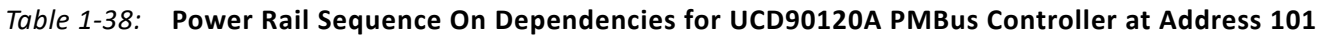

#### **Cooling Fan**

The XC7Z045 SoC cooling fan connector is shown in [Figure 1-36](#page-81-1).

<span id="page-81-1"></span>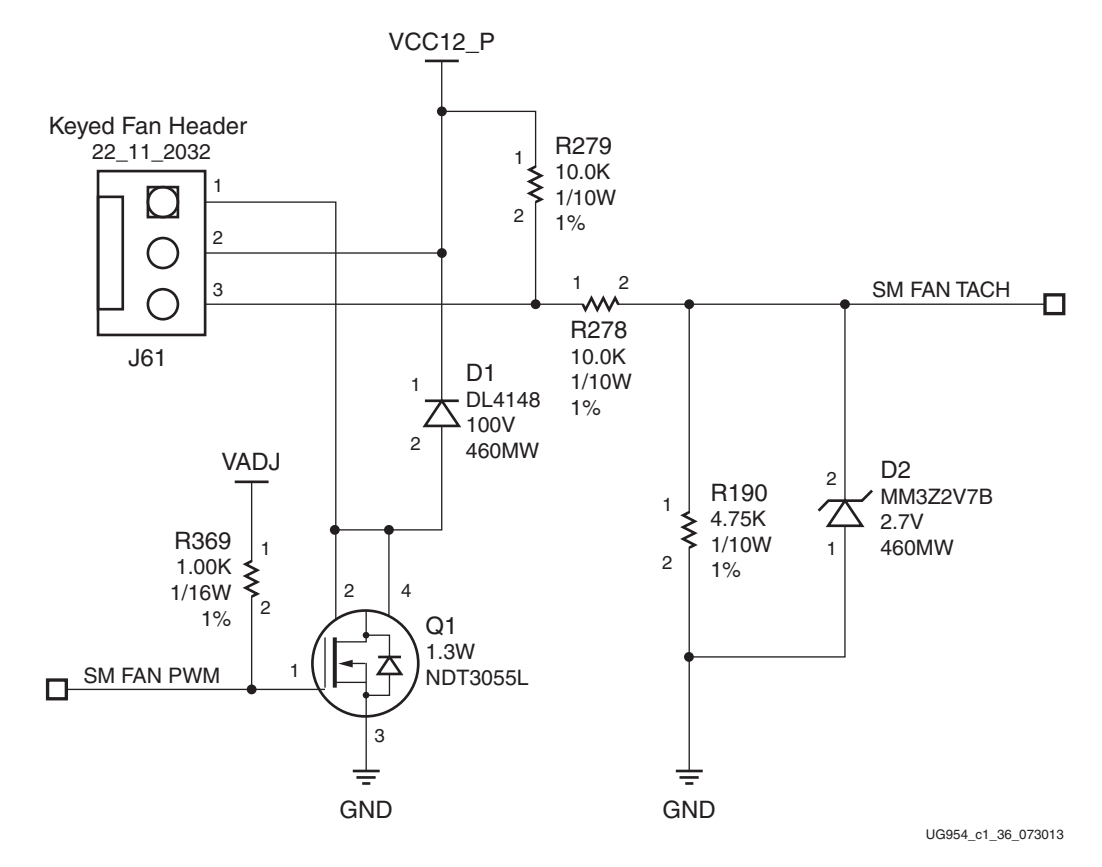

*Figure 1-36:* **Cooling Fan Circuit**

When  $V_{ADJ}$  is modified from a default of 2.5V to 1.8V or a lower  $V_{ADJ}$  setting, the SoC U1 cooling fan turns off. Transistor Q1 is used to switch on the fan and has a max VGS of 2V, hence the fan is not guaranteed to work at 1.8V or lower  $V_{ADJ}$  setting. See [\[Ref 15\]](#page-111-0).

The fan turns on when the ZC706 is powered up due to pull-up resistor R369. The SM\_FAN\_PWM and SM\_FAN\_TACH signals are wired to XC7Z045 SoC U1 pins AB19 and AA19 respectively, enabling the user to implement their own fan speed control IP in the SoC PL logic.

More information about the power system components used by the ZC706 evaluation board are available from the Texas Instruments digital power website [\[Ref 32\]](#page-112-3).

## **XADC Analog-to-Digital Converter**

[[Figure 1-2](#page-10-0), callout 33]

The XC7Z045 SoC provides an Analog Front End XADC block. The XADC block includes a dual 12-bit, 1 MSPS Analog-to-Digital Convertor (ADC) and on-chip sensors. See *7 Series FPGAs and Zynq-7000 SoC XADC Dual 12-Bit 1 MSPS Analog-to-Digital Converter User Guide* ([UG480\)](http://www.xilinx.com/support/documentation/user_guides/ug480_7Series_XADC.pdf)for details on the capabilities of the analog front end. [Figure 1-37](#page-82-0) shows the XADC block diagram.

<span id="page-82-0"></span>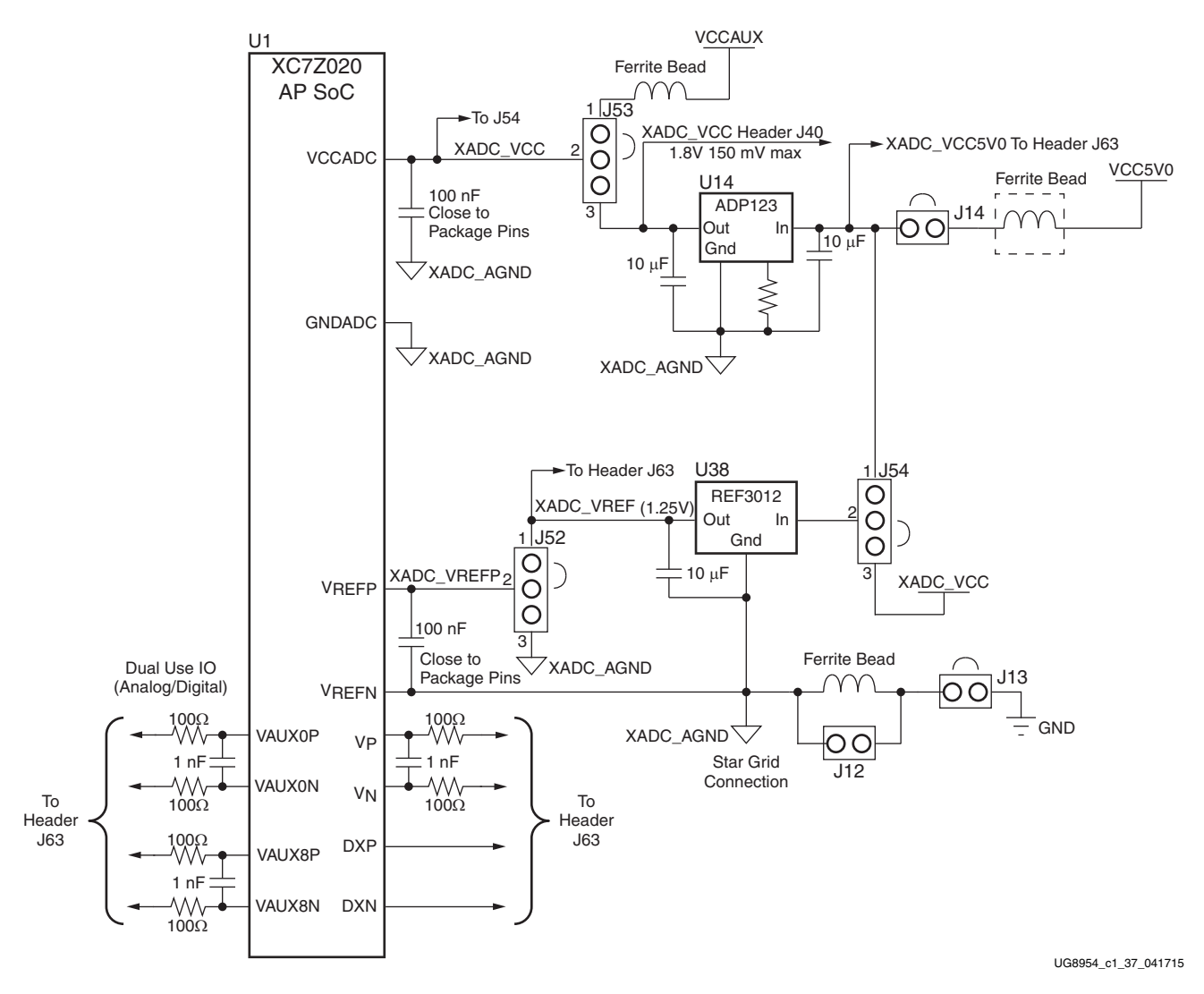

*Figure 1-37:* **XADC Block Diagram**

The ZC706 evaluation board supports both the internal XC7Z045 SoC sensor measurements and the external measurement capabilities of the XADC. Internal measurements of the die temperature, VCCINT, VCCAUX, and VCCBRAM are available.

Jumper J52 can be used to select either an external voltage reference (VREF) or on-chip voltage reference for the analog-to-digital converter.

For external measurements an XADC header (J63) is provided. This header can be used to provide analog inputs to the XC7Z045 SoC's dedicated VP/VN channel, and to the VAUXP[0]/VAUXN[0], VAUXP[8]/VAUXN[8] auxiliary analog input channels. Simultaneous sampling of Channel 0 and Channel 8 is supported.

A user-provided analog signal multiplexer card can be used to sample additional external analog inputs using the 4 GPIO pins available on the XADC header as multiplexer address lines. [Figure 1-38](#page-83-1) shows the XADC header connections.

<span id="page-83-1"></span>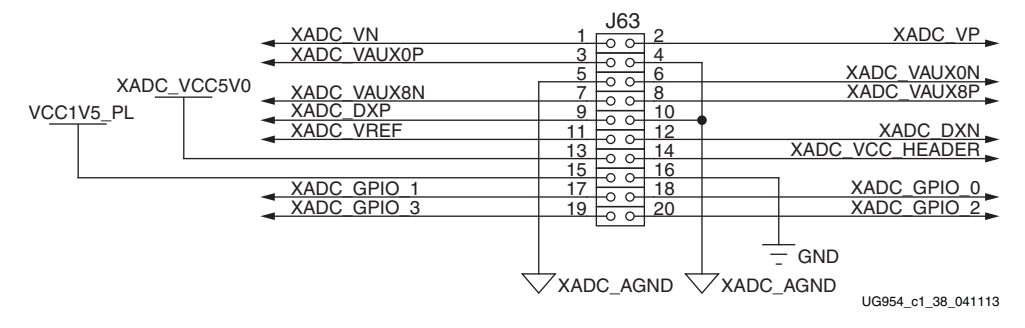

*Figure 1-38:* **XADC Header (J63)**

[Table 1-39](#page-83-0) describes the XADC header J40 pin functions.

<span id="page-83-0"></span>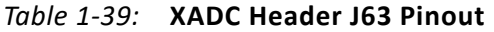

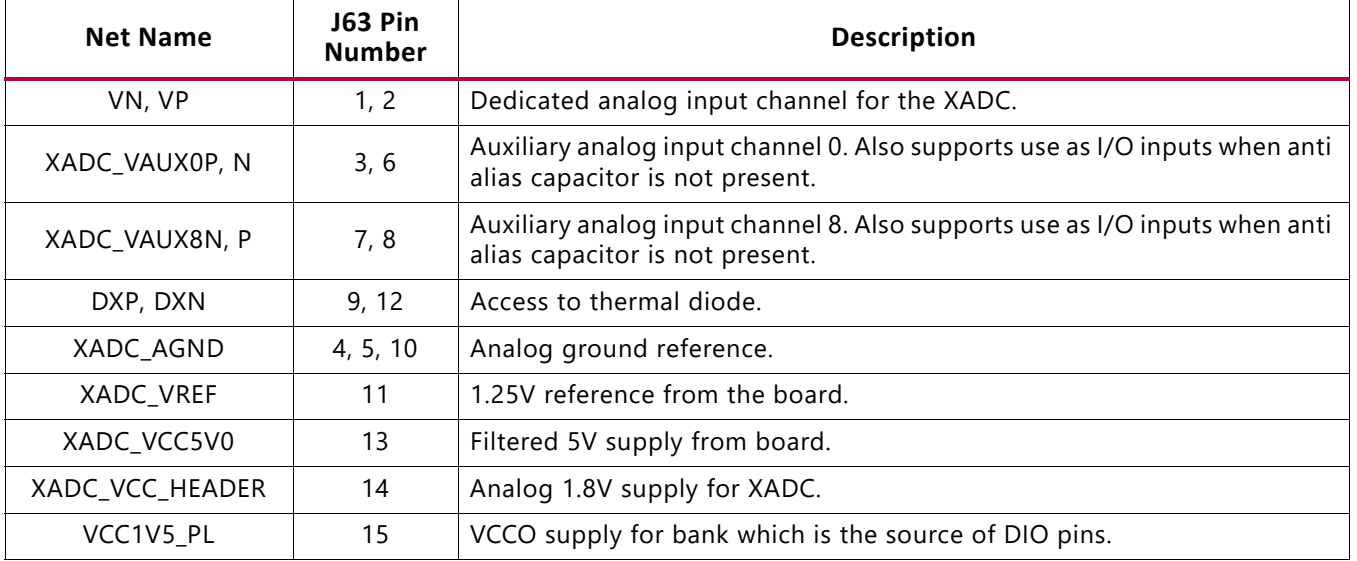

| <b>Net Name</b>      | <b>J63 Pin</b><br><b>Number</b> | <b>Description</b>                                                                                                    |
|----------------------|---------------------------------|----------------------------------------------------------------------------------------------------|
| GND.                 | 16                              | Digital Ground (board) Reference                                                                                                    |
| XADC_GPIO_3, 2, 1, 0 | 19, 20, 17,<br>18               | Digital I/O. These pins should come from the same bank. These IOs should<br>not be shared with other functions because they are required to support<br>three-state operation. |

*Table 1-39:* **XADC Header J63 Pinout** *(Cont'd)*

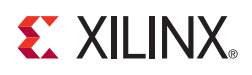

# *Appendix A*

# Default Switch and Jumper Settings

The default switch and jumper settings for the ZC706 evaluation board are provided in this appendix.

## **Switches**

[[Figure 1-2](#page-10-1), callout 24]

Default switch settings are listed in [Table A-1](#page-85-0). The locations of the ZC706 jumper headers called out in [Table A-2](#page-86-0) are shown in [Figure A-1.](#page-88-0)

<span id="page-85-0"></span>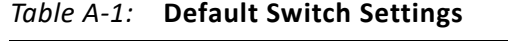

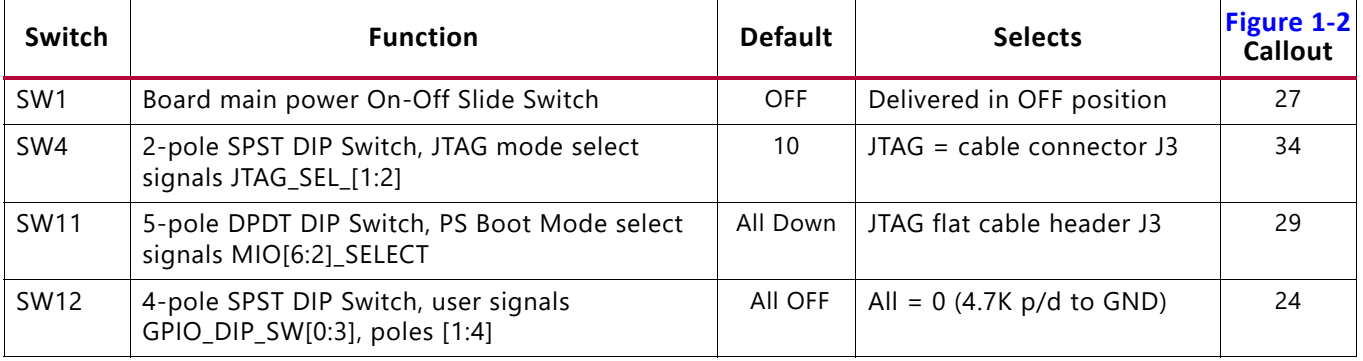

# **Jumpers**

[[Figure 1-2](#page-10-1), callout 24]

Default jumper positions are listed in [Table A-2.](#page-86-0)

<span id="page-86-0"></span>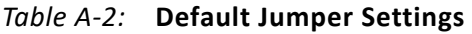

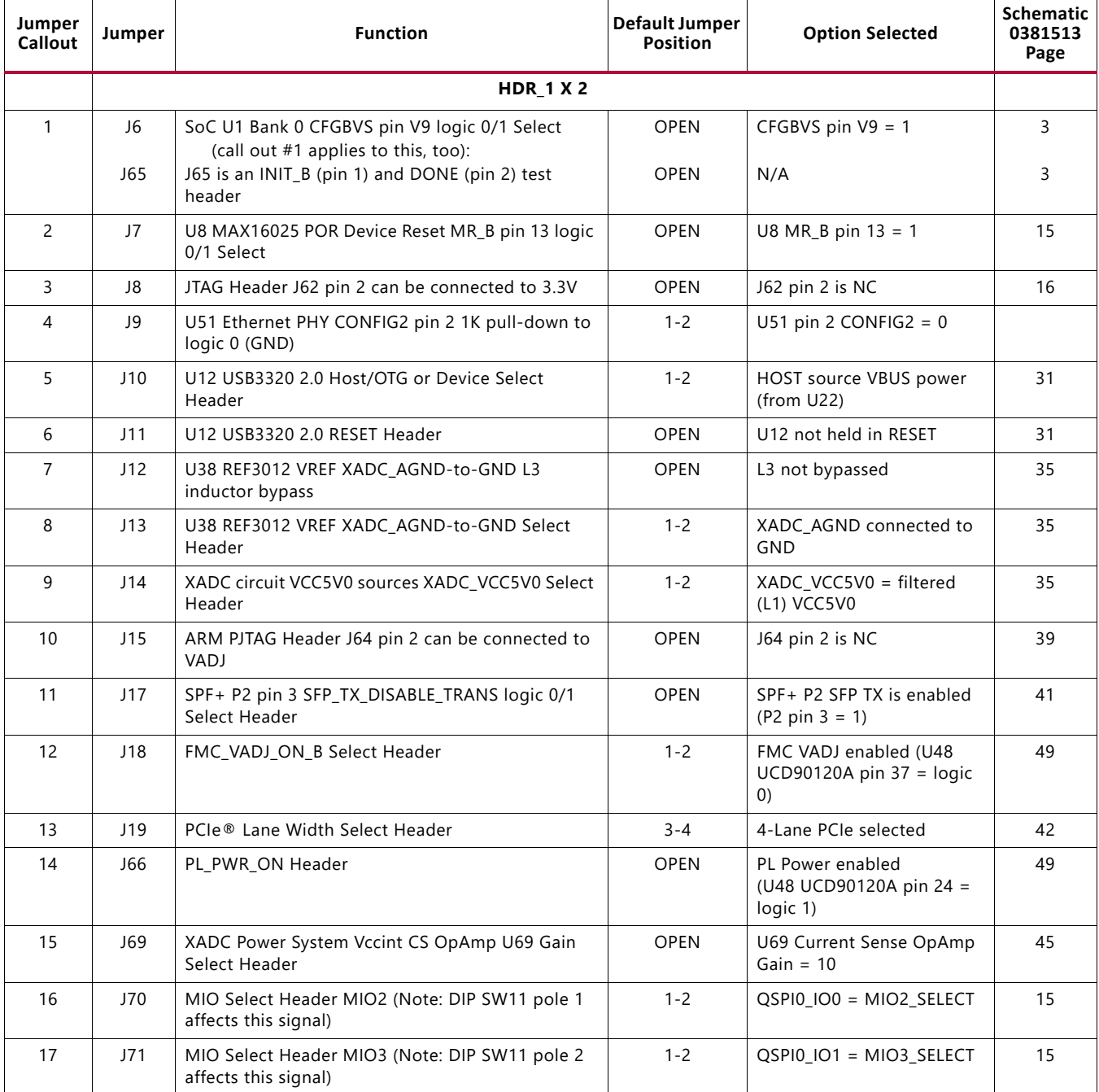

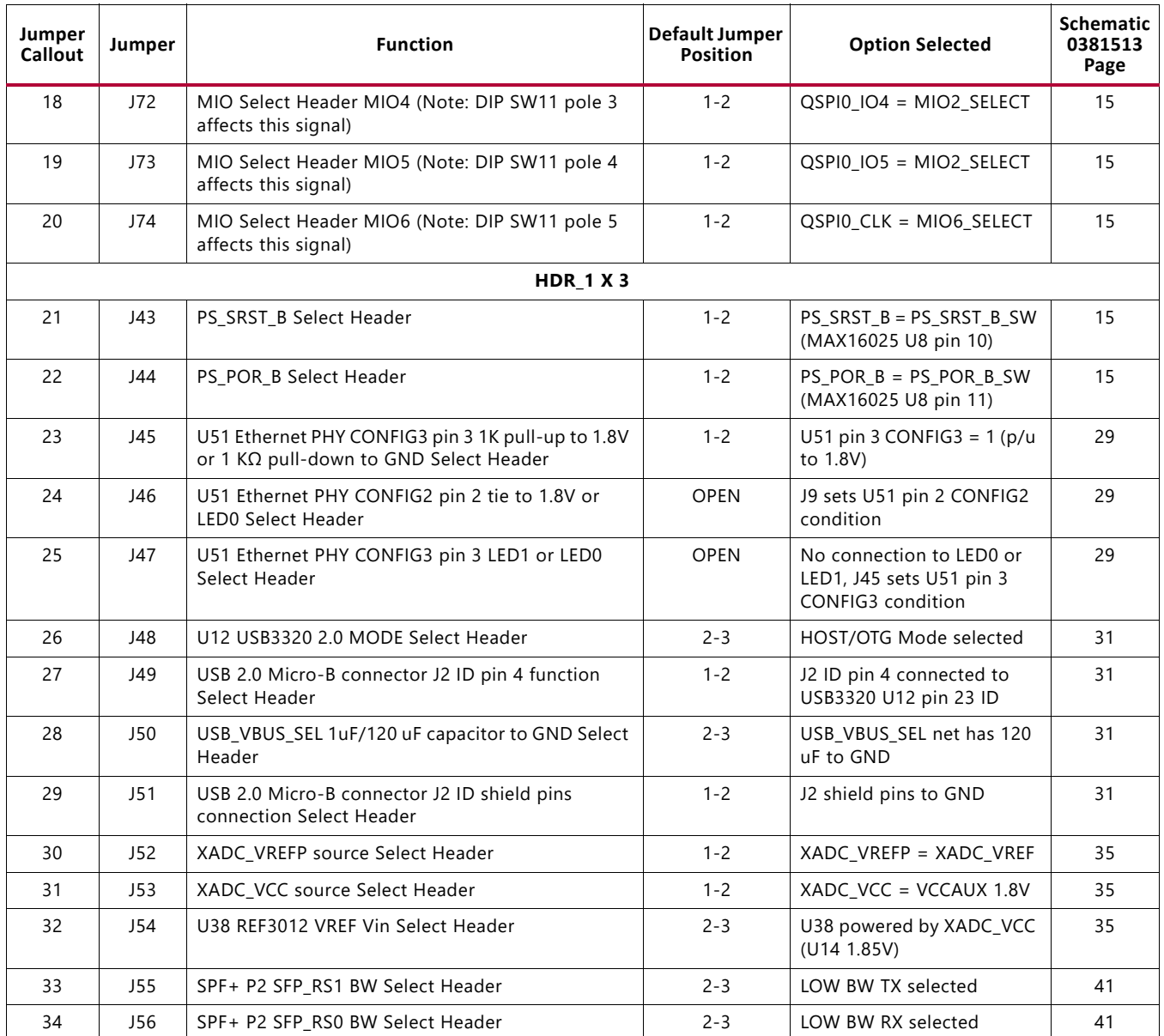

#### *Table A-2:* **Default Jumper Settings** *(Cont'd)*

<span id="page-88-0"></span>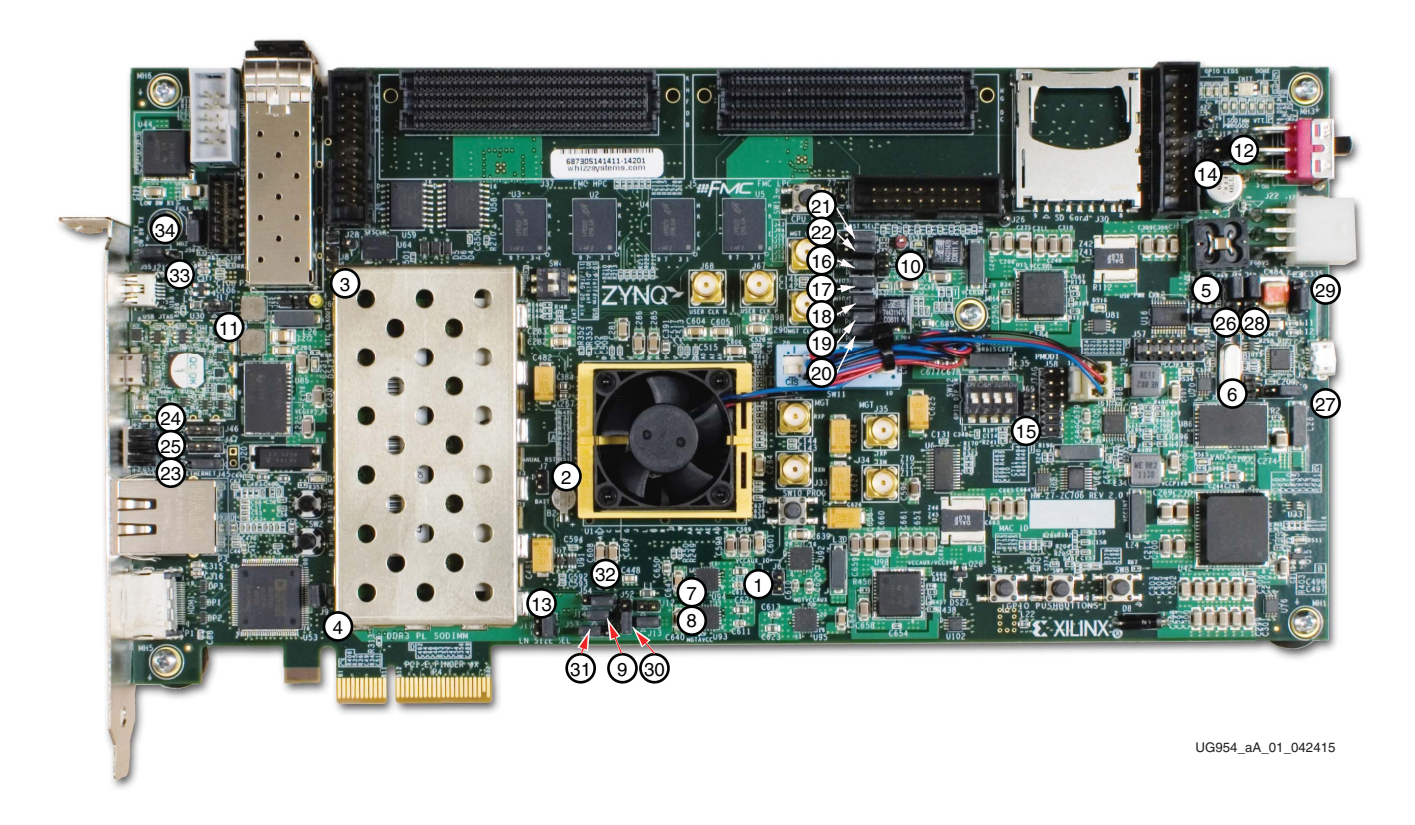

*Figure A-1:* **ZC706 Jumper Header Locations**

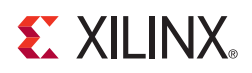

# VITA 57.1 FMC Connector Pinouts

[Figure B-1](#page-89-0) shows the pinout of the FPGA mezzanine card (FMC) low pin count (LPC) connector defined by the VITA 57.1 FMC specification. For a description of how the ZC706 evaluation board implements the FMC specification, see [FPGA Mezzanine \(FMC\) Card](#page-64-0)  [Interface, page 65](#page-64-0) and [LPC Connector J5, page 69.](#page-68-0)

<span id="page-89-0"></span>

|                 | ĸ                      | $\mathbf{J}$           | н                  | G             | F                      | E                      | D                    | $\overline{c}$ | в                      | A                  |
|-----------------|------------------------|------------------------|--------------------|---------------|------------------------|------------------------|----------------------|----------------|------------------------|--------------------|
| -1              | <b>NC</b>              | <b>NC</b>              | VREF A M2C         | <b>GND</b>    | NC                     | <b>NC</b>              | PG C <sub>2M</sub>   | <b>GND</b>     | <b>NC</b>              | NC                 |
| $\overline{2}$  | NC                     | <b>NC</b>              | <b>PRSNT M2C L</b> | CLK1 M2C P    | NC                     | <b>NC</b>              | <b>GND</b>           | DP0 C2M P      | NC                     | <b>NC</b>          |
| 3               | NC                     | NC                     | <b>GND</b>         | CLK1 M2C N    | NC                     | NC                     | <b>GND</b>           | DP0 C2M N      | $\overline{\text{NC}}$ | NC                 |
| $\overline{4}$  | <b>NC</b>              | NC                     | CLK0 M2C P         | <b>GND</b>    | <b>NC</b>              | <b>NC</b>              | <b>GBTCLK0 M2C P</b> | <b>GND</b>     | <b>NC</b>              | <b>NC</b>          |
| 5               | NC                     | NC                     | CLK0 M2C N         | <b>GND</b>    | NC                     | NC                     | <b>GBTCLK0 M2C N</b> | <b>GND</b>     | NC                     | NC                 |
| 6               | $\overline{\text{NC}}$ | $\overline{NC}$        | <b>GND</b>         | LA00 P CC     | $\overline{\text{NC}}$ | $\overline{\text{NC}}$ | <b>GND</b>           | DP0 M2C P      | $\overline{\text{NC}}$ | $\overline{NC}$    |
| $\overline{7}$  | $\overline{\text{NC}}$ | <b>NC</b>              | <b>LA02 P</b>      | LA00 N CC     | <b>NC</b>              | <b>NC</b>              | <b>GND</b>           | DP0 M2C N      | <b>NC</b>              | <b>NC</b>          |
| 8               | NC                     | NC                     | <b>LA02 N</b>      | <b>GND</b>    | NC                     | <b>NC</b>              | LA01 P CC            | <b>GND</b>     | <b>NC</b>              | NC                 |
| 9               | $\overline{\text{NC}}$ | $\overline{\text{NC}}$ | <b>GND</b>         | <b>LA03 P</b> | $\overline{\text{NC}}$ | $\overline{\text{NC}}$ | LA01 N CC            | <b>GND</b>     | $\overline{\text{NC}}$ | $\overline{NC}$    |
| 10              | $\overline{\text{NC}}$ | $\overline{NC}$        | LA04 P             | <b>LA03 N</b> | $\overline{\text{NC}}$ | $\overline{NC}$        | <b>GND</b>           | <b>LA06 P</b>  | $\overline{NC}$        | $\overline{NC}$    |
| 11              | <b>NC</b>              | <b>NC</b>              | <b>LA04 N</b>      | <b>GND</b>    | <b>NC</b>              | <b>NC</b>              | <b>LA05 P</b>        | <b>LA06 N</b>  | NC                     | <b>NC</b>          |
| 12              | NC                     | NC                     | <b>GND</b>         | LA08 P        | NC                     | $\overline{\text{NC}}$ | <b>LA05 N</b>        | <b>GND</b>     | $\overline{NC}$        | NC                 |
| $\overline{13}$ | $\overline{\text{NC}}$ | <b>NC</b>              | <b>LA07 P</b>      | <b>LA08 N</b> | <b>NC</b>              | $\overline{NC}$        | <b>GND</b>           | <b>GND</b>     | $\overline{NC}$        | $\overline{NC}$    |
| 14              | NC                     | NC                     | <b>LA07 N</b>      | <b>GND</b>    | NC                     | NC                     | <b>LA09 P</b>        | <b>LA10 P</b>  | NC                     | NC                 |
| 15              | $\overline{\text{NC}}$ | $\overline{\text{NC}}$ | <b>GND</b>         | LA12 P        | $\overline{\text{NC}}$ | $\overline{\text{NC}}$ | <b>LA09 N</b>        | <b>LA10 N</b>  | $\overline{NC}$        | $\overline{NC}$    |
| 16              | $\overline{\text{NC}}$ | <b>NC</b>              | LA11 P             | <b>LA12 N</b> | <b>NC</b>              | $\overline{NC}$        | <b>GND</b>           | <b>GND</b>     | $\overline{NC}$        | <b>NC</b>          |
| 17              | NC                     | <b>NC</b>              | <b>LA11 N</b>      | <b>GND</b>    | <b>NC</b>              | <b>NC</b>              | <b>LA13 P</b>        | <b>GND</b>     | <b>NC</b>              | NC                 |
| 18              | $\overline{\text{NC}}$ | $\overline{\text{NC}}$ | <b>GND</b>         | <b>LA16 P</b> | $\overline{\text{NC}}$ | $\overline{\text{NC}}$ | <b>LA13 N</b>        | LA14 P         | $\overline{\text{NC}}$ | $\overline{NC}$    |
| 19              | <b>NC</b>              | NC                     | <b>LA15 P</b>      | <b>LA16 N</b> | <b>NC</b>              | NC                     | <b>GND</b>           | <b>LA14 N</b>  | $\overline{NC}$        | $\overline{NC}$    |
| 20              | NC                     | NC                     | <b>LA15 N</b>      | <b>GND</b>    | NC                     | NC                     | LA17 P CC            | <b>GND</b>     | <b>NC</b>              | NC                 |
| $\overline{21}$ | $\overline{\text{NC}}$ | $\overline{\text{NC}}$ | <b>GND</b>         | LA20 P        | NC                     | $\overline{\text{NC}}$ | LA17 N CC            | <b>GND</b>     | $\overline{NC}$        | NC                 |
| $\overline{22}$ | $\overline{\text{NC}}$ | $\overline{NC}$        | <b>LA19 P</b>      | <b>LA20 N</b> | $\overline{NC}$        | $\overline{NC}$        | <b>GND</b>           | LA18 P CC      | $\overline{NC}$        | $\overline{NC}$    |
| 23              | <b>NC</b>              | NC                     | <b>LA19 N</b>      | <b>GND</b>    | NC                     | <b>NC</b>              | <b>LA23 P</b>        | LA18 N CC      | <b>NC</b>              | NC                 |
| $\overline{24}$ | $\overline{\text{NC}}$ | $\overline{\text{NC}}$ | <b>GND</b>         | <b>LA22 P</b> | $\overline{\text{NC}}$ | $\overline{\text{NC}}$ | <b>LA23 N</b>        | <b>GND</b>     | $\overline{NC}$        | $\overline{NC}$    |
| 25              | $\overline{\text{NC}}$ | $\overline{NC}$        | <b>LA21 P</b>      | <b>LA22 N</b> | $\overline{NC}$        | $\overline{\text{NC}}$ | <b>GND</b>           | <b>GND</b>     | $\overline{NC}$        | $\overline{NC}$    |
| 26              | <b>NC</b>              | <b>NC</b>              | <b>LA21 N</b>      | <b>GND</b>    | <b>NC</b>              | <b>NC</b>              | <b>LA26 P</b>        | <b>LA27 P</b>  | <b>NC</b>              | <b>NC</b>          |
| 27              | $\overline{\text{NC}}$ | $\overline{\text{NC}}$ | <b>GND</b>         | $LA25$ P      | $\overline{\text{NC}}$ | $\overline{NC}$        | <b>LA26 N</b>        | <b>LA27 N</b>  | $\overline{NC}$        | $\overline{NC}$    |
| 28              | $\overline{\text{NC}}$ | $\overline{NC}$        | LA24 P             | <b>LA25 N</b> | $\overline{NC}$        | $\overline{NC}$        | <b>GND</b>           | <b>GND</b>     | $\overline{NC}$        | $\overline{NC}$    |
| 29              | NC                     | NC                     | <b>LA24 N</b>      | <b>GND</b>    | NC                     | NC                     | <b>TCK</b>           | <b>GND</b>     | <b>NC</b>              | NC                 |
| 30              | NC                     | NC                     | <b>GND</b>         | <b>LA29 P</b> | NC                     | NC                     | <b>TDI</b>           | <b>SCL</b>     | $\overline{\text{NC}}$ | <b>NC</b>          |
| 31              | $\overline{\text{NC}}$ | $\overline{NC}$        | $LA28$ P           | <b>LA29 N</b> | NC                     | $\overline{NC}$        | $\overline{TDO}$     | <b>SDA</b>     | $\overline{NC}$        | <b>NC</b>          |
| 32              | <b>NC</b>              | <b>NC</b>              | <b>LA28 N</b>      | <b>GND</b>    | <b>NC</b>              | <b>NC</b>              | 3P3VAUX              | <b>GND</b>     | <b>NC</b>              | NC                 |
| 33              | $\overline{\text{NC}}$ | $\overline{\text{NC}}$ | <b>GND</b>         | LA31 P        | $\overline{\text{NC}}$ | $\overline{\text{NC}}$ | <b>TMS</b>           | <b>GND</b>     | $\overline{NC}$        | $\overline{NC}$    |
| $\overline{34}$ | NC                     | NC                     | <b>LA30 P</b>      | <b>LA31 N</b> | <b>NC</b>              | NC                     | <b>TRST L</b>        | GAO            | $\overline{NC}$        | <b>NC</b>          |
| 35              | <b>NC</b>              | <b>NC</b>              | <b>LA30 N</b>      | <b>GND</b>    | <b>NC</b>              | <b>NC</b>              | GA <sub>1</sub>      | <b>12P0V</b>   | <b>NC</b>              | NC                 |
| 36              | $\overline{\text{NC}}$ | $\overline{NC}$        | <b>GND</b>         | LA33 P        | $\overline{\text{NC}}$ | $\overline{\text{NC}}$ | 3P3V                 | <b>GND</b>     | $\overline{\text{NC}}$ | $\overline{NC}$    |
| $\overline{37}$ | $\overline{\text{NC}}$ | $\overline{NC}$        | LA32 P             | <b>LA33 N</b> | $\overline{NC}$        | $\overline{\text{NC}}$ | <b>GND</b>           | <b>12P0V</b>   | $\overline{NC}$        | $\overline{NC}$    |
| 38              | NC                     | <b>NC</b>              | <b>LA32 N</b>      | <b>GND</b>    | <b>NC</b>              | <b>NC</b>              | 3P3V                 | <b>GND</b>     | $\overline{NC}$        | <b>NC</b>          |
| 39              | $\overline{\text{NC}}$ | NC                     | <b>GND</b>         | <b>VADJ</b>   | $\overline{\text{NC}}$ | $\overline{\text{NC}}$ | <b>GND</b>           | 3P3V           | $\overline{\text{NC}}$ | <b>NC</b>          |
| 40              | $\overline{\text{NC}}$ | $\overline{NC}$        | <b>VADJ</b>        | <b>GND</b>    | $\overline{\text{NC}}$ | $\overline{NC}$        | 3P3V                 | <b>GND</b>     | $\overline{NC}$        | $\overline{NC}$    |
|                 |                        |                        |                    |               |                        |                        |                      |                |                        | UG954 aB 01 100112 |

*Figure B-1:* **FMC LPC Connector Pinout**

[Figure B-2](#page-90-0) shows the pinout of the FPGA mezzanine card (FMC) high pin count (HPC) connector defined by the VITA 57.1 FMC specification. For a description of how the ZC706 evaluation board implements the FMC specification, see [FPGA Mezzanine \(FMC\) Card](#page-64-0)  [Interface, page 65](#page-64-0) and [HPC Connector J37, page 65.](#page-64-1)

<span id="page-90-0"></span>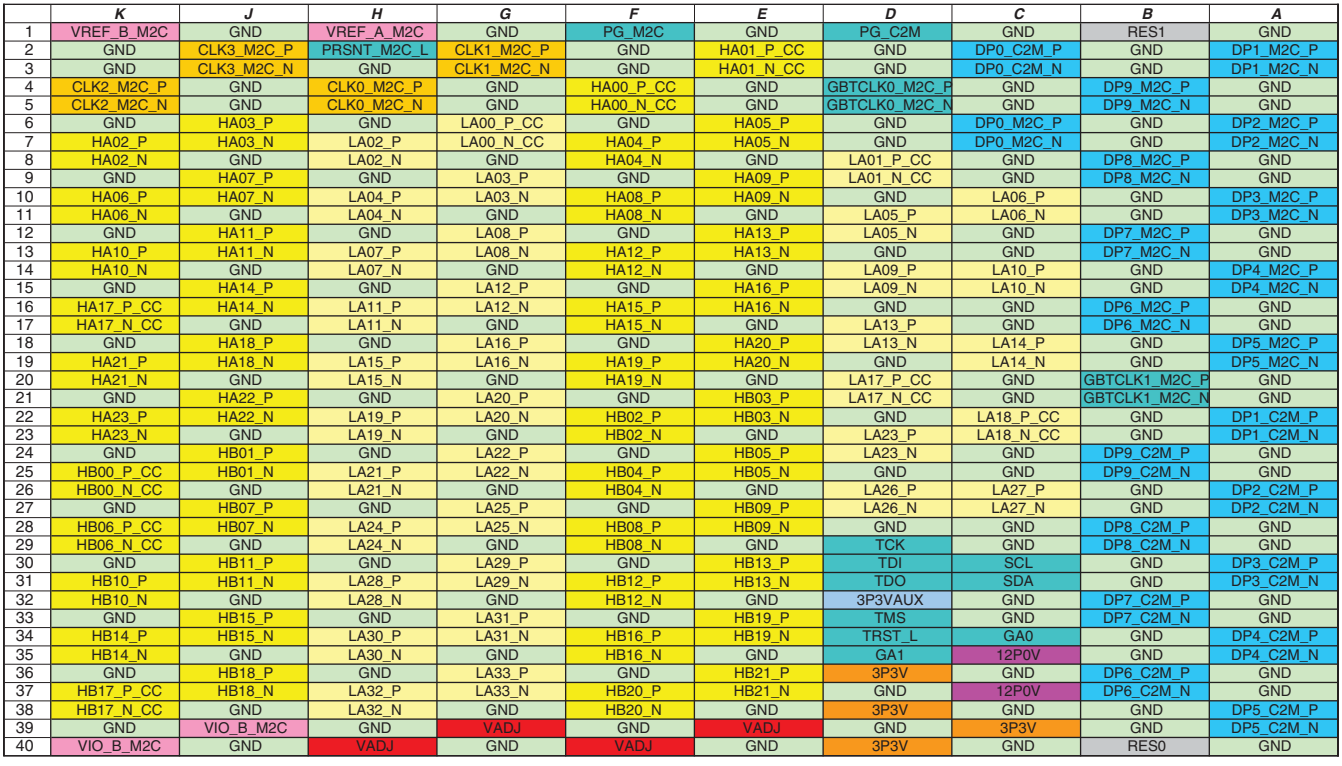

UG954\_aB\_02\_100112

*Figure B-2:* **FMC HPC Connector Pinout**

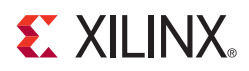

# *Appendix C*

# Master Constraints File Listing

The master Xilinx Design Constraints (XDC) file template for the ZC706 board provides for designs targeting the ZC706 evaluation board. Net names in the constraints listed below correlate with net names on the latest ZC706 evaluation board schematic. Users must identify the appropriate pins and replace the net names with net names in the user RTL. See *Vivado Design Suite User Guide: Using Constraints* ([UG903](http://www.xilinx.com/cgi-bin/docs/rdoc?v=latest;d=ug903-vivado-using-constraints.pdf)) for more information.

For detailed I/O standards information required for a particular interface, users can refer to the constraint files generated by tools like the Memory Interface Generator (MIG) and Base System Builder (BSB).

The FMC connectors J37 and J5 are connected to 2.5V  $V_{ADJ}$  banks. Because different FMC cards implement different circuitry, the FMC bank I/O standards must be uniquely defined by each customer.

*Note:* The constraints file listed in this appendix might not be the latest version. Always refer to the Xilinx Zynq-7000 SoC ZC706 Evaluation Kit product page (<www.xilinx.com/zc706>) for the latest pins constraints file.

## **ZC706 Evaluation Board XDC Listing**

#Clocks set\_property PACKAGE\_PIN G9 [get\_ports SYSCLK\_N] set\_property IOSTANDARD LVDS [get\_ports SYSCLK\_N] set property PACKAGE PIN H9 [get ports SYSCLK P] set\_property IOSTANDARD LVDS [get\_ports SYSCLK\_P] set\_property PACKAGE\_PIN AG14 [get\_ports USRCLK\_N] set\_property IOSTANDARD LVDS\_25 [get\_ports USRCLK\_N] set\_property PACKAGE\_PIN AF14 [get\_ports USRCLK\_P] set\_property IOSTANDARD LVDS\_25 [get\_ports USRCLK\_P] set property PACKAGE\_PIN AD19 [get\_ports USER\_SMA\_CLOCK\_N] set\_property IOSTANDARD LVDS\_25 [get\_ports USER\_SMA\_CLOCK\_N] set\_property PACKAGE\_PIN AD18 [get\_ports USER\_SMA\_CLOCK\_P] set\_property IOSTANDARD LVDS\_25 [get\_ports USER\_SMA\_CLOCK\_P] set\_property PACKAGE\_PIN W7 [get\_ports SMA\_MGT\_REFCLK\_N] set\_property PACKAGE\_PIN W8 [get\_ports SMA\_MGT\_REFCLK\_P] set\_property PACKAGE\_PIN AC7 [get\_ports SI5324\_OUT\_C\_N set\_property PACKAGE\_PIN AC8 [get\_ports SI5324\_OUT\_C\_P set\_property PACKAGE\_PIN AE20 [get\_ports REC\_CLOCK\_C\_N] set\_property IOSTANDARD LVDS\_25 [get\_ports REC\_CLOCK\_C\_N]

#### **ST XII INX.**

set\_property PACKAGE\_PIN AD20 [get\_ports REC\_CLOCK\_C\_P] set\_property IOSTANDARD LVDS\_25 [get\_ports REC\_CLOCK\_C\_P] set\_property PACKAGE\_PIN AJ25 [get\_ports SI5324\_INT\_ALMS] set\_property IOSTANDARD LVCMOS25 [get\_ports SI5324\_INT\_ALM\_LS] set property PACKAGE PIN W23 [get ports SI5324 RST LS] set\_property IOSTANDARD LVCMOS25 [get\_ports SI5324\_RST\_LS] #FMC HPC #CLK set\_property PACKAGE\_PIN AF22 [get\_ports FMC\_HPC\_CLK0\_M2C\_N] set\_property IOSTANDARD LVCMOS25 [get\_ports FMC\_HPC\_CLK0\_M2C\_N] set\_property PACKAGE\_PIN AE22 [get\_ports FMC\_HPC\_CLK0\_M2C\_P] set\_property IOSTANDARD LVCMOS25 [get\_ports FMC\_HPC\_CLK0\_M2C\_P] set\_property PACKAGE\_PIN U27 [get\_ports FMC\_HPC\_CLK1\_M2C\_N] set\_property IOSTANDARD LVCMOS25 [get\_ports FMC\_HPC\_CLK1\_M2C\_N] set property PACKAGE\_PIN U26 [get ports FMC\_HPC\_CLK1\_M2C\_P] set\_property IOSTANDARD LVCMOS25 [get\_ports FMC\_HPC\_CLK1\_M2C\_P] #DP set property PACKAGE PIN AK9 [get ports FMC HPC DP0 C2M N] set\_property PACKAGE\_PIN AK10 [get\_ports FMC\_HPC\_DP0\_C2M\_P] set\_property PACKAGE\_PIN AH9 [get\_ports FMC\_HPC\_DP0\_M2C\_N] set\_property PACKAGE\_PIN AH10 [get\_ports FMC\_HPC\_DP0\_M2C\_P] set\_property PACKAGE\_PIN AK5 [get\_ports FMC\_HPC\_DP1\_C2M\_N] set\_property PACKAGE\_PIN AK6 [get\_ports FMC\_HPC\_DP1\_C2M\_P] set\_property PACKAGE\_PIN AJ7 [get\_ports FMC\_HPC\_DP1\_M2C\_N] set property PACKAGE\_PIN AJ8 [get ports FMC\_HPC\_DP1\_M2C\_P] set\_property PACKAGE\_PIN AJ3 [get\_ports FMC\_HPC\_DP2\_C2M\_N] set\_property PACKAGE\_PIN AJ4 [get\_ports FMC\_HPC\_DP2\_C2M\_P] set\_property PACKAGE\_PIN AG7 [get\_ports FMC\_HPC\_DP2\_M2C\_N] set property PACKAGE PIN AG8 [get ports FMC HPC DP2 M2C P] set\_property PACKAGE\_PIN AK1 [get\_ports FMC\_HPC\_DP3\_C2M\_N] set\_property PACKAGE\_PIN AK2 [get\_ports FMC\_HPC\_DP3\_C2M\_P] set\_property PACKAGE\_PIN AE7 [get\_ports FMC\_HPC\_DP3\_M2C\_N] set\_property PACKAGE\_PIN AE8 [get\_ports FMC\_HPC\_DP3\_M2C\_P] set\_property PACKAGE\_PIN AH1 [get\_ports FMC\_HPC\_DP4\_C2M\_N] set\_property PACKAGE\_PIN AH2 [get\_ports FMC\_HPC\_DP4\_C2M\_P] set property PACKAGE\_PIN AH5 [get ports FMC\_HPC\_DP4\_M2C\_N] set\_property PACKAGE\_PIN AH6 [get\_ports FMC\_HPC\_DP4\_M2C\_P] set\_property PACKAGE\_PIN AF1 [get\_ports FMC\_HPC\_DP5\_C2M\_N] set\_property PACKAGE\_PIN AF2 [get\_ports FMC\_HPC\_DP5\_C2M\_P] set property PACKAGE\_PIN AG3 [qet ports FMC\_HPC\_DP5\_M2C\_N] set\_property PACKAGE\_PIN AG4 [get\_ports FMC\_HPC\_DP5\_M2C\_P] set\_property PACKAGE\_PIN AE3 [get\_ports FMC\_HPC\_DP6\_C2M\_N] set\_property PACKAGE\_PIN AE4 [get\_ports FMC\_HPC\_DP6\_C2M\_P] set\_property PACKAGE\_PIN AF5 [get\_ports FMC\_HPC\_DP6\_M2C\_N] set\_property PACKAGE\_PIN AF6 [get\_ports FMC\_HPC\_DP6\_M2C\_P] set\_property PACKAGE\_PIN AD1 [get\_ports FMC\_HPC\_DP7\_C2M\_N] set property PACKAGE\_PIN AD2 [get ports FMC\_HPC\_DP7\_C2M\_P] set\_property PACKAGE\_PIN AD5 [get\_ports FMC\_HPC\_DP7\_M2C\_N] set\_property PACKAGE\_PIN AD6 [get\_ports FMC\_HPC\_DP7\_M2C\_P] #GBTCLK set\_property PACKAGE\_PIN AD9 [get\_ports FMC\_HPC\_GBTCLK0\_M2C\_C\_N]

set\_property PACKAGE\_PIN AD10 [get\_ports FMC\_HPC\_GBTCLK0\_M2C\_C\_P] set\_property PACKAGE\_PIN AA7 [get\_ports FMC\_HPC\_GBTCLK1\_M2C\_C\_N] set\_property PACKAGE\_PIN AA8 [get\_ports FMC\_HPC\_GBTCLK1\_M2C\_C\_P]

#LA

set\_property PACKAGE\_PIN AG20 [get\_ports FMC\_HPC\_LA00\_CC\_N] set\_property IOSTANDARD LVCMOS25 [get\_ports FMC\_HPC\_LA00\_CC\_N] set\_property PACKAGE\_PIN AF20 [get\_ports FMC\_HPC\_LA00\_CC\_P] set property IOSTANDARD LVCMOS25 [get ports FMC HPC LA00 CC P] set\_property PACKAGE\_PIN AH21 [get\_ports FMC\_HPC\_LA01\_CC\_N] set\_property IOSTANDARD LVCMOS25 [get\_ports FMC\_HPC\_LA01\_CC\_N] set\_property PACKAGE\_PIN AG21 [get\_ports FMC\_HPC\_LA01\_CC\_P] set\_property IOSTANDARD LVCMOS25 [get\_ports FMC\_HPC\_LA01\_CC\_P] set\_property PACKAGE\_PIN AK18 [get\_ports FMC\_HPC\_LA02\_N] set\_property IOSTANDARD LVCMOS25 [get\_ports FMC\_HPC\_LA02\_N] set\_property PACKAGE\_PIN AK17 [get\_ports FMC\_HPC\_LA02\_P] set\_property IOSTANDARD LVCMOS25 [get\_ports FMC\_HPC\_LA02\_P] set\_property PACKAGE\_PIN AJ19 [get\_ports FMC\_HPC\_LA03\_N] set\_property IOSTANDARD LVCMOS25 [get\_ports FMC\_HPC\_LA03\_N] set\_property PACKAGE\_PIN AH19 [get\_ports FMC\_HPC\_LA03\_P] set\_property IOSTANDARD LVCMOS25 [get\_ports FMC\_HPC\_LA03\_P] set\_property PACKAGE\_PIN AK20 [get\_ports FMC\_HPC\_LA04\_N] set\_property IOSTANDARD LVCMOS25 [get\_ports FMC\_HPC\_LA04\_N] set\_property PACKAGE\_PIN AJ20 [get\_ports FMC\_HPC\_LA04\_P] set\_property IOSTANDARD LVCMOS25 [get\_ports FMC\_HPC\_LA04\_P] set\_property PACKAGE\_PIN AH24 [get\_ports FMC\_HPC\_LA05\_N] set\_property IOSTANDARD LVCMOS25 [get\_ports FMC\_HPC\_LA05\_N] set\_property PACKAGE\_PIN AH23 [get\_ports FMC\_HPC\_LA05\_P] set\_property IOSTANDARD LVCMOS25 [get\_ports FMC\_HPC\_LA05\_P] set\_property PACKAGE\_PIN AH22 [get\_ports FMC\_HPC\_LA06\_N] set property IOSTANDARD LVCMOS25 [qet ports FMC HPC LA06 N] set\_property PACKAGE\_PIN AG22 [get\_ports FMC\_HPC\_LA06\_P] set\_property IOSTANDARD LVCMOS25 [get\_ports FMC\_HPC\_LA06\_P] set\_property PACKAGE\_PIN AJ24 [get\_ports FMC\_HPC\_LA07\_N] set\_property IOSTANDARD LVCMOS25 [get\_ports FMC\_HPC\_LA07\_N] set\_property PACKAGE\_PIN AJ23 [get\_ports FMC\_HPC\_LA07\_P] set\_property IOSTANDARD LVCMOS25 [get\_ports FMC\_HPC\_LA07\_P] set\_property PACKAGE\_PIN AG19 [get\_ports FMC\_HPC\_LA08\_N] set\_property IOSTANDARD LVCMOS25 [get\_ports FMC\_HPC\_LA08\_N] set\_property PACKAGE\_PIN AF19 [get\_ports FMC\_HPC\_LA08\_P] set\_property IOSTANDARD LVCMOS25 [get\_ports FMC\_HPC\_LA08\_P] set\_property PACKAGE\_PIN AE21 [get\_ports FMC\_HPC\_LA09\_N] set\_property IOSTANDARD LVCMOS25 [get\_ports FMC\_HPC\_LA09\_N] set\_property PACKAGE\_PIN AD21 [get\_ports FMC\_HPC\_LA09\_P] set\_property IOSTANDARD LVCMOS25 [get\_ports FMC\_HPC\_LA09\_P] set\_property PACKAGE\_PIN AG25 [get\_ports FMC\_HPC\_LA10\_N] set\_property IOSTANDARD LVCMOS25 [get\_ports FMC\_HPC\_LA10\_N] set\_property PACKAGE\_PIN AG24 [get\_ports FMC\_HPC\_LA10\_P] set\_property IOSTANDARD LVCMOS25 [get\_ports FMC\_HPC\_LA10\_P] set\_property PACKAGE\_PIN AE23 [get\_ports FMC\_HPC\_LA11\_N] set\_property IOSTANDARD LVCMOS25 [get\_ports FMC\_HPC\_LA11\_N] set\_property PACKAGE\_PIN AD23 [get\_ports FMC\_HPC\_LA11\_P] set\_property IOSTANDARD LVCMOS25 [get\_ports FMC\_HPC\_LA11\_P] set\_property PACKAGE\_PIN AF24 [get\_ports FMC\_HPC\_LA12\_N]

set\_property IOSTANDARD LVCMOS25 [get\_ports FMC\_HPC\_LA12\_N] set\_property PACKAGE\_PIN AF23 [get\_ports FMC\_HPC\_LA12\_P] set\_property IOSTANDARD LVCMOS25 [get\_ports FMC\_HPC\_LA12\_P] set\_property PACKAGE\_PIN AA23 [get\_ports FMC\_HPC\_LA13\_N] set property IOSTANDARD LVCMOS25 [get ports FMC HPC LA13 N] set\_property PACKAGE\_PIN AA22 [get\_ports FMC\_HPC\_LA13\_P] set\_property IOSTANDARD LVCMOS25 [get\_ports FMC\_HPC\_LA13\_P] set\_property PACKAGE\_PIN AD24 [get\_ports FMC\_HPC\_LA14\_N] set property IOSTANDARD LVCMOS25 [qet ports FMC HPC LA14 N] set\_property PACKAGE\_PIN AC24 [get\_ports FMC\_HPC\_LA14\_P] set\_property IOSTANDARD LVCMOS25 [get\_ports FMC\_HPC\_LA14\_P] set\_property PACKAGE\_PIN Y23 [get\_ports FMC\_HPC\_LA15\_N] set\_property IOSTANDARD LVCMOS25 [get\_ports FMC\_HPC\_LA15\_N] set\_property PACKAGE\_PIN Y22 [get\_ports FMC\_HPC\_LA15\_P] set\_property IOSTANDARD LVCMOS25 [get\_ports FMC\_HPC\_LA15\_P] set property PACKAGE PIN AB24 [get ports FMC HPC LA16 N] set\_property IOSTANDARD LVCMOS25 [get\_ports FMC\_HPC\_LA16\_N] set\_property PACKAGE\_PIN AA24 [get\_ports FMC\_HPC\_LA16\_P] set\_property IOSTANDARD LVCMOS25 [get\_ports FMC\_HPC\_LA16\_P] set\_property PACKAGE\_PIN W24 [get\_ports FMC\_HPC\_LA17\_CC\_N] set\_property IOSTANDARD LVCMOS25 [get\_ports FMC\_HPC\_LA17\_CC\_N] set\_property PACKAGE\_PIN V23 [get\_ports FMC\_HPC\_LA17\_CC\_P] set\_property IOSTANDARD LVCMOS25 [get\_ports FMC\_HPC\_LA17\_CC\_P] set\_property PACKAGE\_PIN W26 [get\_ports FMC\_HPC\_LA18\_CC\_N] set\_property IOSTANDARD LVCMOS25 [get\_ports FMC\_HPC\_LA18\_CC\_N] set\_property PACKAGE\_PIN W25 [get\_ports FMC\_HPC\_LA18\_CC\_P] set\_property IOSTANDARD LVCMOS25 [get\_ports FMC\_HPC\_LA18\_CC\_P] set\_property PACKAGE\_PIN T25 [get\_ports FMC\_HPC\_LA19\_N] set\_property IOSTANDARD LVCMOS25 [get\_ports FMC\_HPC\_LA19\_N] set\_property PACKAGE\_PIN T24 [get\_ports FMC\_HPC\_LA19\_P] set\_property IOSTANDARD LVCMOS25 [get\_ports FMC\_HPC\_LA19\_P] set\_property PACKAGE\_PIN V26 [get\_ports FMC\_HPC\_LA20\_N] set\_property IOSTANDARD LVCMOS25 [get\_ports FMC\_HPC\_LA20\_N] set\_property PACKAGE\_PIN U25 [get\_ports FMC\_HPC\_LA20\_P] set\_property IOSTANDARD LVCMOS25 [get\_ports FMC\_HPC\_LA20\_P] set\_property PACKAGE\_PIN W30 [get\_ports FMC\_HPC\_LA21\_N] set\_property IOSTANDARD LVCMOS25 [get\_ports FMC\_HPC\_LA21\_N] set property PACKAGE PIN W29 [get ports FMC HPC LA21 P] set\_property IOSTANDARD LVCMOS25 [get\_ports FMC\_HPC\_LA21\_P] set\_property PACKAGE\_PIN W28 [get\_ports FMC\_HPC\_LA22\_N] set\_property IOSTANDARD LVCMOS25 [get\_ports FMC\_HPC\_LA22\_N] set\_property PACKAGE\_PIN V27 [get\_ports FMC\_HPC\_LA22\_P] set\_property IOSTANDARD LVCMOS25 [get\_ports FMC\_HPC\_LA22\_P] set\_property PACKAGE\_PIN P26 [get\_ports FMC\_HPC\_LA23\_N] set\_property IOSTANDARD LVCMOS25 [get\_ports FMC\_HPC\_LA23\_N] set\_property PACKAGE\_PIN P25 [get\_ports FMC\_HPC\_LA23\_P] set\_property IOSTANDARD LVCMOS25 [get\_ports FMC\_HPC\_LA23\_P] set\_property PACKAGE\_PIN U30 [get\_ports FMC\_HPC\_LA24\_N] set\_property IOSTANDARD LVCMOS25 [get\_ports FMC\_HPC\_LA24\_N] set\_property PACKAGE\_PIN T30 [get\_ports FMC\_HPC\_LA24\_P] set\_property IOSTANDARD LVCMOS25 [get\_ports FMC\_HPC\_LA24\_P] set\_property PACKAGE\_PIN U29 [get\_ports FMC\_HPC\_LA25\_N] set\_property IOSTANDARD LVCMOS25 [get\_ports FMC\_HPC\_LA25\_N] set\_property PACKAGE\_PIN T29 [get\_ports FMC\_HPC\_LA25\_P]

set\_property IOSTANDARD LVCMOS25 [get\_ports FMC\_HPC\_LA25\_P] set\_property PACKAGE\_PIN T28 [get\_ports FMC\_HPC\_LA26\_N] set\_property IOSTANDARD LVCMOS25 [get\_ports FMC\_HPC\_LA26\_N] set\_property PACKAGE\_PIN R28 [get\_ports FMC\_HPC\_LA26\_P] set\_property IOSTANDARD LVCMOS25 [get\_ports FMC\_HPC\_LA26\_P] set\_property PACKAGE\_PIN V29 [get\_ports FMC\_HPC\_LA27\_N] set\_property IOSTANDARD LVCMOS25 [get\_ports FMC\_HPC\_LA27\_N] set\_property PACKAGE\_PIN V28 [get\_ports FMC\_HPC\_LA27\_P] set\_property IOSTANDARD LVCMOS25 [get\_ports FMC\_HPC\_LA27\_P] set\_property PACKAGE\_PIN R30 [get\_ports FMC\_HPC\_LA28\_N] set\_property IOSTANDARD LVCMOS25 [get\_ports FMC\_HPC\_LA28\_N] set\_property PACKAGE\_PIN P30 [get\_ports FMC\_HPC\_LA28\_P] set\_property IOSTANDARD LVCMOS25 [get\_ports FMC\_HPC\_LA28\_P] set\_property PACKAGE\_PIN R26 [get\_ports FMC\_HPC\_LA29\_N] set\_property IOSTANDARD LVCMOS25 [get\_ports FMC\_HPC\_LA29\_N] set property PACKAGE PIN R25 [get ports FMC HPC LA29 P] set\_property IOSTANDARD LVCMOS25 [get\_ports FMC\_HPC\_LA29\_P] set\_property PACKAGE\_PIN P24 [get\_ports FMC\_HPC\_LA30\_N] set\_property IOSTANDARD LVCMOS25 [get\_ports FMC\_HPC\_LA30\_N] set\_property PACKAGE\_PIN P23 [get\_ports FMC\_HPC\_LA30\_P] set\_property IOSTANDARD LVCMOS25 [get\_ports FMC\_HPC\_LA30\_P] set\_property PACKAGE\_PIN P29 [get\_ports FMC\_HPC\_LA31\_N] set\_property IOSTANDARD LVCMOS25 [get\_ports FMC\_HPC\_LA31\_N] set\_property PACKAGE\_PIN N29 [get\_ports FMC\_HPC\_LA31\_P] set\_property IOSTANDARD LVCMOS25 [get\_ports FMC\_HPC\_LA31\_P] set\_property PACKAGE\_PIN R21 [get\_ports FMC\_HPC\_LA32\_N] set\_property IOSTANDARD LVCMOS25 [get\_ports FMC\_HPC\_LA32\_N] set\_property PACKAGE\_PIN P21 [get\_ports FMC\_HPC\_LA32\_P] set\_property IOSTANDARD LVCMOS25 [get\_ports FMC\_HPC\_LA32\_P] set\_property PACKAGE\_PIN N27 [get\_ports FMC\_HPC\_LA33\_N] set\_property IOSTANDARD LVCMOS25 [get\_ports FMC\_HPC\_LA33\_N] set\_property PACKAGE\_PIN N26 [get\_ports FMC\_HPC\_LA33\_P] set\_property IOSTANDARD LVCMOS25 [get\_ports FMC\_HPC\_LA33\_P] #FMC LPC #CLK set\_property PACKAGE\_PIN AG16 [get\_ports FMC\_LPC\_CLK0\_M2C\_N] set property IOSTANDARD LVCMOS25 [get ports FMC LPC CLK0 M2C N] set\_property PACKAGE\_PIN AG17 [get\_ports FMC\_LPC\_CLK0\_M2C\_P] set\_property IOSTANDARD LVCMOS25 [get\_ports FMC\_LPC\_CLK0\_M2C\_P] set\_property PACKAGE\_PIN AD28 [get\_ports FMC\_LPC\_CLK1\_M2C\_N] set\_property IOSTANDARD LVCMOS25 [get\_ports FMC\_LPC\_CLK1\_M2C\_N] set\_property PACKAGE\_PIN AC28 [get\_ports FMC\_LPC\_CLK1\_M2C\_P] set\_property IOSTANDARD LVCMOS25 [get\_ports FMC\_LPC\_CLK1\_M2C\_P] #DP set\_property PACKAGE\_PIN AB1 [get\_ports FMC\_LPC\_DP0\_C2M\_N] set\_property PACKAGE\_PIN AB2 [get\_ports FMC\_LPC\_DP0\_C2M\_P] set property PACKAGE PIN AC3 [get ports FMC LPC DP0 M2C N] set\_property PACKAGE\_PIN AC4 [get\_ports FMC\_LPC\_DP0\_M2C\_P] #GBTCLK set property PACKAGE PIN U7 [get ports FMC LPC GBTCLK0 M2C C N] set\_property PACKAGE\_PIN U8 [get\_ports FMC\_LPC\_GBTCLK0\_M2C\_C\_P]

#LA

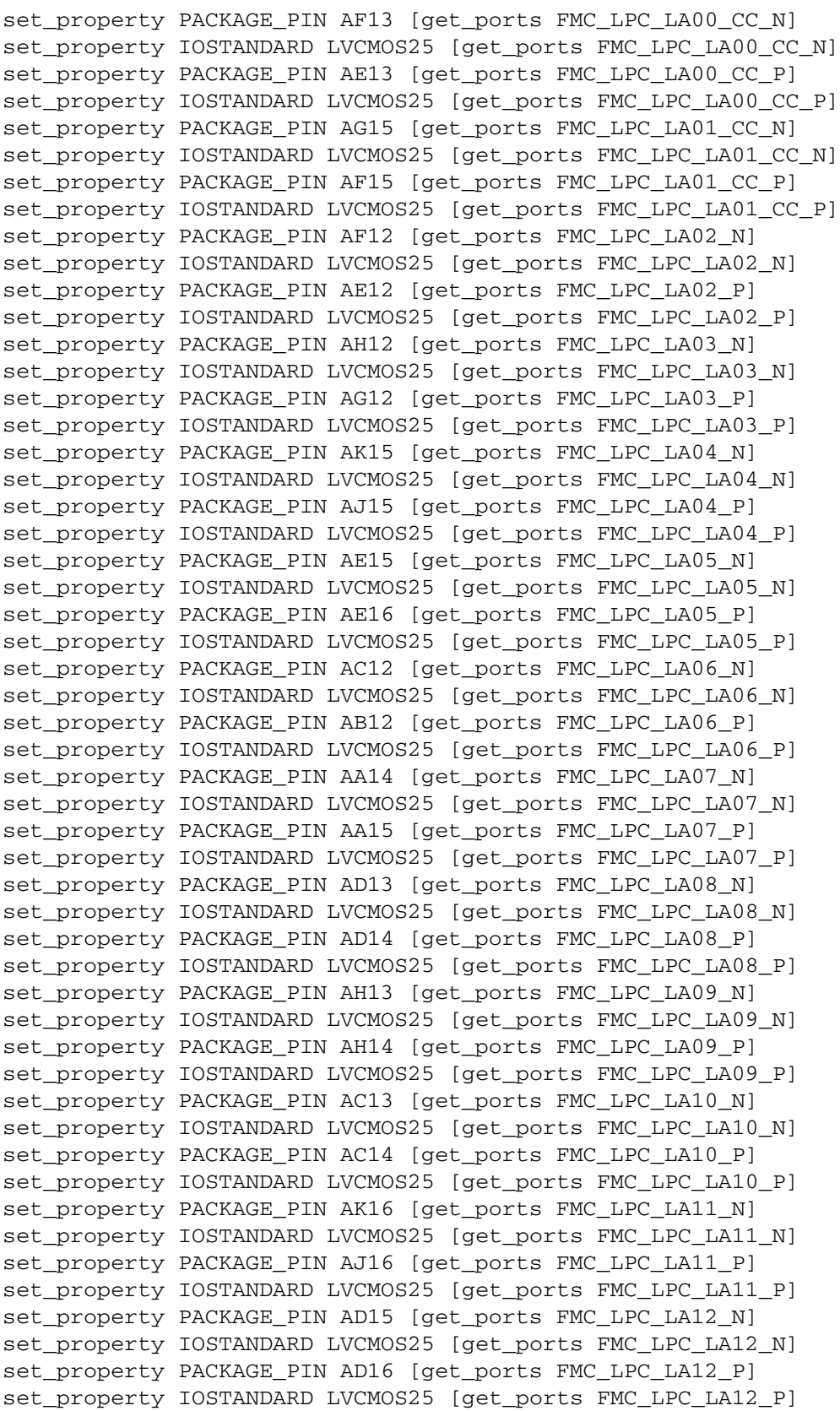

set\_property PACKAGE\_PIN AH16 [get\_ports FMC\_LPC\_LA13\_N] set\_property IOSTANDARD LVCMOS25 [get\_ports FMC\_LPC\_LA13\_N] set\_property PACKAGE\_PIN AH17 [get\_ports FMC\_LPC\_LA13\_P] set\_property IOSTANDARD LVCMOS25 [get\_ports FMC\_LPC\_LA13\_P] set\_property PACKAGE\_PIN AF17 [get\_ports FMC\_LPC\_LA14\_N] set\_property IOSTANDARD LVCMOS25 [get\_ports FMC\_LPC\_LA14\_N] set\_property PACKAGE\_PIN AF18 [get\_ports FMC\_LPC\_LA14\_P] set\_property IOSTANDARD LVCMOS25 [get\_ports FMC\_LPC\_LA14\_P] set\_property PACKAGE\_PIN AB14 [get\_ports FMC\_LPC\_LA15\_N] set\_property IOSTANDARD LVCMOS25 [get\_ports FMC\_LPC\_LA15\_N] set\_property PACKAGE\_PIN AB15 [get\_ports FMC\_LPC\_LA15\_P] set\_property IOSTANDARD LVCMOS25 [get\_ports FMC\_LPC\_LA15\_P] set\_property PACKAGE\_PIN AE17 [get\_ports FMC\_LPC\_LA16\_N] set\_property IOSTANDARD LVCMOS25 [get\_ports FMC\_LPC\_LA16\_N] set\_property PACKAGE\_PIN AE18 [get\_ports FMC\_LPC\_LA16\_P] set property IOSTANDARD LVCMOS25 [get ports FMC LPC LA16 P] set\_property PACKAGE\_PIN AC27 [get\_ports FMC\_LPC\_LA17\_CC\_N] set\_property IOSTANDARD LVCMOS25 [get\_ports FMC\_LPC\_LA17\_CC\_N] set\_property PACKAGE\_PIN AB27 [get\_ports FMC\_LPC\_LA17\_CC\_P] set\_property IOSTANDARD LVCMOS25 [get\_ports FMC\_LPC\_LA17\_CC\_P] set\_property PACKAGE\_PIN AF27 [get\_ports FMC\_LPC\_LA18\_CC\_N] set\_property IOSTANDARD LVCMOS25 [get\_ports FMC\_LPC\_LA18\_CC\_N] set\_property PACKAGE\_PIN AE27 [get\_ports FMC\_LPC\_LA18\_CC\_P] set\_property IOSTANDARD LVCMOS25 [get\_ports FMC\_LPC\_LA18\_CC\_P] set\_property PACKAGE\_PIN AH27 [get\_ports FMC\_LPC\_LA19\_N] set\_property IOSTANDARD LVCMOS25 [get\_ports FMC\_LPC\_LA19\_N] set\_property PACKAGE\_PIN AH26 [get\_ports FMC\_LPC\_LA19\_P] set\_property IOSTANDARD LVCMOS25 [get\_ports FMC\_LPC\_LA19\_P] set\_property PACKAGE\_PIN AG27 [get\_ports FMC\_LPC\_LA20\_N] set\_property IOSTANDARD LVCMOS25 [get\_ports FMC\_LPC\_LA20\_N] set\_property PACKAGE\_PIN AG26 [get\_ports FMC\_LPC\_LA20\_P] set\_property IOSTANDARD LVCMOS25 [get\_ports FMC\_LPC\_LA20\_P] set\_property PACKAGE\_PIN AH29 [get\_ports FMC\_LPC\_LA21\_N] set\_property IOSTANDARD LVCMOS25 [get\_ports FMC\_LPC\_LA21\_N] set\_property PACKAGE\_PIN AH28 [get\_ports FMC\_LPC\_LA21\_P] set\_property IOSTANDARD LVCMOS25 [get\_ports FMC\_LPC\_LA21\_P] set\_property PACKAGE\_PIN AK28 [get\_ports FMC\_LPC\_LA22\_N] set property IOSTANDARD LVCMOS25 [get ports FMC LPC LA22 N] set\_property PACKAGE\_PIN AK27 [get\_ports FMC\_LPC\_LA22\_P] set\_property IOSTANDARD LVCMOS25 [get\_ports FMC\_LPC\_LA22\_P] set\_property PACKAGE\_PIN AK26 [get\_ports FMC\_LPC\_LA23\_N] set\_property IOSTANDARD LVCMOS25 [get\_ports FMC\_LPC\_LA23\_N] set\_property PACKAGE\_PIN AJ26 [get\_ports FMC\_LPC\_LA23\_P] set\_property IOSTANDARD LVCMOS25 [get\_ports FMC\_LPC\_LA23\_P] set\_property PACKAGE\_PIN AG30 [get\_ports FMC\_LPC\_LA24\_N] set\_property IOSTANDARD LVCMOS25 [get\_ports FMC\_LPC\_LA24\_N] set\_property PACKAGE\_PIN AF30 [get\_ports FMC\_LPC\_LA24\_P] set\_property IOSTANDARD LVCMOS25 [get\_ports FMC\_LPC\_LA24\_P] set\_property PACKAGE\_PIN AG29 [get\_ports FMC\_LPC\_LA25\_N] set\_property IOSTANDARD LVCMOS25 [get\_ports FMC\_LPC\_LA25\_N] set\_property PACKAGE\_PIN AF29 [get\_ports FMC\_LPC\_LA25\_P] set\_property IOSTANDARD LVCMOS25 [get\_ports FMC\_LPC\_LA25\_P] set\_property PACKAGE\_PIN AK30 [get\_ports FMC\_LPC\_LA26\_N] set\_property IOSTANDARD LVCMOS25 [get\_ports FMC\_LPC\_LA26\_N]

```
set_property PACKAGE_PIN AJ30 [get_ports FMC_LPC_LA26_P]
set_property IOSTANDARD LVCMOS25 [get_ports FMC_LPC_LA26_P]
set_property PACKAGE_PIN AJ29 [get_ports FMC_LPC_LA27_N]
set_property IOSTANDARD LVCMOS25 [get_ports FMC_LPC_LA27_N]
set_property PACKAGE_PIN AJ28 [get_ports FMC_LPC_LA27_P]
set_property IOSTANDARD LVCMOS25 [get_ports FMC_LPC_LA27_P]
set_property PACKAGE_PIN AE26 [get_ports FMC_LPC_LA28_N]
set_property IOSTANDARD LVCMOS25 [get_ports FMC_LPC_LA28_N]
set_property PACKAGE_PIN AD25 [get_ports FMC_LPC_LA28_P]
set_property IOSTANDARD LVCMOS25 [get_ports FMC_LPC_LA28_P]
set_property PACKAGE_PIN AF25 [get_ports FMC_LPC_LA29_N]
set_property IOSTANDARD LVCMOS25 [get_ports FMC_LPC_LA29_N]
set_property PACKAGE_PIN AE25 [get_ports FMC_LPC_LA29_P]
set_property IOSTANDARD LVCMOS25 [get_ports FMC_LPC_LA29_P]
set_property PACKAGE_PIN AB30 [get_ports FMC_LPC_LA30_N]
set property IOSTANDARD LVCMOS25 [get ports FMC LPC LA30 N]
set_property PACKAGE_PIN AB29 [get_ports FMC_LPC_LA30_P]
set_property IOSTANDARD LVCMOS25 [get_ports FMC_LPC_LA30_P]
set_property PACKAGE_PIN AD29 [get_ports FMC_LPC_LA31_N]
set_property IOSTANDARD LVCMOS25 [get_ports FMC_LPC_LA31_N]
set_property PACKAGE_PIN AC29 [get_ports FMC_LPC_LA31_P]
set_property IOSTANDARD LVCMOS25 [get_ports FMC_LPC_LA31_P]
set_property PACKAGE_PIN Y27 [get_ports FMC_LPC_LA32_N]
set_property IOSTANDARD LVCMOS25 [get_ports FMC_LPC_LA32_N]
set_property PACKAGE_PIN Y26 [get_ports FMC_LPC_LA32_P]
set_property IOSTANDARD LVCMOS25 [get_ports FMC_LPC_LA32_P]
set_property PACKAGE_PIN AA30 [get_ports FMC_LPC_LA33_N]
set_property IOSTANDARD LVCMOS25 [get_ports FMC_LPC_LA33_N]
set_property PACKAGE_PIN Y30 [get_ports FMC_LPC_LA33_P]
set_property IOSTANDARD LVCMOS25 [get_ports FMC_LPC_LA33_P]
#GPIO DIP SW
set_property PACKAGE_PIN AB17 [get_ports GPIO_DIP_SW0]
set_property IOSTANDARD LVCMOS25 [get_ports GPIO_DIP_SW0]
set_property PACKAGE_PIN AC16 [get_ports GPIO_DIP_SW1]
set_property IOSTANDARD LVCMOS25 [get_ports GPIO_DIP_SW1]
set_property PACKAGE_PIN AC17 [get_ports GPIO_DIP_SW2]
set property IOSTANDARD LVCMOS25 [get ports GPIO DIP SW2]
set_property PACKAGE_PIN AJ13 [get_ports GPIO_DIP_SW3]
set_property IOSTANDARD LVCMOS25 [get_ports GPIO_DIP_SW3]
#GPIO P.B. SW
set_property PACKAGE_PIN K15 [get_ports GPIO_SW_CENTER]
set_property IOSTANDARD LVCMOS15 [get_ports GPIO_SW_CENTER]
set_property PACKAGE_PIN AK25 [get_ports GPIO_SW_LEFT]
set_property IOSTANDARD LVCMOS25 [get_ports GPIO_SW_LEFT]
set_property PACKAGE_PIN R27 [get_ports GPIO_SW_RIGHT]
set_property IOSTANDARD LVCMOS25 [get_ports GPIO_SW_RIGHT]
set_property PACKAGE_PIN A8 [get_ports PL_CPU_RESET]
set_property IOSTANDARD LVCMOS15 [get_ports PL_CPU_RESET]
#GPIO LEDs
set property PACKAGE PIN A17 [get ports GPIO LED 0]
set_property IOSTANDARD LVCMOS15 [get_ports GPIO_LED_0]
```

```
set_property PACKAGE_PIN G2 [get_ports GPIO_LED_CENTER]
set_property IOSTANDARD LVCMOS15 [get_ports GPIO_LED_CENTER]
set_property PACKAGE_PIN Y21 [get_ports GPIO_LED_LEFT]
set_property IOSTANDARD LVCMOS25 [get_ports GPIO_LED_LEFT]
set property PACKAGE_PIN W21 [get ports GPIO LED RIGHT]
set_property IOSTANDARD LVCMOS25 [get_ports GPIO_LED_RIGHT]
#GPIO PMOD1
set property PACKAGE PIN AJ21 [get ports PMOD1 0 LS]
set property IOSTANDARD LVCMOS25 [get ports PMOD1_0_LS]
set_property PACKAGE_PIN AK21 [get_ports PMOD1_1_LS]
set_property IOSTANDARD LVCMOS25 [get_ports PMOD1_1_LS]
set_property PACKAGE_PIN AB21 [get_ports PMOD1_2_LS]
set_property IOSTANDARD LVCMOS25 [get_ports PMOD1_2_LS]
set_property PACKAGE_PIN AB16 [get_ports PMOD1_3_LS]
set property IOSTANDARD LVCMOS25 [get ports PMOD1_3_LS]
set_property PACKAGE_PIN Y20 [get_ports PMOD1_4_LS]
set_property IOSTANDARD LVCMOS25 [get_ports PMOD1_4_LS]
set_property PACKAGE_PIN AA20 [get_ports PMOD1_5_LS]
set_property IOSTANDARD LVCMOS25 [get_ports PMOD1_5_LS]
set_property PACKAGE_PIN AC18 [get_ports PMOD1_6_LS]
set_property IOSTANDARD LVCMOS25 [get_ports PMOD1_6_LS]
set_property PACKAGE_PIN AC19 [get_ports PMOD1_7_LS]
set_property IOSTANDARD LVCMOS25 [get_ports PMOD1_7_LS]
#HDMI
set property PACKAGE PIN AC23 [get ports HDMI INT]
set_property IOSTANDARD LVCMOS25 [get_ports HDMI_INT]
set_property PACKAGE_PIN P28 [get_ports HDMI_R_CLK]
set_property IOSTANDARD LVCMOS25 [get_ports HDMI_R_CLK]
set property PACKAGE PIN U24 [get ports HDMI R D4]
set_property IOSTANDARD LVCMOS25 [get_ports HDMI_R_D4]
set_property PACKAGE_PIN T22 [get_ports HDMI_R_D5]
set_property IOSTANDARD LVCMOS25 [get_ports HDMI_R_D5]
set_property PACKAGE_PIN R23 [get_ports HDMI_R_D6]
set_property IOSTANDARD LVCMOS25 [get_ports HDMI_R_D6]
set_property PACKAGE_PIN AA25 [get_ports HDMI_R_D7]
set property IOSTANDARD LVCMOS25 [get ports HDMI R D7]
set_property PACKAGE_PIN AE28 [get_ports HDMI_R_D8]
set_property IOSTANDARD LVCMOS25 [get_ports HDMI_R_D8]
set_property PACKAGE_PIN T23 [get_ports HDMI_R_D9]
set property IOSTANDARD LVCMOS25 [get ports HDMI R D9]
set_property PACKAGE_PIN AB25 [get_ports HDMI_R_D10]
set_property IOSTANDARD LVCMOS25 [get_ports HDMI_R_D10]
set_property PACKAGE_PIN T27 [get_ports HDMI_R_D11]
set_property IOSTANDARD LVCMOS25 [get_ports HDMI_R_D11]
set_property PACKAGE_PIN AD26 [get_ports HDMI_R_D16]
set_property IOSTANDARD LVCMOS25 [get_ports HDMI_R_D16]
set_property PACKAGE_PIN AB26 [get_ports HDMI_R_D17]
set_property IOSTANDARD LVCMOS25 [get_ports HDMI_R_D17]
set_property PACKAGE_PIN AA28 [get_ports HDMI_R_D18]
set_property IOSTANDARD LVCMOS25 [get_ports HDMI_R_D18]
set property PACKAGE PIN AC26 [get ports HDMI R D19]
set_property IOSTANDARD LVCMOS25 [get_ports HDMI_R_D19]
```
**ZC706 Evaluation Board User Guide** [www.xilinx.com](http://www.xilinx.com) **100** UG954 (v1.7) July 1, 2018

set\_property PACKAGE\_PIN AE30 [get\_ports HDMI\_R\_D20] set\_property IOSTANDARD LVCMOS25 [get\_ports HDMI\_R\_D20] set\_property PACKAGE\_PIN Y25 [get\_ports HDMI\_R\_D21] set\_property IOSTANDARD LVCMOS25 [get\_ports HDMI\_R\_D21] set property PACKAGE PIN AA29 [get ports HDMI R D22] set\_property IOSTANDARD LVCMOS25 [get\_ports HDMI\_R\_D22] set\_property PACKAGE\_PIN AD30 [get\_ports HDMI\_R\_D23] set\_property IOSTANDARD LVCMOS25 [get\_ports HDMI\_R\_D23] set property PACKAGE PIN Y28 [get ports HDMI R D28] set property IOSTANDARD LVCMOS25 [get ports HDMI R D28] set\_property PACKAGE\_PIN AF28 [get\_ports HDMI\_R\_D29] set\_property IOSTANDARD LVCMOS25 [get\_ports HDMI\_R\_D29] set\_property PACKAGE\_PIN V22 [get\_ports HDMI\_R\_D30] set\_property IOSTANDARD LVCMOS25 [get\_ports HDMI\_R\_D30] set\_property PACKAGE\_PIN AA27 [get\_ports HDMI\_R\_D31] set property IOSTANDARD LVCMOS25 [get ports HDMI R D31] set\_property PACKAGE\_PIN U22 [get\_ports HDMI\_R\_D32] set\_property IOSTANDARD LVCMOS25 [get\_ports HDMI\_R\_D32] set\_property PACKAGE\_PIN N28 [get\_ports HDMI\_R\_D33] set\_property IOSTANDARD LVCMOS25 [get\_ports HDMI\_R\_D33] set\_property PACKAGE\_PIN V21 [get\_ports HDMI\_R\_D34] set\_property IOSTANDARD LVCMOS25 [get\_ports HDMI\_R\_D34] set\_property PACKAGE\_PIN AC22 [get\_ports HDMI\_R\_D35] set\_property IOSTANDARD LVCMOS25 [get\_ports HDMI\_R\_D35] set\_property PACKAGE\_PIN V24 [get\_ports HDMI\_R\_DE] set\_property IOSTANDARD LVCMOS25 [get\_ports HDMI\_R\_DE] set property PACKAGE PIN R22 [get ports HDMI R HSYNC] set\_property IOSTANDARD LVCMOS25 [get\_ports HDMI\_R\_HSYNC] set\_property PACKAGE\_PIN AC21 [get\_ports HDMI\_R\_SPDIF] set\_property IOSTANDARD LVCMOS25 [get\_ports HDMI\_R\_SPDIF] set property PACKAGE PIN U21 [get ports HDMI R VSYNC] set\_property IOSTANDARD LVCMOS25 [get\_ports HDMI\_R\_VSYNC] set\_property PACKAGE\_PIN AB22 [get\_ports HDMI\_SPDIF\_OUT\_LS] set\_property IOSTANDARD LVCMOS25 [get\_ports HDMI\_SPDIF\_OUT\_LS] #RTC set\_property PACKAGE\_PIN AA17 [get\_ports IIC\_RTC\_IRQ\_1\_B] set\_property IOSTANDARD LVCMOS25 [get\_ports IIC\_RTC\_IRQ\_1\_B] #IIC

set\_property PACKAGE\_PIN AJ14 [get\_ports IIC\_SCL\_MAIN\_LS] set property IOSTANDARD LVCMOS25 [get ports IIC SCL MAIN LS] set\_property PACKAGE\_PIN AJ18 [get\_ports IIC\_SDA\_MAIN\_LS] set\_property IOSTANDARD LVCMOS25 [get\_ports IIC\_SDA\_MAIN\_LS]

#### #PCIE

set\_property PACKAGE\_PIN AK22 [get\_ports PCIE\_WAKE\_B\_LS] set\_property IOSTANDARD LVCMOS25 [get\_ports PCIE\_WAKE\_B\_LS] set\_property PACKAGE\_PIN AK23 [get\_ports PCIE\_PERST\_LS] set\_property IOSTANDARD LVCMOS25 [get\_ports PCIE\_PERST\_LS] set\_property PACKAGE\_PIN N7 [get\_ports PCIE\_CLK\_QO\_N] set\_property PACKAGE\_PIN N8 [get\_ports PCIE\_CLK\_QO\_P] set property PACKAGE PIN P5 [get ports PCIE RX0 N] set\_property PACKAGE\_PIN P6 [get\_ports PCIE\_RX0\_P]

**ZC706 Evaluation Board User Guide** [www.xilinx.com](http://www.xilinx.com) **101** UG954 (v1.7) July 1, 2018

set\_property PACKAGE\_PIN T5 [get\_ports PCIE\_RX1\_N] set\_property PACKAGE\_PIN T6 [get\_ports PCIE\_RX1\_P] set\_property PACKAGE\_PIN U3 [get\_ports PCIE\_RX2\_N] set\_property PACKAGE\_PIN U4 [get\_ports PCIE\_RX2\_P] set property PACKAGE PIN V5 [qet ports PCIE RX3 N] set\_property PACKAGE\_PIN V6 [get\_ports PCIE\_RX3\_P] set\_property PACKAGE\_PIN N3 [get\_ports PCIE\_TX0\_N] set\_property PACKAGE\_PIN N4 [get\_ports PCIE\_TX0\_P] set property PACKAGE PIN P1 [get ports PCIE TX1 N] set\_property PACKAGE\_PIN P2 [get\_ports PCIE\_TX1\_P] set\_property PACKAGE\_PIN R3 [get\_ports PCIE\_TX2\_N] set\_property PACKAGE\_PIN R4 [get\_ports PCIE\_TX2\_P] set\_property PACKAGE\_PIN T1 [get\_ports PCIE\_TX3\_N] set\_property PACKAGE\_PIN T2 [get\_ports PCIE\_TX3\_P] #DDR3 set\_property PACKAGE\_PIN E10 [get\_ports PL\_DDR3\_A0] set property IOSTANDARD SSTL15 [get ports PL DDR3 A0] set\_property PACKAGE\_PIN B9 [get\_ports PL\_DDR3\_A1] set property IOSTANDARD SSTL15 [get ports PL DDR3 A1] set\_property PACKAGE\_PIN E11 [get\_ports PL\_DDR3\_A2] set\_property IOSTANDARD SSTL15 [get\_ports PL\_DDR3\_A2] set\_property PACKAGE\_PIN A9 [get\_ports PL\_DDR3\_A3] set\_property IOSTANDARD SSTL15 [get\_ports PL\_DDR3\_A3] set\_property PACKAGE\_PIN D11 [get\_ports PL\_DDR3\_A4] set\_property IOSTANDARD SSTL15 [get\_ports PL\_DDR3\_A4] set property PACKAGE PIN B6 [qet ports PL DDR3 A5] set\_property IOSTANDARD SSTL15 [get\_ports PL\_DDR3\_A5] set\_property PACKAGE\_PIN F9 [get\_ports PL\_DDR3\_A6] set\_property IOSTANDARD SSTL15 [get\_ports PL\_DDR3\_A6] set property PACKAGE PIN E8 [qet ports PL DDR3 A7] set\_property IOSTANDARD SSTL15 [get\_ports PL\_DDR3\_A7] set\_property PACKAGE\_PIN B10 [get\_ports PL\_DDR3\_A8] set\_property IOSTANDARD SSTL15 [get\_ports PL\_DDR3\_A8] set\_property PACKAGE\_PIN J8 [get\_ports PL\_DDR3\_A9] set\_property IOSTANDARD SSTL15 [get\_ports PL\_DDR3\_A9] set\_property PACKAGE\_PIN D6 [get\_ports PL\_DDR3\_A10] set property IOSTANDARD SSTL15 [get ports PL DDR3 A10] set\_property PACKAGE\_PIN B7 [get\_ports PL\_DDR3\_A11] set\_property IOSTANDARD SSTL15 [get\_ports PL\_DDR3\_A11] set\_property PACKAGE\_PIN H12 [get\_ports PL\_DDR3\_A12] set property IOSTANDARD SSTL15 [get ports PL DDR3 A12] set\_property PACKAGE\_PIN A10 [get\_ports PL\_DDR3\_A13] set\_property IOSTANDARD SSTL15 [get\_ports PL\_DDR3\_A13] set\_property PACKAGE\_PIN G11 [get\_ports PL\_DDR3\_A14] set\_property IOSTANDARD SSTL15 [get\_ports PL\_DDR3\_A14] set\_property PACKAGE\_PIN C6 [get\_ports PL\_DDR3\_A15] set\_property IOSTANDARD SSTL15 [get\_ports PL\_DDR3\_A15] set property PACKAGE PIN F8 [qet ports PL DDR3 BA0] set\_property IOSTANDARD SSTL15 [get\_ports PL\_DDR3\_BA0] set\_property PACKAGE\_PIN H7 [get\_ports PL\_DDR3\_BA1] set\_property IOSTANDARD SSTL15 [get\_ports PL\_DDR3\_BA1] set property PACKAGE PIN A7 [get ports PL DDR3 BA2] set\_property IOSTANDARD SSTL15 [get\_ports PL\_DDR3\_BA2]

set\_property PACKAGE\_PIN L1 [get\_ports PL\_DDR3\_D0] set\_property IOSTANDARD SSTL15 [get\_ports PL\_DDR3\_D0] set\_property PACKAGE\_PIN L2 [get\_ports PL\_DDR3\_D1] set\_property IOSTANDARD SSTL15 [get\_ports PL\_DDR3\_D1] set property PACKAGE PIN K5 [get ports PL DDR3 D2] set\_property IOSTANDARD SSTL15 [get\_ports PL\_DDR3\_D2] set\_property PACKAGE\_PIN J4 [get\_ports PL\_DDR3\_D3] set\_property IOSTANDARD SSTL15 [get\_ports PL\_DDR3\_D3] set property PACKAGE PIN K1 [get ports PL DDR3 D4] set property IOSTANDARD SSTL15 [get ports PL DDR3 D4] set\_property PACKAGE\_PIN L3 [get\_ports PL\_DDR3\_D5] set\_property IOSTANDARD SSTL15 [get\_ports PL\_DDR3\_D5] set\_property PACKAGE\_PIN J5 [get\_ports PL\_DDR3\_D6] set\_property IOSTANDARD SSTL15 [get\_ports PL\_DDR3\_D6] set\_property PACKAGE\_PIN K6 [get\_ports PL\_DDR3\_D7] set property IOSTANDARD SSTL15 [get ports PL DDR3 D7] set\_property PACKAGE\_PIN G6 [get\_ports PL\_DDR3\_D8] set\_property IOSTANDARD SSTL15 [get\_ports PL\_DDR3\_D8] set\_property PACKAGE\_PIN H4 [get\_ports PL\_DDR3\_D9] set property IOSTANDARD SSTL15 [get ports PL DDR3 D9] set\_property PACKAGE\_PIN H6 [get\_ports PL\_DDR3\_D10] set\_property IOSTANDARD SSTL15 [get\_ports PL\_DDR3\_D10] set\_property PACKAGE\_PIN H3 [get\_ports PL\_DDR3\_D11] set\_property IOSTANDARD SSTL15 [get\_ports PL\_DDR3\_D11] set\_property PACKAGE\_PIN G1 [get\_ports PL\_DDR3\_D12] set\_property IOSTANDARD SSTL15 [get\_ports PL\_DDR3\_D12] set property PACKAGE PIN H2 [get ports PL DDR3 D13] set\_property IOSTANDARD SSTL15 [get\_ports PL\_DDR3\_D13] set\_property PACKAGE\_PIN G5 [get\_ports PL\_DDR3\_D14] set\_property IOSTANDARD SSTL15 [get\_ports PL\_DDR3\_D14] set property PACKAGE PIN G4 [get ports PL DDR3 D15] set property IOSTANDARD SSTL15 [get ports PL DDR3 D15] set\_property PACKAGE\_PIN E2 [get\_ports PL\_DDR3\_D16] set\_property IOSTANDARD SSTL15 [get\_ports PL\_DDR3\_D16] set\_property PACKAGE\_PIN E3 [get\_ports PL\_DDR3\_D17] set\_property IOSTANDARD SSTL15 [get\_ports PL\_DDR3\_D17] set\_property PACKAGE\_PIN D4 [get\_ports PL\_DDR3\_D18] set property IOSTANDARD SSTL15 [get ports PL DDR3 D18] set\_property PACKAGE\_PIN E5 [get\_ports PL\_DDR3\_D19] set\_property IOSTANDARD SSTL15 [get\_ports PL\_DDR3\_D19] set\_property PACKAGE\_PIN F4 [get\_ports PL\_DDR3\_D20] set property IOSTANDARD SSTL15 [get ports PL DDR3 D20] set\_property PACKAGE\_PIN F3 [get\_ports PL\_DDR3\_D21] set\_property IOSTANDARD SSTL15 [get\_ports PL\_DDR3\_D21] set\_property PACKAGE\_PIN D1 [get\_ports PL\_DDR3\_D22] set\_property IOSTANDARD SSTL15 [get\_ports PL\_DDR3\_D22] set\_property PACKAGE\_PIN D3 [get\_ports PL\_DDR3\_D23] set\_property IOSTANDARD SSTL15 [get\_ports PL\_DDR3\_D23] set property PACKAGE PIN A2 [get ports PL DDR3 D24] set\_property IOSTANDARD SSTL15 [get\_ports PL\_DDR3\_D24] set\_property PACKAGE\_PIN B2 [get\_ports PL\_DDR3\_D25] set\_property IOSTANDARD SSTL15 [get\_ports PL\_DDR3\_D25] set property PACKAGE PIN B4 [get ports PL DDR3 D26] set\_property IOSTANDARD SSTL15 [get\_ports PL\_DDR3\_D26]

set\_property PACKAGE\_PIN B5 [get\_ports PL\_DDR3\_D27] set\_property IOSTANDARD SSTL15 [get\_ports PL\_DDR3\_D27] set\_property PACKAGE\_PIN A3 [get\_ports PL\_DDR3\_D28] set\_property IOSTANDARD SSTL15 [get\_ports PL\_DDR3\_D28] set property PACKAGE PIN B1 [get ports PL DDR3 D29] set\_property IOSTANDARD SSTL15 [get\_ports PL\_DDR3\_D29] set\_property PACKAGE\_PIN C1 [get\_ports PL\_DDR3\_D30] set\_property IOSTANDARD SSTL15 [get\_ports PL\_DDR3\_D30] set property PACKAGE PIN C4 [get ports PL DDR3 D31] set property IOSTANDARD SSTL15 [get ports PL DDR3 D31] set\_property PACKAGE\_PIN K10 [get\_ports PL\_DDR3\_D32] set\_property IOSTANDARD SSTL15 [get\_ports PL\_DDR3\_D32] set\_property PACKAGE\_PIN L9 [get\_ports PL\_DDR3\_D33] set\_property IOSTANDARD SSTL15 [get\_ports PL\_DDR3\_D33] set\_property PACKAGE\_PIN K12 [get\_ports PL\_DDR3\_D34] set property IOSTANDARD SSTL15 [get ports PL DDR3 D34] set\_property PACKAGE\_PIN J9 [get\_ports PL\_DDR3\_D35] set\_property IOSTANDARD SSTL15 [get\_ports PL\_DDR3\_D35] set\_property PACKAGE\_PIN K11 [get\_ports PL\_DDR3\_D36] set property IOSTANDARD SSTL15 [get ports PL DDR3 D36] set\_property PACKAGE\_PIN L10 [get\_ports PL\_DDR3\_D37] set\_property IOSTANDARD SSTL15 [get\_ports PL\_DDR3\_D37] set\_property PACKAGE\_PIN J10 [get\_ports PL\_DDR3\_D38] set\_property IOSTANDARD SSTL15 [get\_ports PL\_DDR3\_D38] set\_property PACKAGE\_PIN L7 [get\_ports PL\_DDR3\_D39] set\_property IOSTANDARD SSTL15 [get\_ports PL\_DDR3\_D39] set property PACKAGE PIN F14 [get ports PL DDR3 D40] set\_property IOSTANDARD SSTL15 [get\_ports PL\_DDR3\_D40] set\_property PACKAGE\_PIN F15 [get\_ports PL\_DDR3\_D41] set\_property IOSTANDARD SSTL15 [get\_ports PL\_DDR3\_D41] set property PACKAGE PIN F13 [get ports PL DDR3 D42] set\_property IOSTANDARD SSTL15 [get\_ports PL\_DDR3\_D42] set\_property PACKAGE\_PIN G16 [get\_ports PL\_DDR3\_D43] set\_property IOSTANDARD SSTL15 [get\_ports PL\_DDR3\_D43] set\_property PACKAGE\_PIN G15 [get\_ports PL\_DDR3\_D44] set\_property IOSTANDARD SSTL15 [get\_ports PL\_DDR3\_D44] set\_property PACKAGE\_PIN E12 [get\_ports PL\_DDR3\_D45] set property IOSTANDARD SSTL15 [get ports PL DDR3 D45] set\_property PACKAGE\_PIN D13 [get\_ports PL\_DDR3\_D46] set\_property IOSTANDARD SSTL15 [get\_ports PL\_DDR3\_D46] set\_property PACKAGE\_PIN E13 [get\_ports PL\_DDR3\_D47] set property IOSTANDARD SSTL15 [get ports PL DDR3 D47] set\_property PACKAGE\_PIN D15 [get\_ports PL\_DDR3\_D48] set\_property IOSTANDARD SSTL15 [get\_ports PL\_DDR3\_D48] set\_property PACKAGE\_PIN E15 [get\_ports PL\_DDR3\_D49] set\_property IOSTANDARD SSTL15 [get\_ports PL\_DDR3\_D49] set\_property PACKAGE\_PIN D16 [get\_ports PL\_DDR3\_D50] set\_property IOSTANDARD SSTL15 [get\_ports PL\_DDR3\_D50] set property PACKAGE PIN E16 [get ports PL DDR3 D51] set\_property IOSTANDARD SSTL15 [get\_ports PL\_DDR3\_D51] set\_property PACKAGE\_PIN C17 [get\_ports PL\_DDR3\_D52] set\_property IOSTANDARD SSTL15 [get\_ports PL\_DDR3\_D52] set property PACKAGE PIN B16 [get ports PL DDR3 D53] set\_property IOSTANDARD SSTL15 [get\_ports PL\_DDR3\_D53]

set\_property PACKAGE\_PIN D14 [get\_ports PL\_DDR3\_D54] set\_property IOSTANDARD SSTL15 [get\_ports PL\_DDR3\_D54] set\_property PACKAGE\_PIN B17 [get\_ports PL\_DDR3\_D55] set\_property IOSTANDARD SSTL15 [get\_ports PL\_DDR3\_D55] set property PACKAGE PIN B12 [get ports PL DDR3 D56] set\_property IOSTANDARD SSTL15 [get\_ports PL\_DDR3\_D56] set\_property PACKAGE\_PIN C12 [get\_ports PL\_DDR3\_D57] set\_property IOSTANDARD SSTL15 [get\_ports PL\_DDR3\_D57] set property PACKAGE\_PIN A12 [get ports PL DDR3\_D58] set\_property IOSTANDARD SSTL15 [get\_ports PL\_DDR3\_D58] set\_property PACKAGE\_PIN A14 [get\_ports PL\_DDR3\_D59] set\_property IOSTANDARD SSTL15 [get\_ports PL\_DDR3\_D59] set\_property PACKAGE\_PIN A13 [get\_ports PL\_DDR3\_D60] set\_property IOSTANDARD SSTL15 [get\_ports PL\_DDR3\_D60] set\_property PACKAGE\_PIN B11 [get\_ports PL\_DDR3\_D61] set property IOSTANDARD SSTL15 [get ports PL DDR3 D61] set\_property PACKAGE\_PIN C14 [get\_ports PL\_DDR3\_D62] set\_property IOSTANDARD SSTL15 [get\_ports PL\_DDR3\_D62] set\_property PACKAGE\_PIN B14 [get\_ports PL\_DDR3\_D63] set property IOSTANDARD SSTL15 [get ports PL DDR3 D63] set\_property PACKAGE\_PIN J3 [get\_ports PL\_DDR3\_DM0] set\_property IOSTANDARD SSTL15 [get\_ports PL\_DDR3\_DM0] set\_property PACKAGE\_PIN F2 [get\_ports PL\_DDR3\_DM1] set\_property IOSTANDARD SSTL15 [get\_ports PL\_DDR3\_DM1] set\_property PACKAGE\_PIN E1 [get\_ports PL\_DDR3\_DM2] set\_property IOSTANDARD SSTL15 [get\_ports PL\_DDR3\_DM2] set property PACKAGE PIN C2 [get ports PL DDR3 DM3] set\_property IOSTANDARD SSTL15 [get\_ports PL\_DDR3\_DM3] set\_property PACKAGE\_PIN L12 [get\_ports PL\_DDR3\_DM4] set\_property IOSTANDARD SSTL15 [get\_ports PL\_DDR3\_DM4] set property PACKAGE PIN G14 [get ports PL DDR3 DM5] set\_property IOSTANDARD SSTL15 [get\_ports PL\_DDR3\_DM5] set\_property PACKAGE\_PIN C16 [get\_ports PL\_DDR3\_DM6] set\_property IOSTANDARD SSTL15 [get\_ports PL\_DDR3\_DM6] set\_property PACKAGE\_PIN C11 [get\_ports PL\_DDR3\_DM7] set\_property IOSTANDARD SSTL15 [get\_ports PL\_DDR3\_DM7] set\_property PACKAGE\_PIN K2 [get\_ports PL\_DDR3\_DQS0\_N] set property IOSTANDARD DIFF SSTL15 [get ports PL DDR3 DQS0\_N] set\_property PACKAGE\_PIN K3 [get\_ports PL\_DDR3\_DQS0\_P] set\_property IOSTANDARD DIFF\_SSTL15 [get\_ports PL\_DDR3\_DQS0\_P] set\_property PACKAGE\_PIN H1 [get\_ports PL\_DDR3\_DQS1\_N] set\_property IOSTANDARD DIFF\_SSTL15 [get\_ports PL\_DDR3\_DQS1\_N] set\_property PACKAGE\_PIN J1 [get\_ports PL\_DDR3\_DQS1\_P] set\_property IOSTANDARD DIFF\_SSTL15 [get\_ports PL\_DDR3\_DQS1\_P] set\_property PACKAGE\_PIN D5 [get\_ports PL\_DDR3\_DQS2\_N] set\_property IOSTANDARD DIFF\_SSTL15 [get\_ports PL\_DDR3\_DQS2\_N] set\_property PACKAGE\_PIN E6 [get\_ports PL\_DDR3\_DQS2\_P] set\_property IOSTANDARD DIFF\_SSTL15 [get\_ports PL\_DDR3\_DQS2\_P] set\_property PACKAGE\_PIN A4 [get\_ports PL\_DDR3\_DQS3\_N] set\_property IOSTANDARD DIFF\_SSTL15 [get\_ports PL\_DDR3\_DQS3\_N] set\_property PACKAGE\_PIN A5 [get\_ports PL\_DDR3\_DQS3\_P] set\_property IOSTANDARD DIFF\_SSTL15 [get\_ports PL\_DDR3\_DQS3\_P] set property PACKAGE PIN K8 [get ports PL DDR3 DQS4 N] set\_property IOSTANDARD DIFF\_SSTL15 [get\_ports PL\_DDR3\_DQS4\_N]

set\_property PACKAGE\_PIN L8 [get\_ports PL\_DDR3\_DQS4\_P] set\_property IOSTANDARD DIFF\_SSTL15 [get\_ports PL\_DDR3\_DQS4\_P] set\_property PACKAGE\_PIN F12 [get\_ports PL\_DDR3\_DQS5\_N] set\_property IOSTANDARD DIFF\_SSTL15 [get\_ports PL\_DDR3\_DQS5\_N] set property PACKAGE PIN G12 [get ports PL DDR3 DQS5 P] set\_property IOSTANDARD DIFF\_SSTL15 [get\_ports PL\_DDR3\_DQS5\_P] set\_property PACKAGE\_PIN E17 [get\_ports PL\_DDR3\_DQS6\_N] set\_property IOSTANDARD DIFF\_SSTL15 [get\_ports PL\_DDR3\_DQS6\_N] set property PACKAGE PIN F17 [get ports PL DDR3 DQS6 P] set\_property IOSTANDARD DIFF\_SSTL15 [get\_ports PL\_DDR3\_DQS6\_P] set\_property PACKAGE\_PIN A15 [get\_ports PL\_DDR3\_DQS7\_N] set\_property IOSTANDARD DIFF\_SSTL15 [get\_ports PL\_DDR3\_DQS7\_N] set\_property PACKAGE\_PIN B15 [get\_ports PL\_DDR3\_DQS7\_P] set\_property IOSTANDARD DIFF\_SSTL15 [get\_ports PL\_DDR3\_DQS7\_P] set\_property PACKAGE\_PIN E7 [get\_ports PL\_DDR3\_CAS\_B] set property IOSTANDARD SSTL15 [get ports PL DDR3 CAS B] set\_property PACKAGE\_PIN D10 [get\_ports PL\_DDR3\_CKE0] set\_property IOSTANDARD SSTL15 [get\_ports PL\_DDR3\_CKE0] set\_property PACKAGE\_PIN C7 [get\_ports PL\_DDR3\_CKE1] set\_property IOSTANDARD SSTL15 [get\_ports PL\_DDR3\_CKE1] set\_property PACKAGE\_PIN F10 [get\_ports PL\_DDR3\_CLK0\_N] set\_property IOSTANDARD DIFF\_SSTL15 [get\_ports PL\_DDR3\_CLK0\_N] set\_property PACKAGE\_PIN G10 [get\_ports PL\_DDR3\_CLK0\_P] set\_property IOSTANDARD DIFF\_SSTL15 [get\_ports PL\_DDR3\_CLK0\_P] set\_property PACKAGE\_PIN D8 [get\_ports PL\_DDR3\_CLK1\_N] set\_property IOSTANDARD DIFF\_SSTL15 [get\_ports PL\_DDR3\_CLK1\_N] set property PACKAGE PIN D9 [get ports PL DDR3 CLK1 P] set\_property IOSTANDARD DIFF\_SSTL15 [get\_ports PL\_DDR3\_CLK1\_P] set\_property PACKAGE\_PIN G7 [get\_ports PL\_DDR3\_ODT0] set\_property IOSTANDARD SSTL15 [get\_ports PL\_DDR3\_ODT0] set property PACKAGE PIN C9 [get ports PL DDR3 ODT1] set\_property IOSTANDARD SSTL15 [get\_ports PL\_DDR3\_ODT1] set\_property PACKAGE\_PIN H11 [get\_ports PL\_DDR3\_RAS\_B] set\_property IOSTANDARD SSTL15 [get\_ports PL\_DDR3\_RAS\_B] set\_property PACKAGE\_PIN G17 [get\_ports PL\_DDR3\_RESET\_B] set\_property IOSTANDARD LVCMOS15 [get\_ports PL\_DDR3\_RESET\_B] set\_property PACKAGE\_PIN J11 [get\_ports PL\_DDR3\_S0\_B] set property IOSTANDARD SSTL15 [get ports PL DDR3 S0 B] set\_property PACKAGE\_PIN H8 [get\_ports PL\_DDR3\_S1\_B] set\_property IOSTANDARD SSTL15 [get\_ports PL\_DDR3\_S1\_B] set\_property PACKAGE\_PIN M10 [get\_ports PL\_DDR3\_TEMP\_EVENT] set\_property IOSTANDARD SSTL15 [get\_ports PL\_DDR3\_TEMP\_EVENT] set\_property PACKAGE\_PIN F7 [get\_ports PL\_DDR3\_WE\_B] set\_property IOSTANDARD SSTL15 [get\_ports PL\_DDR3\_WE\_B] #PLJTAG set\_property PACKAGE\_PIN AK13 [get\_ports PL\_PJTAG\_TCK] set\_property IOSTANDARD LVCMOS25 [get\_ports PL\_PJTAG\_TCK] set\_property PACKAGE\_PIN AH18 [get\_ports PL\_PJTAG\_TDI] set\_property IOSTANDARD LVCMOS25 [get\_ports PL\_PJTAG\_TDI] set\_property PACKAGE\_PIN AA13 [get\_ports PL\_PJTAG\_TDO\_R] set\_property IOSTANDARD LVCMOS25 [get\_ports PL\_PJTAG\_TDO\_R] set property PACKAGE PIN AK12 [get ports PL PJTAG TMS]

set\_property IOSTANDARD LVCMOS25 [get\_ports PL\_PJTAG\_TMS]

### **ST XII INX.**

#SFP set\_property PACKAGE\_PIN Y5 [get\_ports SFP\_RX\_N] set\_property PACKAGE\_PIN Y6 [get\_ports SFP\_RX\_P] set property PACKAGE PIN W3 [get ports SFP TX N] set\_property PACKAGE\_PIN W4 [get\_ports SFP\_TX\_P] set\_property PACKAGE\_PIN AA18 [get\_ports SFP\_TX\_DISABLE] set\_property IOSTANDARD LVCMOS25 [get\_ports SFP\_TX\_DISABLE] #SMA MGT set\_property PACKAGE\_PIN AB5 [get\_ports SMA\_MGT\_RX\_N] set\_property PACKAGE\_PIN AB6 [get\_ports SMA\_MGT\_RX\_P] set\_property PACKAGE\_PIN Y1 [get\_ports SMA\_MGT\_TX\_N] set\_property PACKAGE\_PIN Y2 [get\_ports SMA\_MGT\_TX\_P] #XADC set\_property PACKAGE\_PIN K13 [get\_ports XADC\_AD1\_R\_N] set\_property IOSTANDARD LVCMOS15 [get\_ports XADC\_AD1\_R\_N] set\_property PACKAGE\_PIN L13 [get\_ports XADC\_AD1\_R\_P] set property IOSTANDARD LVCMOS15 [get ports XADC AD1 R P] set\_property PACKAGE\_PIN L14 [get\_ports XADC\_VAUX0N\_R] set\_property IOSTANDARD LVCMOS15 [get\_ports XADC\_VAUX0N\_R] set\_property PACKAGE\_PIN L15 [get\_ports XADC\_VAUX0P\_R] set\_property IOSTANDARD LVCMOS5 [get\_ports XADC\_VAUX0P\_R] set\_property PACKAGE\_PIN H13 [get\_ports XADC\_VAUX8N\_R] set\_property IOSTANDARD LVCMOS15 [get\_ports XADC\_VAUX8N\_R] set property PACKAGE PIN J13 [get ports XADC VAUX8P R] set\_property IOSTANDARD LVCMOS15 [get\_ports XADC\_VAUX8P\_R] set\_property PACKAGE\_PIN H14 [get\_ports XADC\_GPIO\_0] set\_property IOSTANDARD LVCMOS15 [get\_ports XADC\_GPIO\_0] set property PACKAGE PIN J15 [get ports XADC GPIO 1] set\_property IOSTANDARD LVCMOS15 [get\_ports XADC\_GPIO\_1] set\_property PACKAGE\_PIN J16 [get\_ports XADC\_GPIO\_2] set\_property IOSTANDARD LVCMOS15 [get\_ports XADC\_GPIO\_2] set\_property PACKAGE\_PIN J14 [get\_ports XADC\_GPIO\_3] set\_property IOSTANDARD LVCMOS15 [get\_ports XADC\_GPIO\_3] #FAN set\_property PACKAGE\_PIN AB19 [get\_ports SM\_FAN\_PWM] set property IOSTANDARD LVCMOS25 [get ports SM\_FAN\_PWM] set\_property PACKAGE\_PIN AA19 [get\_ports SM\_FAN\_TACH] set property IOSTANDARD LVCMOS25 [get ports SM\_FAN\_TACH] #PWRCTL1 PG set\_property PACKAGE\_PIN AB20 [get\_ports PWRCTL1\_FMC\_PG\_C2M\_LS] set\_property IOSTANDARD LVCMOS25 [get\_ports PWRCTL1\_FMC\_PG\_C2M\_LS]

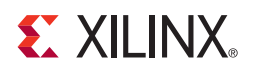

# *Appendix D*

# Board Setup

## **Installing the ZC706 Board in a PC Chassis**

Installation of the ZC706 board inside a computer chassis is required when developing or testing PCI Express® functionality.

When the ZC706 board is used inside a computer chassis (that is, plugged in to the PCIe® slot), power is provided from the ATX power supply 4-pin peripheral connector through the ATX adapter cable shown in [Figure D-1](#page-107-0) to J22 on the ZC706 board. The Xilinx part number for this cable is 2600304, and is equivalent to Sourcegate Technologies part number AZCBL-WH-1109-RA4. For information on ordering this cable, see [\[Ref 36\]](#page-112-4).

<span id="page-107-0"></span>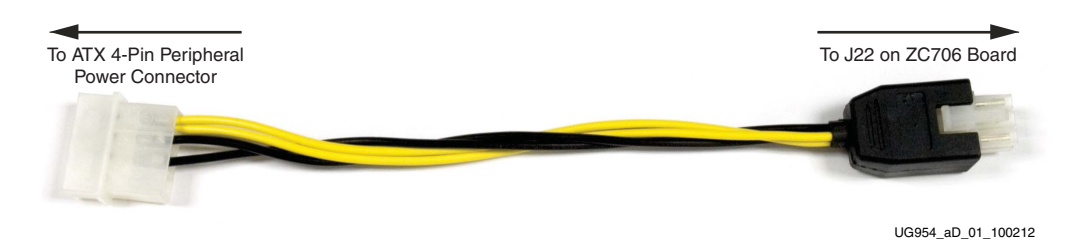

*Figure D-1:* **ATX Power Supply Adapter Cable**

To install the ZC706 board in a PC chassis:

- 1. On the ZC706 board, remove all six rubber feet and standoffs and the PCIe bracket. The standoffs and feet are affixed to the board by screws on the top side of the board. Remove all six screws.
- 2. Re-attach the PCIe bracket to the ZC706 board using two of the previously removed screws.
- 3. Power down the host computer and remove the power cord from the PC.
- 4. Open the PC chassis following the instructions provided with the PC.
- 5. Select a vacant PCIe expansion slot and remove the expansion cover (at the back of the chassis) by removing the screws on the top and bottom of the cover.
- 6. Plug the ZC706 board into the PCIe connector at this slot and secure its PCIe bracket to the chassis with a screw at the top of the bracket.
- 7. The ZC706 board is taller than standard PCIe cards. Ensure that the height of the card is free of obstructions.
- 8. Connect the ATX power supply to the ZC706 board using the ATX power supply adapter cable as shown in [Figure D-1:](#page-107-0)
	- a. Plug the 6-pin 2 x 3 Molex connector on the adapter cable into J22 on the ZC706 board.
	- b. Plug the 4-pin 1 x 4 peripheral power connector from the ATX power supply into the 4-pin adapter cable connector.
- 9. Slide the ZC706 board power switch SW1 to the ON position. The PC can now be powered on.

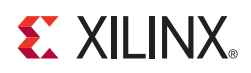

# *Appendix E*

# Board Specifications

#### **Dimensions**

Height 5.5 inch (14.0 cm)

Length 10.5 inch (26.7 cm)

*Note:* The ZC706 board height exceeds the standard 4.376 inch (11.15 cm) height of a PCI Express card.

## **Environmental**

#### **Temperature**

Operating: 0°C to +45°C

Storage: –25°C to +60°C

#### **Humidity**

10% to 90% non-condensing

#### **Operating Voltage**

 $+12$  V<sub>DC</sub>

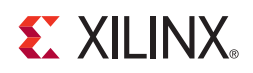

# *Appendix F*

# Additional Resources

### **Xilinx Resources**

For support resources such as Answers, Documentation, Downloads, and Forums, see the [Xilinx Support website.](http://www.xilinx.com/support)

For continual updates, add the Answer Record to your [myAlerts.](http://www.xilinx.com/support/myalerts)

## **Solution Centers**

See the [Xilinx Solution Centers](http://www.xilinx.com/support/solcenters.htm) for support on devices, software tools, and intellectual property at all stages of the design cycle. Topics include design assistance, advisories, and troubleshooting tips.

## **References**

The most up to date information related to the ZC706 board, its documentation, and schematics, are available on the following websites.

The Xilinx Zynq-7000 SoC ZC706 Evaluation Kit product page:

[www.xilinx.com/zc706](http://www.xilinx.com/products/boards-and-kits/EK-Z7-ZC706-G.htm)

The Zynq-7000 SoC ZC706 Evaluation Kit - Known Issues and Release Notes Master Answer Record is [AR# 51899](http://www.xilinx.com/support/answers/51899.html).

These Xilinx documents provide supplemental material useful with this guide:

- 1. *Zynq-7000 SoC Overview* [\(DS190](http://www.xilinx.com/support/documentation/data_sheets/ds190-Zynq-7000-Overview.pdf))
- 2. *LogiCORE IP DisplayPort Product Guide for Vivado Design Suite* ([PG064](http://www.xilinx.com/cgi-bin/docs/ipdoc?c=displayport;v=latest;d=pg064-displayport.pdf))
- 3. *LogiCORE IP Tri-Mode Ethernet MAC Product Guide for Vivado Design Suite* ([PG051](http://www.xilinx.com/cgi-bin/docs/ipdoc?c=tri_mode_ethernet_mac;v=latest;d=pg051-tri-mode-eth-mac.pdf))
- 4. *7 Series FPGAs Memory Resources User Guide* ([UG473](http://www.xilinx.com/support/documentation/user_guides/ug473_7Series_Memory_Resources.pdf))

- 5. *7 Series FPGAs Configuration User Guide* ([UG470\)](http://www.xilinx.com/support/documentation/user_guides/ug470_7Series_Config.pdf)
- 6. *7 Series FPGAs GTX/GTH Transceivers User Guide* ([UG476\)](http://www.xilinx.com/support/documentation/user_guides/ug476_7Series_Transceivers.pdf)
- 7. *7 Series FPGAs Integrated Block for PCI Express Product Guide for Vivado Design Suite* ([PG054\)](http://www.xilinx.com/cgi-bin/docs/ipdoc?c=pcie_7x;v=latest;d=pg054-7series-pcie.pdf)
- 8. *7 Series FPGAs and Zynq-7000 SoC XADC Dual 12-Bit 1 MSPS Analog-to-Digital Converter User Guide* ([UG480](http://www.xilinx.com/support/documentation/user_guides/ug480_7Series_XADC.pdf))
- 9. *Zynq-7000 SoC Technical Reference Manual* ([UG585\)](http://www.xilinx.com/support/documentation/user_guides/ug585-Zynq-7000-TRM.pdf)
- 10. *7 Series FPGAs Memory Interface Solutions User Guide* ([UG586\)](http://www.xilinx.com/cgi-bin/docs/ipdoc?c=mig_7series;v=latest;d=ug586_7Series_MIS.pdf)
- 11. *Zynq-7000 SoC Packaging and Pinout Product Specification* ([UG865\)](www.xilinx.com/support/documentation/user_guides/ug865-Zynq-7000-Pkg-Pinout.pdf)
- 12. *AMS101 Evaluation Card User Guide* ([UG886](http://www.xilinx.com/support/documentation/boards_and_kits/ams101/ug886-ams101-eval-card.pdf))
- 13. *Vivado Design Suite User Guide: Using Constraints* ([UG903](http://www.xilinx.com/cgi-bin/docs/rdoc?v=latest;d=ug903-vivado-using-constraints.pdf))
- 14. *Zynq-7000 SoC PCB Design and Pin Planning Guide* ([UG933](http://www.xilinx.com/support/documentation/user_guides/ug933-Zynq-7000-PCB.pdf))
- 15. *Answer Record* [AR#61712](http://www.xilinx.com/support/answers/61712.html)

Other documents associated with Xilinx devices, design tools, intellectual property, boards, and kits are available at the Xilinx documentation website at:

[www.xilinx.com/support/documentation/index](http://www.xilinx.com/support/documentation/index.htm)

Documents associated with other devices used by the ZC706 evaluation board are available at these vendor websites:

- 16. Spansion Inc.: [www.spansion.com](http://www.spansion.com) (S25FL128SAGMFIR01)
- 17. Standard Microsystems Corporation: [www.smsc.com/](http://www.smsc.com/) (USB3320)
- 18. [SanDisk:](www.sandisk.com) www.sandisk.com
- 19. [SD Association:](www.sdcard.org) www.sdcard.org.
- 20. SiTime: [www.sitime.com](http://www.sitime.com/) (SiT9102)
- 21. Silicon Labs: [www.silabs.com](http://www.silabs.com) (Si570, Si5324C)
- 22. PCI Express® standard: [www.pcisig.com/specifications](http://www.pcisig.com/specifications)
- 23. SFF-8431 specification: [ftp.seagate.com/sff](ftp://ftp.seagate.com/sff)
- 24. Marvell Semiconductor: [www.marvell.com](http://www.marvell.com/), [www.marvell.com/transceivers/alaska-gbe](http://www.marvell.com/transceivers/alaska-gbe/)
- 25. Analog Devices: [www.analog.com/en/index.html](http://www.analog.com/en/index.html) (ADP 123, ADV7511KSTZ-P)
- 26. Texas Instruments: <www.ti.com>[,](http://www.ti.com/fusiondocs) www.ti.com/fusiondocs (UCD90120A, LMZ31506, LMZ31520, LMZ31710, LMZ31704, TPS54291PWP, TPS51200DR, PCA9548, TCA641APWR, TXS0108E)
- 27. Texas Instruments: [www.ti.com/xilinx\\_usb](www.ti.com/xilinx_usb) (to order EVM USB-TO-GPIO)
- 28. Texas Instruments: [www.ti.com/fusion-gui](http://www.ti.com/fusion-gui) (to download FUSION\_DIGITAL\_POWER\_DESIGNER)
- 29. *RTC-8564JE/NB Application Manual*: [www.epsondevice.com/docs/qd/en/DownloadServlet?id=ID000498](http://www.epsondevice.com/docs/qd/en/DownloadServlet?id=ID000498)
- 30. Epson Electronics America: [www.eea.epson.com.](www.eea.epson.com) (RTC-8564JE)
- 31. Samtec: [www.samtec.com.](www.samtec.com) (SEAF series connectors)
- 32. Texas Instruments digital power: [www.ti.com/ww/en/analog/digital-power/index.html](http://www.ti.com/ww/en/analog/digital-power/index.html)
- 33. Maxim Integrated:<www.maximintegrated.com> (Maxim MAX13035E)
- 34. Micron Technology: [www.micron.com](http://www.micron.com/) (MT8JTF12864HZ-1G6G1, MT41J256M8HX-15E)
- 35. Digilent: [www.digilentinc.com](http://www.digilentinc.com) (Pmod Peripheral Modules)
- 36. Sourcegate Technologies: www.sourcegate.net. To order the custom Sourcegate cable, contact Aries Ang, aries.ang@sourcegate.net, +65 6483 2878 for price and availability.

*Note:* The Xilinx ATX cable part number 2600304 is manufactured by Sourcegate Technologies and is equivalent to the Sourcegate Technologies part number AZCBL-WH-11009. Sourcegate only manufactures the latest revision, which is currently A4. This is a custom cable and cannot be ordered from the Sourcegate website.

37. VITA FMC Marketing Alliance: www.vita.com (FPGA Mezzanine Card (FMC) VITA 57.1 specification)

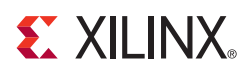

*Appendix G*

# Regulatory and Compliance Information

#### **Overview**

This product is designed and tested to conform to the European Union directives and standards described in this section.

Refer to the Zynq-7000 SoC ZC706 Evaluation Kit - Known Issues and Release Notes Master Answer Record concerning the CE requirements for the PC Test Environment:

[www.xilinx.com/support/answers/51899](http://www.xilinx.com/support/answers/51899.htm)

#### **Declaration of Conformity**

The Zynq-7000 SoC ZC706 Evaluation Kit CE [Declaration of Conformity](http://www.xilinx.com/support/documentation/boards_and_kits/ce-declarations-of-conformity-xtp251.zip) is online.

## **Directives**

2006/95/EC, *Low Voltage Directive (LVD)*

2004/108/EC, *Electromagnetic Compatibility (EMC) Directive*

## **Standards**

EN standards are maintained by the European Committee for Electrotechnical Standardization (CENELEC). IEC standards are maintained by the International Electrotechnical Commission (IEC).

#### **Electromagnetic Compatibility**

EN 55022:2010, *Information Technology Equipment Radio Disturbance Characteristics – Limits and Methods of Measurement*

EN 55024:2010, *Information Technology Equipment Immunity Characteristics – Limits and Methods of Measurement*

This is a Class A product. In a domestic environment, this product can cause radio interference, in which case the user might be required to take adequate measures.

### **Safety**

IEC 60950-1:2005, *Information technology equipment – Safety, Part 1: General requirements*

EN 60950-1:2006, *Information technology equipment – Safety, Part 1: General requirements*

# **Markings**

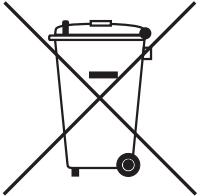

This product complies with Directive 2002/96/EC on waste electrical and electronic equipment (WEEE). The affixed product label indicates that the user must not discard this electrical or electronic product in domestic household waste.

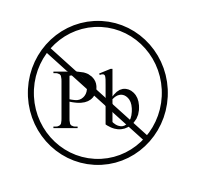

This product complies with Directive 2002/95/EC on the restriction of hazardous substances (RoHS) in electrical and electronic equipment.

This product complies with CE Directives 2006/95/EC, *Low Voltage Directive (LVD)* and 2004/108/EC, *Electromagnetic Compatibility (EMC) Directive.*